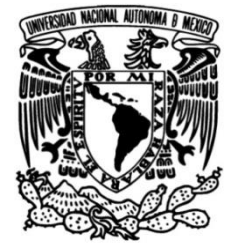

# **UNIVERSIDAD NACIONAL AUTÓNOMA DE MÉXICO**

# **FACULTAD DE INGENIERÍA**

# **Estudio del proceso de conversión de energía de una turbina eólica mediante simulación numérica**

# **TESIS**

Que para obtener el título de **Ingeniero Mecánico**

# **P R E S E N T A**

David Salazar Rodríguez

# **DIRECTOR DE TESIS**

Dr. Adrián Pozos Estrada

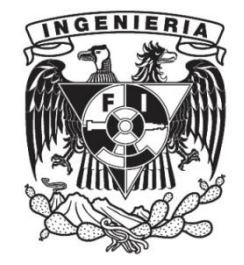

**Ciudad Universitaria, Cd. Mx., 2019**

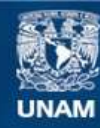

Universidad Nacional Autónoma de México

**UNAM – Dirección General de Bibliotecas Tesis Digitales Restricciones de uso**

#### **DERECHOS RESERVADOS © PROHIBIDA SU REPRODUCCIÓN TOTAL O PARCIAL**

Todo el material contenido en esta tesis esta protegido por la Ley Federal del Derecho de Autor (LFDA) de los Estados Unidos Mexicanos (México).

**Biblioteca Central** 

Dirección General de Bibliotecas de la UNAM

El uso de imágenes, fragmentos de videos, y demás material que sea objeto de protección de los derechos de autor, será exclusivamente para fines educativos e informativos y deberá citar la fuente donde la obtuvo mencionando el autor o autores. Cualquier uso distinto como el lucro, reproducción, edición o modificación, será perseguido y sancionado por el respectivo titular de los Derechos de Autor.

### **Agradecimientos**

A la Universidad Nacional Autónoma de México y a la Facultad de Ingeniería por la formación académica y humana que me han brindado. Las llevaré siempre en el corazón.

Al Dr. Adrián Pozos Estrada por brindarme su amistad, consejo y asesoría durante la elaboración de este trabajo.

A todos los integrantes del Grupo de Ingeniería de Viento del Instituto de Ingeniería por sus comentarios y sugerencias para mejorar este trabajo.

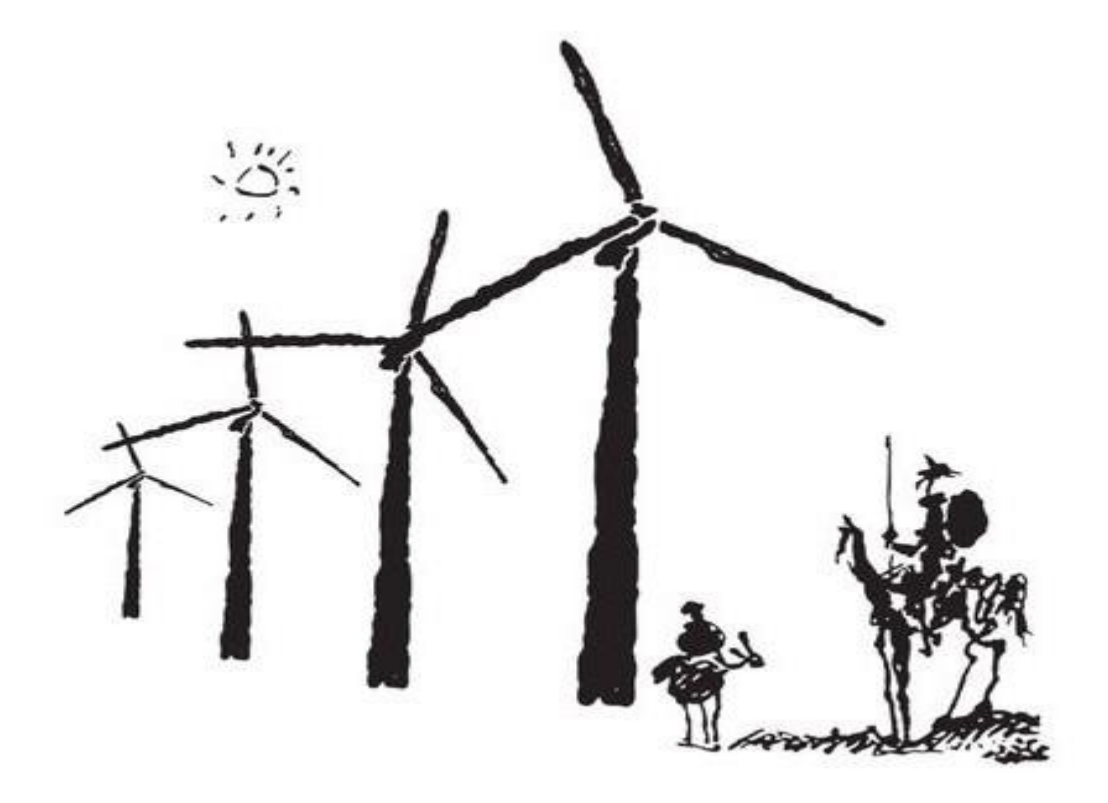

#### **Dedicatorias**

*A mi mamá, Verónica Rodríguez, y a mi papá, Raúl Salazar, por todo el amor, el apoyo y la educación que me han brindado durante toda mi vida. Hoy, este logro es mío como suyo. Gracias por todo. Te amo mamá. Te amo papá.*

*A mi hermana, Andrea Salazar, por todo el apoyo, el amor y la complicidad de hermanos. Te amo hermanita.*

*A mis abuelitas, Dora Alicia Aguilar y Alicia Hernández, por todo el cariño y el cuidado que me han brindado durante toda mi vida. Me siento muy afortunado de que hoy estén conmigo. Las amo.*

*A mi amor, Fernanda Ixchelt Hernández, por todo el amor, el cariño, el apoyo, la complicidad y la motivación. Por todos y cada uno de los momentos que hemos vivido juntos, gracias. Te amo.*

*A mis mejores amigos, Luis Valverde, Misael Ramírez, Héctor Álvarez, Alejandro García, Jorge Ríos, Alfonso Olivares y Arturo Chávez por la gran amistad y el apoyo incondicional que me han brindado por tantos años. Gracias.* 

*Al resto de mi gran y hermosa familia, a cada uno de ustedes, gracias por todo su apoyo y cariño. Los quiero mucho.*

*"Turbulence is the invention of the Devil on the seventh day of creation, when the Good Lord wasn't looking."*

-Bradshaw [1994]-

#### **Resumen**

La creciente demanda energética, así como la intención de los gobiernos por mitigar los grandes niveles de contaminación debido al uso de combustibles fósiles, colocan a las energías renovables como alternativa y solución para dichos problemas a corto, mediano y largo plazo. Sin embargo, cada una de éstas enfrenta problemas y retos ingenieriles que necesitan ser resueltos para que puedan operar de la forma más eficiente.

Para el caso de las turbinas eólicas, la información limitada que se tiene acerca del desarrollo del flujo de aire a través del rotor obstaculiza la capacidad de predecir la cantidad de energía producida ya sea por nuevos modelos, o bien en parques eólicos.

Si bien los experimentos llevados a cabo en túnel de viento o en campos de prueba brindan información precisa, la ingeniería de viento cuenta también con la dinámica de fluidos computacional la cual es una alternativa capaz de predecir con suficiente precisión la interacción entre el flujo de aire y el rotor de la turbina eólica.

En este trabajo se llevaron a cabo simulaciones numéricas de una turbina eólica en operación, no sin antes haber validado el código numérico utilizado, para tener una mejor interpretación y evaluación del proceso de conversión de energía, así como del desarrollo del flujo de aire a través del rotor.

#### **Abstract**

The growing energy demand, as well as the intention of the governments to mitigate the high levels of pollution due to the use of fossil fuels, place renewable energies as an alternative and solution for these problems in the short, medium and long term. However, each of these faces engineering problems and challenges that need to be solved so that they can operate the most efficient way.

In the case of wind turbines, the limited information about the development of air flow through the rotor hinders the ability to predict the amount of energy produced either by new models, or in wind farms.

Although the experiments carried out in wind tunnel or in test fields provide accurate information, wind engineering also has computational fluid dynamics which is an alternative capable of accurately predicting the interaction between air flow and the wind turbine rotor.

In this work numerical simulations of a wind turbine in operation were carried out, but not before having validated the numerical code used, to have a better interpretation and evaluation of the energy conversion process, as well as the development of air flow through the rotor.

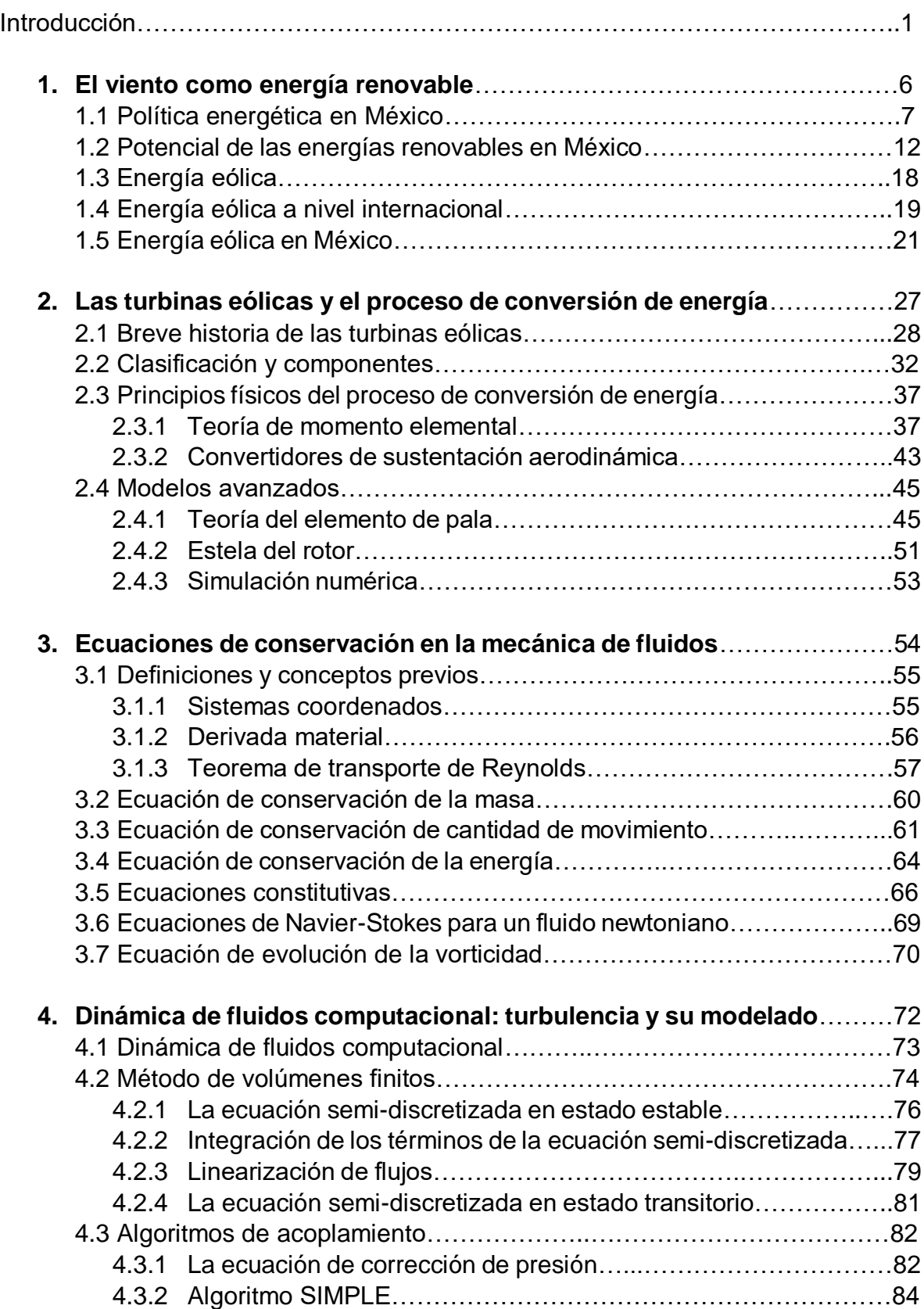

# **Índice**

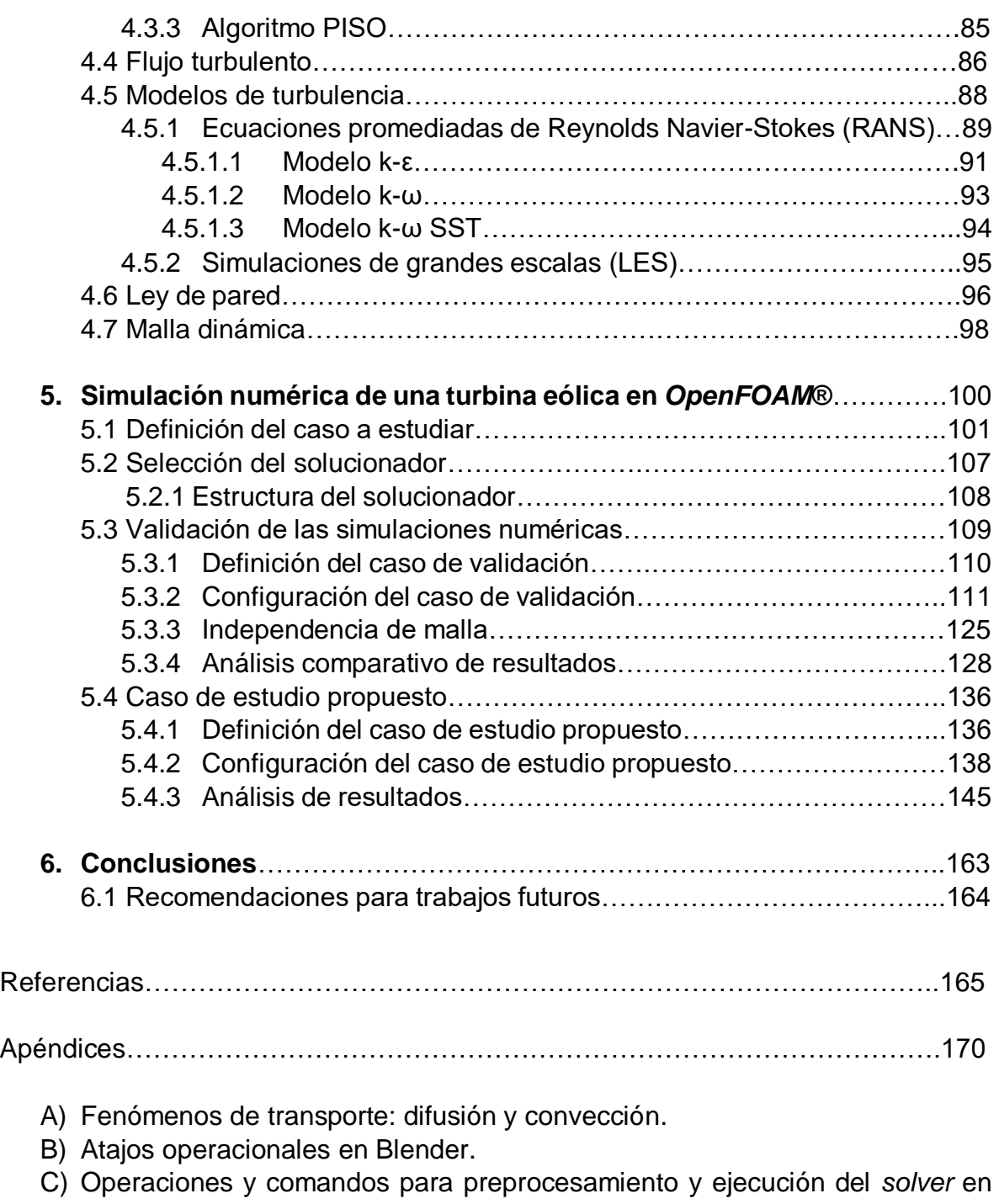

- OpenFOAM®.
- D) Archivos para preprocesamiento en OpenFOAM®.

# **Índice de figuras**

# **-Introducción**

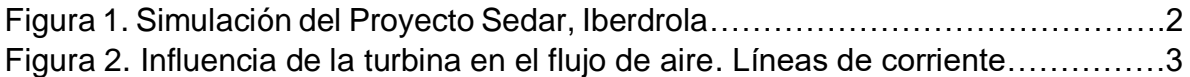

# **-Capítulo 1 El viento como energía renovable**

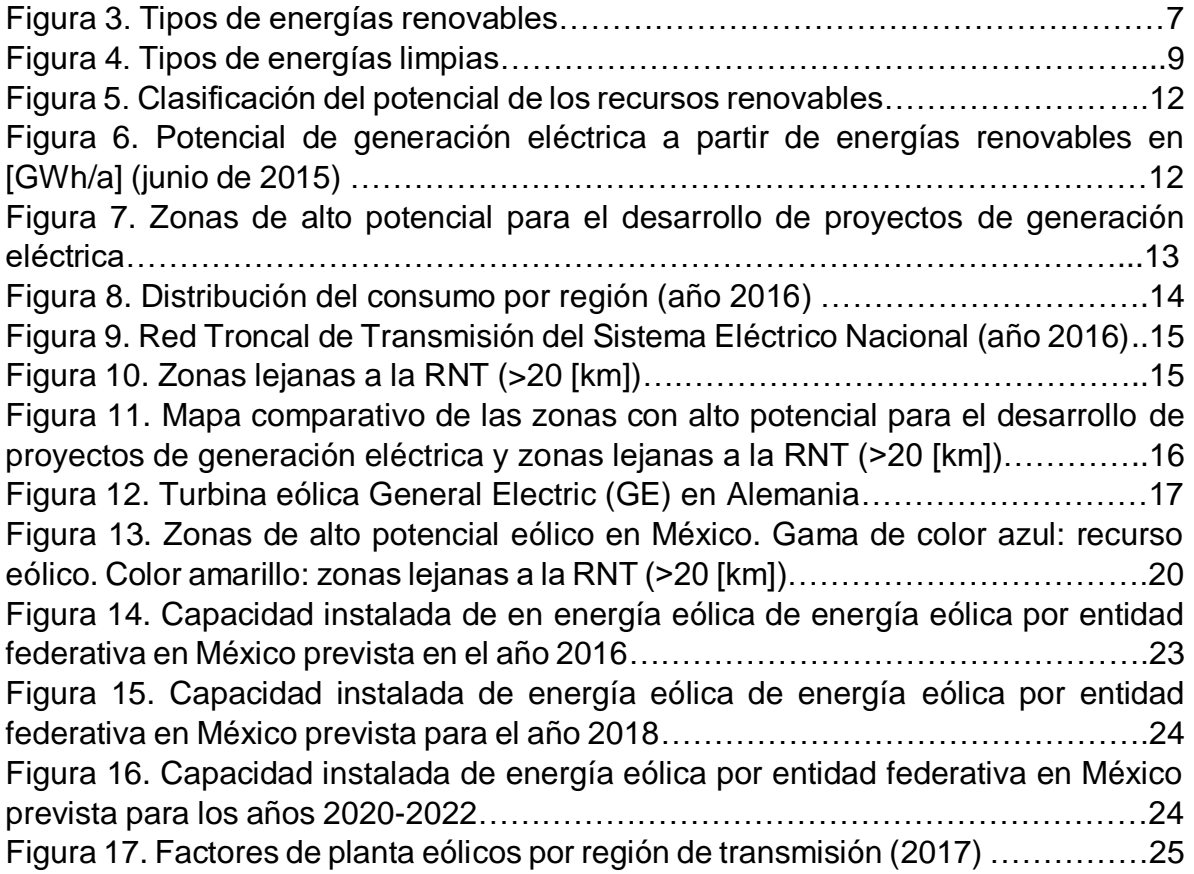

# **-Capítulo 2 Las turbinas eólicas y el proceso de conversión de energía**

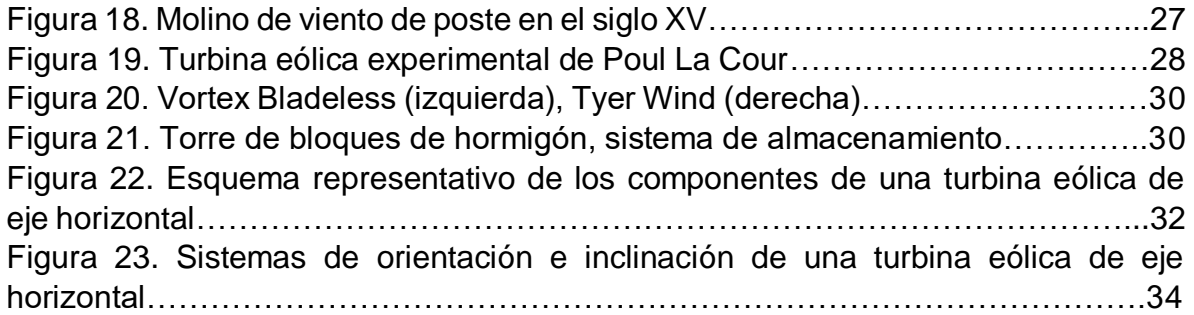

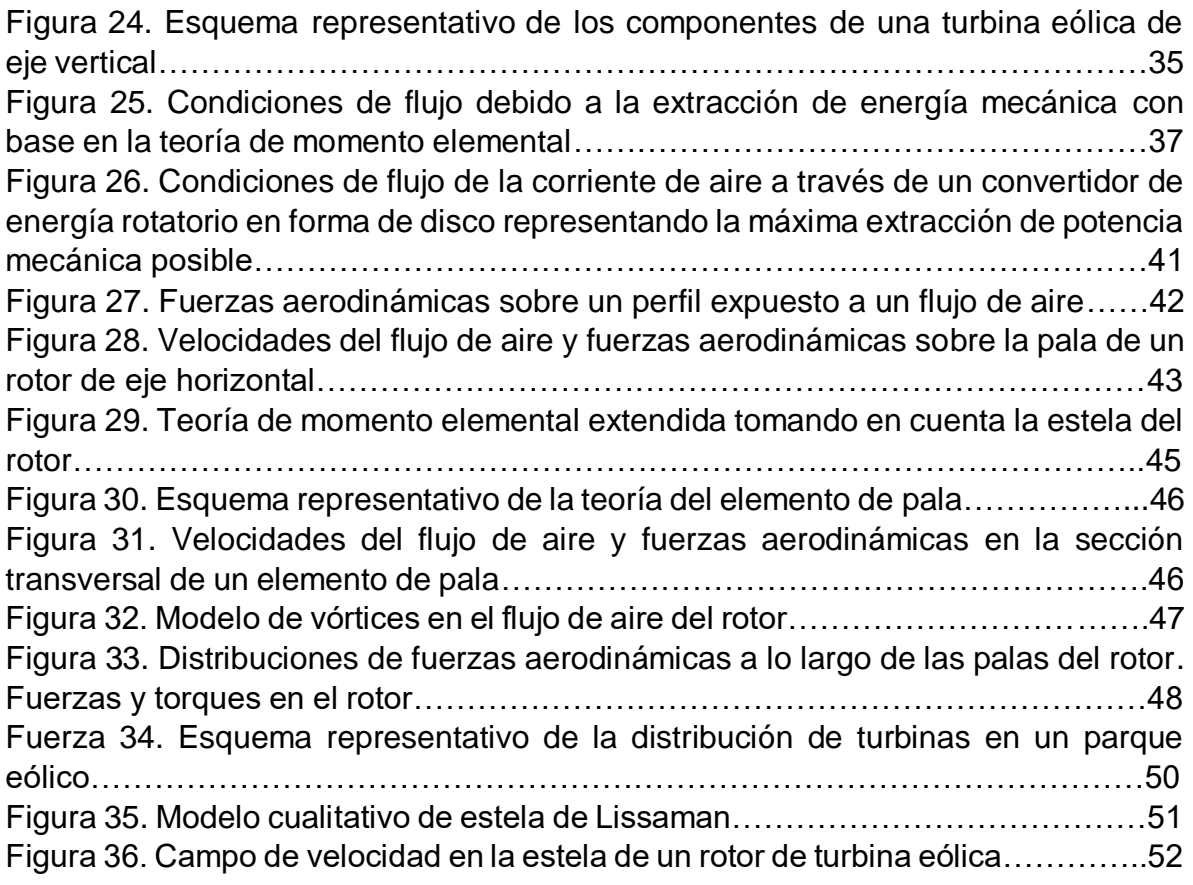

# **-Capítulo 3 Ecuaciones de conservación en la mecánica de fluidos**

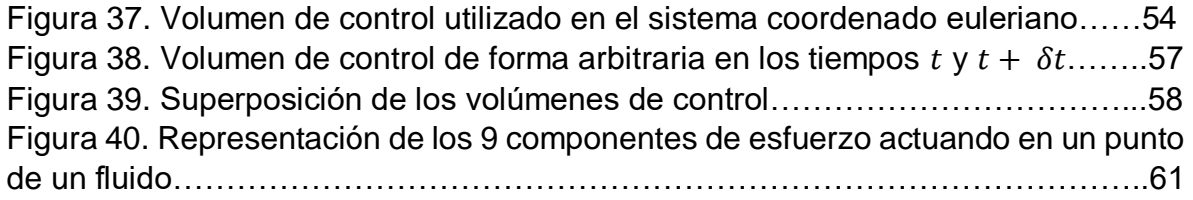

# **-Capítulo 4 Dinámica de fluidos computacional: turbulencia y su modelado**

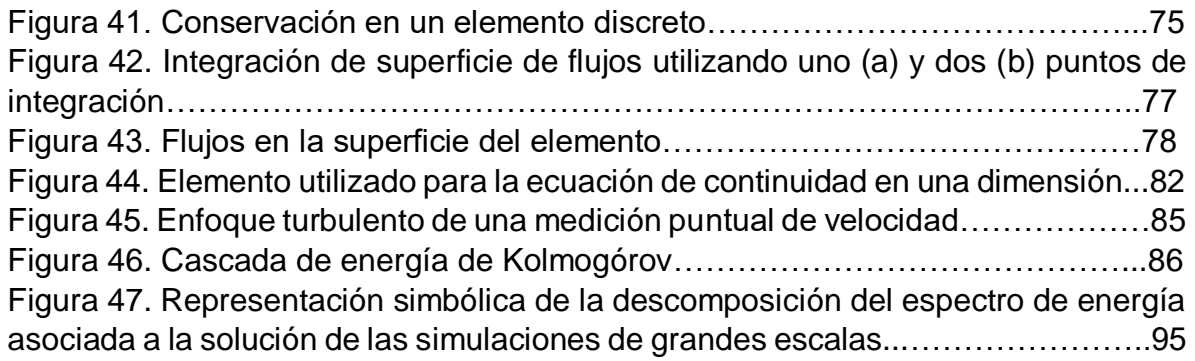

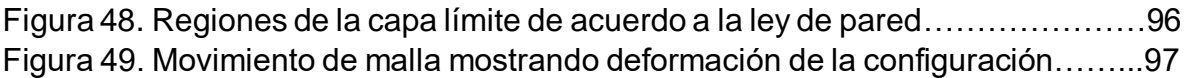

# **-Capítulo 5. Simulación numérica de una turbina eólica en OpenFOAM ®**

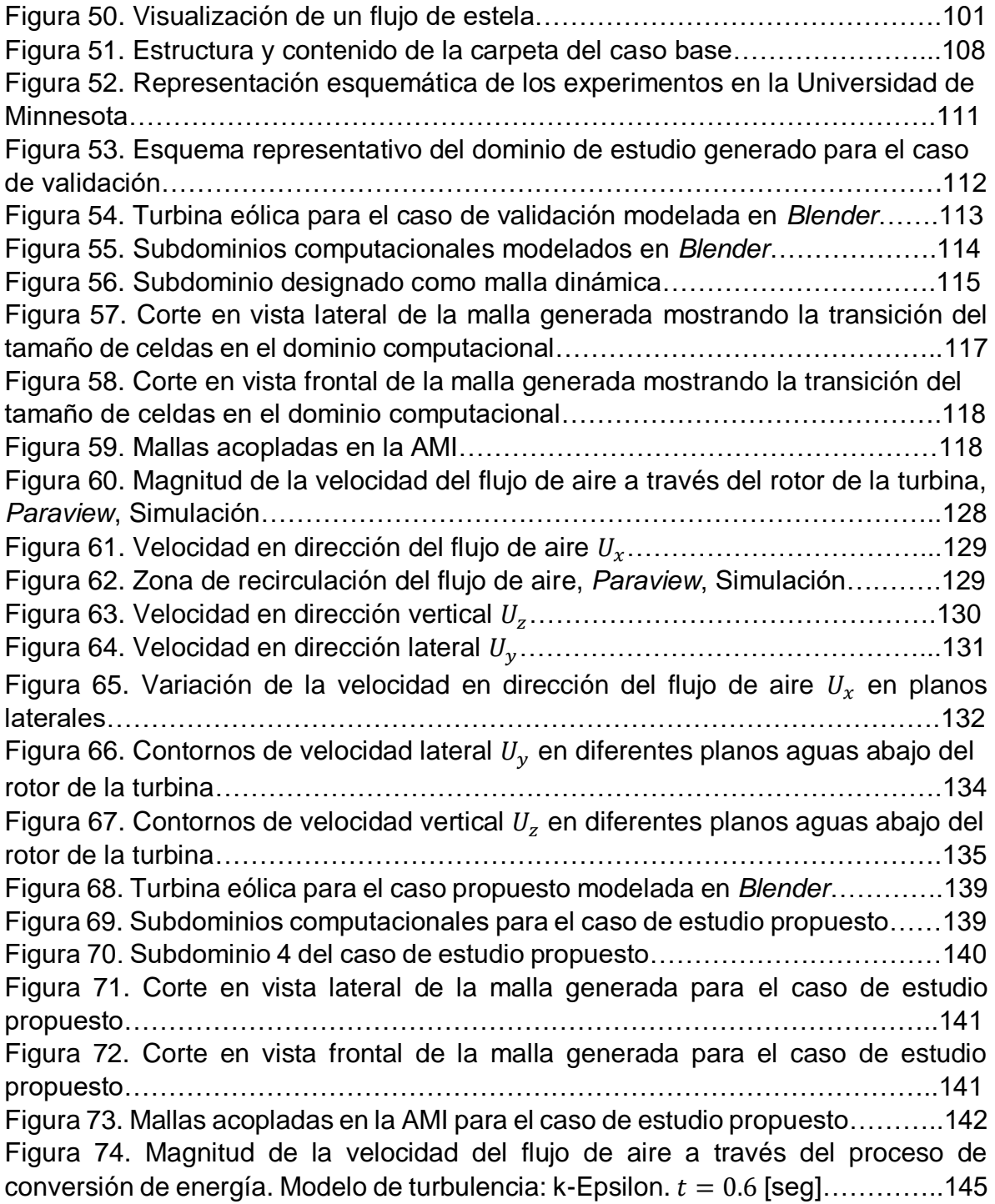

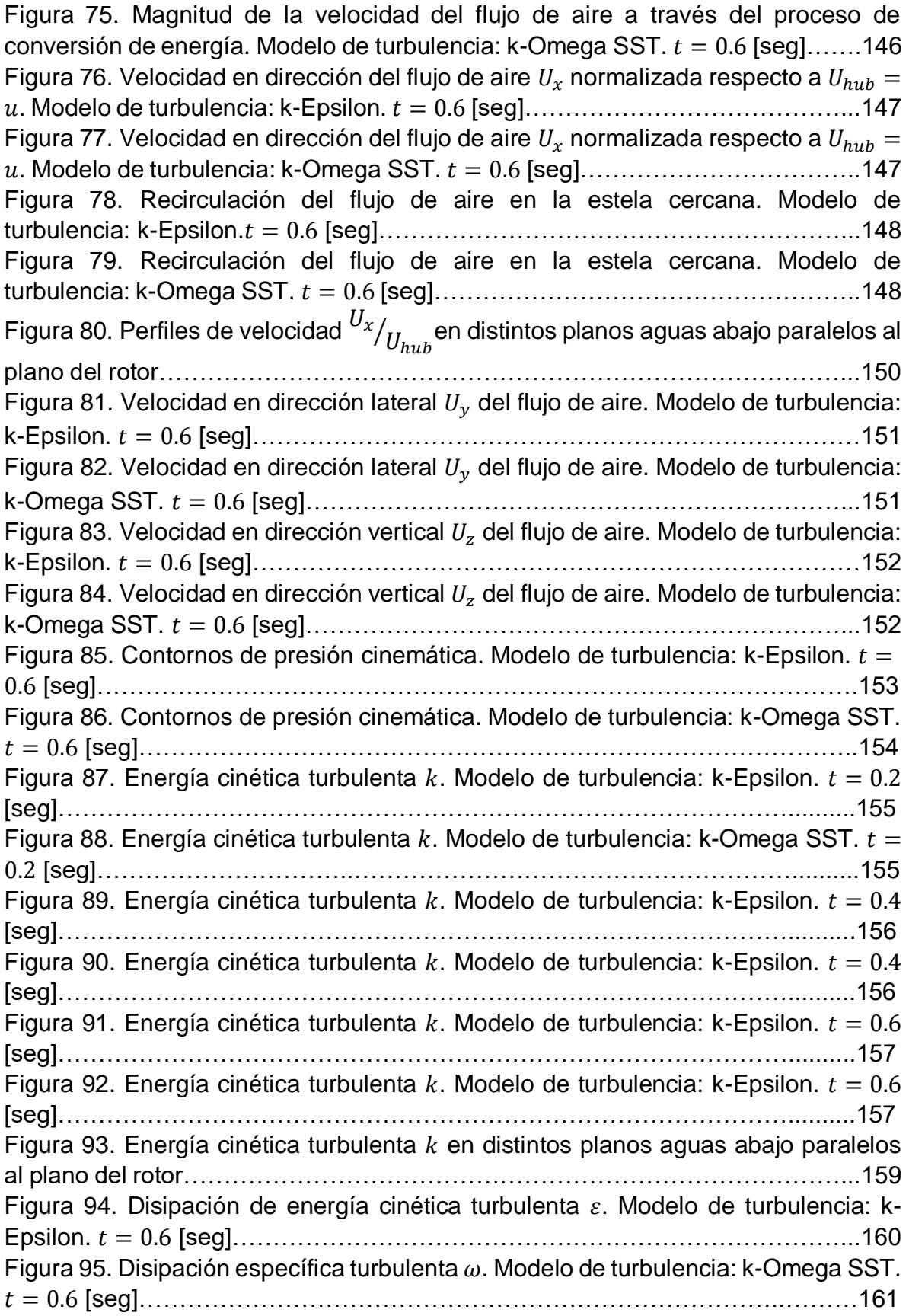

# **Índice de tablas**

# **-Capítulo 1 El viento como energía renovable**

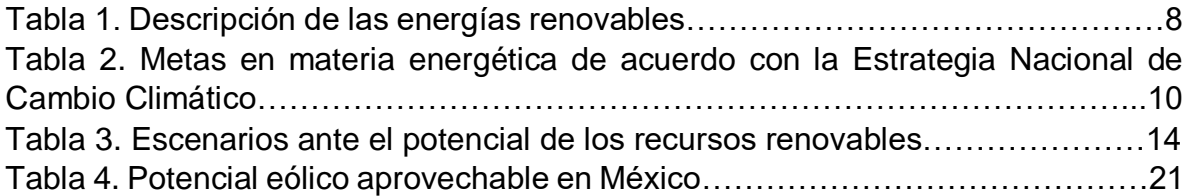

# **-Capítulo 5 Simulación numérica de una turbina eólica en OpenFOAM®**

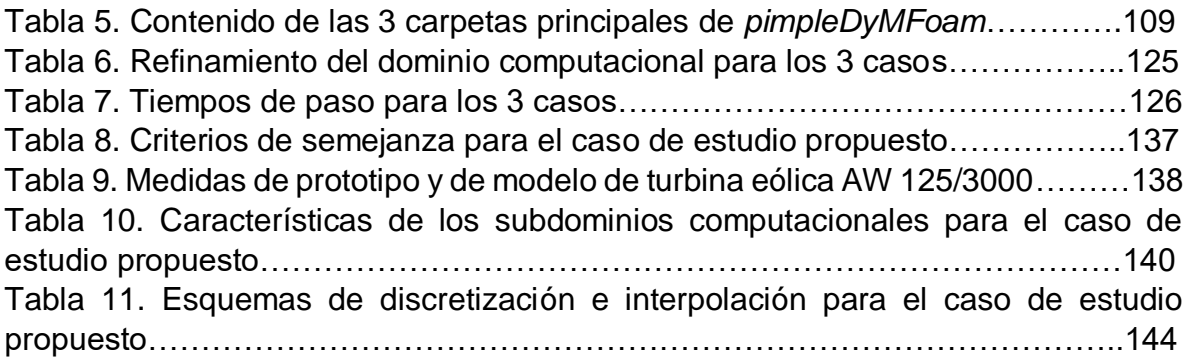

# **Índice de gráficas**

#### **-Capítulo 1 El viento como energía renovable**

Gráfica 1. Energía eólica en tierra: capacidad instalada y generación prevista por región (2016-2022) ………………………………………………………………………18 Gráfica 2. Energía eólica en mar: capacidad instalada y generación prevista por región (2016-2022) ………………………………………………………………………19 Gráfica 3. Evolución de la capacidad y generación de energía eólica (2006 - 2016) ..........................................................................................................21 Gráfica 4. Evolución prevista de las adiciones de capacidad instalada, capacidad a instalar y generación de energía eólica (2017-2031) ……………………………..….22

#### **-Capítulo 2 Las turbinas eólicas y el proceso de conversión de energía**

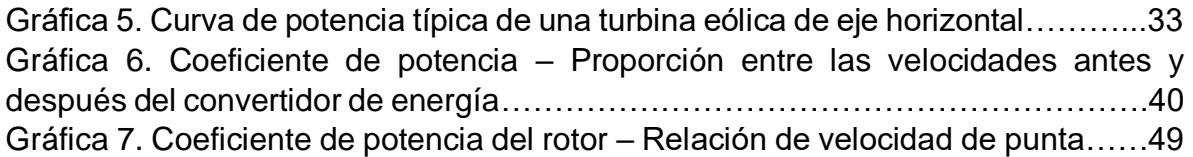

#### **-Capítulo 5 Simulación numérica de una turbina eólica en OpenFOAM®**

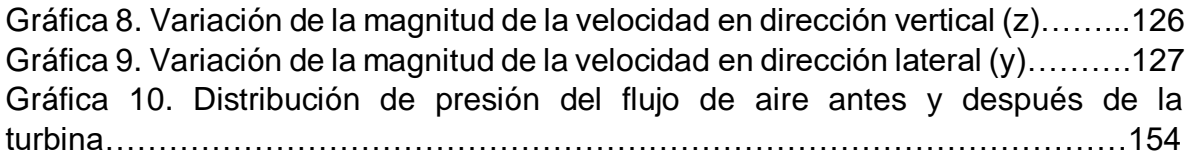

# **Nomenclatura**

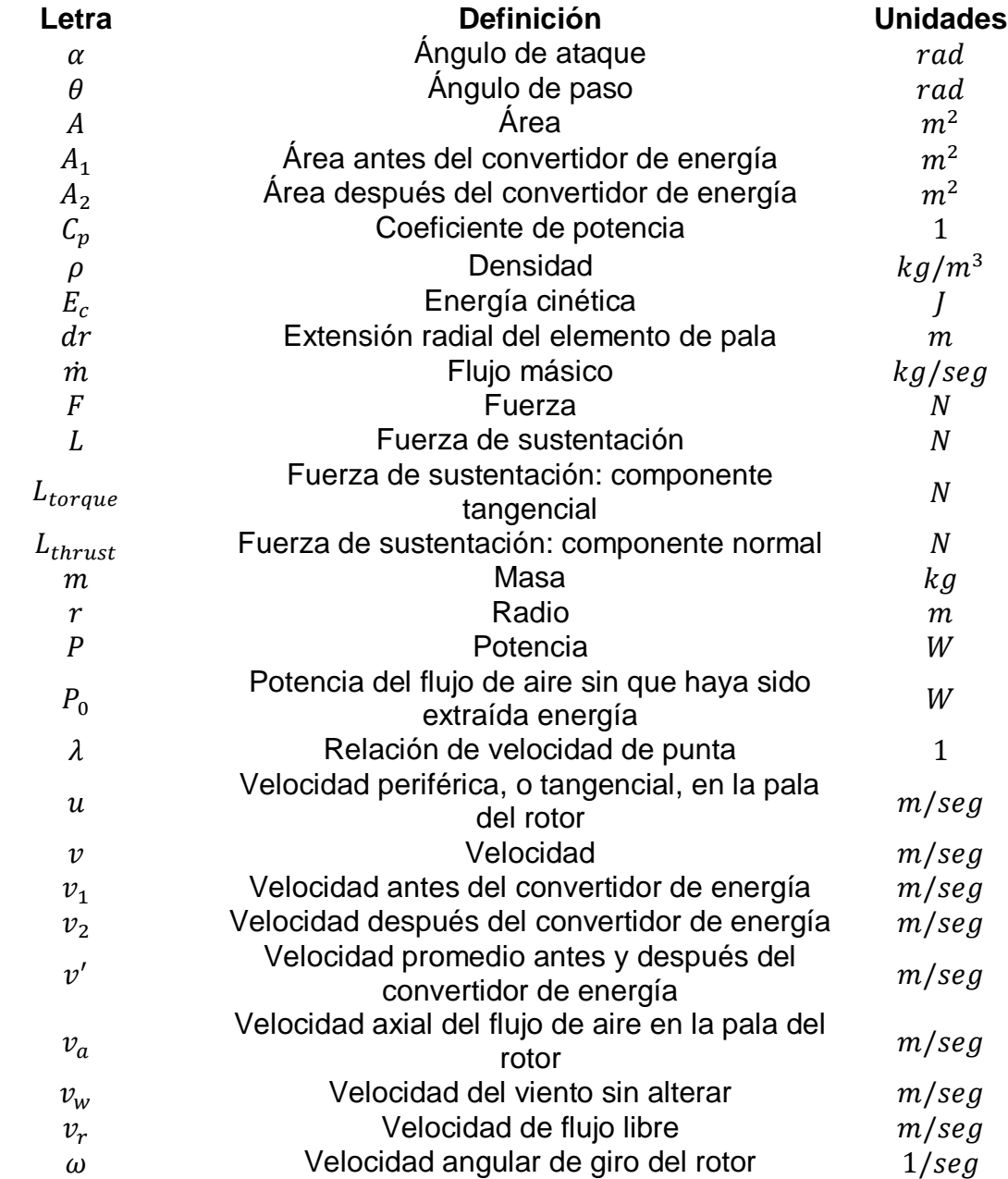

# **-Capítulo 2 Las turbinas eólicas y el proceso de conversión de energía**

# **-Capítulo 3 Ecuaciones de conservación en la mecánica de fluidos**

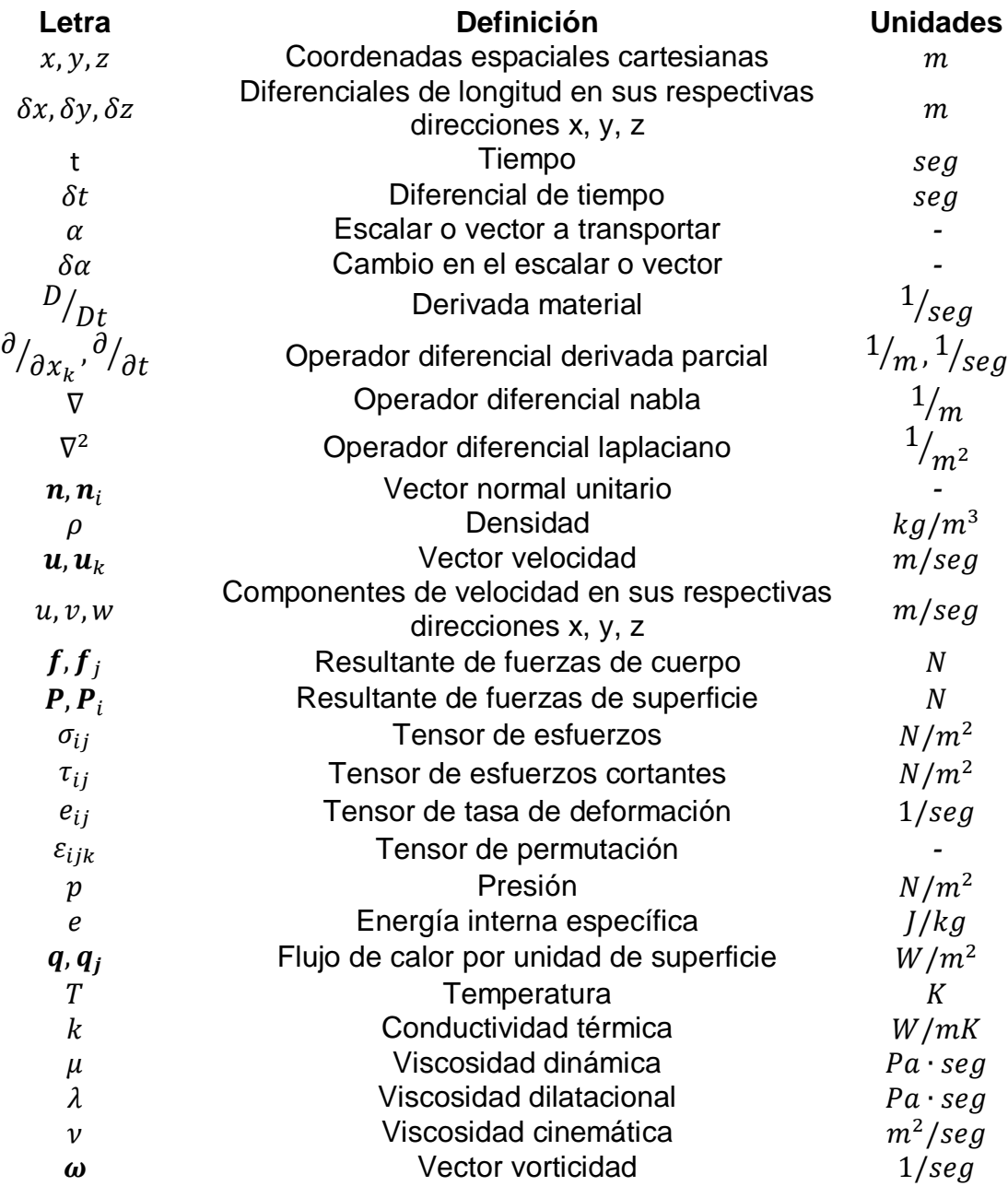

# **-Capítulo 4 Dinámica de fluidos computacional: turbulencia y su modelado**

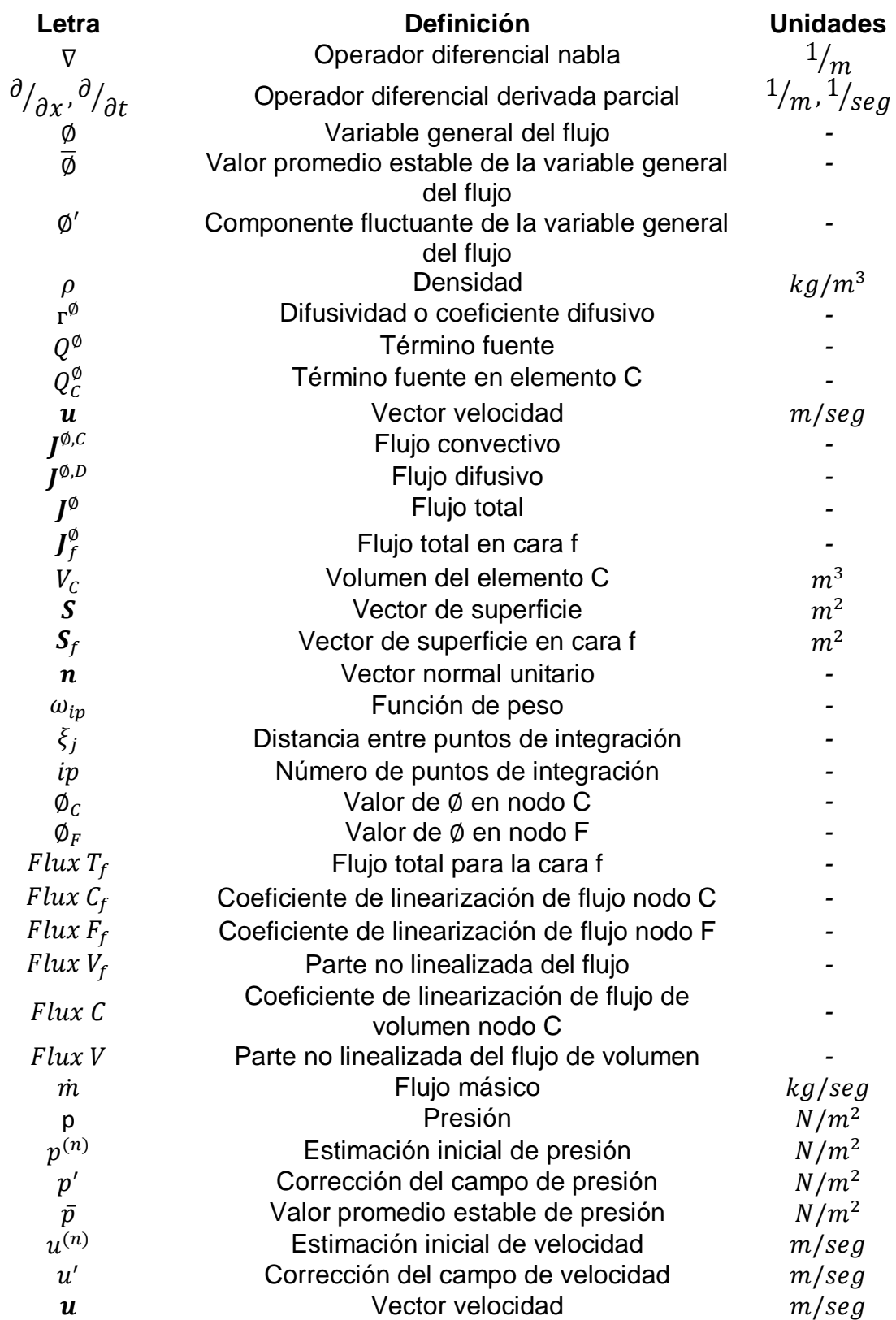

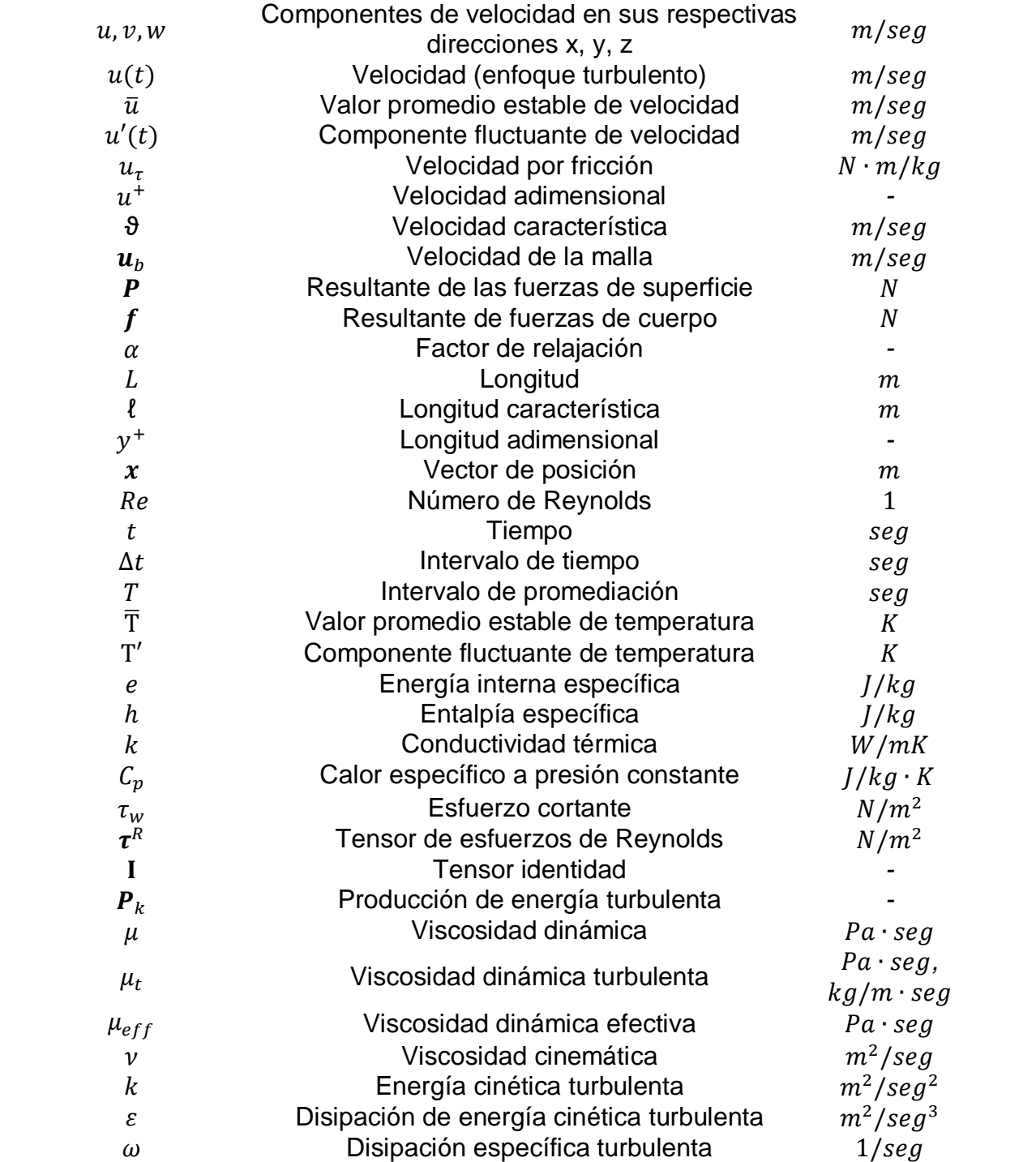

# **-Capítulo 5. Simulación numérica de una turbina eólica en OpenFOAM ®**

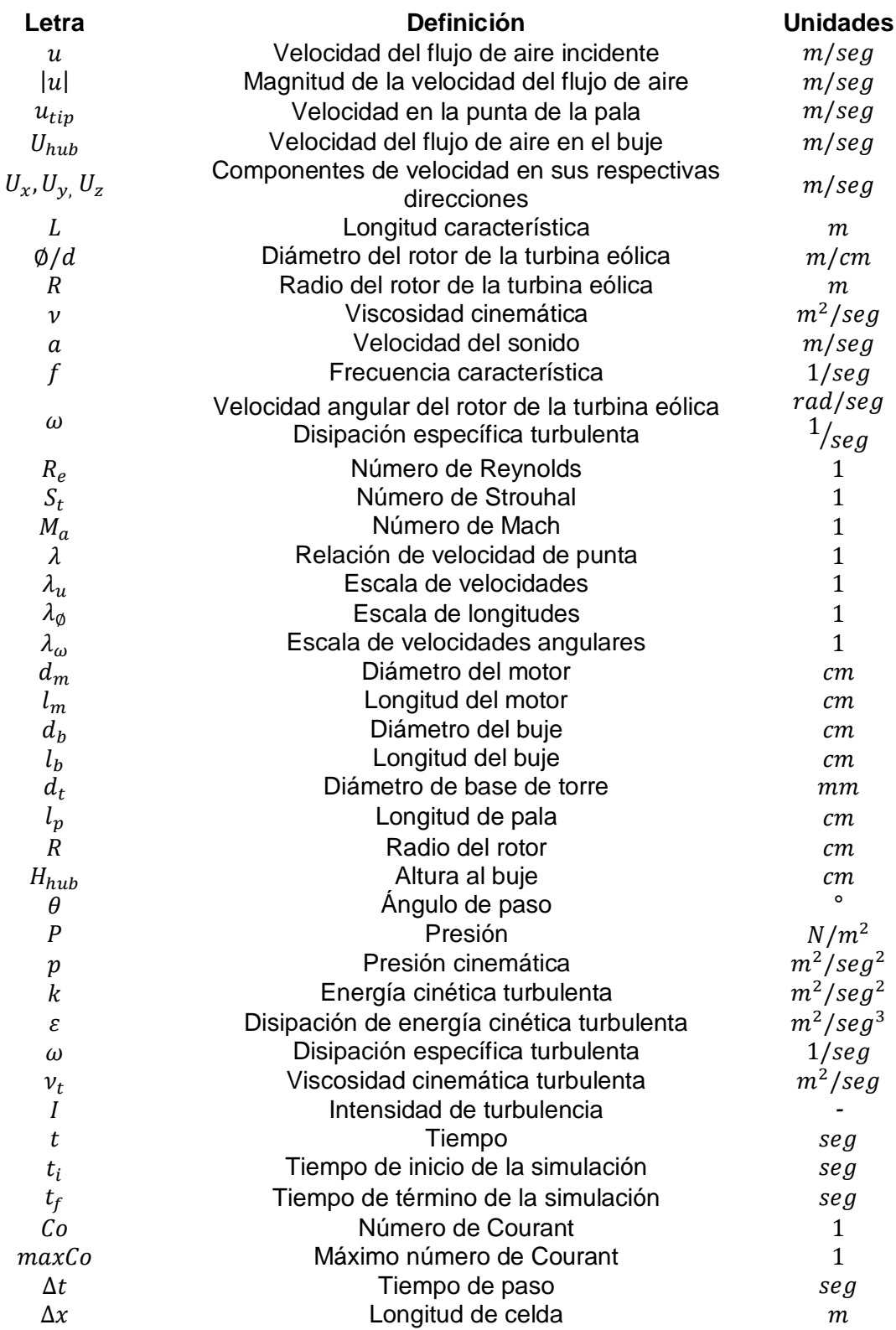

#### **Introducción**

Debido a problemas como el calentamiento global, los grandes niveles de contaminación y el constate incremento de la demanda energética, las energías renovables han comenzado a tener un alto nivel de penetración dentro del sector energético mundial. Si bien cada una de ellas presenta ventajas y desventajas, su implementación busca lograr una transición energética la cual permita generar energía de forma sostenible.

La energía eólica es una de las energías renovables que ha tenido un gran desarrollo tecnológico en los últimos años gracias a programas de investigación los cuales continúan contribuyendo a mejorarla. Dentro de las líneas de investigación más recientes se busca la utilización de nuevos materiales, la reducción de los costos de producción, el diseño y operación de equipos los cuales permitan generar mayores cantidades de energía, la ampliación del estudio de la aerodinámica y la estela del rotor, entre otras.

La última línea de investigación mencionada es donde este trabajo sienta sus bases. El estudio de la aerodinámica y la estela del rotor contribuye a mejorar el entendimiento del proceso de conversión de energía y el rendimiento de las turbinas, así como para explorar métodos que permitan minimizar las pérdidas de energía cinética. De la misma forma es importante en el diseño de parques eólicos.

Con el objetivo de tener una mejor interpretación y evaluación respecto al proceso de conversión de energía y el flujo de estela de una turbina eólica se llevaron a cabo simulaciones numéricas utilizando como herramienta el software libre de dinámica de fluidos computacional *OpenFOAM®* logrando obtener resultados acordes a lo esperado.

El presente trabajo se encuentra organizado de la siguiente manera:

En el capítulo 1 se presenta un panorama general sobre la política y la utilización de las energías renovables en México, haciendo énfasis en la energía eólica. Posteriormente, para el capítulo 2, es importante conocer la clasificación, componentes y funcionamiento de las turbinas eólicas modernas, así como los principios físicos y modelos matemáticos para poder formular y comprender el proceso de conversión de energía en una turbina eólica. En el capítulo 3 se presentan las ecuaciones de conservación de la mecánica de fluidos, mismas que rigen al flujo de aire y que son base para la dinámica de fluidos computacional, la cual se presenta formalmente en el capítulo 4 con su trasfondo teórico y una introducción al modelado de la turbulencia. Finalmente, en el capítulo 5 se presenta el trabajo desarrollado en *OpenFOAM®* para llevar a cabo las simulaciones numéricas, la validación del código y el análisis de resultados.

## **Objetivo general**

Por medio de simulaciones numéricas tener una mejor interpretación y evaluación respecto al proceso de conversión de energía y el flujo de estela de una turbina eólica.

### **Objetivos particulares**

- Desarrollar un modelo computacional dinámico que permita simular una turbina eólica en operación haciendo uso del *software* CFD *OpenFOAM®*.
- Validar el modelo computacional.
- Definir un caso de estudio para obtener resultados numéricos de la interacción de una turbina eólica con un flujo de aire y del desarrollo del flujo de estela generado.
- Evaluar y analizar los resultados obtenidos con base en los fundamentos teóricos de la dinámica de fluidos computacional.

### **Justificación**

En los próximos años se tiene previsto un aumento considerable de la participación de la energía eólica dentro de la industria eléctrica nacional e internacional. Dada esta situación, se espera el desarrollo de muchos proyectos referentes a la construcción de parques eólicos, por lo que resulta de gran importancia estudiar los efectos del comportamiento aerodinámico de las turbinas eólicas, su interacción con el flujo de aire y el proceso de conversión de energía.

### **Estado del arte**

• Simulación eólica de alta resolución: Proyecto Sedar [1]

En el año 2013 la empresa española Iberdrola y el BSC (*Barcelona Supercomputing Center*) desarrollaron de forma conjunta un importante e innovador proyecto denominado Proyecto Sedar el cual tiene como objetivo desarrollar un nuevo modelo informático que mejora la estimación de la producción de energía eléctrica en los parques eólicos, terrestre o marino, antes de su construcción y durante toda su vida útil.

Con ello se busca diseñar las nuevas instalaciones eólicas que se tengan planeadas con más garantía, proporcionando las ubicaciones más idóneas para instalar las turbinas eólicas y reducir la incertidumbre a la hora de invertir en este tipo de proyectos. De igual manera se busca mejorar la eficiencia del parque eólico y reducir costos de producción (ver figura 1).

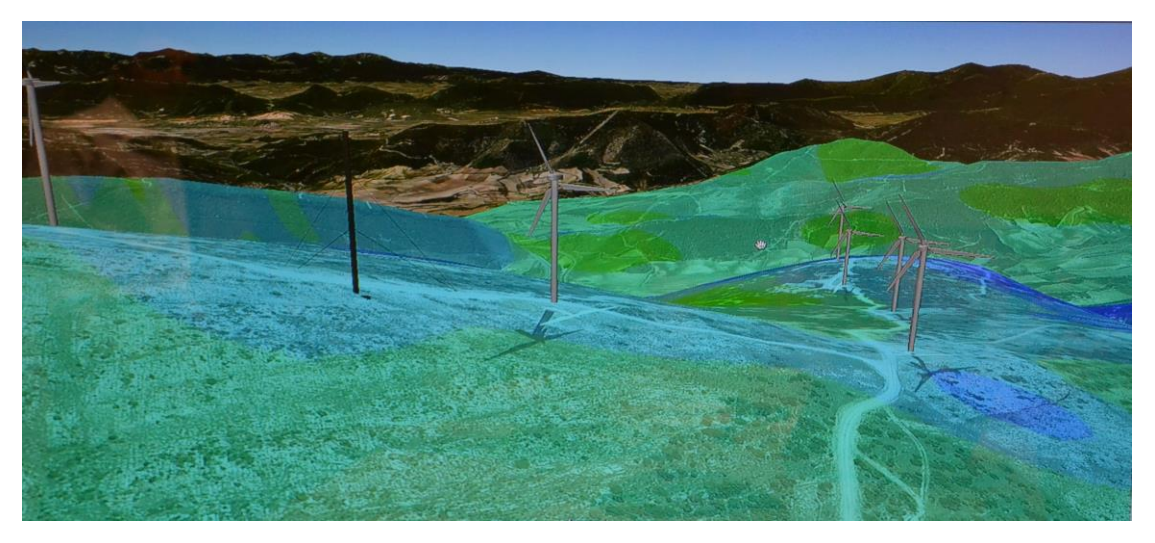

*Figura 1.* Simulación del Proyecto Sedar, Iberdrola [1].

Cabe mencionar que dos años después del inicio del proyecto, Iberdrola inauguró el parque eólico Pier II ubicado en el estado de Puebla, México, el cual fue el primer parque eólico diseñado con esta nueva herramienta informática y que cuenta con una capacidad de 66 [MW].

Simulaciones de turbina eólica [2]

En su tesis de maestría en ingeniería mecánica titulada "Simulaciones de turbina eólica con OpenFOAM" (*Wind Tubine Simulations with OpenFOAM)*, de enero de 2018, Maria *Enger Hoem* menciona que realizar simulaciones numéricas detalladas de turbinas eólicas es muy costoso, un ejemplo podría ser el mismo Proyecto Sedar previamente mencionado. Es por ello que utilizar modelos simples y precisos de flujos complejos como el de la estela formada cuando el viento pasa a través de la turbina eólica es de gran interés en el diseño de parques eólicos.

En las simulaciones que ella realizó, tomó como base distintos experimentos que se llevaron a cabo con un modelo de turbina eólica probada en túnel de viento por parte de la Universidad Noruega de Ciencia y Tecnología (*The Norwegian University of Science and Technology*) y comparó los resultados de sus simulaciones con los resultados de dichos experimentos.

Empleando una interfaz de malla arbitraria (AMI, *Arbitrary Mesh Interface*), dos modelos de turbulencia distintos y un mallado sin gran nivel de refinamiento en un modelo 3D de turbina eólica logró obtener un error del 19.27 [%] en la potencia de salida con respecto a los resultados obtenidos en el túnel de viento. Cabe mencionar que dicho modelo de turbina eólica no incluía la torre en la cual se monta el aerogenerador (ver figura 2).

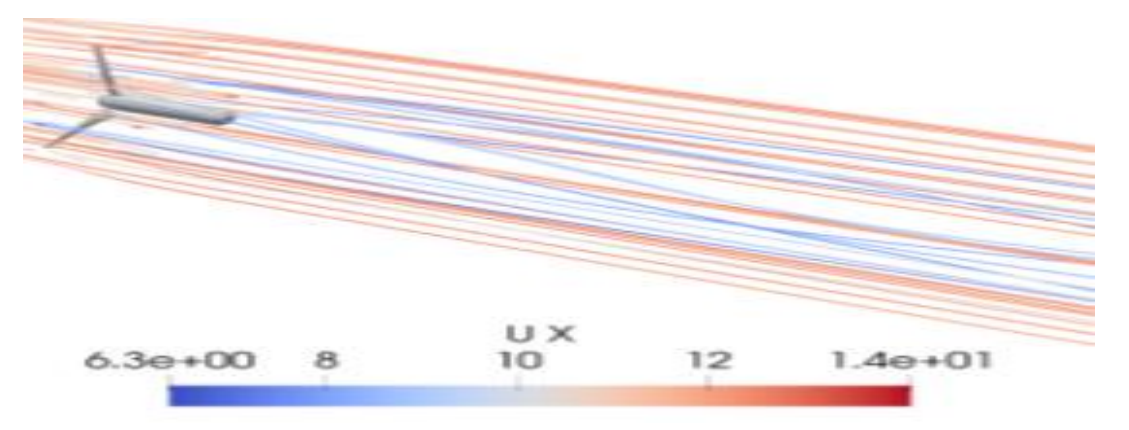

*Figura 2.* Influencia de la turbina en el flujo de aire. Líneas de corriente [2].

Al final, Maria concluye que este tipo de simulaciones tienen el potencial de poder brindar buenos resultados con respecto al rendimiento de la turbina, así como la predicción de la estela; sin embargo, aún hay mucho trabajo por realizar empezando por agregar la torre de la turbina en el modelo 3D lo cual induciría efectos asimétricos característicos de la estela. Definir mayores tiempos de simulación, así como la implementación de un mallado más refinado podría brindar mejores resultados.

### **Alcances**

- Se contempla solamente un ángulo de paso de las palas del rotor, así como un solo ángulo de incidencia del viento sobre la turbina para todas las simulaciones.
- Se contempla un solo valor de velocidad del flujo de aire incidente en la turbina, así como un solo valor de velocidad angular del rotor de la turbina.
- Se prueban 2 modelos de turbulencia distintos con la finalidad de comparar los resultados y las limitaciones que estos brinden para las mismas condiciones de simulación y el mismo refinamiento de malla.

## **Hipótesis**

 Los resultados brindados por las simulaciones numéricas son mínimamente precisos para predecir el proceso de conversión de energía y el flujo de estela de una turbina eólica.

#### **Metas**

- Ampliar las bases de investigación respecto al análisis aerodinámico, flujo turbulento y el proceso de conversión de energía de turbinas eólicas haciendo uso de la dinámica de fluidos computacional.
- Establecer y difundir el uso del *software* CFD *OpenFOAM ®* como herramienta de investigación dentro del Grupo de Ingeniería de Viento (GIV) del Instituto de Ingeniería UNAM.

#### **1 El viento como energía renovable**

En este capítulo se presentan los cambios referentes a la política energética en México durante la última década haciendo énfasis en la implementación de las energías renovables.

Posteriormente se expone el potencial de aprovechamiento que tiene cada tipo de energía renovable a lo largo del territorio nacional tomando en consideración diversos aspectos.

Llegado el momento de enfocarse en el viento como energía renovable, se da a conocer brevemente el panorama de la energía eólica a nivel internacional y, por último, se presenta a fondo el potencial y el aprovechamiento de la energía eólica en México.

## **1.1 Política Energética en México**

Respecto a la situación actual sobre el manejo de los recursos naturales la Organización de las Naciones Unidas (ONU) sostiene que la crisis no es de sostenibilidad, sino de gobernanza, gobernabilidad o simplemente de buen gobierno. No hay sostenibilidad sin gobernanza y esto es más que evidente en lo que se refiere a recursos energéticos […] Hay recursos suficientes y además renovables para satisfacer las necesidades energéticas globales de forma sostenible, pero hace falta un cambio radical en nuestras políticas.

Sin embargo, es importante señalar que dicho cambio tiene su mayor opositor en los intereses de gran parte de los países y empresas energéticas que basan su economía en la utilización de recursos fósiles (carbón, petróleo, gas) [3].

Hoy en día México se encuentra inmerso en una crisis energética preocupante debido a la mala gestión y el mal manejo de sus recursos energéticos. Es por ello que, con el objetivo de conocer el trayecto, la situación actual y el rumbo del país en materia de sostenibilidad y transición energética, se presenta a continuación una breve revisión y obtención de los puntos más importantes en cuanto a la legislación.

### **-Ley para el Aprovechamiento Sustentable de la Energía (DOF 28-11-08)-** [4]

La *Ley para el Aprovechamiento Sustentable de la Energía* entró en vigor el 29 de noviembre de 2008 donde de manera general se plantearon las estrategias a seguir para propiciar un aprovechamiento sustentable de la energía mediante el uso óptimo de la misma en todos sus procesos y actividades, desde su explotación hasta su consumo, así como las funciones de los órganos administrativos responsables de llevarlas a cabo.

En esta ley se definieron conceptos importantes de entre los cuales destacan los siguientes:

**Aprovechamiento sustentable de la energía**: El uso óptimo de la energía en todos los procesos y actividades para su explotación, producción, transformación, distribución y consumo, incluyendo la eficiencia energética.

**Eficiencia energética**: Todas las acciones que conlleven a una reducción económicamente viable de la cantidad de energía necesaria para satisfacer las necesidades energéticas de los servicios y bienes que requiere la sociedad, asegurando un nivel de calidad igual o superior y una disminución de los impactos ambientales negativos derivados de la generación, distribución y consumo de energía. Se incluye dentro de la definición la sustitución de fuentes no renovables de energía por fuentes renovables de energía.

En lo que refiere al desarrollo e implementación de energías renovables sólo se vio incluido como una de las acciones para poder lograr la eficiencia energética del país sin mayores detalles.

# **-Ley de Aprovechamiento de Energías Renovables y el Financiamiento de la Transición Energética (Últimas reformas DOF 07-06-2013)-** [5]

El 28 de noviembre de 2008 se publica la *Ley de Aprovechamiento de Energías Renovables y el Financiamiento de la Transición Energética* (LAERFTE) la cual tenía por objeto regular el aprovechamiento de fuentes de energías renovables y tecnologías limpias para generar electricidad con fines distintos a la prestación del servicio público de energía eléctrica, así como establecer la estrategia nacional y los instrumentos para el financiamiento de la transición energética.

Se estableció la *Estrategia Nacional para la Transición Energética y el Aprovechamiento Sustentable de la Energía*, encabezada por la Secretaría de Energía (SENER), como mecanismo mediante el cual el Estado Mexicano impulsaría las políticas, programas, acciones y proyectos encaminados a conseguir una mayor utilización y aprovechamiento de las fuentes de energía renovables y las tecnologías limpias, promover la eficiencia y sustentabilidad energética, así como la reducción de la dependencia de México de los hidrocarburos como fuente primaria de energía.

De igual manera se definió el concepto de **Energías renovables**:

Aquellas cuya fuente reside en fenómenos de la naturaleza, procesos o materiales susceptibles de ser transformados en energía aprovechable por la humanidad, que se regeneren naturalmente, por lo que se encuentran disponibles de forma continua o periódica.

Como puede verse en la figura 3 las energías renovables reconocidas por el marco legal son las siguientes:

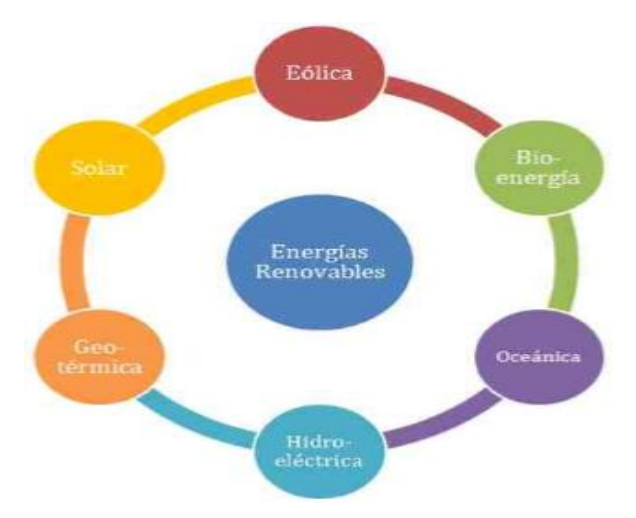

*Figura 3.* Tipos de energías renovables [4].

A continuación, se brinda una breve descripción de las energías renovables.

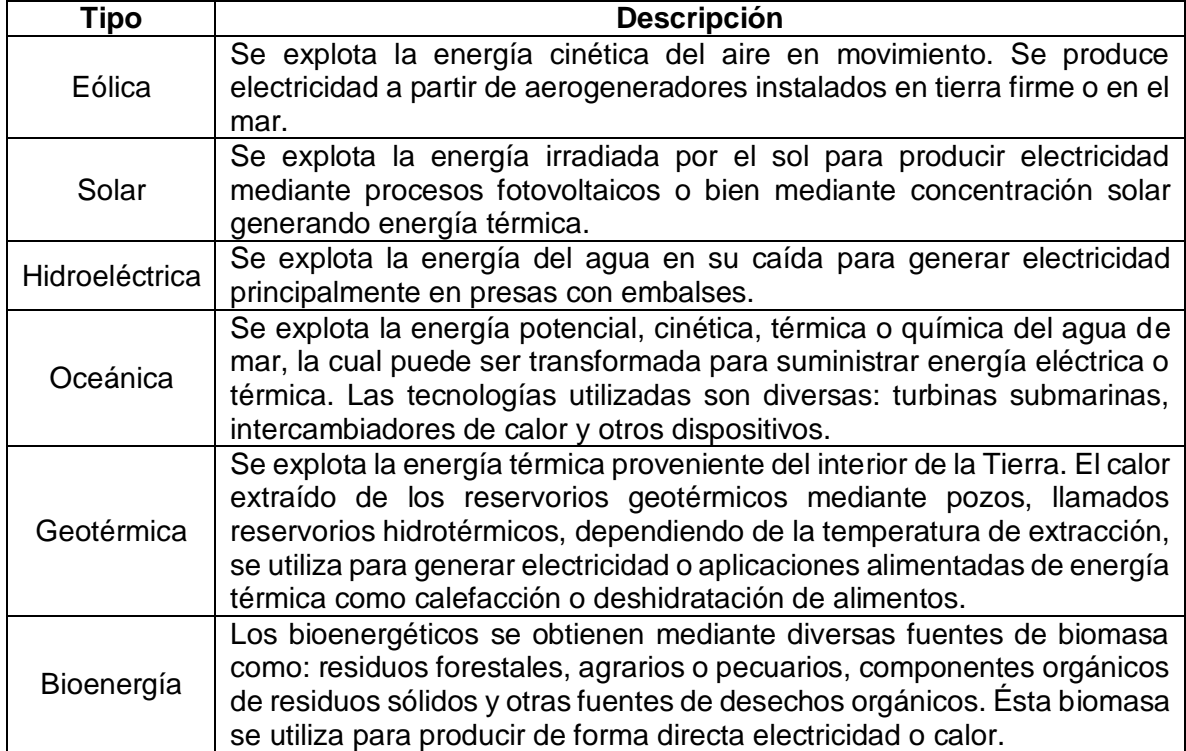

*Tabla 1.* Descripción de las energías renovables [6].

# **-Ley de Transición Energética (DOF 24-12-2015)-** [7]

Resultado de la Reforma Energética, el 24 de diciembre de 2015 se expide la *Ley de Transición Energética*, ley vigente que pasó a sustituir a la LAERFTE, la cual tiene por objeto, entre los más destacados:

- Prever el incremento gradual de la participación de las energías limpias en la Industria Eléctrica con el objetivo de cumplir las metas establecidas en materia de generación de energías limpias y de reducción de emisiones.
- Establecer mecanismos de promoción de energías limpias y reducción de emisiones contaminantes.
- Apoyar el objetivo de la *Ley General de Cambio Climático*, relacionando las metas de reducción de emisiones de gases y compuestos de efecto invernadero, y de generación de electricidad provenientes de fuentes de energía limpia.

En esta ley se introduce el concepto de Energías Limpias:

Son aquellas fuentes de energía y procesos de generación de electricidad definidos como tales en la Ley de la Industria Eléctrica.

# De la *Ley de la Industria Eléctrica (DOF 11-08-2014)* [8]:

**Energías Limpias**: Aquellas fuentes de energía y procesos de generación de electricidad cuyas emisiones o residuos, cuando los haya, no rebasen los umbrales establecidos en las disposiciones reglamentarias que para tal efecto se expidan.

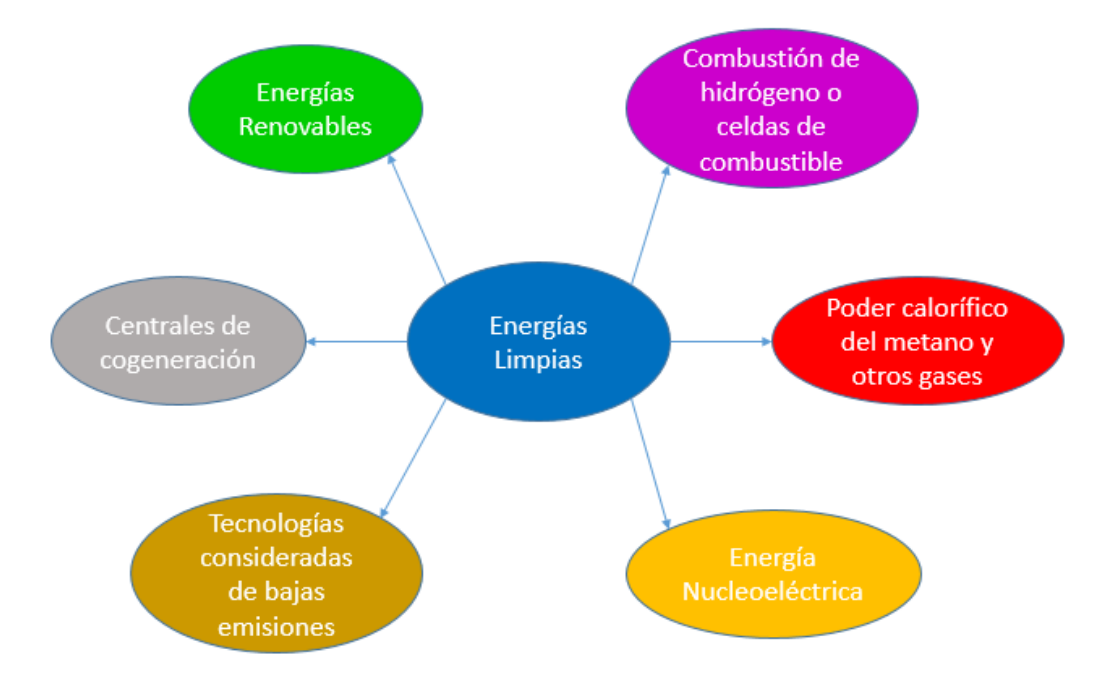

Como se muestra en la figura 4, entre las energías limpias se consideran:

*Figura 4.* Tipos de energías limpias [Elaboración propia].

### Es importante señalar que **las energías renovables quedan establecidas como energías limpias; sin embargo, no todas las energías limpias son renovables.**

Por otra parte, y retomando uno de los objetivos de la *Ley de Transición Energética*, a través de las metas de energías limpias y metas de eficiencia energética, la SENER promoverá que la generación eléctrica proveniente de fuentes de energías limpias alcance los niveles establecidos en la *Ley General de Cambio Climático para la Industria Eléctrica.*

### De la *Estrategia Nacional de Cambio Climático (DOF 03-06-2013)* [9]:

La acción global frente al cambio climático es impostergable. Según la comunidad científica internacional, es de vital importancia que todos los países reduzcan sus emisiones de gases y compuestos de efecto invernadero para evitar que la situación sea más grave.

Para México esta situación conlleva problemas sociales, económicos y ambientales ya que afectan a su población, infraestructura, sistemas productivos y ecosistemas.

La *Estrategia Nacional de Cambio Climático* es el instrumento de planeación que define la visión a largo plazo la cual plantea que el país deberá crecer de manera sostenible y promoverá el manejo sustentable y equitativo de recursos naturales, así como el uso de energías limpias y renovables que le permitan un desarrollo con bajas emisiones de gases y compuestos de efecto invernadero.

En materia de energía se tienen las siguientes metas:

*Tabla 2.* Metas en materia energética de acuerdo con la Estrategia Nacional de Cambio Climático [9].

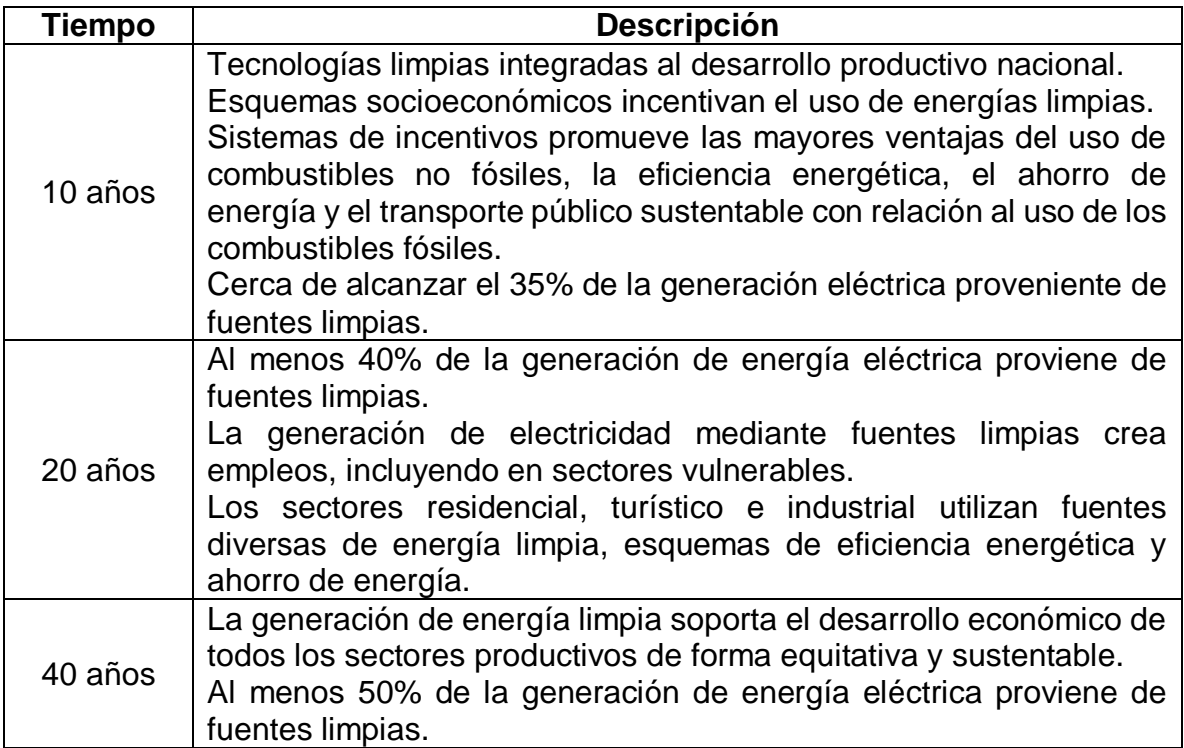

Con base en estas metas queda señalado que **para el año 2024 el sector energético debe transformarse, contando con una participación del 35% de generación de electricidad por parte de las energías limpias.**

En los últimos años, diversificar la matriz energética a partir de fuentes renovables ha sido una prioridad con base en el cumplimiento de las metas establecidas en la Ley de Transición Energética.

Sin embargo, en la actualidad dicha matriz depende altamente del uso de combustibles fósiles con especial tendencia al uso del gas natural. Por citar un ejemplo, de acuerdo con la SENER, estas fuentes cubrieron el 91.3% de la producción de energía primaria en el año 2014 y tuvieron una participación del 80% en la matriz eléctrica nacional durante el año 2015 [6].

## **1.2 Potencial de las Energías Renovables en México**

Por muchos años los combustibles fósiles han sido utilizados como recurso principal para la obtención de energía dando lugar a problemáticas como el aumento progresivo de las emisiones de Gases de Efecto Invernadero (GEI) así como la dependencia energética hacia estos recursos.

Si bien estos problemas son consecuencia del aumento de la demanda creciente de energía a nivel global, el panorama del cambio climático y sus consecuencias inminentes exigen soluciones sin dejar de lado el abastecimiento de energía para la población.

Es aquí donde las energías renovables cobran su importancia no solo por mitigar las emisiones de GEI y combatir los efectos negativos del cambio climático sino también por otros beneficios que aportan al desarrollo sostenible [6] como, por ejemplo:

- Contribución al desarrollo social y económico: Disminuir los costos de producción y distribución, particularmente en zonas rurales, e influir de forma positiva en la creación de empleos.
- Favorecimiento del acceso a la energía: Ayudar a conseguir un acceso a la energía más rápido.
- Contribución a la seguridad del suministro de energía: Atenuar la vulnerabilidad a las alteraciones del suministro y volatilidad de los mercados si aumenta la competencia y se diversifican las fuentes de energía.

Ante los compromisos estipulados en la *Ley de Transición Energética*, surgen dos instrumentos clave para la toma de decisiones en nuevas inversiones para la explotación de los recursos renovables con los que cuenta el país, produciendo energía limpia para diversificar la matriz de generación de electricidad y con ello reducir la dependencia de los combustibles fósiles.

Éstos son el **Inventario Nacional de Energías Limpias** (INEL) [10], antes llamado Inventario Nacional de Energías Renovables (INERE), y el **Atlas de Zonas con Alto Potencial de Energías Limpias** (AZEL) [11].

El INEL es un inventario de información sobre el potencial de los recursos renovables en México, el cual muestra el aprovechamiento actual de estos recursos para la actividad de generación eléctrica, así como del potencial estudiado de los mismos con los que cuenta el país mediante las diversas tecnologías aplicables.

Para clasificar dicho potencial se manejan tres términos los cuales se describen a continuación:

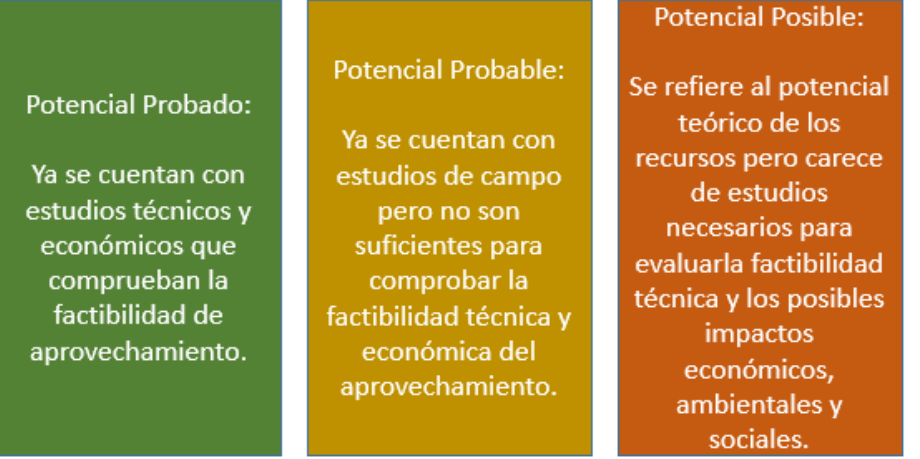

*Figura 5.* Clasificación del potencial de los recursos renovables [Elaboración propia].

En la figura 6 se muestra en [GWh/a] el potencial de generación eléctrica a partir de energías renovables con base en la clasificación antes mencionada:

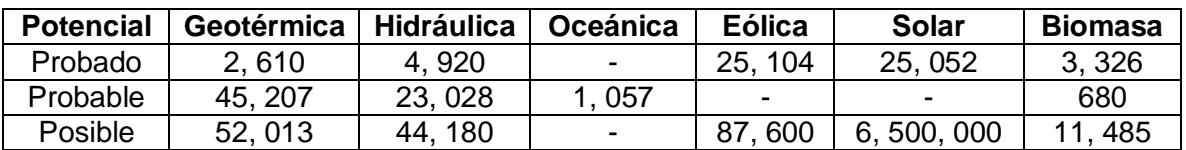

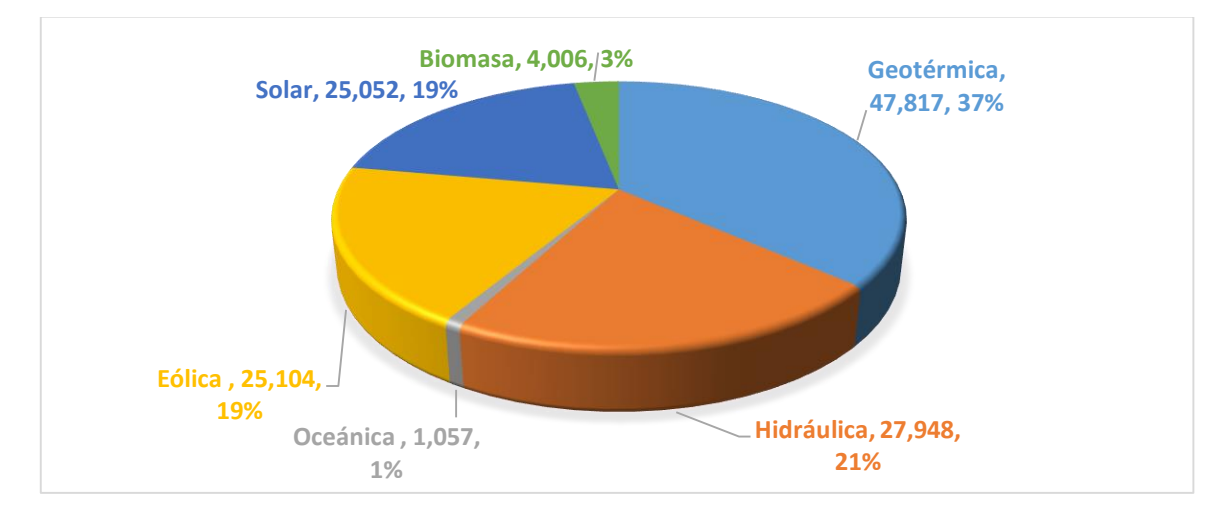

*Figura 6.* Potencial de generación eléctrica a partir de energías renovables en [GWh/a] (junio de 2015) [10]. En la gráfica se descarta el potencial posible y se considera la suma de los potenciales probados y probables para cada energía renovable.

Por otra parte, como se puede observar en la figura 7, el AZEL contiene las zonas del país que tienen un alto potencial de recursos renovables y en las que existe una mayor factibilidad para el desarrollo de proyectos.

También se incluyen mapas que contienen el área disponible (expresada en kilómetros cuadrados), la capacidad instalable (expresada en megawatts), el potencial de generación eléctrica (expresada en gigawatts-hora/año) y la cantidad de emisiones evitables de CO2 (expresada en megatoneladas/año).

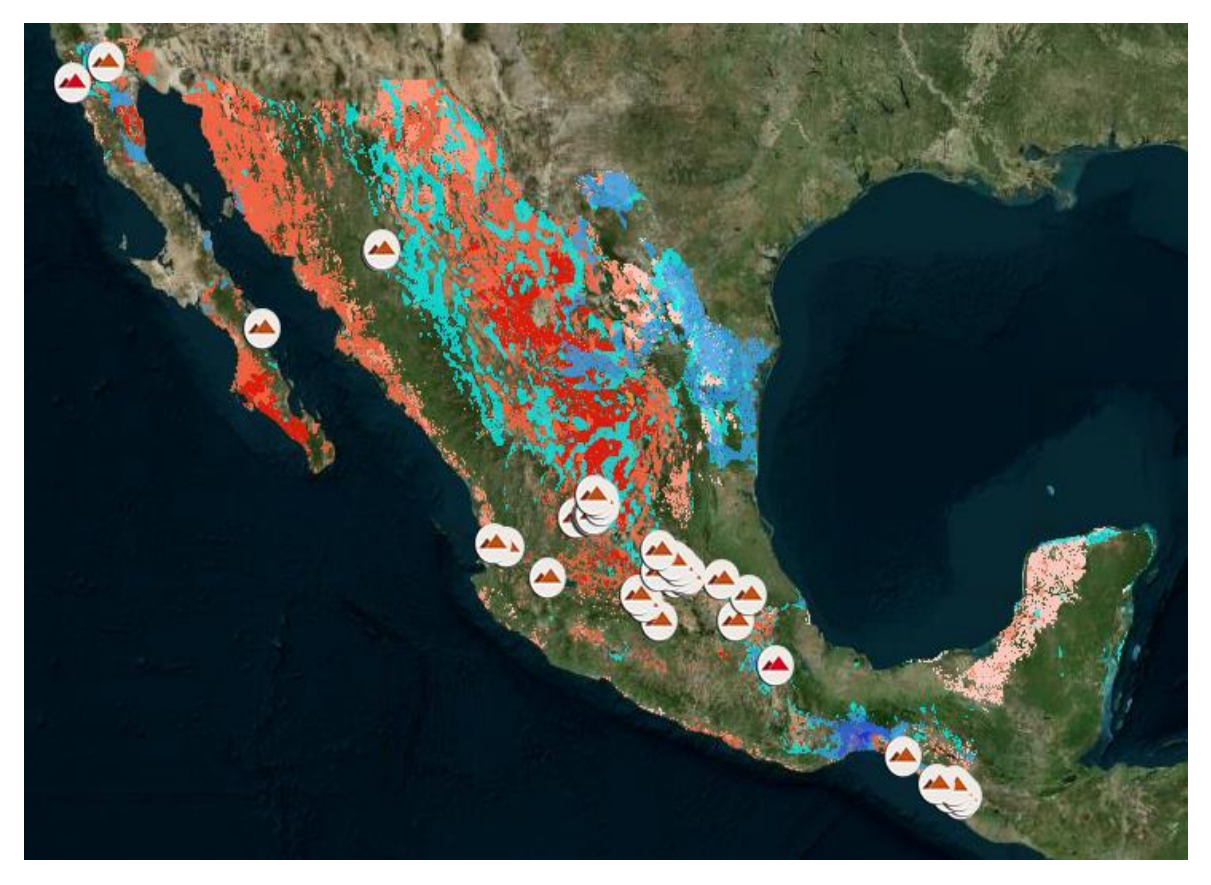

*Figura 7.* Zonas de alto potencial para el desarrollo de proyectos de generación eléctrica. Gama de color azul: recurso eólico. Gama de color rojo: recurso solar. Simbología de círculos: recurso geotérmico [11].

Tomando en consideración restricciones ambientales, sociales y tecnológicas, en el AZEL se definen 4 escenarios con el objeto de obtener diferentes apreciaciones del potencial de los recursos renovables. Esto permite tener un apoyo para localizar, con mayor precisión, los lugares para planificar y desarrollar inversiones en proyectos de generación de energía renovable, además de servir como insumo para la elaboración de planes indicativos de ampliación y modernización de la Red Nacional de Transmisión (RNT) y de las Redes Generales de Distribución del Sistema Eléctrico Nacional (SEN).

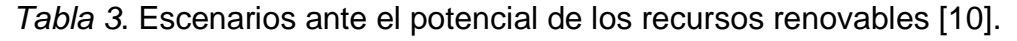

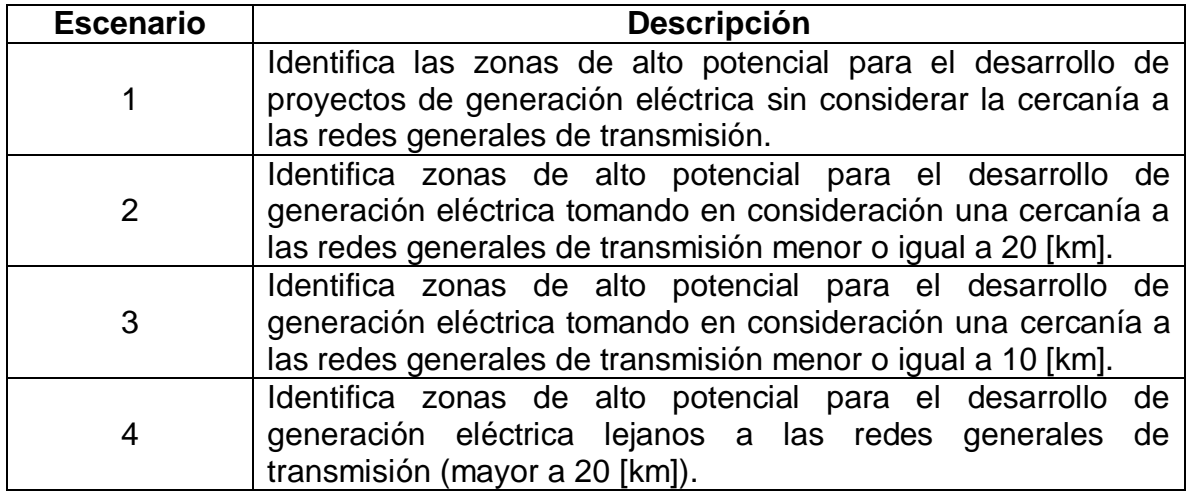

Uno de los retos más importantes al cual se enfrentan las energías renovables es la dispersión del potencial de las zonas productivas con respecto a donde se tiene un alto consumo de energía [12]. Haciendo una comparación entre las figuras 7, 8, 9 y 10 se pueden observar zonas con alto potencial de recursos renovables que carecen de infraestructura en la red troncal de transmisión para poder distribuir y cubrir el consumo de energía de las regiones del país.

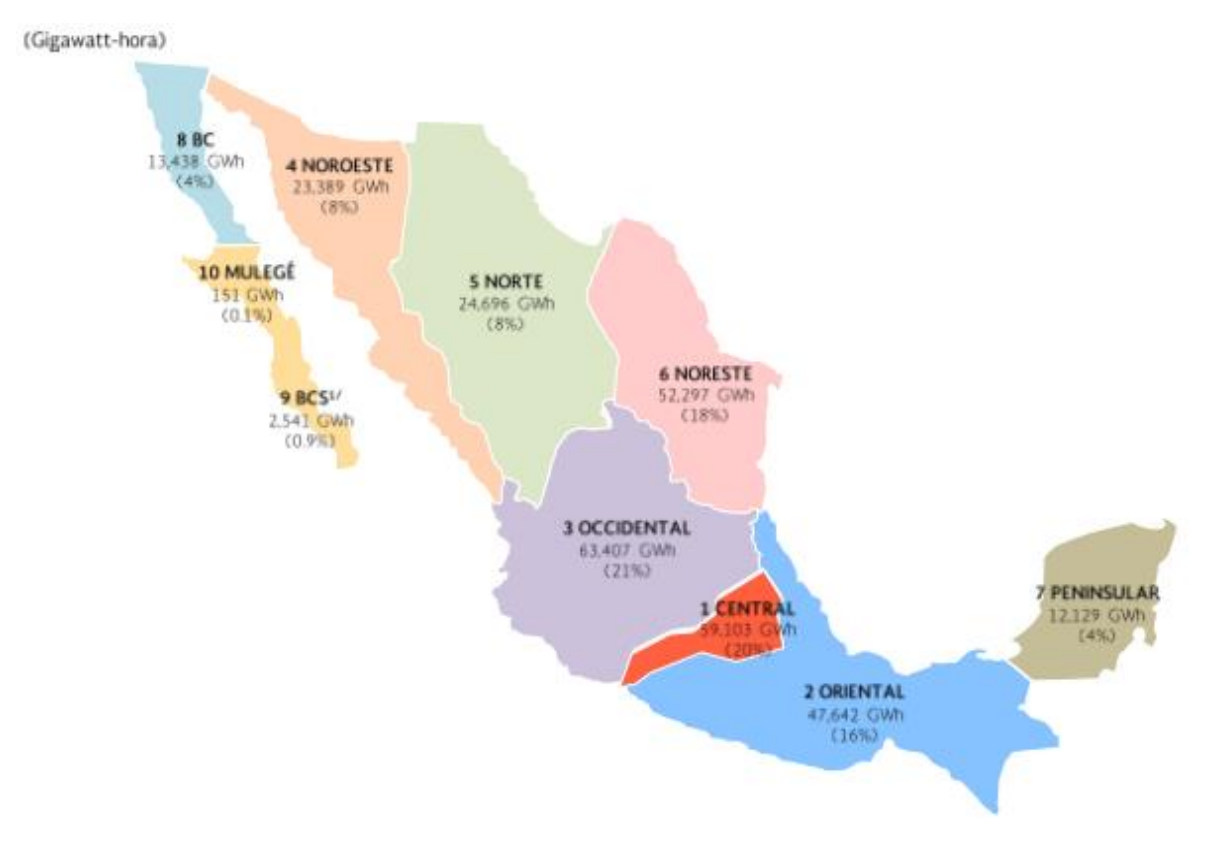

*Figura 8.* Distribución del consumo por región (año 2016) [17].

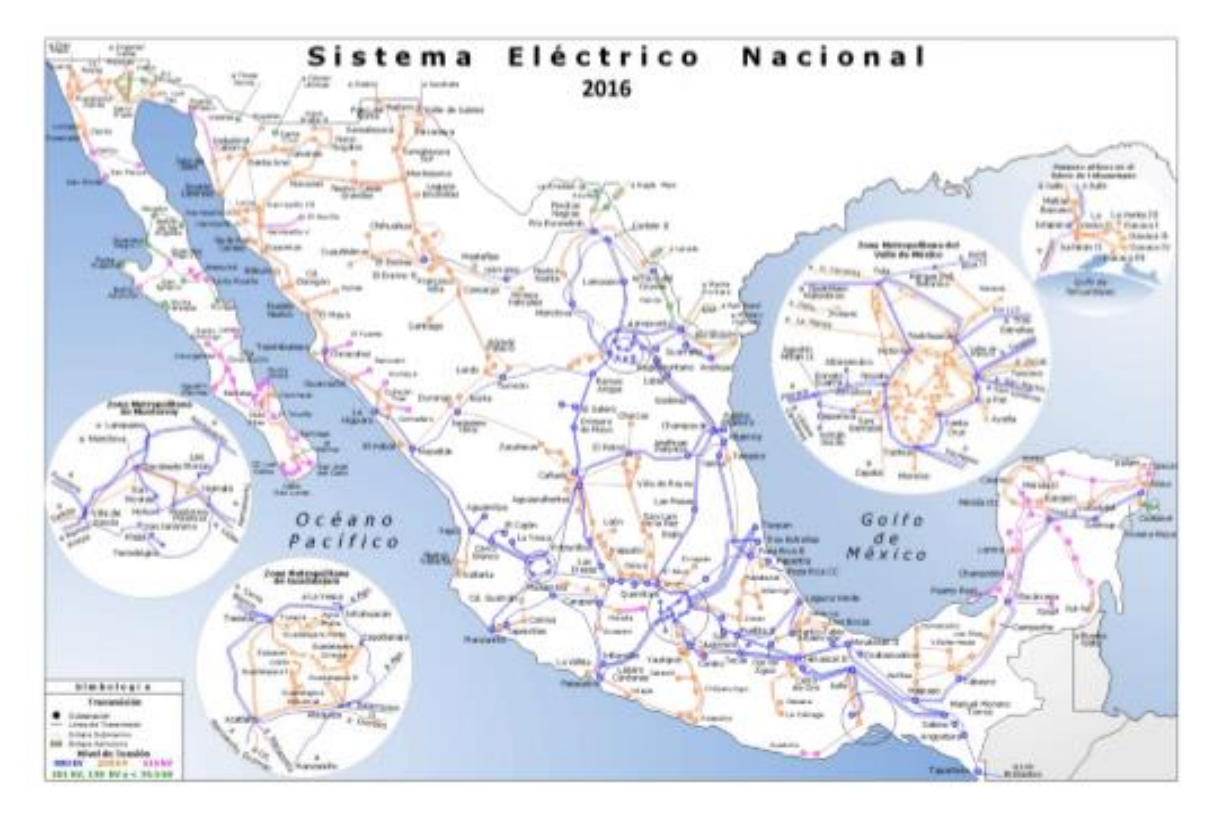

*Figura 9.* Red Troncal de Transmisión del Sistema Eléctrico Nacional (año 2016) [17].

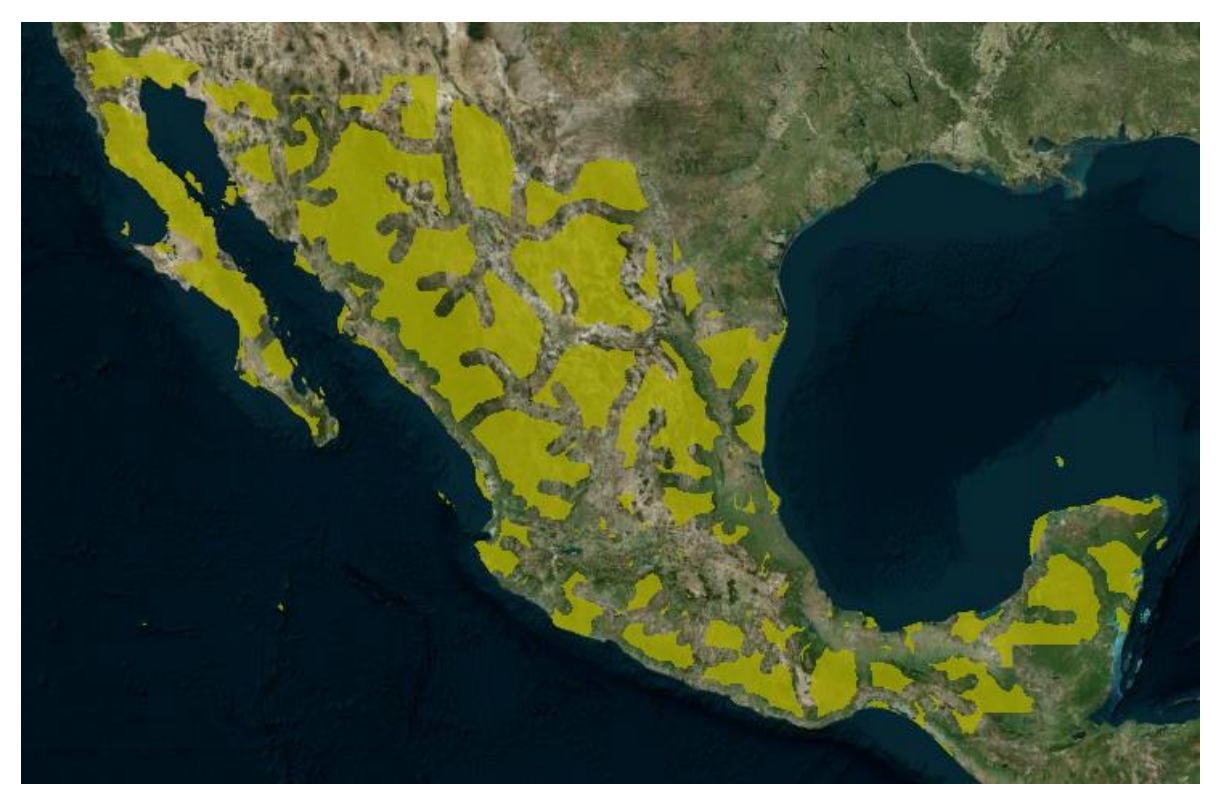

*Figura 10.* Zonas lejanas a la RNT (>20 [km]) [11].

Dicha comparación nos da como resultado un escenario mostrado a continuación:

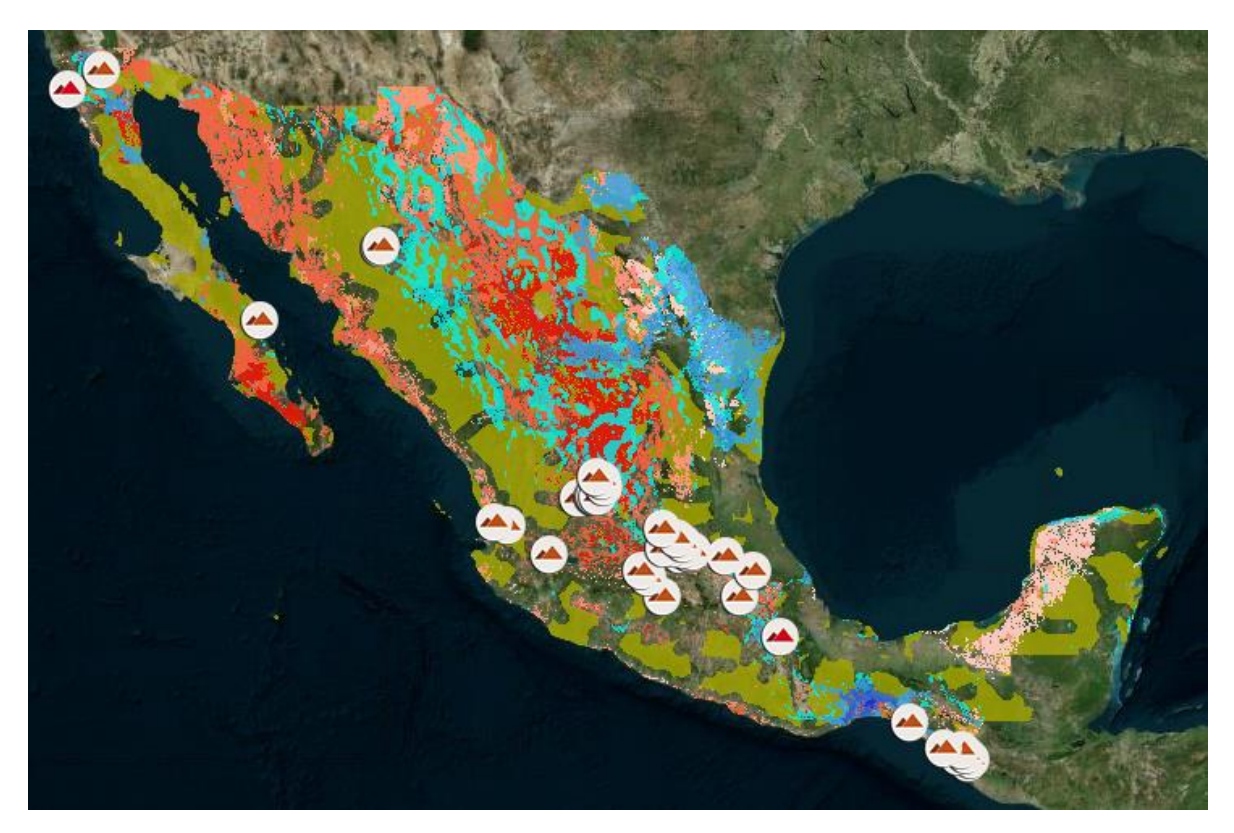

*Figura 11.* Mapa comparativo de las zonas con alto potencial para el desarrollo de proyectos de generación eléctrica y zonas lejanas a la RNT (>20 [km]) [11].

Debido a esto radica la importancia de la integración de los centros de generación con energías renovables a la RNT y contar con centrales de respaldo que garanticen la estabilidad del sistema.

Toda esta información confirma el hecho de que México tiene un gran potencial de generación de energía por medio de fuentes renovables debido a sus características geográficas, físicas y naturales, por lo que fomentar el aprovechamiento de estas fuentes es fundamental para completar la inmersión de las energías renovables en la matriz de generación eléctrica y en el SEN para así reducir la dependencia de los combustibles fósiles.
# **1.3 Energía Eólica**

En la actualidad el viento es aprovechado como un recurso inagotable encontrando su mayor aplicación en la generación de energía eléctrica.

En los parques eólicos se aprovecha la energía cinética del viento para producir electricidad mediante aerogeneradores instalados en tierra firme o en el mar.

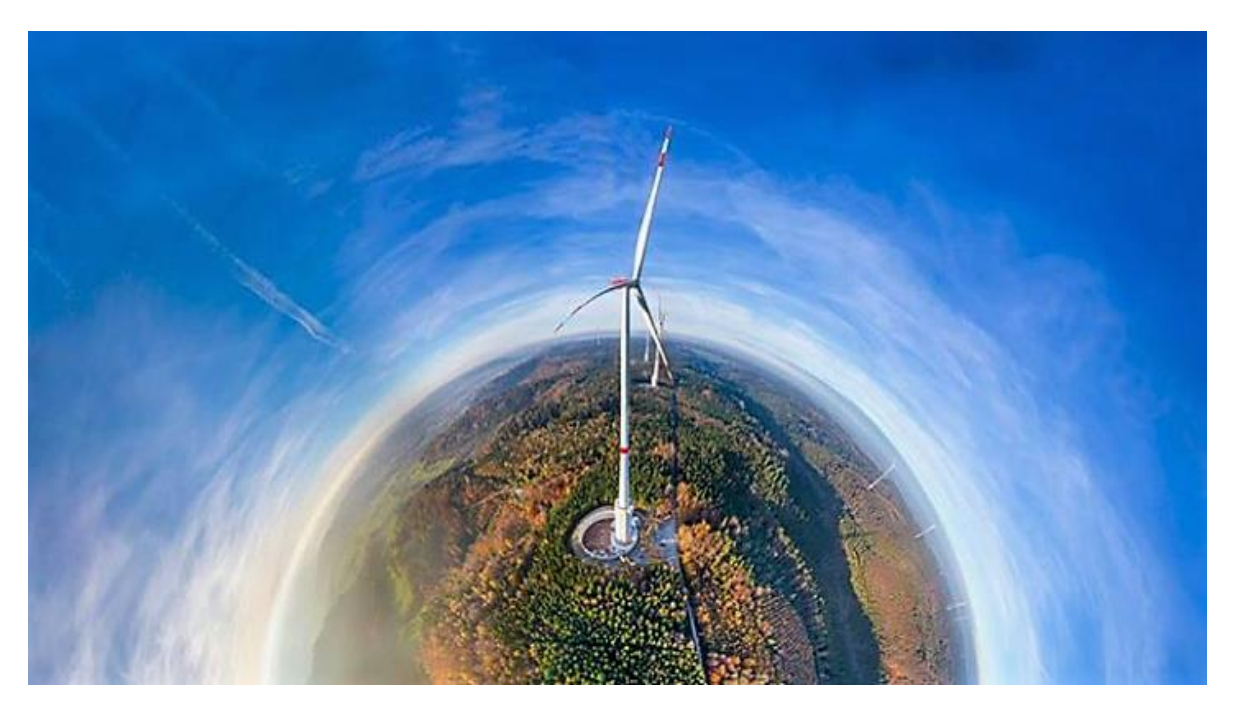

Figura 12. Turbina eólica General Electric (GE) en Alemania <sup>1</sup>.

La energía eólica es una energía renovable la cual no contamina y reduce el uso de combustibles fósiles contribuyendo al desarrollo sostenible.

A pesar de sus altos costos de inversión, los costos de operación son muy bajos con respecto a las tecnologías convencionales. En los últimos 8 años, los costos de generación de energía eólica han disminuido un 25% aproximadamente lo cual vuelve a estos proyectos más rentables y la convierte en la energía renovable de mayor crecimiento [13].

 $\overline{a}$ 

<sup>1</sup> [Imagen tomada de *generalelectric* Instagram: @generalelectric]

# **1.4 Energía eólica a nivel internacional**

500

250

 $\overline{0}$ 

**+** Generation

**Eurasia** 

2016

2017

China

**Middle East** 

2018

**Accelerated case** 

**C** Europe

Año tras año, las energías renovables tienen un desarrollo relevante a nivel mundial y la energía eólica es una de las de mayor crecimiento.

De la gráfica 1 se puede observar que en el año 2016 la capacidad eólica instalada acumulativa y conectada a la red alcanzó 466 [GW] (451 [GW] corresponden a parques eólicos en tierra y 15 [GW] en mar) representando un 4% de la generación global de energía eléctrica.

Se tiene esperado un crecimiento aproximado de 295 [GW] de capacidad instalada en los próximos años superando los 750 [GW] para el año 2022.

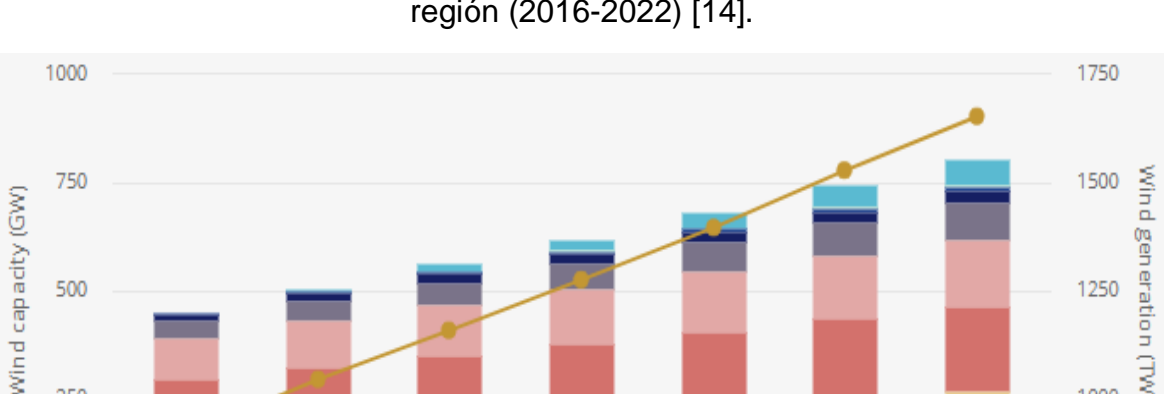

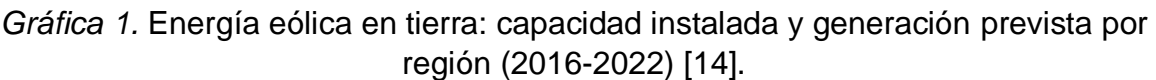

De la misma forma se puede observar que las regiones con mayor capacidad instalada de parques eólicos en tierra son China, Estados Unidos, Europa (Alemania y España) e India, con lo cual generan más del 70% de la energía eólica mundial [14].

2019

North America

2020

**O** APAC

2021

De acuerdo con la SENER en su documento titulado *Programa de Desarrollo del Sistema Eléctrico Nacional 2017-2031 (PRODESEN)*, México se ubica dentro de los primeros 20 países con la mayor generación de electricidad por medio del viento.

geni

1250

1000

750

Africa

2022

**C** Latin America

eration (TWh

Por otra parte, la construcción de parques eólicos en mar representa una ventana abierta de oportunidades para poder aprovechar el recurso eólico el cual presenta mejores condiciones que en tierra, principalmente una mayor velocidad y una menor intermitencia, lo que permite a los aerogeneradores operar a máxima carga durante un mayor tiempo (40-50 % dependiendo de la disponibilidad del recurso).

Es por ello que, como se puede observar en la gráfica 2, se tiene previsto un crecimiento rápido superando los 40[GW] de capacidad instalada acumulativa para el año 2022. Dicho crecimiento se ve liderado por países europeos (Alemania, Dinamarca, Suecia, entre otros) y China.

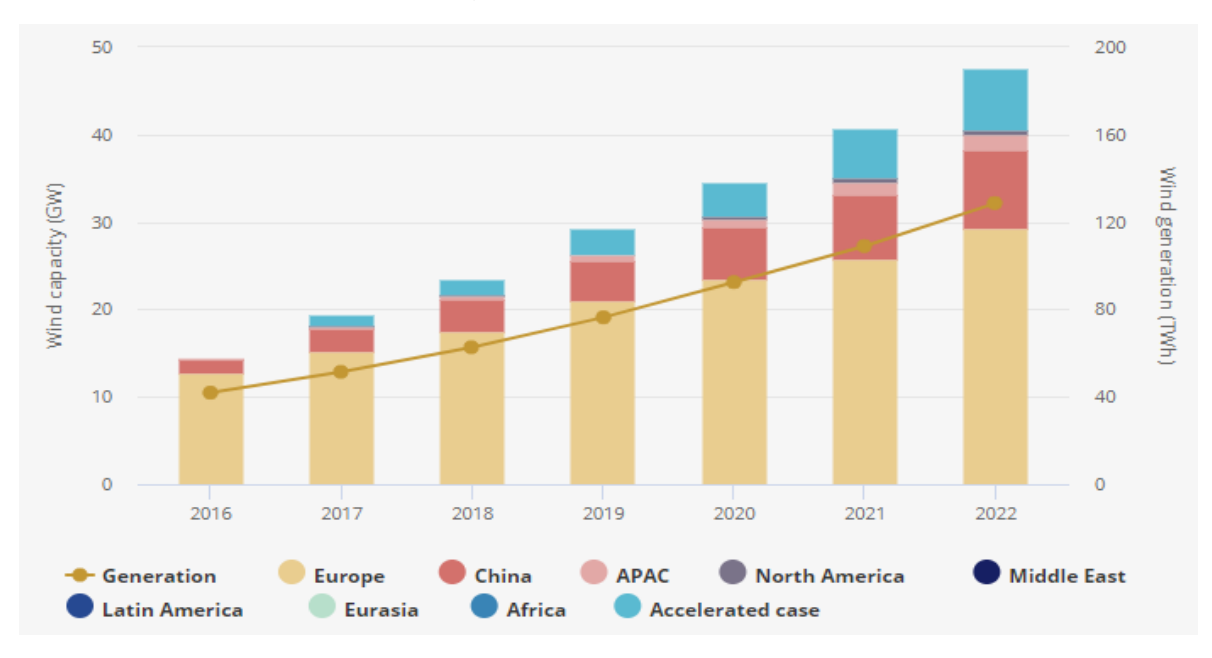

*Gráfica 2.* Energía eólica en mar: capacidad instalada y generación prevista por región (2016-2022) [14].

Un caso el cual vale la pena hacer mención es el de Dinamarca como potencia mundial en cuanto a generación a partir de energía eólica. En el año 2015 el país generó 42% de su energía eléctrica con aerogeneradores, cuando apenas en 2004 este porcentaje se encontraba en 18.8% de la producción total de electricidad.

Dinamarca es el país más destacado en cuanto a fabricación y utilización de aerogeneradores. Se han planteado como meta abastecer un 50% de su energía eléctrica a partir de fuentes renovables para el año 2020 y está dentro de sus planes sostener una economía donde el 100% de la demanda de energía eléctrica provenga de energías renovables [15].

### **1.5 Energía Eólica en México**

México cuenta con un alto potencial de recurso eólico por lo que fomentar la generación de energía eólica, aprovechando su potencial terrestre y marino, busca enfocar esfuerzos para completar la inmersión de las energías renovables dentro de la matriz de generación eléctrica.

Como ya se mencionó anteriormente, el AZEL contiene las zonas de alto potencial para la explotación de los recursos renovables. En la figura 13 se puede observar que el mayor volumen del recurso eólico aprovechable se ubica en las regiones oriental (Oaxaca), peninsular, Baja California, norte (Chihuahua y Durango) y noreste (Tamaulipas); sin embargo, parte del potencial eólico se encuentra en zonas alejadas a la RNT por lo que es necesario llevar a cabo la ampliación y modernización de la misma para poder aprovechar al máximo el recurso.

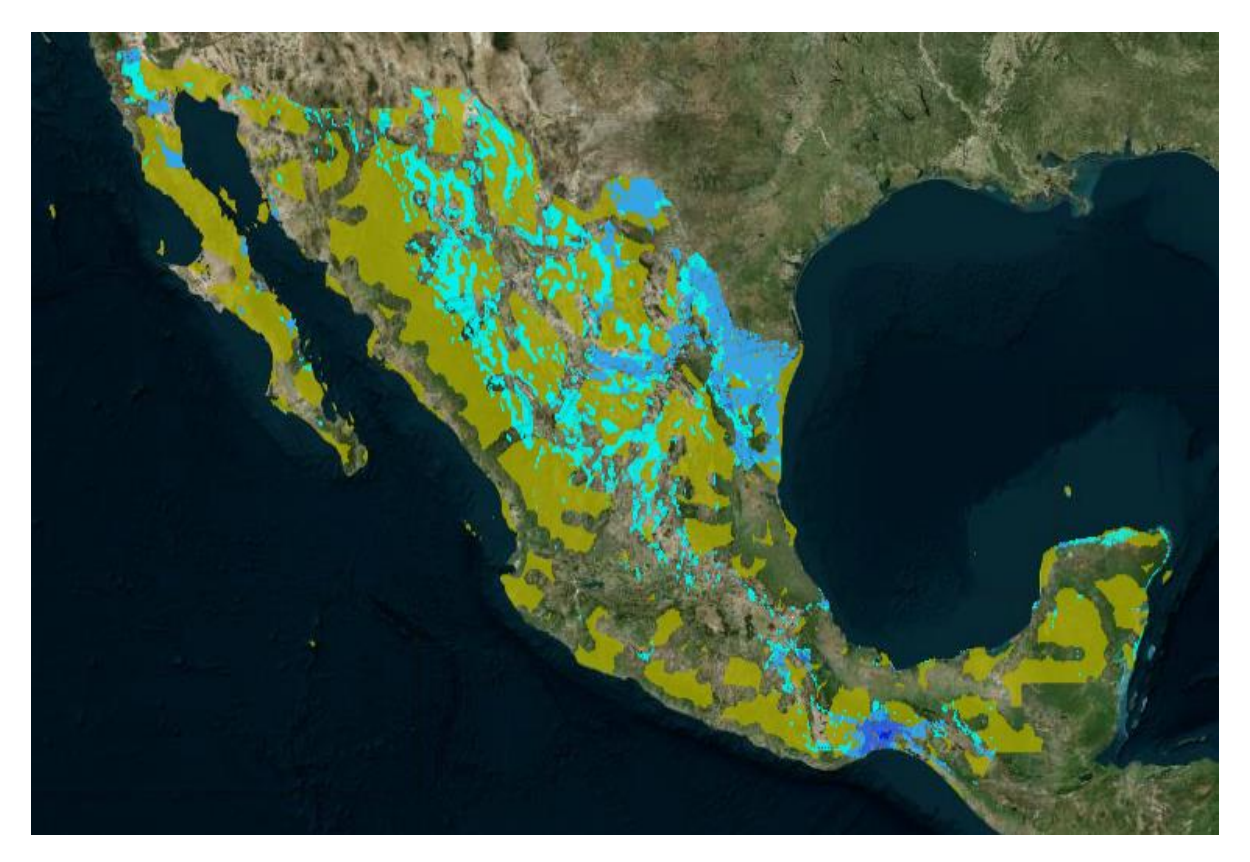

*Figura 13.* Zonas de alto potencial eólico en México. Gama de color azul: recurso eólico. Color amarillo: zonas lejanas a la RNT (>20 [km]) [11].

Para el caso del recurso eólico, considerando la implementación de aerogeneradores axiales como tecnología convencional, se tienen los siguientes 4 escenarios:

| <b>Escenario</b> | <b>Capacidad instalable [MW]</b> | Potencial de<br>generación [GWh/a] | <b>Emisiones de CO2</b><br>evitables [Mt/a] |
|------------------|----------------------------------|------------------------------------|---------------------------------------------|
|                  | 145, 800                         | 371, 678                           | 168, 742                                    |
|                  | 72, 562                          | 185, 083                           | 84, 028                                     |
| 3                | 39, 575                          | 100, 712                           | 45, 723                                     |
|                  | 74.361                           | 187, 546                           | 85.146                                      |

*Tabla 4.* Potencial eólico aprovechable en México [10].

De acuerdo con el documento *Prospectiva de Energías Renovables (2017-2031)*, última versión publicada por la SENER, **l**a energía eólica ha repuntado en los últimos años gracias al alto potencial con el que cuenta el país para el aprovechamiento del recurso eólico, además del gran interés a invertir en la construcción de parques eólicos por parte del sector privado, clasificándose en segundo lugar como fuente de generación por fuentes renovables detrás de la energía solar.

Como se puede observar en la gráfica 3, la generación de energía eólica se incrementó en los últimos diez años un 110.3% anual [12].

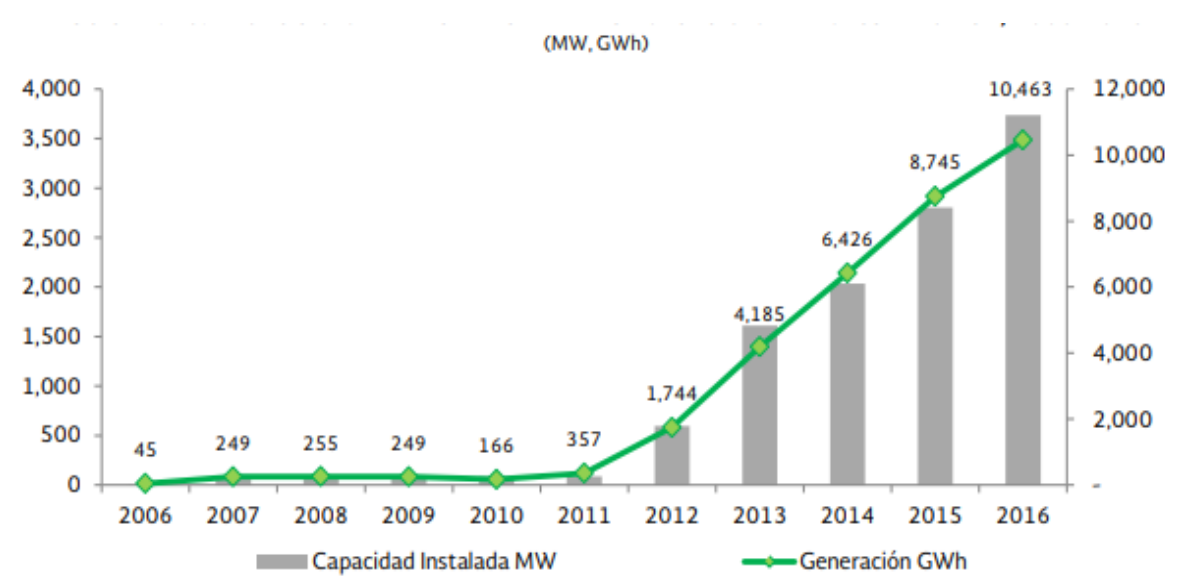

*Gráfica 3.* Evolución de la capacidad y generación de energía eólica (2006-2016) [12].

De la misma manera, al término del año 2016 la capacidad instalada de energía eólica en México era de 3,527 [MW]; el año 2017 terminó con 4,005 [MW] instalados y para el año 2018 se tenía previsto un total de 5,891 [MW] [16].

Por otra parte, como puede verse en la gráfica 4, la tendencia de adición en cuanto a capacidad instalada, capacidad a instalar y generación seguirá aumentando en los próximos años ya que de acuerdo con la Asociación Mexicana de Energía Eólica, se espera una participación del 40% por parte de la energía eólica para el cumplimiento de la meta establecida en la *Ley de Transición Energética* en materia de generación de electricidad por energías limpias para el año 2024 (35 % de generación de energía eléctrica proveniente de energías limpias).

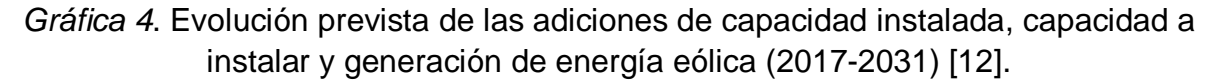

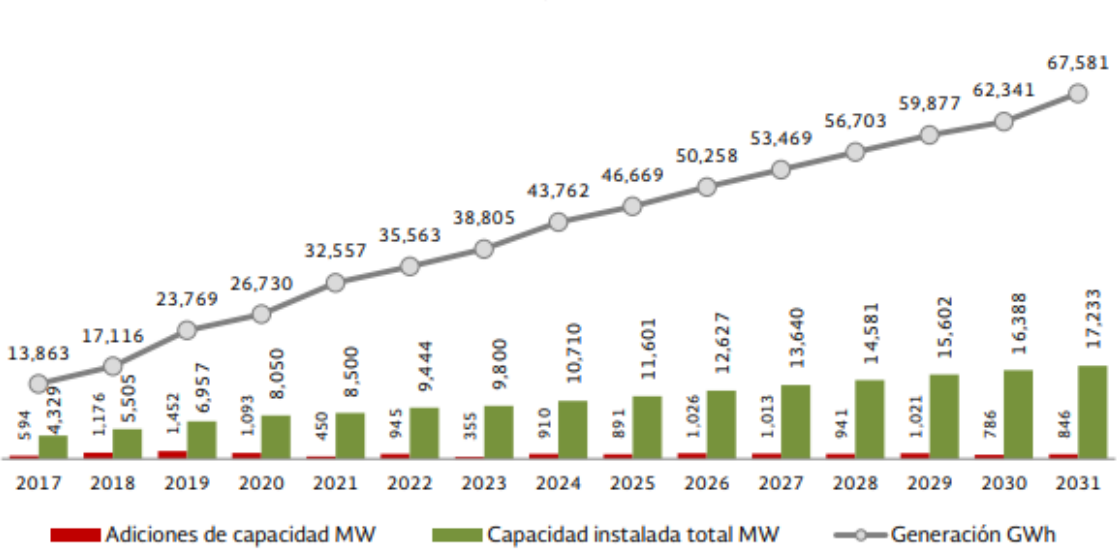

(MW, GWh)

En México se ubican 41 parques eólicos registrados hasta el año 2016 los cuales aportan un 3% de la generación total nacional (10,463 GWh) (ver figura 14).

La mayor concentración de parques eólicos se encuentra localizada en el estado de Oaxaca con el 62.8% de la capacidad instalada y el 76.7% de la generación anual por medio de esta tecnología [17].

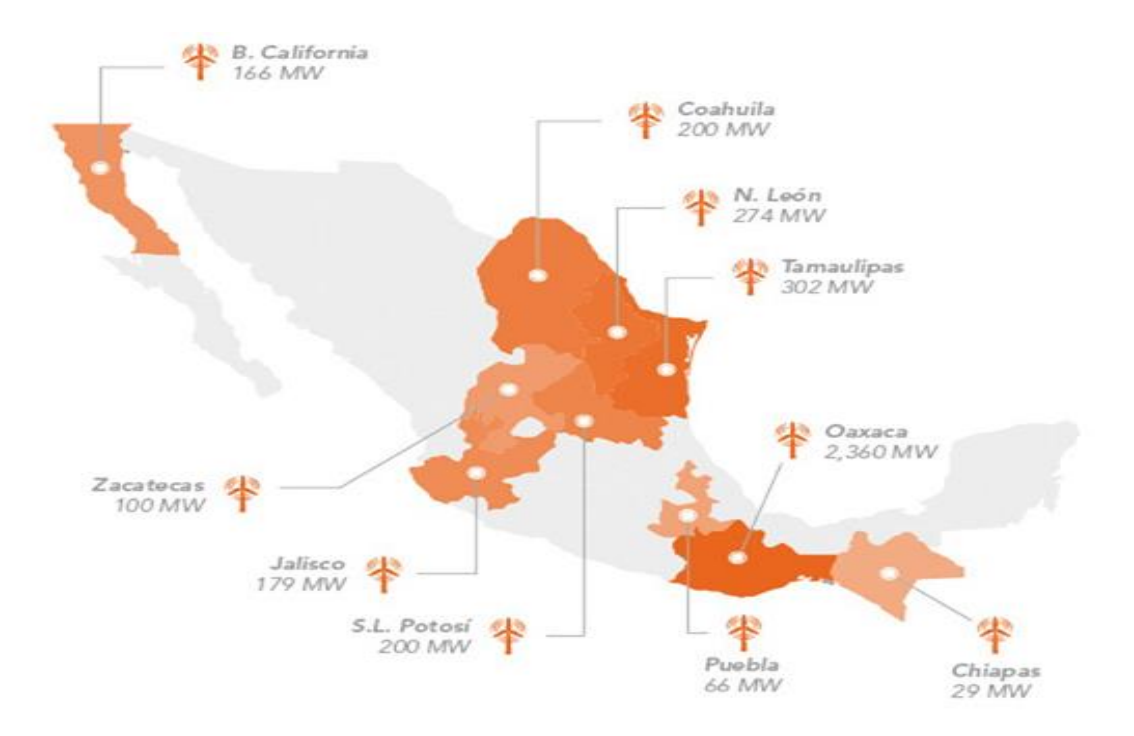

*Figura 14.* Capacidad instalada de energía eólica de energía eólica por entidad federativa en México prevista en el año 2016 [16].

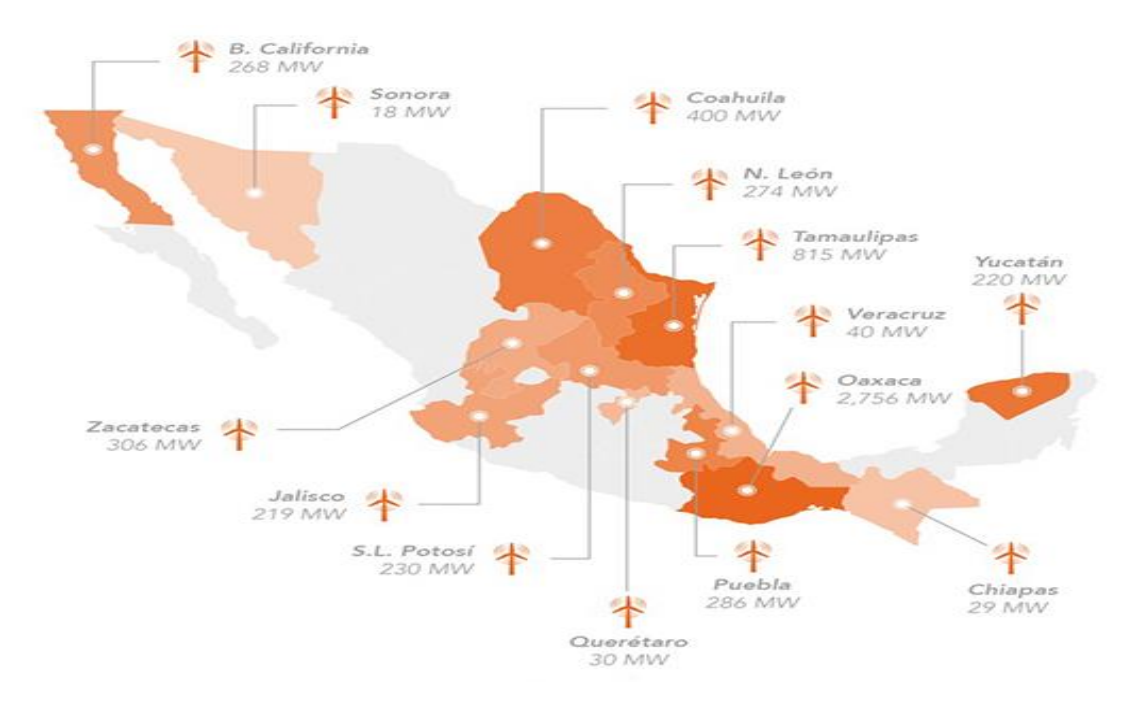

*Figura 15.* Capacidad instalada de energía eólica de energía eólica por entidad federativa en México prevista para el año 2018 [16].

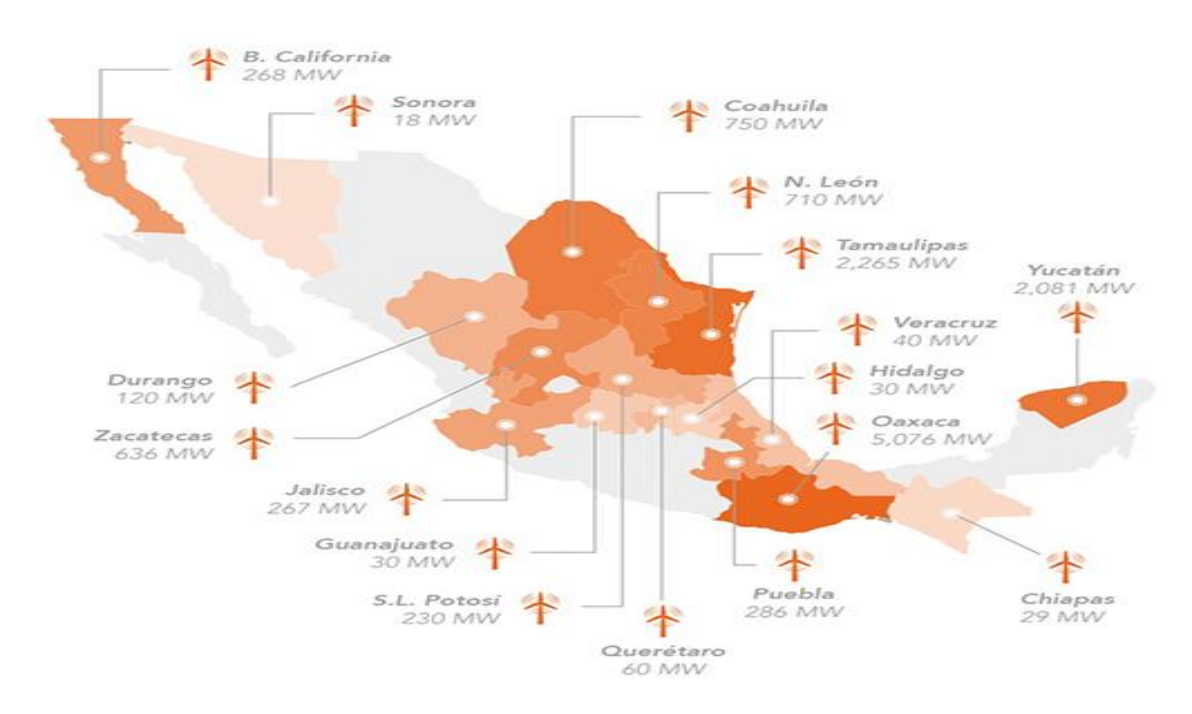

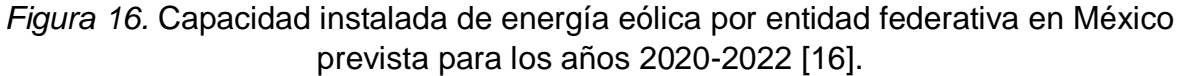

Se tiene esperado que para el año 2022 México cuente con una capacidad instalada de 9,444 [MW] y para el año 2024 haber superado los 10,000 [MW].

Es importante tener en cuenta que los recursos renovables no se encuentran distribuidos de forma uniforme sobre el territorio nacional además de que energías como la solar y la eólica son variables en intensidad y en el tiempo; es decir, tienen un factor de planta menor con respecto a los combustibles fósiles. Se define a continuación el concepto de factor de planta:

**Factor de planta**: Es la relación entre la energía generada por un periodo de tiempo y la energía si durante el mismo periodo de tiempo la tecnología en cuestión hubiese operado a plena carga.

Un menor factor de planta es traducido en menor generación por lo que la competitividad de la fuente de energía se ve afectada de forma negativa.

El factor de planta para las centrales eólicas oscila entre 20% y 40% debido a que **su capacidad es función de la velocidad del viento** por lo que no es posible que funcionen por largos periodos de tiempo a su capacidad máxima.

Como se puede observar en la figura 17, en los estados de Tamaulipas (región noreste), Oaxaca (región oriental) y Yucatán (región peninsular), además de ser zonas con mayor potencial eólico, es donde se cuenta con factores de planta cercanos al 45%, por arriba del rango para centrales de generación eólica, lo cual aumenta la competitividad de la energía eólica con respecto a las tecnologías convencionales a base de combustibles fósiles.

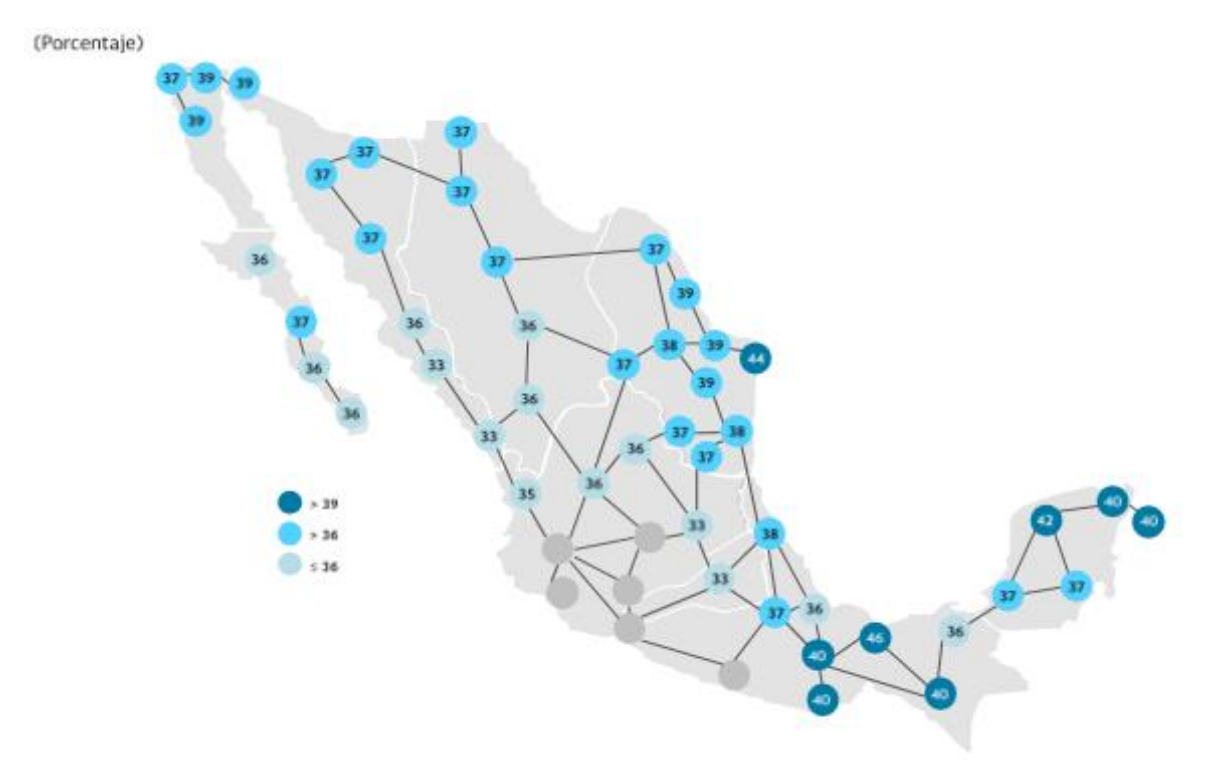

*Figura 17.* Factores de planta eólicos por región de transmisión (2017) [17].

#### **2 Las turbinas eólicas y el proceso de conversión de energía**

El aprovechamiento del viento como fuente de energía no se trata de un descubrimiento reciente; es por ello que en este capítulo se hace un breve repaso por la historia de las turbinas eólicas.

Después, con base en los diseños actuales, es importante conocer la clasificación de las turbinas eólicas, así como los sistemas y componentes que las integran.

Por último, se presentan los principios físicos y modelos matemáticos para poder formular y comprender el proceso de conversión de energía en una turbina eólica.

## **2.1 Breve historia de las turbinas eólicas**

### **-Molinos de viento** [18]

En el pasado, para llevar a cabo actividades esenciales como la molienda de grano o bombeo de agua era de gran importancia la utilización de un molino de viento.

La invención del molino de viento de eje horizontal, o molino tradicional, data del año 1180 en Europa, en el ducado de Normandía. Desde esta región los molinos se esparcieron por el norte y este de Europa.

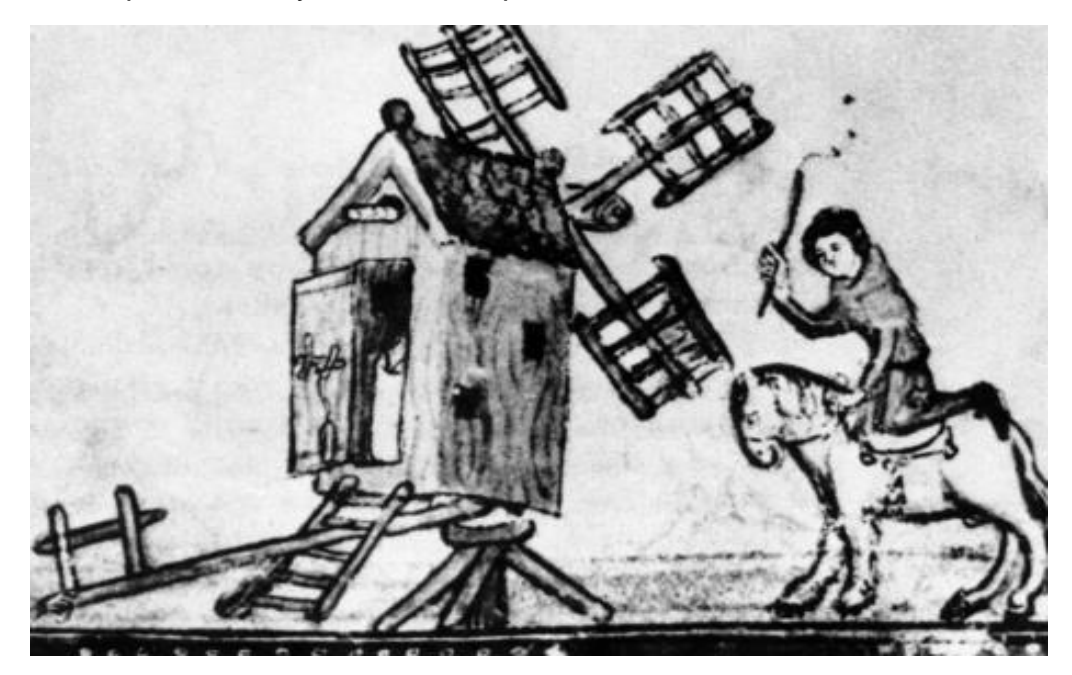

*Figura 18.* Molino de viento de poste en el siglo XV [18].

Los diseños dominantes de molino de viento fueron el molino de viento de poste y el molino de viento holandés. A pesar de la superioridad del molino de viento holandés, nunca logró desplazar al molino de viento de poste en preferencia ya que éste último representaba una solución mucho más económica.

En cuanto a generación de energía eléctrica, las aspiraciones del aprovechamiento del viento quedaron truncadas con la implementación de la quema de combustibles fósiles (petróleo y carbón principalmente).

Hoy en día es notorio el resurgimiento e incremento que se ha tenido aprovechando el viento como energía renovable, lo cual no hubiera sido posible sin el desarrollo de los molinos de viento y, posteriormente, de las turbinas eólicas.

# **-Las primeras turbinas** [18]

Cabe remontarse a los pioneros constructores de las primeras turbinas eólicas para encontrar el nombre del danés Poul La Cour.

En 1891, buscando una manera de suministrar energía eléctrica en las zonas rurales, construyó una turbina eólica experimental la cual hacía funcionar un dínamo. Lo remarcable es que utilizó la corriente directa generada para generar electrólisis y almacenar el hidrógeno producido resolviendo el problema del almacenaje de energía dándole un uso en el sitio de generación.

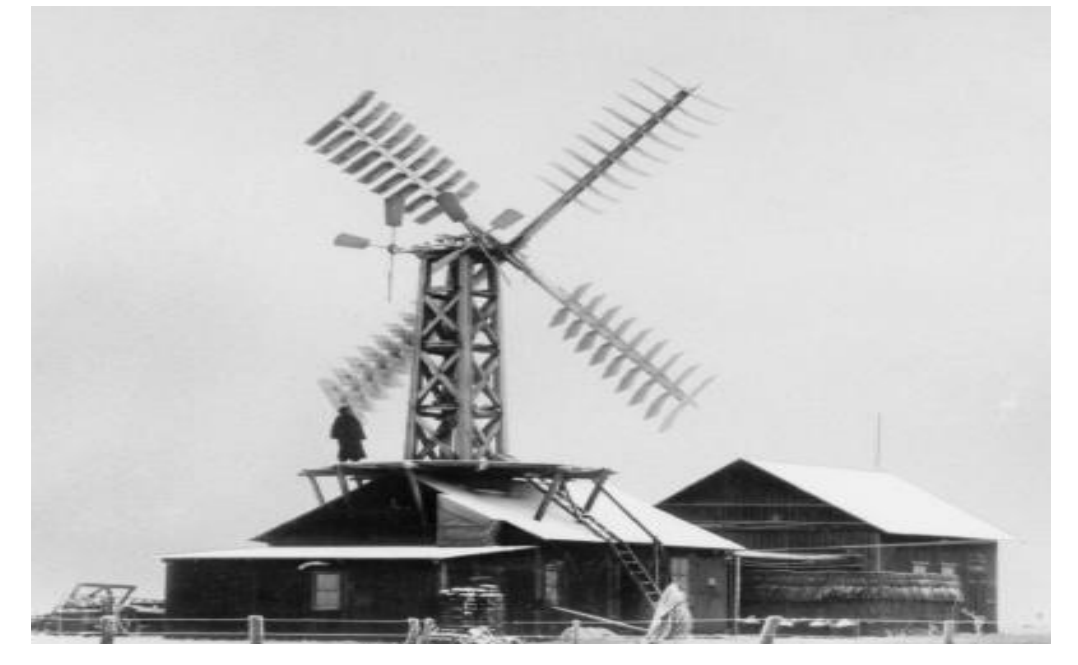

*Figura 19.* Turbina eólica experimental de Poul La Cour [18].

Con el éxito que tuvo La Cour, la empresa Lykkegard comenzó la construcción varios tamaños de turbinas eólicas con un rango de generación de 10 a 35 [kW]. Para 1908, 72 sistemas de turbinas eólicas operaban en territorio danés. Como ya se mencionó en el capítulo anterior, Dinamarca es hoy en día potencia mundial en cuanto a generación de energía eléctrica aprovechando el viento.

# **-Siglo XX** [19]

En 1903 Poul la Cour dio a conocer que, con base en su trabajo, las turbinas eólicas con un menor número de palas en el rotor, las cuales puedan girar más rápido, son más eficientes que aquellas con mayor número de palas y menor velocidad de giro.

Diseños de turbinas tanto de eje horizontal como vertical fueron saliendo al mercado e iban siendo instaladas; sin embargo, no fue hasta 1941 cuando la primera turbina con capacidad de generación en megawatts [MW] fue conectada a la red de

distribución. La turbina eólica Smith – Putnam de 1.25 [MW] fue instalada en *Castleton, Vermont,* Estados Unidos*.*

Durante la Segunda Guerra Mundial se utilizaron pequeñas turbinas eólicas en barcos alemanes con el fin de recargar baterías utilizadas en submarinos y así ahorrar combustible.

Después de la primera crisis del petróleo en 1973, muchos países fijaron su interés en la generación de energía eólica. Las compañías de energía en Dinamarca, Suecia, Alemania, el Reino Unido y Estados Unidos enfocaron sus esfuerzos en desarrollar investigación y tecnología referente al tema.

En 1975, la NASA inició un programa de turbinas eólicas con el fin de desarrollarlas a escala comercial. Este programa de investigación y desarrollo fue pionero de muchas tecnologías utilizadas en las turbinas actuales como: la utilización de acero en las torres, generadores de velocidad variable, materiales compuestos para las palas del rotor, control de inclinación, así como avances en temas de diseño de ingeniería estructural y acústica. Esto permitió desarrollar el diseño de turbinas eólicas cada vez más grandes y con una mayor capacidad de generación de energía.

Para 1998, la generación de energía eólica contaba con una capacidad instalada de 10, 200 [MW] alrededor del mundo.

### **-Actualidad**

Hoy en día, las turbinas eólicas más grandes tienen una capacidad de 6-8 [MW] con un diámetro de rotor de hasta 164 [m] instaladas principalmente en parques eólicos *offshore*. En gran medida, las turbinas eólicas *offshore* conducen el desarrollo tecnológico de la energía eólica en general.

Palas de rotor y trenes de transmisión más eficientes, así como rotores y generadores más ligeros y menos componentes, se traducen en una producción de electricidad más alta por unidad de materiales que se requieren en el proceso de fabricación.

Por otra parte, se están desarrollando nuevas tecnologías para aprovechar la energía del viento además de las turbinas eólicas convencionales. Diseños alternativos como aerogeneradores sin aspas (*Vortex Bladeless*) o aquel que emula el movimiento de las alas de un colibrí (*Tyer Wind*) buscan ampliar la búsqueda de soluciones eficientes para el aprovechamiento de la energía del viento cambiando así el concepto que se tiene de turbinas eólicas (ver figura 20) [20].

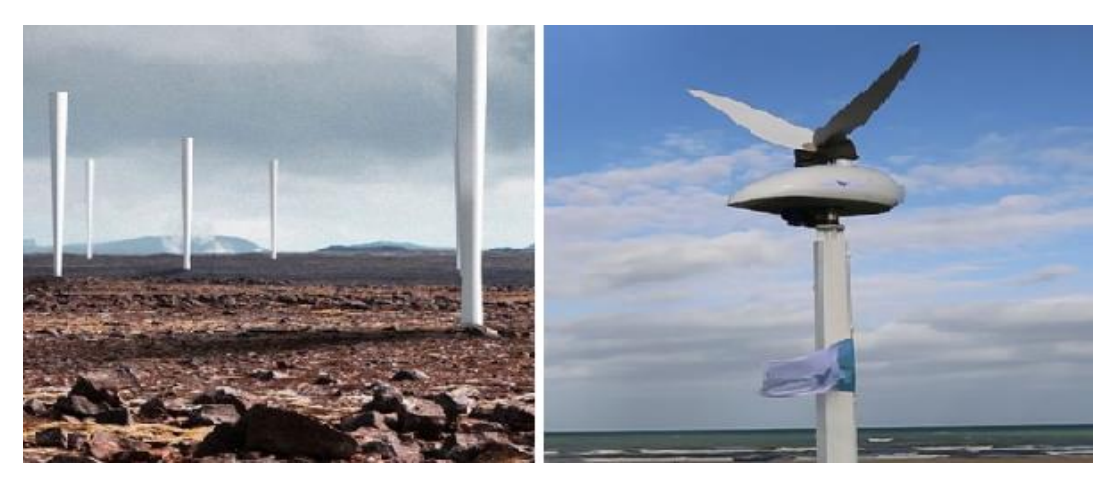

*Figura 20.* Vortex Bladeless (izquierda), Tyer Wind (derecha) [20].

Por último, cabe mencionar que la disponibilidad del recurso eólico no es continua debido a la intermitencia de los vientos. Es por ello que los sistemas de almacenamiento para la energía que se produce a partir de fuentes renovables también necesitas soluciones eficientes.

Lo último en propuestas de almacenamiento, por parte de la empresa *Energy Vault*, consiste en apilar hasta 5,000 bloques de hormigón con grúas y posteriormente, cuando se necesite hacer uso de energía, los bloques se dejan caer aprovechando la gravedad y así mover alternadores para producir electricidad (ver figura 21).

Dicha propuesta tiene ventajas evidentes como un costo bajo con respecto a la utilización de baterías y la posibilidad de apilar torres de bloques de hormigón en casi cualquier lugar; además, se minimizan las pérdidas y la relación energía almacenada – energía equivalente recuperada resulta ser muy eficiente [21].

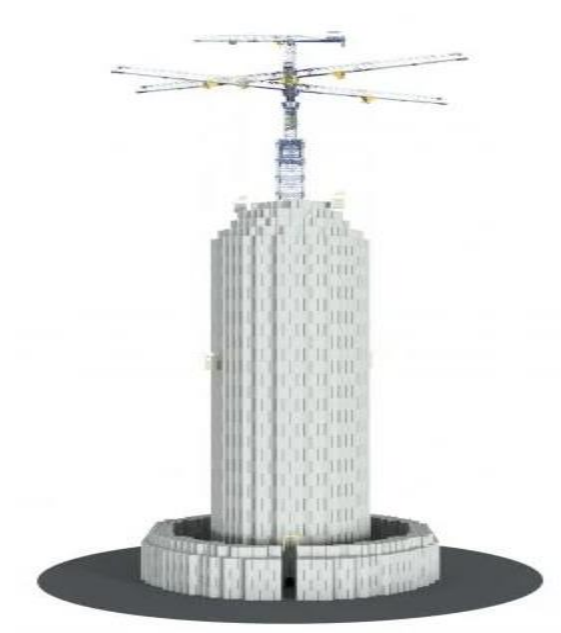

*Figura 21.* Torre de bloques de hormigón, sistema de almacenamiento [21].

#### **2.2 Clasificación y componentes**

Existen diferentes maneras de convertir la energía cinética del viento en energía mecánica. En primera instancia los convertidores de energía eólica pueden ser clasificados con base en su función aerodinámica, y en segunda, con base en su diseño de construcción.

Cabe mencionar, y es importante hacerlo, que la mayoría de los diseños de convertidores de energía eólica cuentan con un rotor para llevar a cabo dicha conversión.

La función aerodinámica del rotor se caracteriza por la manera en la que el convertidor de energía eólica lleva a cabo el proceso de conversión. La primera es a partir de la fuerza de **arrastre**, y la segunda, a partir de la fuerza de **sustentación**. Ambas fuerzas aerodinámicas son resultantes de la interacción del flujo de aire con la superficie del rotor.

La clasificación que tienen los convertidores de energía eólica con base en su diseño de construcción es más práctica, más común y mayormente utilizada. En ella la característica más obvia es la posición del eje de rotación del rotor. Por ello, es importante hacer una distinción entre rotores con **eje de rotación vertical** y aquellos con **eje de rotación horizontal**.

A partir de ambas clasificaciones se hace hincapié en la importancia del rotor; sin embargo, el rotor no es el único componente que integra un convertidor de energía como es el caso de una turbina eólica. Componentes como la caja de cambio, el generador y los sistemas de control son necesarios para llevar a cabo la conversión de energía mecánica-eléctrica.

Con respecto a los términos utilizados en este trabajo cabe aclarar que **turbina eólica** es utilizado para describir todo el sistema (ver figura 22), mientras que **aerogenerador** se refiere a un generador eléctrico movido por la acción del viento como aquellos que son instalados en las turbinas eólicas.

El diseño más común y el más utilizado dentro de los convertidores de energía eólica es el de la **turbina de eje horizontal,** la cual se asemeja a la propela de un barco. La figura 22 muestra un arreglo esquemático de una turbina eólica de eje horizontal y sus componentes.

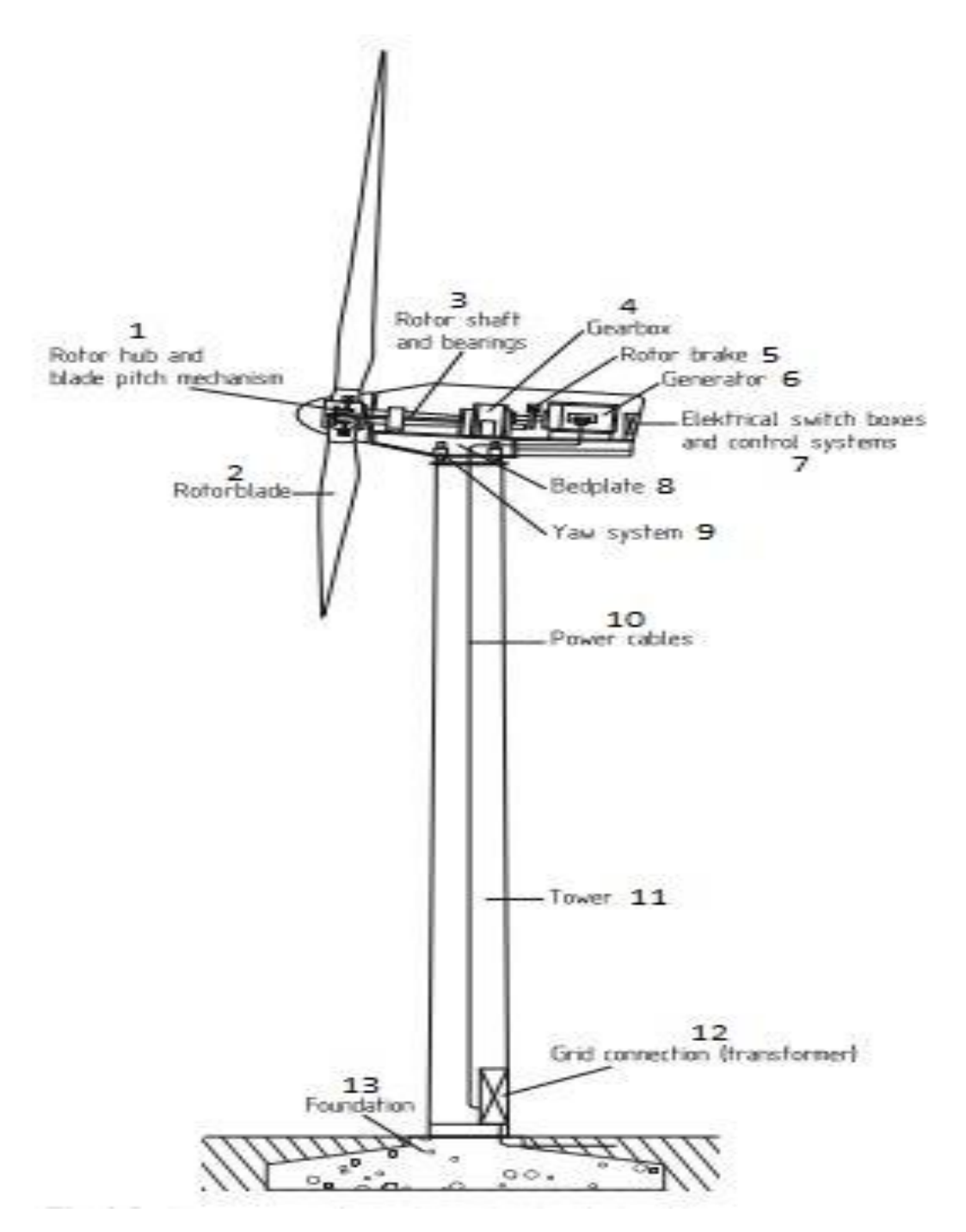

*Figura 22*. Esquema representativo de los componentes de una turbina eólica de eje horizontal. 1) Buje del rotor y mecanismo de paso de las palas, 2) Pala del rotor, 3) Eje del rotor y rodamientos, 4) Caja de cambio, 5) Freno mecánico, 6) Generador, 7) Caja de interruptores y sistemas de control, 8) Placa de asiento, 9) Sistema de orientación, 10) Cables de corriente, 11) Torre, 12) Transformador y conexión a la red de transmisión y 13) Cimentación [18].

La energía cinética del viento mueve las palas del rotor de la turbina y a través de un sistema de engranaje, donde se incrementa la velocidad de giro, hace girar un aerogenerador que convierte la energía mecánica rotacional en energía eléctrica. Los aerogeneradores empiezan a funcionar de manera automática cuando el viento alcanza una velocidad de 3 a 4 [m/seg] y la generación se vuelve lineal (aproximadamente) con velocidades de 13 a 14 [m/seg]. Si la velocidad promedio del viento excede el límite operacional de 25 [m/seg] entonces la turbina se apaga para evitar escenarios catastróficos (ver gráfica 5). La potencia de salida es dirigida a un transformador que eleva el voltaje al valor adecuado para su distribución en las redes de distribución.

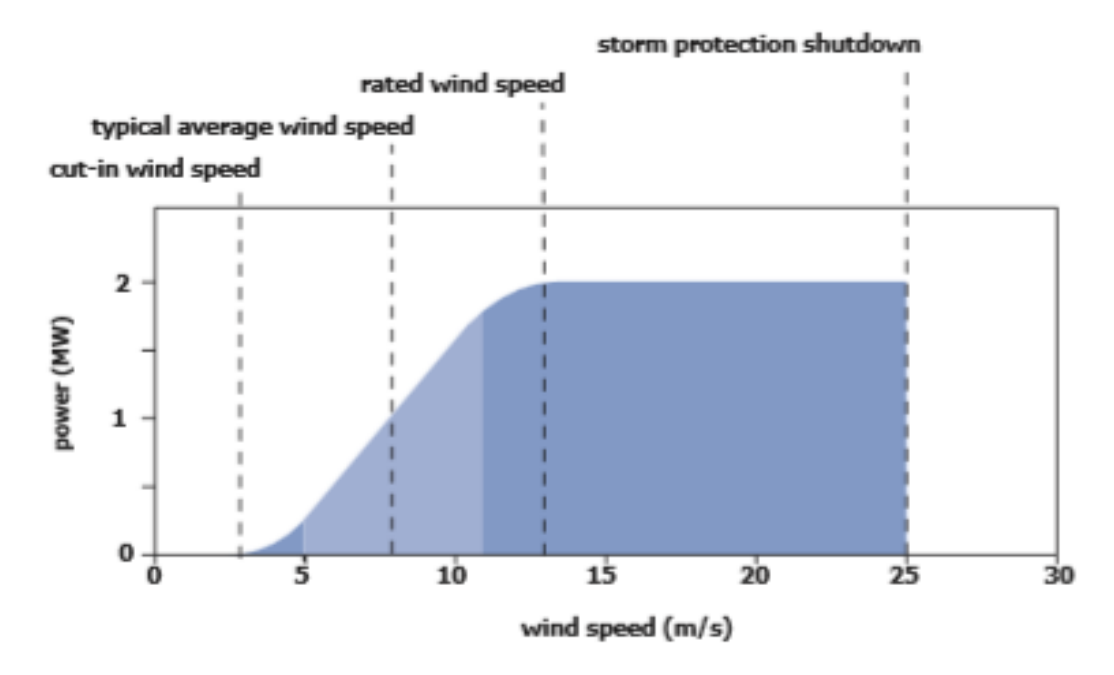

*Gráfica 5.* Curva de potencia típica de una turbina eólica de eje horizontal [22].

La cantidad de energía que una turbina eólica produce depende principalmente de tres factores:

- 1) La velocidad del viento. La potencia extraíble del viento es una función del cubo de su velocidad; por lo que, si el viento dobla su velocidad, la potencia extraíble será ocho veces mayor. En un sitio donde la media de velocidad es de 8 [m/seg] las turbinas producen alrededor de 75 a 100 [%] más energía eléctrica.
- 2) La disponibilidad de operación. Referente a cuando una turbina se encuentre o no en mantenimiento.
- 3) El arreglo de turbinas en un parque eólico. Las turbinas en un parque eólico se encuentran dispuestas para no interferir en la captura de viento que reciban las demás. Sin embargo, consideraciones ambientales, visibilidad o requisitos de conexión a la red a menudo tienen prioridad sobre el arreglo para la óptima captura de viento.

Las turbinas eólicas cuentan con instrumentos, colocados encima de la góndola, para medir la velocidad y la dirección del viento como los son un anemómetro y una veleta respectivamente. Cuando la dirección del viento cambia, el sistema de orientación (*yaw control*) gira y coloca a la góndola y a las palas del rotor con la misma dirección de incidencia que el viento. Por otra parte, las palas del rotor cuentan con un sistema de inclinación (*pitch control*) el cual modifica su ángulo de ataque y así se pueda controlar la potencia que se extrae del viento. [22]

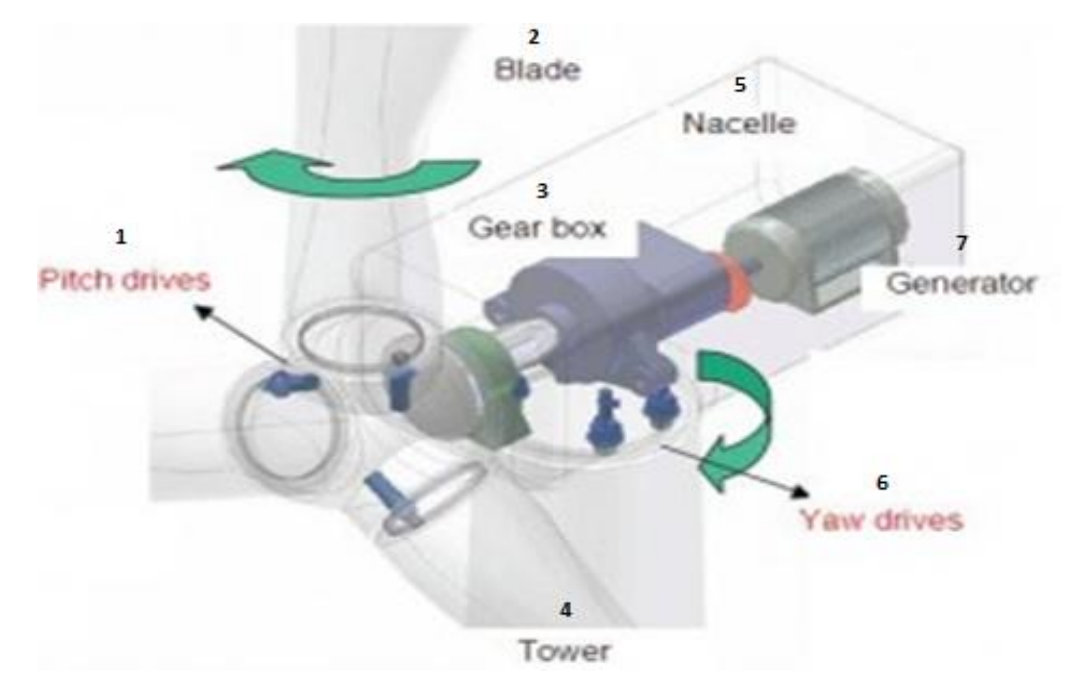

*Figura 23*. Sistemas de orientación e inclinación de una turbina eólica de eje horizontal. 1) Sistema de inclinación, 2) Pala del rotor, 3) Caja de cambio, 4) Torre, 5) Góndola, 6) Sistema de orientación, 7) Generador<sup>2</sup>.

Pasando a las **turbinas de eje vertical**, estas tienen la ventaja de no requerir mecanismos de orientación que les permitan mantenerse alineadas con la corriente de viento como es el caso de las de eje horizontal. Además, el generador y la caja de cambio se encuentran a nivel del terreno lo cual facilita tanto el montaje como el mantenimiento (ver figura 24).

Sin embargo, presentan una importante desventaja en cuanto a eficiencia con respecto a las turbinas de eje horizontal debido a que el par aerodinámico varía fuertemente con la posición de las palas, aún con viento constante. De igual manera, la ausencia de un sistema de inclinación de palas no permite controlar la velocidad de giro del rotor ni la potencia generada.

 $\overline{a}$ 

<sup>&</sup>lt;sup>2</sup> [Imagen tomada de[: https://www.windpowerengineering.com/.](https://www.windpowerengineering.com/) Último acceso: 22/04/19 19:97 hrs.]

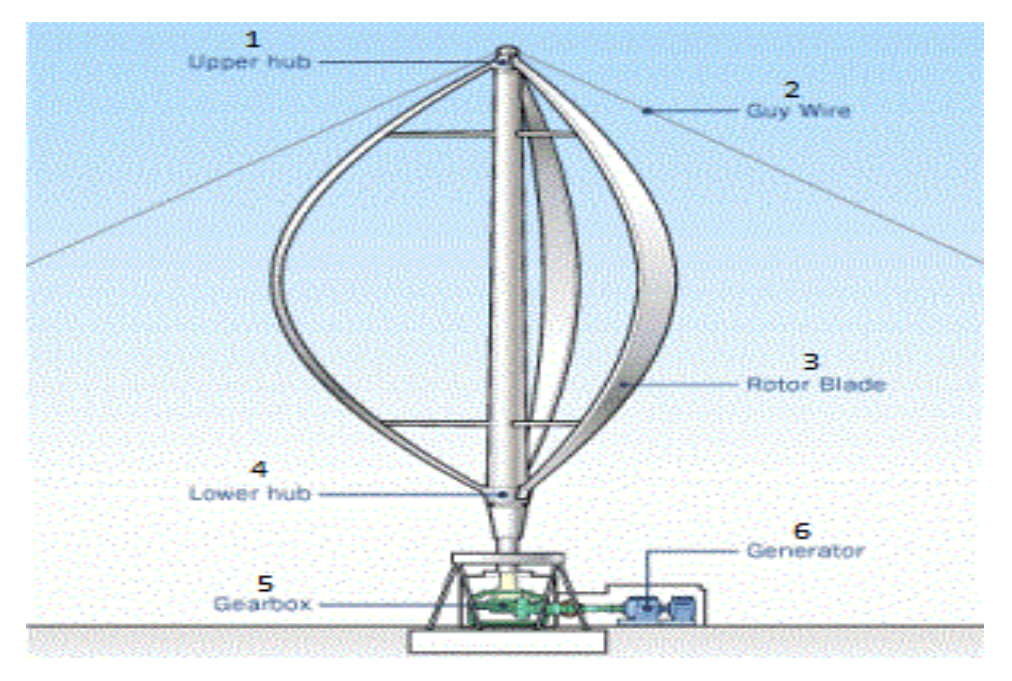

*Figura 24.* Esquema representativo de los componentes de una turbina eólica de eje vertical. 1) Buje superior, 2) Alambre de soporte, 3) Pala del rotor, 4) Buje inferior, 5) Caja de cambio y 6) Generador  $3$ .

Es por ello que la superioridad de las turbinas eólicas de eje horizontal se basa en las siguientes características [18]:

- La velocidad del rotor y la potencia generada pueden ser controladas inclinando las palas del rotor a lo largo de su eje longitudinal lo cual permite controlar el ángulo de ataque y por ende los coeficientes de sustentación y arrastre. Además, esto permite evitar de manera más efectiva el límite operacional de la turbina debido a fuertes condiciones de viento.
- La forma de la pala del rotor puede ser optimizada aerodinámicamente y ha sido probado que se alcanza una mayor eficiencia cuando la sustentación llega a un punto máximo.
- Sin menos importancia, el desarrollo tecnológico para mejorar el desempeño de los componentes, así como la reducción de costos de producción, nuevos materiales y nuevas técnicas de manufactura son factores decisivos los cuales han permitido el aumento de la capacidad de generación.

1

<sup>&</sup>lt;sup>3</sup> [Imagen tomada de: [https://fuentesdeenergiatecno.wordpress.com/energia-eolica/.](https://fuentesdeenergiatecno.wordpress.com/energia-eolica/) Último acceso: 22/04/19 19:03 hrs.]

### **2.3 Principios físicos del proceso de conversión de energía** [18]

A continuación, se presentan los principios físicos para poder formular el proceso de conversión de energía con base en leyes físicas elementales.

Es importante aclarar que el término **convertidor de energía** es utilizado para referirse al componente de la turbina eólica encargado de transformar la energía cinética del viento en energía mecánica sin importar su diseño ni su principio de funcionamiento.

#### **2.3.1 Teoría de momento elemental**

La extracción de energía mecánica a partir de una corriente de viento con la ayuda de un convertidor de energía rotatorio en forma de disco sigue sus propias reglas básicas.

Albert Betz (1885-1968), físico alemán, tiene el crédito de haber aplicado este principio en los molinos de viento, publicando un escrito entre 1922 y 1925 donde, aplicando leyes físicas fundamentales, demostró que **la energía mecánica extraíble de una corriente de viento, a través de un área de sección transversal, está restringida sólo a una porción de la energía total contenida en la corriente.** Además, logró demostrar que la extracción óptima de potencia sólo se da a cierta proporción entre las velocidades del flujo de aire antes y después de pasar a través del convertidor de energía.

Es importante mencionar que la teoría de momento elemental no considera las pérdidas en el convertidor de energía, además de trabajar en un flujo de aire sin fricción; sin embargo, a pesar de sus consideraciones y simplificaciones, provee la base para el entendimiento y la operación de varios diseños de convertidores de energía eólica.

Comenzando con el desarrollo de la teoría de momento elemental, o también llamada teoría de Betz, la **energía cinética** de una masa *m* de aire en movimiento a una velocidad *v* se define como:

$$
E_c = \frac{1}{2} m v^2 [J]
$$

Por otra parte, considerando un área de sección transversal A a través de la cual se mueve aire a velocidad *v* con una densidad ρ, la masa por unidad de tiempo, denominada **flujo másico**, se define como:

$$
\dot{m} = \rho v A [kg/seg]
$$

Con ambas ecuaciones se puede definir la cantidad de energía que atraviesa el área de sección transversal por unidad de tiempo; es decir, la **potencia**:

$$
P = \dot{E}_c = \frac{1}{2} \dot{m} v^2 \, \left[ \, \text{W} \, \right]
$$

Sustituyendo la definición de flujo másico en la definición de potencia:

$$
P = \frac{1}{2} \rho v^3 A [W]
$$

Pero, la pregunta a resolver es ¿cuánta energía mecánica puede ser extraída de un flujo de aire por un convertidor de energía? La energía mecánica sólo puede obtenerse a partir de la energía cinética del flujo, cuya masa es constante, lo que significa que la velocidad del flujo después del convertidor de energía debe disminuir. Sin embargo, esta afirmación implica un aumento o ensanchamiento del área de sección transversal para que la masa se conserve.

Es por ello que es necesario considerar las condiciones antes y después del convertidor de energía (ver figura 25), donde  $v_1$ ,  $v_2$  son las velocidades del flujo de aire y  $A_1$ ,  $A_2$  son las áreas de sección transversal, antes y después del convertidor de energía respectivamente.

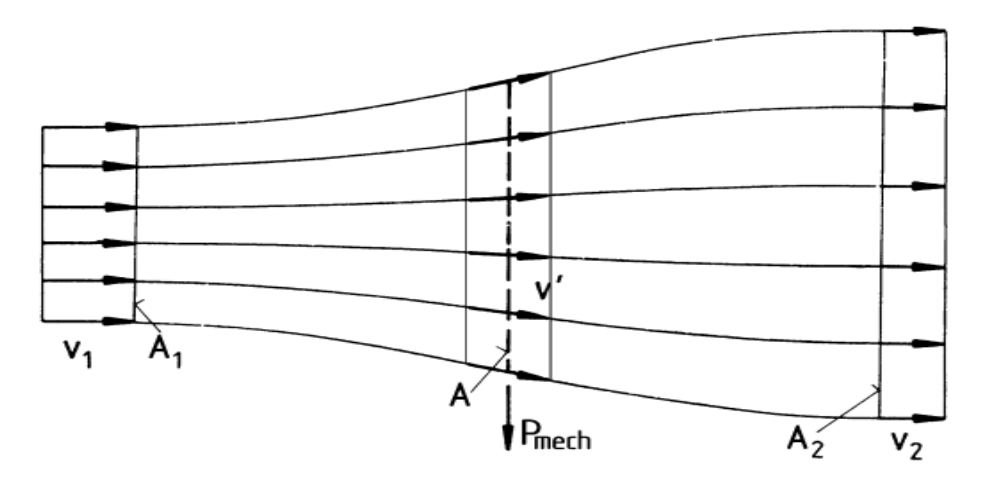

*Figura 25.* Condiciones de flujo debido a la extracción de energía mecánica con base en la teoría de momento elemental [18].

La energía mecánica que se extrae del flujo de aire corresponde a la diferencia de potencias del flujo de aire antes y después del convertidor de energía rotatorio en forma de disco:

$$
P = \frac{1}{2}\rho A_1 v_1^3 - \frac{1}{2}\rho A_2 v_2^3 = \frac{1}{2}\rho (A_1 v_1^3 - A_2 v_2^3) \text{ [W]}
$$

Por conservación de masa (ecuación de continuidad):

$$
\dot{m}_1 = \dot{m}_2 \ ; \ \rho v_1 A_1 = \rho v_2 A_2
$$

Despejando  $A_2$  y sustituyendo en la ecuación anterior:

$$
P = \frac{1}{2}\rho v_1 A_1 (v_1^2 - v_2^2) = \frac{1}{2}\dot{m} (v_1^2 - v_2^2) [W] \quad (2.1)
$$

De la ecuación resultante se puede concluir que la potencia sería máxima cuando  $v<sub>2</sub>$  es igual a cero, lo cual no tiene sentido físico; además esto implicaría que de la misma manera  $v_1$  tendría que ser nula y no habría flujo de aire a través del convertidor de energía.

Es por ello que se requiere de otra ecuación, esta vez que exprese la potencia mecánica en el convertidor de energía.

La **fuerza** que el flujo de aire ejerce en el convertidor se define como:

$$
F = \dot{m}(v_1 - v_2) [N]
$$

Con base en la tercera ley de Newton, dicha fuerza genera una fuerza de reacción por parte del convertidor hacia la masa de aire denominada empuje. El empuje actúa en la masa de aire a una velocidad  $v'$  presente en el plano del convertidor de energía (ver figura 25), por lo que la potencia en este caso se define como:

$$
P = F v' = m(v_1 - v_2)v' [W] (2.2)
$$

Igualando las ecuaciones (2.1) y (2.2), ambas expresando la **potencia mecánica extraída del flujo de aire**, se tiene:

$$
\frac{1}{2}\dot{m}(v_1^2 - v_2^2) = \dot{m}(v_1 - v_2)v' \text{ [W]} \quad (2.3)
$$

Donde ′ es la **velocidad promedio antes y después del convertidor de energía**:

$$
v' = \frac{1}{2}(v_1 + v_2) \,[\,\text{m/secg}\,]
$$

Redefiniendo el flujo másico, en el plano del convertidor de energía:

$$
\dot{m} = \rho A v' = \frac{1}{2} \rho A (v_1 + v_2) \left[ \text{ kg/secg} \right]
$$

Y sustituyendo en la ecuación (2.3) se tiene:

$$
\frac{1}{2}\left(\frac{1}{2}\rho A(v_1 + v_2)\right)(v_1^2 - v_2^2) = \dot{m}(v_1 - v_2)v' \,[\,\text{W}\,]
$$

Finalmente, la **potencia mecánica entregada por el convertidor de energía** se expresa:

$$
P = \frac{1}{4}\rho A (v_1^2 - v_2^2)(v_1 + v_2) [W] (2.4)
$$

Para poder tener una referencia de la potencia entregada por el convertidor es necesario compararla con la **potencia del flujo de aire sin que haya sido extraída energía** en forma de potencia mecánica. Dicha potencia se define como:

$$
P_0 = \frac{1}{2}\rho v_1^3 A \, \lbrack\, \lbrack\, \rbrack W \rbrack
$$

La proporción entre la potencia mecánica extraída por el convertidor y la potencia del flujo de aire sin alterar se denomina **coeficiente de potencia**:

$$
C_p = \frac{P}{P_0} = \frac{\frac{1}{4}\rho A (v_1^2 - v_2^2)(v_1 + v_2)}{\frac{1}{2}\rho v_1^3 A} [1]
$$

Simplificando:

$$
C_p = \frac{1}{2} \frac{(v_1^2 - v_2^2)(v_1 + v_2)}{v_1^3} = \frac{1}{2} \frac{1}{v_1} \left(\frac{v_1^2 - v_2^2}{v_1^2}\right)(v_1 + v_2) = \frac{1}{2} \left(1 - \left(\frac{v_2}{v_1}\right)^2\right) \left(\frac{v_1 + v_2}{v_1}\right);
$$

$$
C_p = \frac{1}{2} \left(1 - \left(\frac{v_2}{v_1}\right)^2\right) \left(1 + \frac{v_2}{v_1}\right) [1] \quad (2.5)
$$

Al final el coeficiente de potencia sólo depende de la proporción entre las velocidades antes y después del convertidor de energía.

Como se puede observar en la gráfica 6, el **máximo coeficiente de potencia ideal** se obtiene con  $v_2/v_1 = 1/3$ :

$$
C_p = \frac{16}{27} = 0.593
$$

Betz fue el primero en demostrar y obtener este importante valor y es por ello que frecuentemente recibe el nombre de **factor de Betz**.

*Gráfica 6.* Coeficiente de potencia – Proporción entre las velocidades antes y después del convertidor de energía [18].

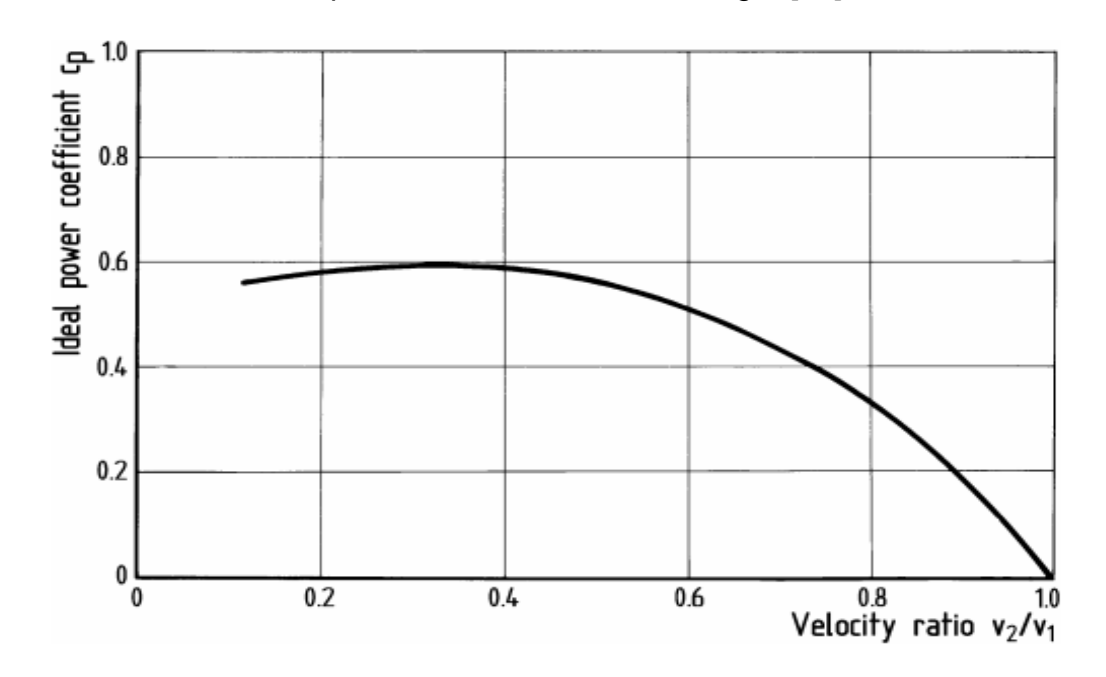

Es importante hacer mención que, en casos reales, el coeficiente de potencia siempre tendrá un valor menor al factor de Betz.

Conociendo en qué valor se da el máximo coeficiente de potencia, ahora se puede conocer la velocidad ideal requerida que debería tener el flujo de aire posterior a pasar por el convertidor:

$$
\frac{v_2}{v_1} = \frac{1}{3} \ ; \ v_2 = \frac{1}{3}v_1
$$

Asimismo, se puede conocer la velocidad del flujo de aire en el plano del convertidor de energía ( $v'$ ). Sustituyendo  $v_2$  en la definición de  $v'$  y simplificando:

$$
v' = \frac{2}{3}v_1 \,[\,\mathrm{m/secg}\,]
$$

Por último, en la figura 26 se puede observar la variación de velocidad y de presión estática con mayor detalle durante el proceso de extracción de energía.

El flujo de aire disminuye su velocidad al aproximarse al convertidor de energía, pasa a través de éste y la velocidad disminuye aún más hasta alcanzar un valor mínimo. Posteriormente la velocidad vuelve a incrementarse hasta su valor inicial.

Por otra parte, la presión estática ve incrementado su valor antes del convertidor de energía debido a la disminución de velocidad del flujo de aire, da un salto abrupto a un valor mínimo cuando la extracción de energía es llevada a cabo para posteriormente incrementar su valor después del convertidor hasta alcanzar la presión atmosférica.

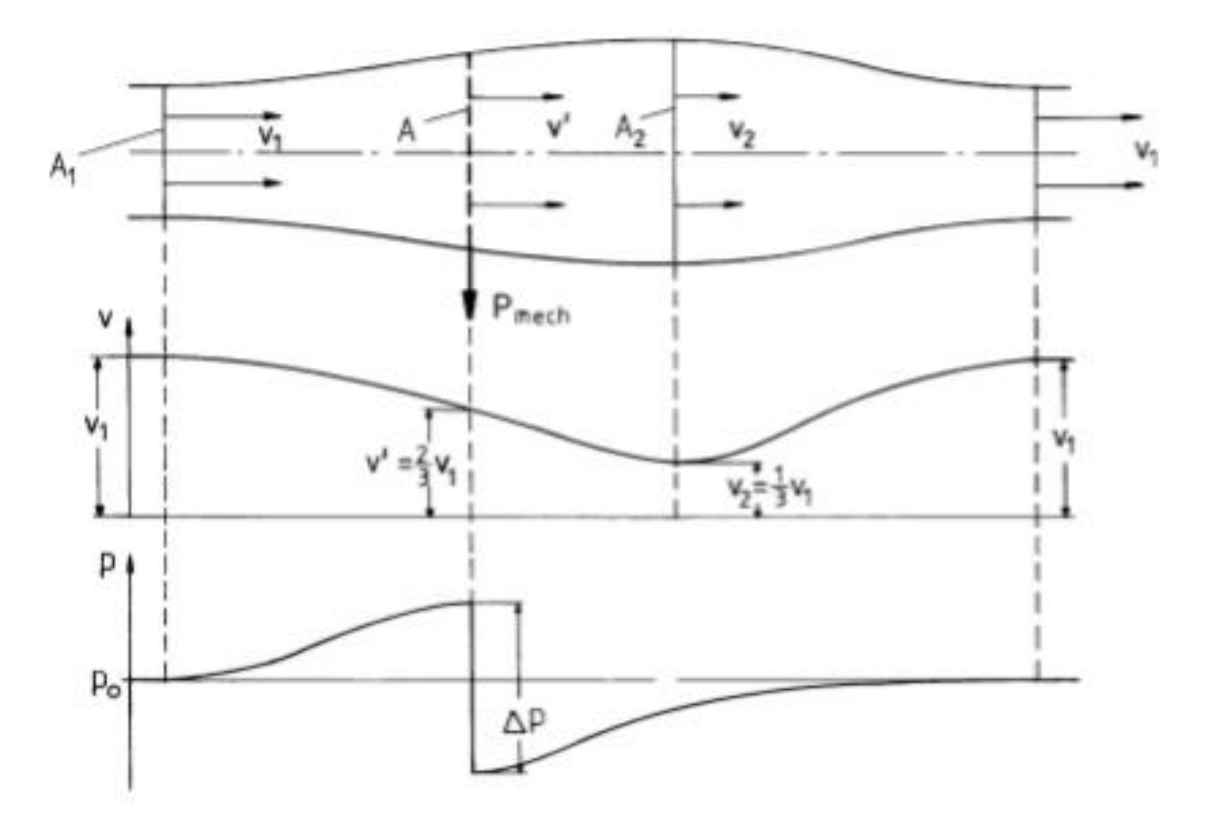

*Figura 26.* Condiciones de flujo de la corriente de aire a través de un convertidor de energía rotatorio en forma de disco representando la máxima extracción de potencia mecánica posible [18].

## **2.3.2 Convertidores de sustentación aerodinámica**

La teoría de momento de Betz brinda un valor máximo teórico para la extracción de potencia mecánica de un flujo de aire sin tomar en cuenta el diseño del convertidor de energía. Sin embargo, bajo condiciones de viento reales, la potencia extraída no puede ser independiente de las características del convertidor de energía.

Todos los cuerpos expuestos a un flujo de aire experimentan dos fuerzas aerodinámicas: el **arrastre**, **en la dirección del flujo**, y la **sustentación**, **a un ángulo recto de la dirección del flujo** (ver figura 27); por lo que los coeficientes de potencia reales dependen de cuál de éstas dos fuerzas es utilizada en el diseño del convertidor de energía para producir potencia mecánica.

En este trabajo se hace énfasis en los convertidores de energía que utilizan la sustentación aerodinámica, por lo que no se abordarán aquellos que utilizan el arrastre.

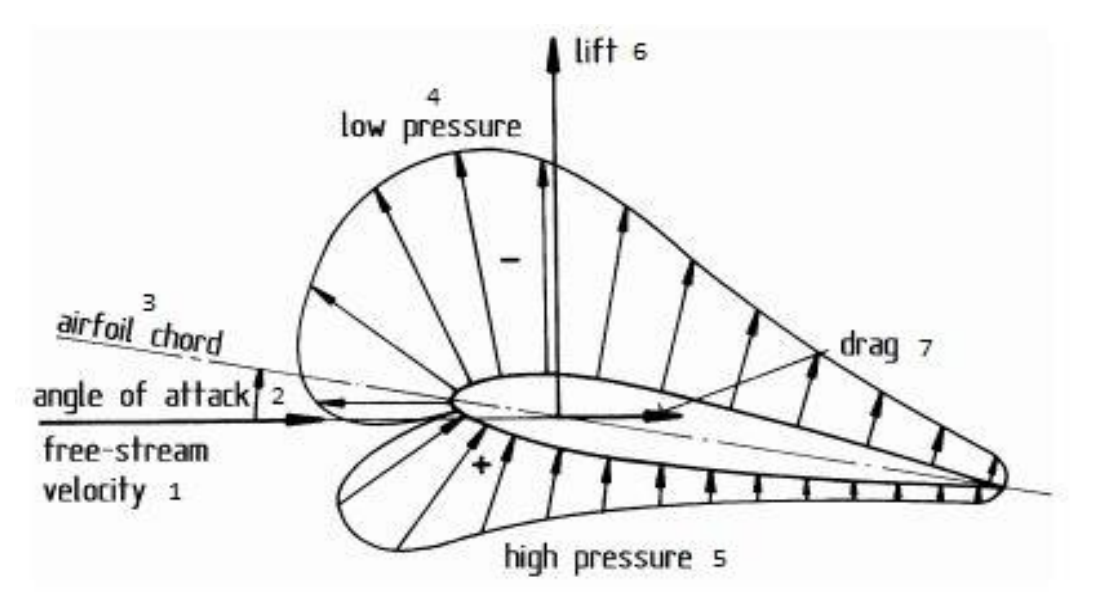

*Figura 27.* Fuerzas aerodinámicas sobre un perfil expuesto a un flujo de aire. 1) Velocidad de flujo libre, 2) Ángulo de ataque, 3) Cuerda del perfil, 4) Baja presión, 5) Alta presión, 6) Fuerza de sustentación y 7) Fuerza de arrastre [18].

Todas las palas de los rotores de las turbinas eólicas de eje horizontal modernas son diseñadas para utilizar la fuerza de sustentación ya que es posible obtener un mayor coeficiente de potencia, y así, una mayor eficiencia.

Si se observa la figura 28, la velocidad del viento sin alterar  $v_w$  y la velocidad periférica, o tangencial, en pala del rotor  $u$  ( $u = r\omega$ ), a cierta distancia *r*, o radio, del eje de rotación, sumadas vectorialmente dan como resultado la velocidad de flujo libre  $v_r$ . Ésta última con respecto a la cuerda de la pala del rotor forman el ángulo de ataque (ver figura 27).

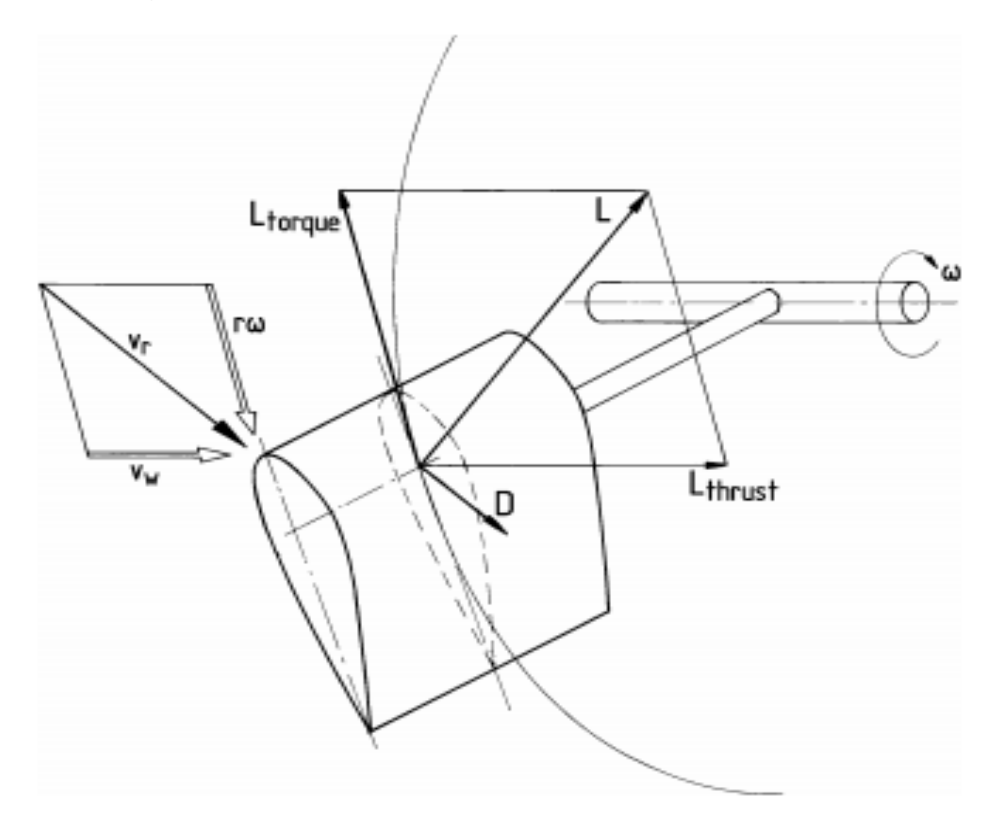

*Figura 28.* Velocidades del flujo de aire y fuerzas aerodinámicas sobre la pala de un rotor de eje horizontal [18].

La fuerza de sustentación  $L$  puede ser dividida en dos componentes. El primero corresponde al componente tangencial en el plano de rotación  $L_{torque}$  el cual constituye el par motor en el eje del rotor; mientras que el segundo  $L_{thrust}$ , componente normal, perpendicular al plano de rotación, es el que genera el empuje sobre la masa del flujo de aire.

Los perfiles aerodinámicos modernos diseñados para las alas de avión, que también encuentran aplicación en las palas de las turbinas eólicas modernas, tienen una proporción sustentación-arrastre bastante favorable. Dicha proporción tiene valores superiores a 200 lo cual da muestra de la mayor efectividad que brinda utilizar la fuerza de sustentación como fuerza motriz.

## **2.4 Modelos avanzados** [18]

El comportamiento aerodinámico y mecánico del rotor son factores que determinarán la capacidad que éste tenga para convertir la mayor proporción de energía cinética del viento en energía mecánica, lo cual también determinará la eficiencia de conversión de energía de la turbina. De igual manera, determinarán la capacidad del mismo para convertir la potencia del viento en un par motor uniforme y, al mismo tiempo, mantener el valor de las cargas aerodinámicas en el resto de la turbina lo más bajo posible.

Llegado este punto ya no es posible calcular coeficientes de potencia sin hacer uso de teorías y modelos más sofisticados; por lo que a continuación se presentan algunos de ellos buscando conocer a mayor profundidad el proceso de conversión de energía en el rotor de la turbina eólica.

# **2.4.1 Teoría del elemento de pala**

La teoría de momento elemental de Betz se basa en el modelado de un flujo bidimensional a través de un convertidor de energía en forma de disco, en donde el flujo de aire disminuye su velocidad y posteriormente las líneas de corriente son desviadas en un solo plano hasta alcanzar la velocidad inicial del flujo.

Sin embargo, en un caso real donde se tiene un convertidor de energía giratorio, como el rotor de una turbina eólica, se ejercerá en el flujo de aire un movimiento rotativo, o giro, en la estela del rotor. Entiéndase por estela el rastro de movimiento del flujo de aire al pasar a través de la turbina. Por conservación de momento angular, dicho giro en la estela debe ser en dirección opuesta al par motor del rotor.

La energía contenida en este giro disminuye la cantidad de energía mecánica extraíble del flujo de aire por lo que, si se toma en cuenta la estela del rotor, el valor del coeficiente de potencia de una turbina eólica debe ser menor que el valor del máximo coeficiente de potencia ideal planteado en la teoría de momento elemental de Betz (ver figura 29).

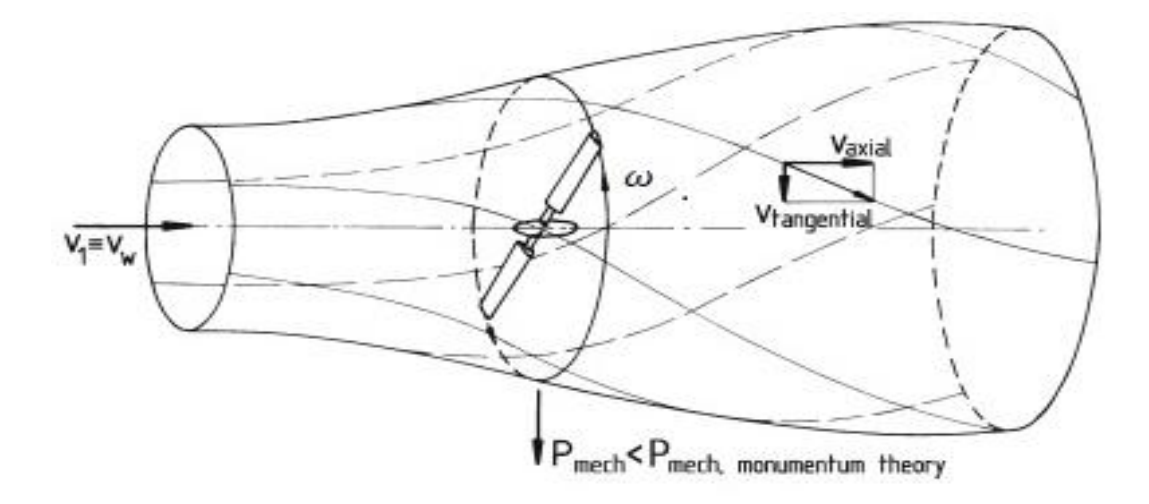

*Figura 29.* Teoría de momento elemental extendida tomando en cuenta la estela del rotor [18].

Además, debido a la inclusión de la estela en el análisis, el coeficiente de potencia se vuelve dependiente de la proporción entre los componentes de movimiento rotativo y el movimiento traslacional del flujo de aire. Dicha proporción es determinada por la velocidad tangencial en la punta de las palas del rotor  $u$  con respecto a la velocidad del viento sin alterar  $v_w$ , recibiendo el nombre de **relación de velocidad de punta** λ.

$$
\lambda = \frac{u}{v_w} \quad (2.6)
$$

Ahora bien, en la teoría del elemento de pala, las condiciones de flujo de aire y las fuerzas aerodinámicas son determinadas en elementos de pala girando a cierto radio *r* del eje de rotación. El elemento de pala está formado por la cuerda de la pala del rotor a dicha distancia r y la extensión radial del elemento dr.

Una de las consideraciones importantes es asumir que las fuerzas aerodinámicas que actúan en tiras circulares concéntricas (ver figura 30) no interfieren unas con otras.

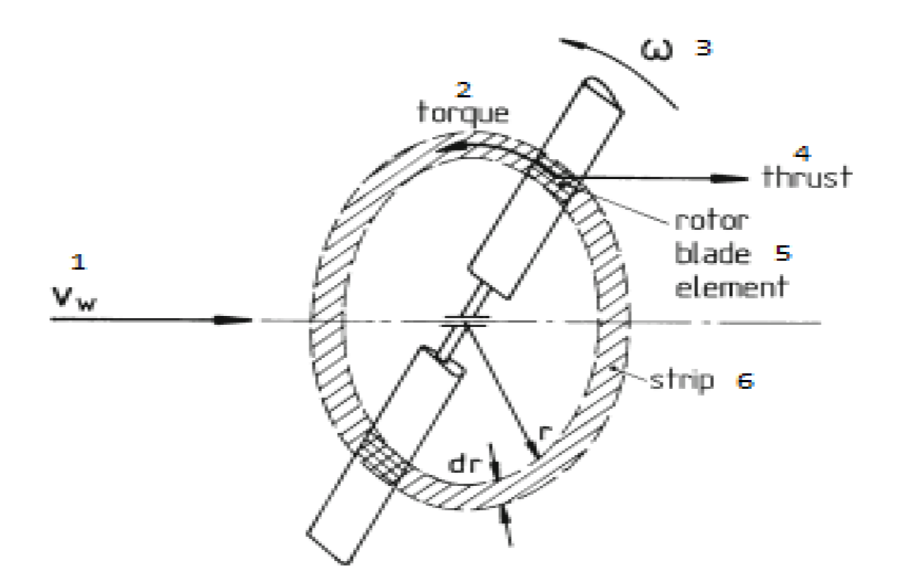

*Figura 30.* Esquema representativo de la teoría del elemento de pala. 1) Velocidad del viento sin alterar, 2) Torque o par motor, 3) Velocidad angular de giro del rotor, 4) Empuje, 5) Elemento de pala del rotor, 6) Tira [18].

Como se puede observar en la figura 31, la cuerda de la pala del rotor a un radio r se encuentra a cierto ángulo de paso θ con respecto al plano de rotación del rotor.

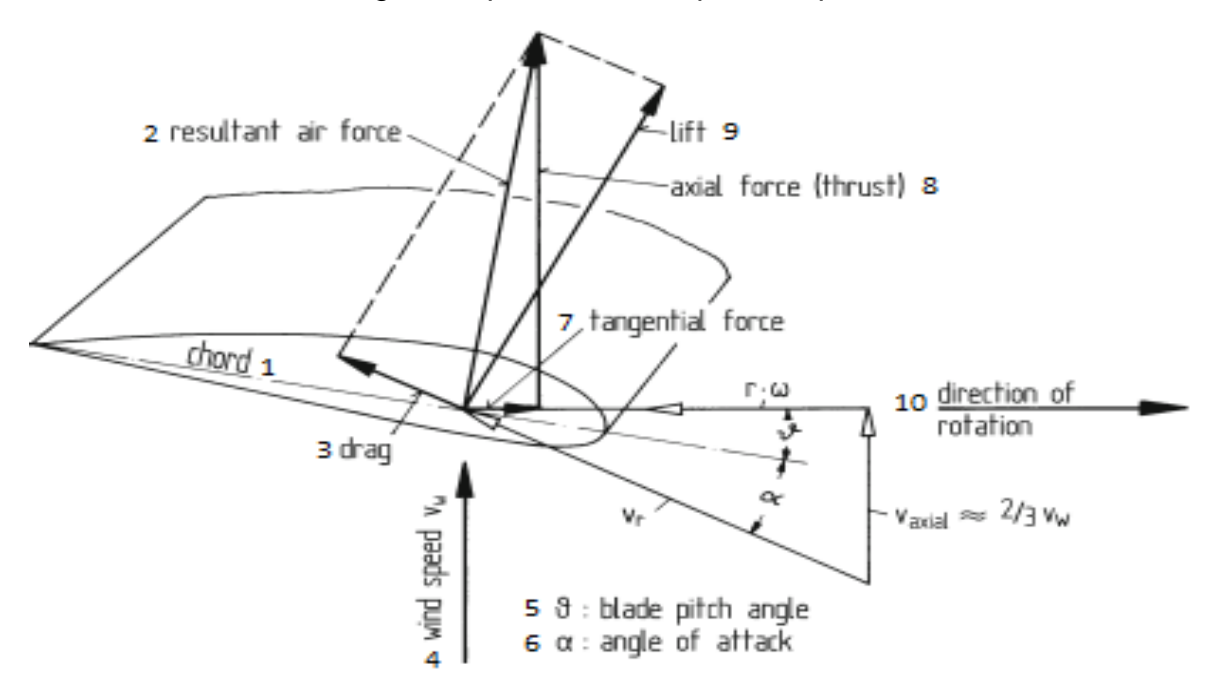

*Figura 31.* Velocidades del flujo de aire y fuerzas aerodinámicas en la sección transversal de un elemento de pala. 1) Cuerda, 2) Fuerza resultante del aire, 3) Fuerza de arrastre, 4) Velocidad del viento sin alterar, 5) Ángulo de paso, 6)Ángulo de ataque, 7) Fuerza tangencial, 8) Fuerza axial (empuje), 9) Fuerza de sustentación, 10) Dirección de rotación [18].

La velocidad axial del flujo de aire en el plano del rotor ( $v_a = {}^2\!/_3\, v_w$ ) y la velocidad tangencial en la punta de la pala ( $u = r\omega$ ) a un radio *r* de la sección transversal, sumadas vectorialmente dan como resultado la velocidad de flujo libre  $v_r$ . La velocidad de flujo libre y la cuerda de la pala forman el ángulo de ataque α.

Los dos ángulos antes mencionados suelen ser confundidos comúnmente. La diferencia entre el ángulo de ataque y el ángulo de paso es que el ángulo de ataque es un parámetro aerodinámico, mientras que el ángulo de paso es un parámetro geométrico.

Utilizando los planteamientos de la ley de conservación de cantidad de movimiento para el flujo axial y el flujo tangencial, junto con las definiciones de las fuerzas aerodinámicas, es posible determinar las condiciones del flujo de aire en los elementos de pala y con ello los coeficientes locales de arrastre y sustentación. Con ello la teoría del elemento de pala da como resultado la distribución de las fuerzas aerodinámicas a lo largo de las palas del rotor.

Es importante señalar que además del arrastre aerodinámico del perfil de la pala también se toma en cuenta el arrastre inducido por otros componentes. Tal es el caso de las puntas de las palas donde se producen los llamados "vórtices libres de punta" debido a la diferencia de presiones entre la superficie superior e inferior de la pala. De la misma forma se tienen pérdidas alrededor del buje del rotor resultado de los vórtices en la estela del mismo lo cual también induce arrastre (ver figura 32).

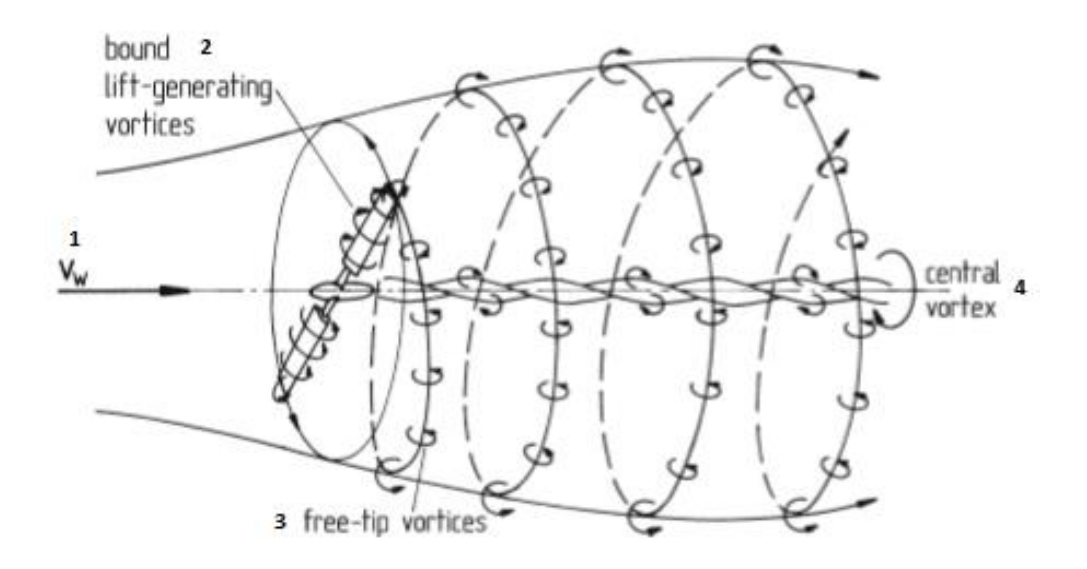

*Figura 32.* Modelo de vórtices en el flujo de aire del rotor. 1) Velocidad del viento sin alterar, 2) Generación de vórtices, 3) Vórtices libres de punta, 4) Vórtice central [18].

Como se puede observar en la figura 33, la distribución de fuerzas aerodinámicas se divide en dos componentes: una en el plano de rotación del rotor correspondiente a la distribución de la fuerza tangencial, y la otra a un ángulo recto de dicho plano, correspondiente a la distribución de la fuerza axial (empuje).

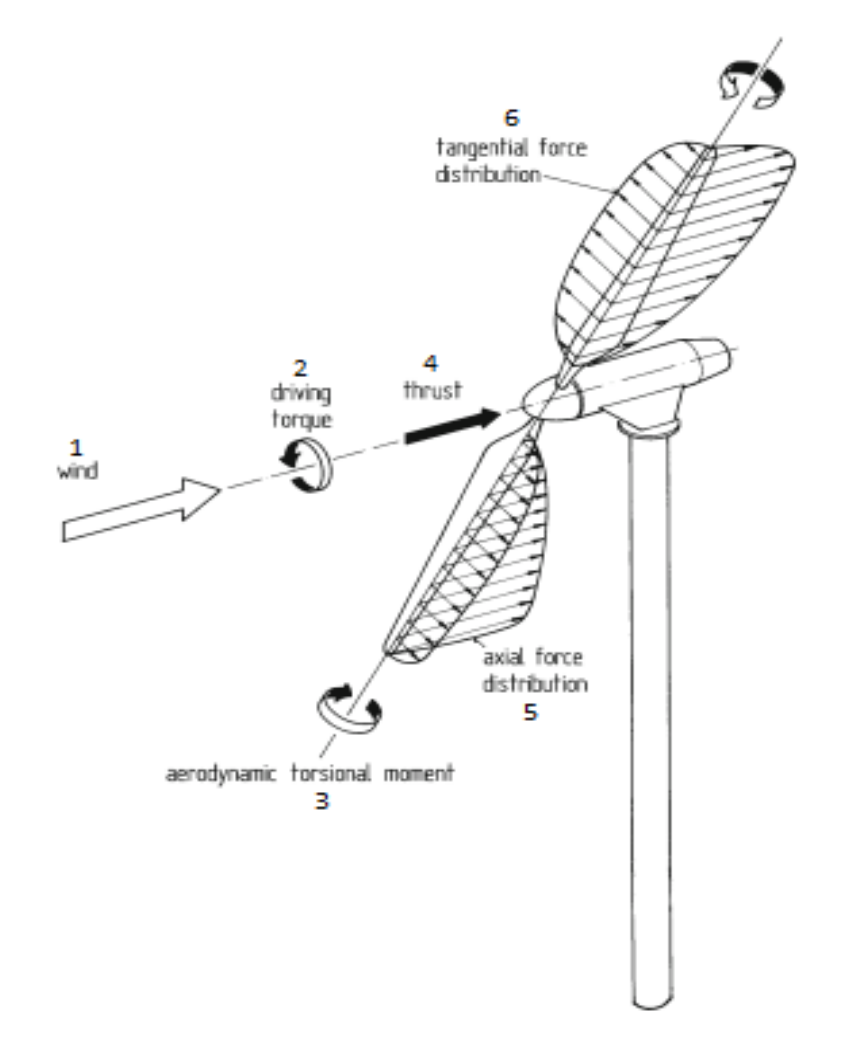

*Figura 33.* Distribuciones de fuerzas aerodinámicas a lo largo de las palas del rotor. Fuerzas y torques en el rotor. 1) Viento, 2) Par motor, 3) Momento torsional aerodinámico, 4) Empuje, 5) Distribución de fuerza axial, 6) Distribución de fuerza tangencial [18].

Si se integra la distribución de la fuerza tangencial sobre el radio del rotor se obtiene como resultado el par motor en el eje del rotor y, además, si se conoce la velocidad angular de rotación, se puede obtener la potencia y con ello el coeficiente de potencia.

Por otra parte, si se integra la distribución del empuje se obtiene el empuje total del rotor el cual debe ser soportado por la estructura, principalmente la torre de la turbina.

Si se toma en cuenta la variación del coeficiente de potencia con respecto a la relación de velocidad de punta, la aproximación de distintos modelos al caso ideal de coeficiente de potencia puede verse representada en la siguiente gráfica respectivamente:

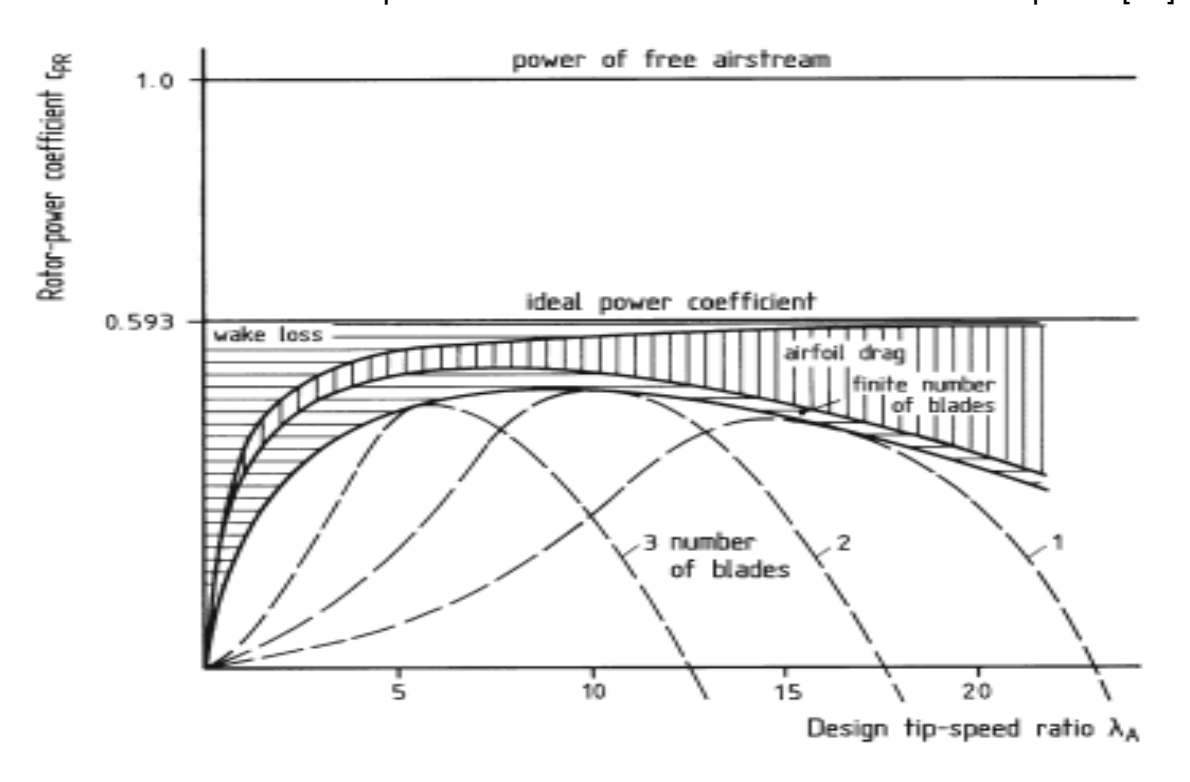

*Gráfica 7.* Coeficiente de potencia del rotor – Relación de velocidad de punta [18].

De la gráfica 7 se puede observar que con respecto a la potencia total del flujo de aire (1.0), el máximo coeficiente de potencia ideal, con valor de 0.593, es el que se obtiene de la teoría de momento elemental de Betz, el cual es independiente de la relación de velocidad de punta.

Tomando en cuenta las pérdidas de energía en la estela, se puede observar que el coeficiente de potencia se vuelve una función de la relación de velocidad de punta. Cuando dicha relación tiende a valores muy grandes, el coeficiente de potencia se acerca asintóticamente al valor de la teoría de momento de Betz.

Si se introducen las fuerzas aerodinámicas actuando en las palas del rotor, particularmente el arrastre, el coeficiente de potencia que se obtiene se reduce considerablemente. Con esto, cabe notar que el coeficiente de potencia alcanza un valor óptimo a cierto valor de relación de velocidad de punta.

Por último, se tiene que considerar la implementación de un número finito de palas en el rotor de la turbina, por lo que nuevamente el coeficiente de potencia a obtener reduce su valor.

La teoría del elemento de pala brinda la potencia del rotor, así como las fuerzas aerodinámicas para cierta geometría de pala en estado estacionario; sin embargo, es importante tomar en cuenta que no puede ser utilizada para estudios más detallados donde se vean involucradas condiciones de flujo más complejas como vientos cruzados o flujos transitorios con condiciones turbulentas, las cuales tienen influencia en el proceso de conversión de energía y el comportamiento del rotor.

# **2.4.2 Estela del rotor**

1

Dentro del análisis aerodinámico de una turbina eólica debe estar incluido el estado aerodinámico del flujo detrás del rotor, es decir, de la estela. La importancia radica principalmente en dos aspectos. Primero, es en la estela donde el flujo de aire se vuelve turbulento y se generan vórtices los cuales representan pérdidas energéticas. Esto será explicado con mayor detalle en el capítulo 4. Cabe mencionar que la estela del rotor cambia con las condiciones de operación de la turbina (relación de velocidad de punta, ángulo de inclinación de la pala, etc.) y segundo, en un parque eólico es importante conocer de qué manera afecta la turbulencia de la estela de una turbina a las demás ya que, bajo estas condiciones, aquellas que se encuentren viento abajo verán afectadas sus condiciones normales de operación (ver figura 34) dando como resultado una menor eficiencia en el proceso de conversión de energía y, además, una mayor carga de turbulencia lo cual contribuye a posibles fallas por fatiga.

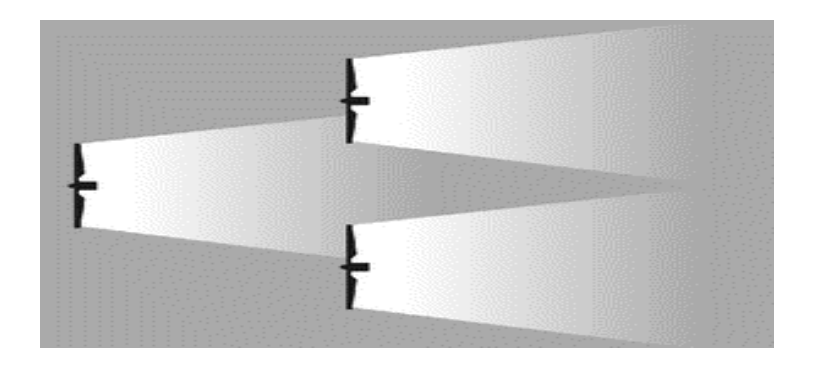

*Figura 34*. Esquema representativo de la distribución de turbinas en un parque eólico <sup>4</sup> .

<sup>&</sup>lt;sup>4</sup> [Imagen tomada de: [http://www.cubasolar.cu/biblioteca/energia/Energia41/HTML/Articulo03.htm.](http://www.cubasolar.cu/biblioteca/energia/Energia41/HTML/Articulo03.htm) Último acceso: 22/04/19 19:00 hrs.]

El primer modelo utilizable para concebir física y matemáticamente la estela de un rotor de una turbina eólica fue desarrollado y publicado por Lissaman en 1977. Su trabajo se basó en la utilización de la teoría del elemento de pala y el cálculo de perfiles de velocidad en la estela con base en mediciones empíricas obtenidas en túnel de viento.

También, desarrolló un concepto cualitativo del desarrollo de la forma de la estela de un rotor (ver figura 35).

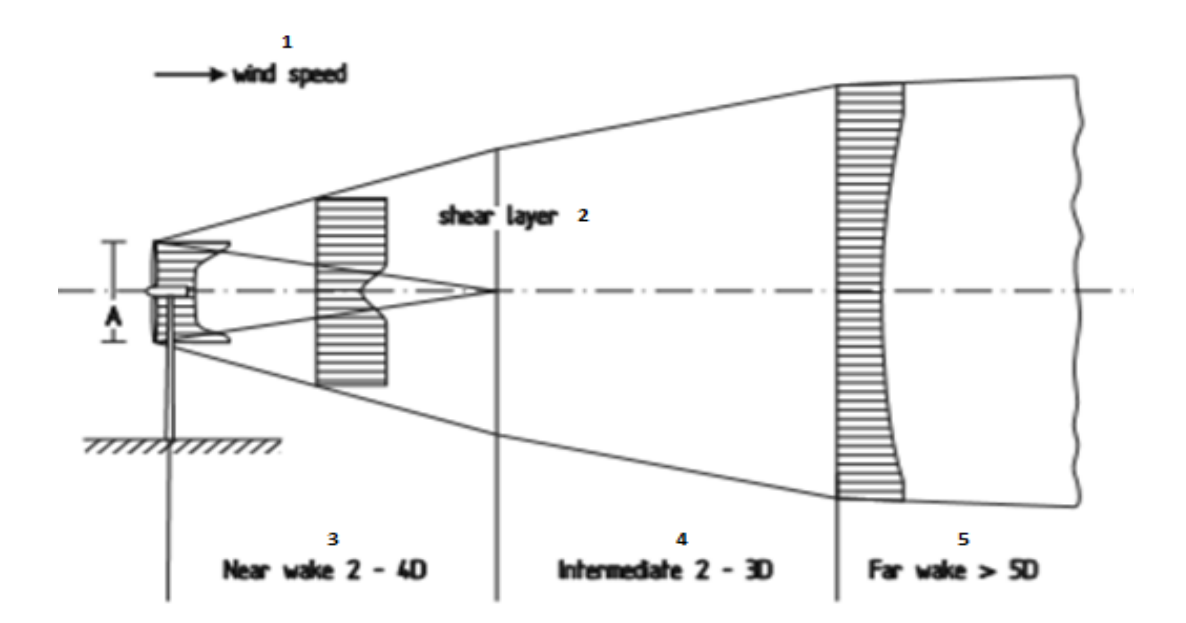

*Figura 35*. Modelo cualitativo de estela de Lissaman. 1) Velocidad del viento, 2)Capa de corte, 3) Estela cercana, 4) Estela intermedia, 5) Estela lejana [18].

En la estela cercana el flujo se caracteriza por el proceso de igualación de presiones, inmediatamente después del rotor, lo cual provoca que la estela ensanche. También se tienen los vórtices libres de punta resultado de la interacción del flujo de aire y las palas del rotor. El punto de menor velocidad se da en el centro de la estela a una distancia entre 1 y 2 diámetros.

En la zona de transición, estela intermedia, la turbulencia se presenta en la capa límite de la estela y comienza a mezclarse con el flujo de aire circundante. Conforme la estela aumenta en distancia, la velocidad va aumentando y los vórtices van desapareciendo gradualmente.

Por último, la estela lejana, a una distancia de 5 diámetros, está caracterizada en gran medida por la intensidad de turbulencia que tenga el flujo de aire circundante. Cuanto mayor es esta intensidad de turbulencia, más rápido se iguala la falta de velocidad en la estela.

El entendimiento cualitativo de las condiciones de flujo en la estela del rotor puede proveer bases para el desarrollo de modelos más sofisticados para el cálculo de la estela.

### **2.4.3 Simulación numérica**

El desarrollo de métodos numéricos para realizar simulaciones se ha visto incrementado gracias al avance tecnológico de los sistemas computacionales en los últimos años. Gracias a ello se hace posible realizar simulaciones de procesos y escenarios complejos que involucren flujos de fluido.

El principio básico consiste en dividir el espacio, o dominio, en pequeños elementos de volumen correspondiente al flujo que rodea el objeto a examinar. Las ecuaciones de conservación (masa, cantidad de movimiento, etc.) se definen en las tres direcciones espaciales en los elementos de volumen describiendo la relación entre las fuerzas inerciales, fricción, presión y los efectos de fuerzas externas. Esto da como resultado un sistema de ecuaciones diferenciales parciales el cual se puede resolver iterativamente.

Se tiene que tener muy en claro que los resultados que brinde la dinámica de fluidos computacional (CFD, *Computational Fluid Dynamics*) no pueden ser utilizados como punto de partida para las primeras fases de diseño. En cambio, pueden ayudar a lograr mejoras y optimizaciones.

Hacer uso de esta herramienta en el estudio y análisis del flujo en una turbina eólica brinda un punto de apoyo importante en la investigación. La figura 36 muestra un ejemplo de los resultados que pueden obtenerse.

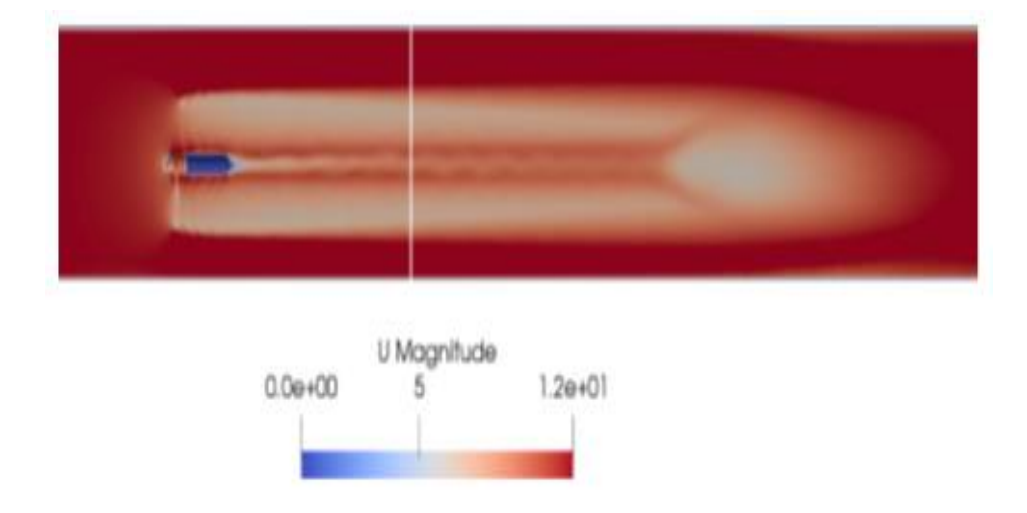

*Figura 36*. Campo de velocidad en la estela de un rotor de turbina eólica [2].
## **3 Ecuaciones de conservación en la mecánica de fluidos**

Las ecuaciones que gobiernan a los flujos de fluido son la representación matemática de las leyes de conservación de la física: masa, cantidad de movimiento y energía.

En la obtención de estas ecuaciones es importante mencionar que el fluido es considerado como un medio continuo. En cada punto de este medio continuo se supone que haya un único valor para la velocidad, presión, densidad y demás variables. Esto conlleva a describir el comportamiento del fluido en términos de propiedades macroscópicas y sus respectivos términos derivados, por lo que la estructura molecular de la materia, así como el movimiento molecular, no son tomados en cuenta.

Es así como el medio continuo debe obedecer las leyes de conservación previamente mencionadas lo que da lugar a un conjunto de ecuaciones diferenciales que gobiernan a las variables del campo. La solución a estas ecuaciones diferenciales define la variación de cada variable del campo con respecto al espacio y tiempo lo cual corresponde al valor medio de la magnitud molecular de dicha variable en la posición y tiempo correspondiente.

Sin más, en este capítulo se presentan las ecuaciones de conservación en la mecánica de fluidos, así como las ecuaciones de Navier-Stokes para un fluido newtoniano, las cuales son base para los algoritmos utilizados por la dinámica de fluidos computacional (CFD).

## **3.1 Definiciones y conceptos previos** [23]

Antes de derivar y entender las ecuaciones de conservación en la mecánica de fluidos es necesario establecer el método a utilizar, así como tener un buen entendimiento de ciertas definiciones y conceptos igualmente involucrados.

## **3.1.1 Sistemas coordenados**

Considerando el fluido como un medio continuo para la derivación de las ecuaciones de conservación, lo siguiente es elegir uno de dos sistemas básicos de coordenadas posibles: sistema euleriano o sistema lagrangiano.

En el **sistema euleriano**, donde la mayoría de los problemas son resueltos, la atención se centra en el fluido que pasa a través de un volumen de control fijo en el espacio. Este suele ser un paralelepípedo con lados  $\delta x$ ,  $\delta y$  y  $\delta z$  (ver figura 37) donde cada propiedad del fluido es expandida en serie de Taylor, generalmente sólo el primer término, partiendo desde el centro del volumen de control y así generar expresiones en cada cara del mismo.

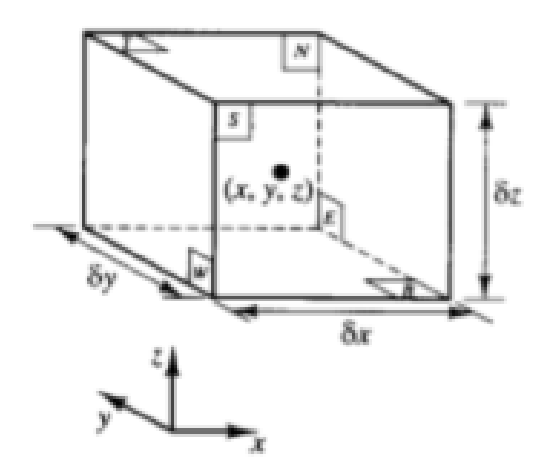

*Figura 37.* Volumen de control utilizado en el sistema coordenado euleriano [24].

Las variables independientes son entonces las coordenadas espaciales  $x, y \vee z \vee z$ tiempo  $t$ . El fluido dentro del volumen de control en cualquier instante de tiempo consistirá en partículas de fluido que atraviesen el volumen en dicho instante. Cabe hacer mención que las simulaciones de dinámica de fluidos computacional utilizan una malla fija, o bien, lo que sería un sistema euleriano.

Por otra parte, en el **sistema lagrangiano** la atención se centra en una masa en particular mientras esta fluye y no importa que cambie su forma ya que siempre se estarán considerando las mismas partículas del fluido. Las variables independientes son  $x_0$ ,  $y_0$ ,  $z_0$  y t, donde  $x_0$ ,  $y_0$  y  $z_0$  son las coordenadas espaciales por las que una partícula de fluido específica pasó en un instante de tiempo  $t_0$ . En resumen, las coordenadas espaciales ya mencionadas identifican cuál es el elemento del fluido que está siendo considerado y el tiempo  $t$  identifica su ubicación instantánea.

Ambos sistemas coordenados brindan resultados idénticos al momento de obtener las ecuaciones de conservación; sin embargo, probablemente sea más convincente aplicar las leyes de conservación a un volumen de control el cual consista en las mismas partículas de fluido que aquel donde fluyen diferentes partículas. Dicho volumen de control sería arbitrario en forma teniendo que aplicar las leyes de conservación a partir de una integral de volumen dando como resultado una ecuación integro-diferencial.

Por ello, para derivar las ecuaciones de conservación se opta por un sistema coordenado lagrangiano, así como por un volumen de control de forma arbitraria.

## **3.1.2 Derivada material**

Sea  $\alpha$  cualquier variable de campo como la densidad o la presión de un fluido. Si se sigue un elemento de fluido específico por un corto periodo de tiempo  $\delta t$  mientras fluye, su posición cambiará en incrementos  $\delta x$ ,  $\delta y$  y  $\delta z$ , al igual que  $\alpha$  en un incremento  $\delta \alpha$ . Visto desde un sistema lagrangiano  $x_0$ ,  $y_0$  y  $z_0$ , inicialmente variables independientes, son las coordenadas iniciales del elemento de fluido. Así,  $x, y, y, z$  ya no serán variables independientes sino funciones de  $t$  definidas por la trayectoria del elemento.

Durante el periodo de tiempo  $\delta t$ , el cambio en  $\alpha$  es:

$$
\frac{\partial \alpha}{\partial t} \delta t + \frac{\partial \alpha}{\partial x} \delta x + \frac{\partial \alpha}{\partial y} \delta y + \frac{\partial \alpha}{\partial z} \delta z
$$

Igualando la expresión anterior al cambio  $\delta \alpha$  visto desde un sistema lagrangiano y dividiendo entre  $\delta t$ :

$$
\frac{\delta \alpha}{\delta t} = \frac{\partial \alpha}{\partial t} + \frac{\delta x}{\delta t} \frac{\partial \alpha}{\partial x} + \frac{\delta y}{\delta t} \frac{\partial \alpha}{\partial y} + \frac{\delta z}{\delta t} \frac{\partial \alpha}{\partial z}
$$

Si se obtuviese el límite del término del lado izquierdo de la ecuación anterior se tendría representada la derivada de  $\alpha$  con respecto al tiempo en un sistema lagrangiano denotada por:  ${}^{D\alpha}\!/_Dt$ 

De igual manera, del lado derecho de la ecuación, en el límite cuando  $\delta t \rightarrow 0$  se obtienen los componentes de velocidad  $u, v, y, w$  en las direcciones  $x, y, y, z$ respectivamente, por lo que finalmente se tiene:

$$
\frac{D\alpha}{Dt} = \frac{\partial \alpha}{\partial t} + u \frac{\partial \alpha}{\partial x} + v \frac{\partial \alpha}{\partial y} + w \frac{\partial \alpha}{\partial z}
$$

O bien:

$$
\frac{D\alpha}{Dt} = \frac{\partial \alpha}{\partial t} + (\mathbf{u} \cdot \nabla)\alpha
$$
 (3.1)

Donde  ${}^{D \alpha} \! /_{D t}$  representa el cambio total de  $\alpha$  visto por un observador que sigue el flujo de fluido y la atención se centra en una masa en particular. Es importante mencionar que esta ecuación expresa el cambio de  $\alpha$  en términos de coordenadas eulerianas.

### **3.1.3 Teorema de transporte de Reynolds**

La combinación de un sistema coordenado lagrangiano y un volumen de control de forma arbitraria significa tener derivadas materiales de integrales de volumen. Por ello es necesario transformar dichos términos en expresiones equivalentes las cuales involucren integrales de volumen de derivadas eulerianas. Para ello es necesario utilizar el teorema de transporte de Reynolds.

Sea  $\alpha$  una propiedad del fluido como la masa, cantidad de movimiento en alguna dirección o energía. Considerando una masa específica de fluido, siguiéndola por un periodo corto de tiempo  $\delta t$ , la cantidad  $\alpha$  será una función únicamente dependiente del tiempo  $t$  mientras el volumen de control se mueve con el fluido. La tasa de cambio de la integral de volumen de  $\alpha$  sobre el volumen de control es por definición:

$$
\frac{D}{Dt} \int_{V(t)} \alpha(t) \, dV = \lim_{\delta t \to 0} \left\{ \frac{1}{\delta t} \left[ \int_{V(t+\delta t)} \alpha(t+\delta t) dV - \int_{V(t)} \alpha(t) \, dV \right] \right\}
$$

Donde  $V(t)$  es el volumen de control el cual contiene la masa específica de fluido y además puede cambiar su tamaño y su forma mientras fluye.

La cantidad  $\alpha(t + \delta t)$  integrada sobre el volumen de control  $V(t)$  se agrega de la siguiente forma:

$$
\frac{D}{Dt} \int_{V(t)} \alpha(t) \, dV = \lim_{\delta t \to 0} \left\{ \frac{1}{\delta t} \left[ \int_{V(t+\delta t)} \alpha(t + \delta t) dV - \int_{V(t)} \alpha(t + \delta t) \, dV \right] + \frac{1}{\delta t} \left[ \int_{V(t)} \alpha(t + \delta t) dV - \int_{V(t)} \alpha(t) \, dV \right] \right\}
$$

Como se puede observar en la ecuación anterior, las primeras dos integrales dentro del límite mantienen el integrando fijo mientras que el volumen de control varía. Las segundas dos integrales mantienen fijo el volumen de control permitiendo que el integrando sea el que presente variación.

Por definición, de las segundas dos integrales se tiene la integral de la derivada euleriana de  $\alpha$  con respecto al tiempo, por lo que la ecuación resultante es:

$$
\frac{D}{Dt} \int_{V(t)} \alpha(t) \, dV = \lim_{\delta t \to 0} \left\{ \frac{1}{\delta t} \left[ \int_{V(t+\delta t) - V(t)} \alpha(t + \delta t) dV \right] \right\} + \int_{V(t)} \frac{\partial \alpha}{\partial t} \, dV
$$

El límite restante corresponde a la variación del volumen de control mientras que  $\alpha$ permanece fijo. Para ser evaluado es necesario tomar en cuenta ciertas consideraciones geométricas.

La figura 38 muestra el volumen de control  $V(t)$  en los tiempos  $t \, y \, t + \delta t$ . Durante ese intervalo de tiempo el volumen de control se ha desplazado y cambiado su tamaño y forma. La superficie que encierra al volumen de control se denota como  $S(t)$  y en cada punto de esta superficie se tendrán tanto un vector velocidad como un vector normal denotados por  $u$  y  $n$  respectivamente.

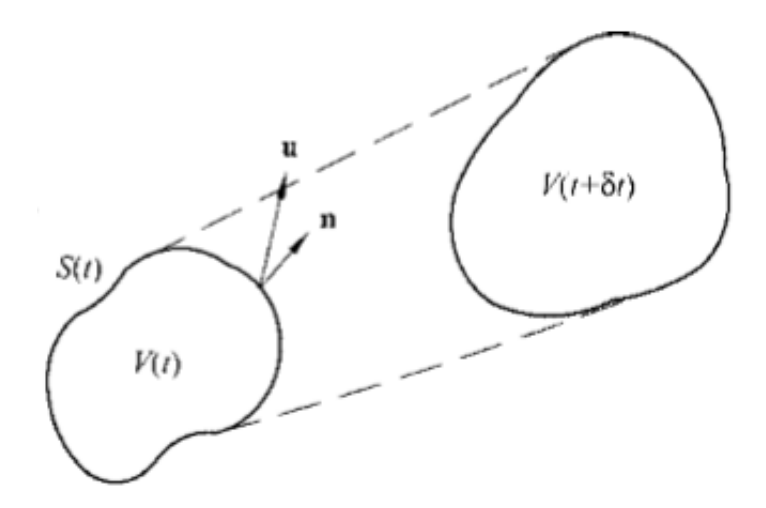

*Figura 38.* Volumen de control de forma arbitraria en los tiempos  $t \, y \, t + \delta t$  [23].

La figura 39 muestra el volumen de control  $V(t + \delta t)$  superpuesto en  $V(t)$ . En el elemento formado por la diferencia entre ambos volúmenes, la distancia perpendicular entre la superficie interna y externa es  $\mathbf{u} \cdot \mathbf{n}$  ot ds.

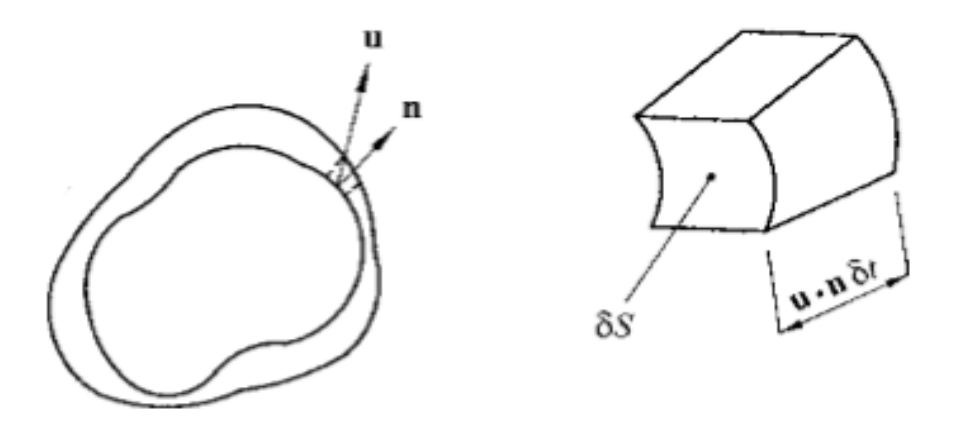

*Figura 39*. Superposición de los volúmenes de control [23].

Con esta consideración geométrica la integral de volumen dentro del límite puede ser transformada en una integral de superficie:

$$
\frac{D}{Dt} \int_{V(t)} \alpha(t) \, dV = \int_{S(t)} \alpha(t) \, \mathbf{u} \cdot \mathbf{n} \, dS + \int_{V(t)} \frac{\partial \alpha}{\partial t} \, dV
$$

Y con ello la derivada material de una integral de volumen ha sido convertida en una integral de superficie y en una integral de volumen cuyos integrandos contiene derivadas eulerianas.

Es importante mencionar que es necesario obtener cada término de las ecuaciones de conservación como integrales de volumen por lo que, aplicando el **teorema de Gauss**, la integral de superficie se convierte en una integral de volumen:

$$
\int_{S(t)} \alpha(t) \mathbf{u} \cdot \mathbf{n} \, dS = \int_{V(t)} \nabla \cdot (\alpha \mathbf{u}) \, dV
$$

Sustituyendo en la ecuación anterior y combinando las dos integrales de volumen el resultado final es:

$$
\frac{D}{Dt} \int_{V} \alpha \, dV = \int_{V} \left[ \frac{\partial \alpha}{\partial t} + \nabla \cdot (\alpha \mathbf{u}) \right] dV \quad (3.2)
$$

Donde la derivada material de una integral de volumen de una masa específica es ahora una integral de volumen cuyo integrando está en coordenadas eulerianas.

Una vez definido el método, definiciones y conceptos necesarios se procede a continuación a derivar las ecuaciones de conservación.

#### **3.2 Ecuación de conservación de la masa** [23]

Se tiene una masa específica de un fluido cuyo volumen es arbitrario. Si dicho volumen de masa es seguido mientras fluye, su tamaño y forma habrán cambiado; sin embargo, la cantidad de masa seguirá siendo la misma.

La equivalencia matemática de dicho enunciado corresponde a la derivada material de la masa del fluido contenida en el volumen de control arbitrario expresada por la siguiente ecuación:

$$
\frac{D}{Dt}\int_V \rho \ dV = 0
$$

Utilizando el teorema de transporte de Reynolds esta ecuación puede ser convertida en una integral de volumen utilizando coordenadas eulerianas donde la propiedad del fluido  $\alpha$  es ahora la densidad  $\rho$  de la masa en cuestión.

$$
\frac{D}{Dt} \int_V \rho \, dV = \int_V \left[ \frac{\partial \rho}{\partial t} + \nabla \cdot (\rho \mathbf{u}) \right] dV = 0
$$

O bien, en notación tensorial:

$$
\frac{D}{Dt} \int_V \rho \, dV = \int_V \left[ \frac{\partial \rho}{\partial t} + \frac{\partial}{\partial x_k} (\rho \mathbf{u}_k) \right] dV = 0
$$

Como el volumen es arbitrario, la única manera en la que se cumpla la igualdad es que el integrando de la ecuación anterior sea igual a 0:

$$
\frac{\partial \rho}{\partial t} + \frac{\partial}{\partial x_k} (\rho \mathbf{u}_k) = 0 \quad (3.3a)
$$

Al tratarse de una ecuación diferencial parcial la velocidad debe ser continua y es por esa razón que la ecuación de conservación de la masa es usualmente conocida como la **ecuación de continuidad**.

En muchos casos prácticos de flujo de fluido, como es el caso de los líquidos, el fluido se asume como **incompresible** lo que implica que, para la masa considerada, que es seguida mientras fluye, no sólo la masa se mantiene constante, sino igual su volumen y, por ende, también la densidad. Matemáticamente esto es:

$$
\frac{D\rho}{Dt}=0
$$

Para poder usar dicha simplificación, de la ecuación  $(3.3a)$  se desarrolla el término que contiene la derivada de un producto de la siguiente manera:

$$
\frac{\partial \rho}{\partial t} + \boldsymbol{u}_k \frac{\partial \rho}{\partial x_k} + \rho \frac{\partial \boldsymbol{u}_k}{\partial x_k} = 0
$$

60

De la ecuación anterior se puede notar que del primer y segundo término son, por definición, la derivada material de la densidad, dando como resultado:

$$
\frac{D\rho}{Dt} + \rho \frac{\partial \boldsymbol{u}_k}{\partial x_k} = 0
$$

Sin embargo, esta forma mixta entre coordenadas lagrangianas y eulerianas no es posible usarla para resolver problemas de flujo de flujo, por lo que suele ser frecuentemente manipulada y reducida.

Si se trata de un fluido incompresible  $\left.{^{D\rho}}\right/_{Dt} = 0$  y además la densidad  $\rho$  no puede ser nula, por lo que la **ecuación de continuidad para un flujo de fluido incompresible** es:

$$
\frac{\partial \boldsymbol{u}_k}{\partial x_k} = 0 \quad (3.3b)
$$

La ecuación de conservación de la masa es la primera condición que debe ser satisfecha por la velocidad y la densidad del flujo de fluido sin considerar relaciones dinámicas.

# **3.3 Ecuación de conservación de cantidad de movimiento** [23]

El principio de conservación de cantidad de movimiento, o momento, es la aplicación de la segunda ley de Newton al movimiento de un elemento de fluido. Así, considerando una masa específica desde un marco de referencia lagrangiano, la tasa de cambio de momento es igual a la fuerza neta externa actuando sobre dicha masa.

Existen dos tipos de fuerzas que pueden actuar sobre la masa de un fluido: **fuerzas de cuerpo** como la gravitación o fuerzas electromagnéticas, o bien, **fuerzas de superficie** como la presión o esfuerzos viscosos.

Si  $f$  es el vector que representa la fuerza resultante de las fuerzas de cuerpo por unidad de masa, la fuerza neta de cuerpo externa actuando en la masa de volumen V será:

$$
\int_V \rho \boldsymbol{f} \, dV
$$

Por otra parte, si  $P$  es el vector que representa la fuerza resultante de las fuerzas de superficie por unidad de área, la fuerza neta de superficie externa actuando en la superficie  $S$ , la cual contiene a  $V$ , será:

$$
\int_{S} \boldsymbol{P} \, dS
$$

Si la masa por unidad de volumen es la densidad  $\rho$  y su momento es el producto de la velocidad por la densidad misma  $\rho u$ , entonces la tasa de cambio de momento de una masa con volumen arbitrario será:

$$
\frac{D}{Dt}\int_V \rho \mathbf{u} \ dV
$$

Ahora bien, de acuerdo al principio de conservación previamente mencionado, la suma de las fuerzas resultantes, tanto de cuerpo como de superficie, es igual a la tasa de cambio de momento por lo que la ecuación resultante es:

$$
\frac{D}{Dt} \int_V \rho \mathbf{u} \ dV = \int_S \mathbf{P} \ dS + \int_V \rho \mathbf{f} \ dV \quad (3.4a)
$$

En general, hay 9 componentes de esfuerzo dados en un punto, uno normal y dos cortantes por cada plano coordenado. Estos 9 componentes de esfuerzo son ilustrados de mejor manera en la figura 40 en donde a medida que el volumen del cubo tiende a 0, los componentes del tensor de esfuerzos actuarán en un punto.

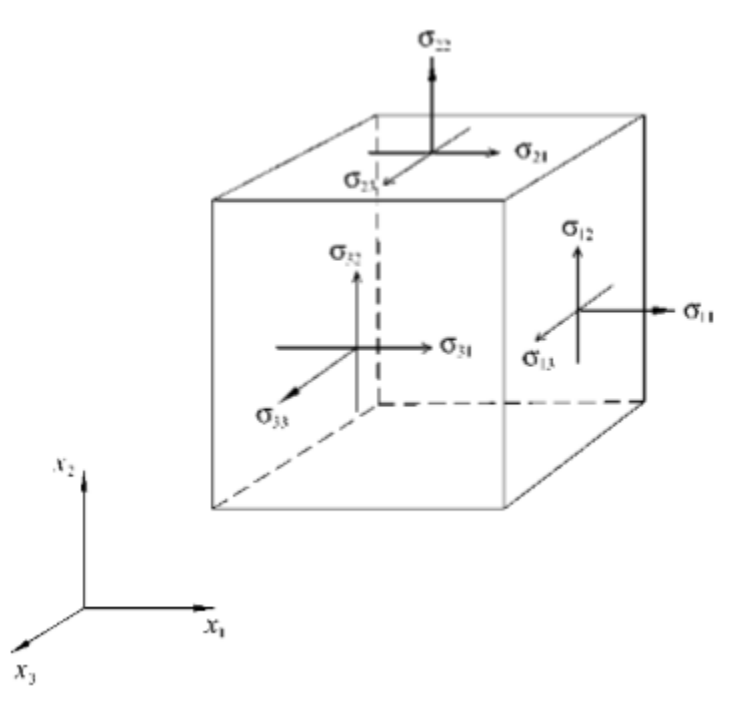

*Figura 40*. Representación de los 9 componentes de esfuerzo actuando en un punto de un fluido [23].

Las coordenadas cartesianas  $x$ ,  $y$   $y$   $z$  son denotadas por  $x_1$ ,  $x_2$   $y$   $x_3$ respectivamente. En esta notación, un componente en particular del esfuerzo se representa por  $\sigma_{ij}$ , siendo el primer subíndice el plano donde actúa y el segundo la dirección, significando que el esfuerzo en un punto es representado por un tensor de segundo orden. Los componentes con índices repetidos reciben el nombre de **esfuerzos normales**, mientras que los componentes con índices mixtos son los **esfuerzos cortantes**. Sin embargo, las fuerzas de superficie están representadas por el vector  $P$  por lo que es necesario relacionarlo con el tensor de esfuerzos.

Los tres componentes de esfuerzo actuando en el plano  $x_1 = cte$ , cuyo vector normal asociado es  $n_1$ , son  $\sigma_{11}$ ,  $\sigma_{12}$  y  $\sigma_{13}$ , por lo que las fuerzas resultantes actuando en las direcciones  $x_1$ ,  $x_2$  y  $x_3$  son  $P_1 = \sigma_{11}n_1$ ,  $P_2 = \sigma_{12}n_2$  y  $P_3 = \sigma_{13}n_3$ respectivamente. Para una superficie orientada arbitrariamente cuyo vector normal tenga componentes  $\bm n_1$ ,  $\bm n_2$  y  $\bm n_3$  la fuerza de superficie será  $\bm P_j = \sigma_{ij} \bm n_i.$ 

Así, en notación tensorial, la ecuación de conservación de momento resulta ser:

$$
\frac{D}{Dt} \int_V \rho \mathbf{u}_j \ dV = \int_S \sigma_{ij} \mathbf{n}_i \ dS + \int_V \rho \mathbf{f}_j \ dV
$$

Haciendo uso del teorema de transporte de Reynolds en el lado izquierdo de la ecuación se convierte la derivada material de una integral de volumen en una integral de volumen cuyo integrando esté en coordenadas eulerianas. Por otra parte, en el lado derecho de la ecuación y aplicando el teorema de Gauss, se convierte la integral de superficie en una integral de volumen:

$$
\int_{V} \left[ \frac{\partial}{\partial t} (\rho \mathbf{u}_{j}) + \frac{\partial}{\partial x_{k}} (\rho \mathbf{u}_{j} \mathbf{u}_{k}) \right] dV = \int_{V} \frac{\partial}{\partial x_{i}} \sigma_{ij} dV + \int_{V} \rho \mathbf{f}_{j} dV
$$

Todas las integrales de volumen anteriores podrían ser agrupadas en una ecuación de la forma  $\int_{V^*} dV = 0$ , donde el integrando fuera una ecuación diferencial en coordenadas eulerianas. La elección arbitraria del volumen de control obliga a que el integrando de la ecuación integro-diferencial deba ser igual a 0, dando como resultado:

$$
\frac{\partial}{\partial t}(\rho \boldsymbol{u}_j) + \frac{\partial}{\partial x_k}(\rho \boldsymbol{u}_j \boldsymbol{u}_k) = \frac{\partial}{\partial x_i} \sigma_{ij} + \rho \boldsymbol{f}_j
$$

A continuación, del lado izquierdo de la igualdad, se desarrollan ambos términos los cuales contienen derivadas de un producto de la siguiente forma:

$$
\rho \frac{\partial u_j}{\partial t} + u_j \frac{\partial \rho}{\partial t} + u_j \frac{\partial}{\partial x_k} (\rho u_k) + \rho u_k \frac{\partial u_j}{\partial x_k} = \frac{\partial}{\partial x_i} \sigma_{ij} + \rho f_j
$$

El segundo y el tercer término del lado izquierdo de la igualdad forman la ecuación de continuidad (ecuación 3.3) multiplicados por la velocidad  $\pmb{u}_j$ , lo cual los vuelve nulos.

Con esta simplificación, la ecuación de conservación de momento finalmente es:

$$
\rho \frac{\partial u_j}{\partial t} + \rho u_k \frac{\partial u_j}{\partial x_k} = \frac{\partial}{\partial x_i} \sigma_{ij} + \rho f_j \quad (3.4b)
$$

En esta ecuación, el lado izquierdo representa la tasa de cambio de momento de una unidad de volumen de fluido, siendo el primer término el correspondiente a la aceleración y el segundo a la aceleración convectiva. Este último corresponde a aceleraciones locales (alrededor de obstáculos) incluso cuando el flujo es estable, siendo un término no lineal debido a que la velocidad aparece de forma cuadrática.

Por otra parte, del lado derecho de la ecuación, se tienen las fuerzas debidas a la aceleración. El primero de estos términos corresponde al gradiente se esfuerzos cortantes mientras que el segundo se debe a fuerzas de cuerpo como la gravedad que actúa sobre la masa del fluido.

# **3.4 Ecuación de conservación de la energía** [23]

La ecuación de conservación de la energía se basa en la primera ley de la termodinámica aplicada en un elemento de fluido mientras fluye. La primera ley de la termodinámica aplica para un sistema termodinámico que originalmente se encuentra en reposo y, posterior a un evento, vuelve a encontrarse en el mismo estado.

A pesar de que una masa específica en un marco de referencia lagrangiano puede ser considerada un sistema termodinámico nunca se encuentra en reposo y, por ende, nunca en equlibrio. Por ello, la dificultad aparente consiste en considerar la energía instantánea del elemento de fluido a partir de 2 partes: la energía interna y la energía cinética. Así, la energía considerada al aplicar la primera ley de la termodinámica consiste en la suma de la energía interna por unidad de masa  $e$  y la energía cinética por unidad de masa $\frac{1}{2} \boldsymbol{u} \cdot \boldsymbol{u}$ . De esta forma, la primera ley de la termodinámica modificada aplicada al elemento de fluido establece que la tasa de cambio de la energía total (interna y cinética) del fluido mientras fluye es igual a la suma de la tasa de trabajo en el fluido generada por fuerzas externas y la tasa a la cual se añade calor por conducción.

Considerando una masa específica en un volumen de control arbitrario V dentro de un marco de referencia lagrangiano, el total de energía de la masa contenida en dicho volumen será:

$$
\int_V (\rho e + \frac{1}{2} \rho \boldsymbol{u} \cdot \boldsymbol{u}) dV
$$

Como ya fue mencionado, existen dos tipos de fuerzas externas las cuales actúan sobre la masa de fluido considerada: las fuerzas de superficie, cuya magnitud por unidad de área es representada por el vector P, y las fuerzas de cuerpo, cuya magnitud por unidad de masa es denotada por el vector  $f$ .

El trabajo hecho en el fluido debido a estas fuerzas es resultado del producto escalar de la velocidad y las fuerzas. Por lo tanto, el trabajo total en el fluido debido a las fuerzas de superficie será:

$$
\int_{S} \mathbf{u} \cdot \mathbf{P} \ dS = \int_{S} \mathbf{u}_{j} \sigma_{ij} \mathbf{n}_{i} \ dS
$$

Mientras que el trabajo total en el fluido debido a las fuerzas de cuerpo será:

$$
\int_V \mathbf{u} \cdot \rho \mathbf{f} \ dV = \int_V \mathbf{u}_j \rho \mathbf{f}_j \ dV
$$

Por último, se requiere de una expresión la cual represente el calor involucrado. Sea  $q$  el vector que representa el flujo de calor que abandona el volumen de control, entonces la cantidad de calor que abandona a la masa de fluido por unidad de tiempo, por unidad de área, es denotada por  $q \cdot n$ , donde n es el vector normal. Así, la cantidad total de calor que abandona al fluido será:

$$
\int_{S} \boldsymbol{q} \cdot \boldsymbol{n} \ dS = \int_{S} \boldsymbol{q}_{j} \boldsymbol{n}_{j} dS
$$

Habiendo definido cada uno de los términos involucrados, la primera ley de la termodinámica aplicada a una masa específica con un volumen de control arbitrario dentro de un marco de referencia lagrangiano queda representada matemáticamente en la siguiente ecuación:

$$
\frac{D}{Dt} \int_V (\rho e + \frac{1}{2}\rho \mathbf{u} \cdot \mathbf{u}) dV = \int_S \mathbf{u} \cdot \mathbf{P} \ dS + \int_V \mathbf{u} \cdot \rho \mathbf{f} \ dV - \int_S \mathbf{q} \cdot \mathbf{n} \ dS \quad (3.5a)
$$

Haciendo uso del teorema de transporte de Reynolds en el lado izquierdo de la ecuación se convierte la derivada material de una integral de volumen en una integral de volumen cuyo integrando esté en coordenadas eulerianas. Por otra parte, en el lado derecho de la ecuación y aplicando el teorema de Gauss, se convierten las integrales de superficie en integrales de volumen, por lo que la ecuación de conservación de la energía, en notación tensorial, adopta la siguiente forma:

$$
\int_{V} \left\{ \frac{\partial}{\partial t} \left( \rho e + \frac{1}{2} \rho u_{j} u_{j} \right) + \frac{\partial}{\partial x_{k}} \left[ (\rho e + \frac{1}{2} \rho u_{j} u_{j}) u_{k} \right] \right\} dV
$$
\n
$$
= \int_{V} \frac{\partial}{\partial x_{i}} (u_{j} \sigma_{ij}) dV + \int_{V} u_{j} \rho f_{j} dV - \int_{V} \frac{\partial q_{j}}{\partial x_{j}}
$$

Habiendo convertido cada término en integrales de volumen, la ecuación de conservación podría ser agrupada en una ecuación de la forma  $\int_{V}\ast\,dV=0,$  donde la elección arbitraria del volumen de control obliga a que el integrando de la ecuación integro-diferencial deba ser igual a 0, dando como resultado la siguiente ecuación diferencial:

$$
\frac{\partial}{\partial t}\left(\rho e + \frac{1}{2}\rho u_j u_j\right) + \frac{\partial}{\partial x_k}\left[(\rho e + \frac{1}{2}\rho u_j u_j)u_k\right] = \frac{\partial}{\partial x_i}\left(u_j \sigma_{ij}\right) + u_j \rho f_j - \frac{\partial q_j}{\partial x_j}
$$

Con la finalidad de simplificar dicha ecuación, haciendo uso de las ecuaciones previamente demostradas, se desarrollan los términos del lado izquierdo de la ecuación y el primero del lado derecho los cuales contienen derivadas de un producto.

Finalmente, la ecuación de conservación de la energía simplificada es:

$$
\rho \frac{\partial e}{\partial t} + \rho \mathbf{u}_k \frac{\partial e}{\partial x_k} = \sigma_{ij} \frac{\partial \mathbf{u}_j}{\partial x_i} - \frac{\partial \mathbf{q}_j}{\partial x_j} \quad (3.5b)
$$

La ecuación 3.8) corresponde a un balance de energía térmica, la cual es remanente después de que la energía mecánica fuese sustraída del balance total de energía en el proceso de simplificación. El lado izquierdo de la igualdad representa la tasa de cambio de energía interna, siendo el primer término un cambio temporal mientras que el segundo se debe a cambios convectivos locales causados por el movimiento del fluido de un área a otra. Por otra parte, el lado derecho de la igualdad representa la causa del cambio de energía interna, ya que el primer término representa la conversión de energía mecánica en energía térmica debido a la acción de los esfuerzos, mientras que el segundo representa la tasa a la cual se gana calor por conducción.

### **3.5 Ecuaciones constitutivas** [23]

Las tres ecuaciones de conservación previamente descritas representan 5 ecuaciones escalares; 2 de ellas corresponden a las ecuaciones de conservación de la masa y de la energía, mientras que las otras 3 se obtienen de la ecuación de conservación de momento al ser una ecuación vectorial. Si se agregan 2 ecuaciones de estado:  $p = p(\rho, T)$  y  $e = e(\rho, T)$ , se tienen en total 7. Sin embargo, se tienen 17 incógnitas: los escalares densidad  $\rho$  y energía interna e, los vectores velocidad  $u_i$  y flujo de calor  $q_j$  cada uno con 3 componentes, y el tensor de esfuerzos  $\sigma_{ij}$  con 9 componentes independientes.

Debido a esto es necesario contar con más ecuaciones para completar el sistema por lo que tanto el **tensor de esfuerzos** como el **flujo de calor** deben ser analizados con mayor profundidad. Así, se obtienen las llamadas ecuaciones constitutivas donde el tensor de esfuerzos se relaciona con el tensor de deformación mientras que el flujo de calor está relacionado con gradientes de temperatura.

Tanto el agua como el aire son los fluidos más abundantes en la Tierra y, además, se comportan como fluidos newtonianos. Dicho comportamiento simplifica el estudio y la investigación de sus respectivos flujos; sin embargo, es importante hacer mención que no todos los fluidos son newtonianos y que sus características y flujos requieren de investigaciones más minuciosas y especializadas. Para objeto de este trabajo sólo es de interés el estudio de fluidos newtonianos, específicamente el aire.

Cuando se trata de un fluido newtoniano existen 4 condiciones las cuales el tensor de esfuerzos debe satisfacer:

Condición 1

Cuando el fluido se encuentra en reposo, el esfuerzo es hidrostático y la presión ejercida por el fluido es la presión termodinámica  $p$  con signo negativo ya que, por convención, los esfuerzos normales actúan a tensión. Matemáticamente esto es:

$$
\sigma_{ij} = -p\delta_{ij} + \tau_{ij}
$$

Donde  $\tau_{ij}$  es el tensor de esfuerzos cortantes el cual depende del movimiento del fluido solamente y es la incógnita en dicha ecuación constitutiva.

Condición 2

El tensor de esfuerzos  $\sigma_{ij}$ , y por ende también el tensor de esfuerzos cortantes  $\tau_{ij}$ , están linealmente relacionados con el tensor de tasa de deformación  $e_{kl}$  y dependen solamente de él. Ésta es la característica distintiva de los fluidos newtonianos.

El tensor de tasa de deformación se define como:

$$
e_{kl} = \frac{\partial \boldsymbol{u}_k}{\partial x_l} = \frac{1}{2} \left( \frac{\partial \boldsymbol{u}_k}{\partial x_l} - \frac{\partial \boldsymbol{u}_l}{\partial x_k} \right) + \frac{1}{2} \left( \frac{\partial \boldsymbol{u}_k}{\partial x_l} + \frac{\partial \boldsymbol{u}_l}{\partial x_k} \right) \quad (3.6)
$$

Con dos partes: antisimétrica, correspondiente a la tasa de rotación de un elemento de fluido y simétrica, correspondiente a la tasa de corte.

Igual que el tensor de esfuerzos, el tensor de esfuerzos cortantes tiene 9 componentes los cuales pueden ser expresados como una combinación lineal de los 9 componentes del tensor de tasa de deformación. Por lo tanto, se requiere un tensor de cuarto orden (81 elementos) para relacionar a ambos tensores. Esto es:

$$
\tau_{ij} = \alpha_{ijkl} e_{kl} = \alpha_{ijkl} \frac{\partial u_k}{\partial x_l}
$$

### Condición 3

Si el fluido experimenta una rotación de cuerpo rígido, los esfuerzos cortantes deben ser nulos en el fluido. Sin embargo, la parte antisimétrica del tensor  $\frac{\partial \bm{u}_k}{\partial x_l}$ , es decir,  $\frac{1}{2}$ ( $\frac{\partial u_k}{\partial x_k}$  $/_{\partial x_l}$  –  $\frac{\partial u_l}{\partial x_l}$  $/_{\partial x_k}$ ), no será cero.

Por lo tanto, para que la condición 3 sea satisfecha, los coeficientes de la parte antisimétrica del tensor de tasa de deformación deben ser nulos. Así, la ecuación constitutiva para el esfuerzo cortante será:

$$
\tau_{ij} = \frac{1}{2} \beta_{ijkl} \left( \frac{\partial \boldsymbol{u}_k}{\partial x_l} + \frac{\partial \boldsymbol{u}_l}{\partial x_k} \right)
$$

Condición 4

El fluido es isótropo por lo que las propiedades del mismo no tienen direcciones preferenciales sino valores puntuales. Esto garantiza que los resultados obtenidos sean independientes de la orientación del sistema coordenado elegido.

Los 81 elementos del tensor de cuarto orden  $\beta_{ijkl}$  siguen indeterminados, pero al aplicar la condición 4, los 81 elementos se reducen a 3 términos. De esta forma la ecuación para el tensor de esfuerzos cortantes es:

$$
\tau_{ij} = \lambda \delta_{ij} \frac{\partial u_k}{\partial x_k} + \mu (\frac{\partial u_i}{\partial x_j} + \frac{\partial u_j}{\partial x_i})
$$

Siendo  $\lambda$  y  $\mu$  escalares por determinar empíricamente (viscosidades). Finalmente, la ecuación constitutiva para el esfuerzo en un fluido newtoniano es:

$$
\sigma_{ij} = -p\delta_{ij} + \lambda \delta_{ij} \frac{\partial \boldsymbol{u}_k}{\partial x_k} + \mu \left( \frac{\partial \boldsymbol{u}_i}{\partial x_j} + \frac{\partial \boldsymbol{u}_j}{\partial x_i} \right) \tag{3.7}
$$

Donde el esfuerzo es representado por un tensor simétrico de segundo orden y los nueve elementos del tensor de esfuerzos  $\sigma_{ij}$  son expresados en términos de la presión y gradientes de velocidad.

Por otra parte, la segunda ecuación constitutiva involucra al flujo de calor por conducción solamente, conocida como la Ley de Fourier. En ella se establece que el flujo de calor por conducción es proporcional al negativo del gradiente de temperatura:

$$
\boldsymbol{q}_j = -k \frac{\partial T}{\partial x_j} \quad (3.8)
$$

Donde  $k$  es la conductividad térmica del fluido.

#### **3.6 Ecuaciones de Navier-Stokes para un fluido newtoniano** [23]

La ecuación de conservación de momento  $(3.4b)$  junto con la ecuación constitutiva para el esfuerzo de un fluido newtoniano (3.6) dan como resultado las ecuaciones de Navier-Stokes.

De ambas ecuaciones, el tensor de esfuerzos toma la siguiente forma:

$$
\frac{\partial}{\partial x_i} \sigma_{ij} = \frac{\partial}{\partial x_i} \left[ -p \delta_{ij} + \lambda \delta_{ij} \frac{\partial u_k}{\partial x_k} + \mu \left( \frac{\partial u_i}{\partial x_j} + \frac{\partial u_j}{\partial x_i} \right) \right]
$$
  

$$
= -\frac{\partial p}{\partial x_j} + \frac{\partial}{\partial x_j} \left( \lambda \frac{\partial u_k}{\partial x_k} \right) + \frac{\partial}{\partial x_i} \left[ \mu \left( \frac{\partial u_i}{\partial x_j} + \frac{\partial u_j}{\partial x_i} \right) \right]
$$

Por lo que, sustituyendo en la ecuación de conservación de momento, la **ecuación de Navier-Stokes** es:

$$
\rho \frac{\partial u_j}{\partial t} + \rho u_k \frac{\partial u_j}{\partial x_k} = -\frac{\partial p}{\partial x_j} + \frac{\partial}{\partial x_j} \left( \lambda \frac{\partial u_k}{\partial x_k} \right) + \frac{\partial}{\partial x_i} \left[ \mu \left( \frac{\partial u_i}{\partial x_j} + \frac{\partial u_j}{\partial x_i} \right) \right] + \rho f_j \quad (3.9a)
$$

En la mayoría de las situaciones el fluido es considerado incompresible, así como la viscosidad dinámica  $\mu$  constante. Bajo estas condiciones, el segundo término del lado derecho de la ecuación es nulo y el término de corte viscoso se vuelve:

$$
\frac{\partial}{\partial x_i} \left[ \mu \left( \frac{\partial u_i}{\partial x_j} + \frac{\partial u_j}{\partial x_i} \right) \right] = \mu \left[ \frac{\partial}{\partial x_j} \left( \frac{\partial u_i}{\partial x_i} \right) + \frac{\delta^2 u_j}{\partial x_i \partial x_i} \right] = \mu \frac{\delta^2 u_j}{\partial x_i \partial x_i}
$$

El cual es proporcional al laplaciano del vector velocidad, donde la constante de proporcionalidad es la viscosidad dinámica. De esta forma la **ecuación de Navier Stokes para un fluido newtoniano incompresible con densidad constante** es:

$$
\rho \frac{\partial u_j}{\partial t} + \rho u_k \frac{\partial u_j}{\partial x_k} = -\frac{\partial p}{\partial x_j} + \mu \frac{\delta^2 u_j}{\partial x_i \partial x_i} + \rho f_j \quad (3.9b)
$$

Por último, para el caso especial donde los efectos viscosos sean despreciados, la ecuación de Navier-Stokes se vuelve:

$$
\rho \frac{\partial u_j}{\partial t} + \rho u_k \frac{\partial u_j}{\partial x_k} = -\frac{\partial p}{\partial x_j} + \rho f_j \quad (3.9c)
$$

Conocida como la **ecuación de Euler**. El fluido que obedece a dicha ecuación es conocido como fluido invíscido.

De esta forma, una vez demostradas las ecuaciones de Navier-Stokes, las ecuaciones que gobiernan un flujo de fluido newtoniano son 7: la ecuación de conservación de la masa, conservación de la energía y 2 ecuaciones de estado proveen una ecuación escalar, mientras que las ecuaciones de Navier-Stokes proveen 3 ecuaciones escalares. Las 7 incógnitas son: la presión, densidad, energía interna, temperatura y los tres componentes de velocidad.

Cabe mencionar que no es necesario resolver el sistema completo para definir analíticamente el flujo de fluido. La mayor simplificación parte del hecho de que la ecuación de conservación de la energía no se acopla matemáticamente con las otras dos ecuaciones de conservación [masa  $(3.3b)$  y Navier-Stokes  $(3.9b)$ ] cuando el fluido se considera incompresible, por lo que la ecuación de continuidad y la ecuación de Navier Stokes ofrecen 4 ecuaciones escalares involucrando solamente a la presión y a los tres componentes de la velocidad **.** De esta forma el campo de temperatura se resuelve trivialmente  $T = constante$  (proceso isotérmico).

### **3.7 Ecuación de evolución de la vorticidad**

La vorticidad es una magnitud la cual cuantifica la rotación de un fluido, Tiene su origen en contornos sólidos, consecuencia de la incapacidad del fluido por deslizar sobre ellos. Posteriormente se propaga al interior del flujo de fluido.

Matemáticamente, la vorticidad de un elemento de fluido se define por el rotacional del campo de velocidad:

$$
\boldsymbol{\omega} = \nabla \, x \, \boldsymbol{u}
$$

O bien, en notación tensorial:

$$
\boldsymbol{\omega} = -\varepsilon_{ijk} \frac{\partial \boldsymbol{u}_j}{\partial x_k} = \left( \frac{\partial \boldsymbol{u}_k}{\partial x_j} - \frac{\partial \boldsymbol{u}_j}{\partial x_k} \right)
$$

Así, la vorticidad es igual al doble de la parte antisimétrica del tensor de tasa de deformación  $e_{ik}$  [ecuación (3.6)]. Cabe mencionar que un elemento de fluido puede circular en una línea de corriente circular y a la vez su vorticidad es nula. Es por ello que la vorticidad es proporcional a la velocidad angular de la velocidad del elemento de fluido con respecto a los ejes principales del sistema coordenado [23].

Es posible derivar una ecuación de conservación de la vorticidad calculando el rotacional de la velocidad en ambos lados de la ecuación de Navier Stokes para un fluido incompresible, con densidad constante y cuya única fuerza de cuerpo presente sea la gravedad [ecuación (3.9b)], dando como resultado:

$$
\frac{\partial}{\partial t}\boldsymbol{\omega} + \boldsymbol{u} \cdot \nabla \boldsymbol{\omega} = \boldsymbol{\omega} \cdot \nabla \boldsymbol{u} + \nu \nabla^2 \boldsymbol{\omega} \quad (3.10)
$$

Donde el lado izquierdo de la ecuación representa la variación de la vorticidad debido a la deformación de las líneas de corriente. Dicho fenómeno se presenta tanto en fluidos viscosos como en no viscosos; sin embargo, cabe hacer mención que cuando el fluido es no viscoso es la única manera en la que la vorticidad puede presentar variaciones.

Por otra parte, el lado derecho de la ecuación, evaluado sólo en fluidos viscosos, corresponde a la variación de la vorticidad debido a la difusión viscosa. Es por ello que las partículas de fluido que no presentan vorticidad la adquieren de partículas circundantes que sí tienen produciendo una difusión de vorticidad hacia el interior del fluido.

Por último, cabe notar que en la ecuación resultante no hay término de presión.

Introduciendo un poco lo relacionado con la información del siguiente capítulo, se pueden utilizar diferentes estrategias para la resolución numérica de las ecuaciones de Navier-Stokes. La mayor dificultad al obtener soluciones precisas para flujos de fluido incompresible reside en que la ecuación de continuidad [ecuación (3.3)] no tiene explícitamente término con derivada temporal, por lo que la restricción de conservar la masa se consigue mediante el acoplamiento implícito de la ecuación de continuidad con la de cantidad de movimiento a través de la presión.

Las estrategias de resolución con formulación sin presión se basan principalmente en la ecuación (3.10).Uno de los inconvenientes de esta formulación reside en la imposición de condiciones de frontera ya que, generalmente, se especifican las velocidades en la frontera del dominio, más no las vorticidades [24].

## **4 Dinámica de fluidos computacional: turbulencia y su modelado**

Una vez establecido el trasfondo teórico de la mecánica de fluidos, en este capítulo se presenta la mayor cantidad de información al ser la base teórica de la mayoría de *softwares* de dinámica de fluidos computacional (CFD), entre ellos *OpenFOAM*®, utilizado para la elaboración de este trabajo.

Este capítulo puede ser separado en dos bloques. En el primero, partiendo de la definición de lo que es la dinámica de fluidos computacional, se aborda como eje principal el método de volúmenes finitos, la discretización y linearización de las ecuaciones que deben ser resueltas, ya sea en estado estable o transitorio, y los algoritmos más utilizados para dicho fin.

En el segundo, siendo los flujos turbulentos aquellos con mayor interés ingenieril, se abarca la definición y la manera en que éstos deben ser modelados y resueltos haciendo uso de la dinámica de fluidos computacional y de herramientas propias de la misma como las funciones de muro y de las mallas dinámicas.

# **4.1 Dinámica de fluidos computacional** [25]

La dinámica de fluidos computacional (CFD: *Computational Fluid Dynamics*) es la resolución y análisis de problemas que involucran flujos de fluido haciendo uso de métodos numéricos y algoritmos computacionales. Los ordenadores son utilizados para resolver las ecuaciones de conservación que estén involucradas en un fenómeno determinado mediante un gran número de cálculos. Es así como se logra simular la interacción de líquidos y gases con geometrías específicas y complejas propias de los problemas ingenieriles.

Dada la capacidad de cómputo actual es posible simular de manera eficiente una gran gama de fenómenos con aplicaciones industriales y no industriales. Por mencionar algunos ejemplos se tiene: aerodinámica de aeronaves y vehículos, generación de energía, turbomaquinaria, diseño de edificaciones, ingeniería ambiental, entre otros.

Las simulaciones de CFD presentan varias ventajas sobre los enfoques basados en experimentos para el diseño de sistemas de fluidos de las cuales destacan:

- Reducción de tiempos de entrega y costos en nuevos diseños.
- Posibilidad de estudiar sistemas bajo condiciones difíciles o imposibles de replicar por parte de los experimentos.
- Posibilidad de estudio bajo condiciones peligrosas más allá de los límites de rendimiento del sistema, por ejemplo, estudios de seguridad o escenarios de accidentes.
- Gran nivel de detalle de resultados.

Por lo que refiere a los códigos de CFD cuentan con tres elementos principales:

- Preprocesador: Se definen las geometrías involucradas y el dominio, para el cual, después se lleva a cabo su discretización (mallado). Aquí mismo se definen las propiedades de los fluidos, esquemas de discretización e interpolación de las ecuaciones, tiempo de simulación, así como las condiciones de frontera y condiciones iniciales para la resolución de las ecuaciones.
- Procesador: Se resuelven las ecuaciones que gobiernan al problema, las cuales pueden ser resueltas por diversos métodos. Destacan los métodos de elemento finito, métodos de diferencia finita, métodos de partículas (SPH), entre otros.
- Postprocesador: Se visualizan los resultados de manera gráfica facilitando su análisis.

Teniendo esto en cuenta, antes de definir un caso y correr una simulación de CFD, se debe identificar y formular el problema en términos de fenómenos físicos, fenómenos químicos o ambos. Modelar el problema en dos o tres dimensiones,

excluir los efectos de la temperatura ambiente o las variaciones de presión debido al cambio de densidad de un flujo de aire, resolver las ecuaciones de flujo turbulento, son decisiones típicas que se toman en el modelado para disminuir la complejidad y preservar las características fundamentales del problema en cuestión.

Por otra parte, un buen entendimiento del algoritmo numérico también es crucial. Para ello tres conceptos matemáticos son de utilidad para determinar el éxito o fracaso de estos algoritmos: convergencia, consistencia y estabilidad.

La **convergencia** es la propiedad de un método numérico para brindar una solución la cual se aproxime a la solución exacta mientras el tamaño del volumen de control, o bien el tamaño de las celdas del dominio, tiende a cero. La **consistencia** de los esquemas de discretización dará como resultado sistemas de ecuaciones algebraicos los cuales pueden ser demostrados equivalentes a las ecuaciones originales que gobiernan al problema mientras el tamaño de las celdas del dominio tiende a cero. Por último, la **estabilidad** está asociada con los errores de amortiguamiento mientras el método numérico procede. Si el método no es estable incluso errores de redondeo en los datos iniciales causará oscilaciones abruptas o incluso divergencia.

A pesar de las ventajas y desventajas que puedan tener las simulaciones de CFD es muy importante tener en cuenta que aún con ecuaciones simplificadas y haciendo uso de superordenadores, solo brindan resultados aproximados en muchos casos.

# **4.2 Método de volúmenes finitos**

Como ya se mencionó, existen diversos métodos numéricos para resolver las ecuaciones que gobiernan a un determinado fenómeno o problema. Cada uno sigue principalmente los siguientes tres pasos:

- 1) Aproximación de las variables incógnitas del flujo a partir de funciones simples.
- 2) Discretización por sustitución de las aproximaciones en las ecuaciones que gobiernan al flujo y su manipulación matemática subsecuente.
- 3) Resolución de las ecuaciones algebraicas.

La principal diferencia entre los métodos numéricos es la manera en la que se aproximan las variables incógnitas, así como los métodos de discretización empleados [25].

El método de volúmenes finitos es una técnica numérica que transforma ecuaciones diferenciales parciales, las cuales representan las leyes de conservación sobre volúmenes diferenciales, en ecuaciones algebraicas discretas sobre volúmenes o elementos o celdas finitas. Fue desarrollado como una formulación de los métodos de diferencia finita.

El algoritmo numérico consiste principalmente en los siguientes tres pasos:

- 1) Discretización del dominio geométrico en elementos o volúmenes finitos no superpuestos.
- 2) Las ecuaciones diferenciales parciales son discretizadas / transformadas en ecuaciones algebraicas integrándolas en cada elemento discreto.
- 3) Resolución del sistema de ecuaciones algebraicas mediante un método iterativo para calcular los valores de las variables dependientes para cada elemento.

En el método, algunos de los términos de las ecuaciones de conservación se convierten en flujos de superficie y son evaluados en las caras de los volúmenes finitos. Debido a que el flujo entrando en uno de los elementos es idéntico a aquel que deja al elemento adyacente, el método de volúmenes finitos es estrictamente conservativo. Esta propiedad es la principal razón por la que, en muchos de los *softwares* de CFD tanto de código con licencia, así como de código abierto, lo vuelve el método preferido y más utilizado. Otro importante atributo del método es que los elementos o volúmenes finitos pueden ser tetraédricos, hexaédricos, prismáticos o poliédricos. Por último, es fácil implementar una variedad de condiciones de frontera de manera no invasiva ya que las variables incógnitas son evaluadas en los centroides de los volúmenes finitos y no es sus caras limítrofes.

Referente al proceso de discretización utilizado en el método de volúmenes finitos es importante mencionar que es distintivo e involucra dos pasos básicos:

- 1) Las ecuaciones diferenciales parciales son integradas y transformadas en ecuaciones de balance sobre un elemento, dando como resultado un conjunto de ecuaciones semi-discretizadas.
- 2) Se escogen perfiles de interpolación para aproximar la variación de las variables en el elemento y relacionar los valores de superficie con el valor de la celda y así transformar las relaciones algebraicas en ecuaciones algebraicas.

Cabe mencionar que el proceso de discretización se lleva a cabo directamente en el espacio físico sin necesidad de ninguna transformación entre el sistema coordenado físico y computacional. Además, la discretización del dominio geométrico en elementos finitos no superpuestos lo hacen adecuado para resolver flujos de fluido en geometrías complejas [26].

### **4.2.1 La ecuación semi-discretizada en estado estable** [26]

El punto de partida corresponde a la ecuación genérica de transporte, la cual para una variable general escalar denotada por ∅ se expresa como:

$$
\frac{\partial \rho \emptyset}{\partial t} + \nabla \cdot (\rho \mathbf{u} \emptyset) = \nabla \cdot (\mathbf{r}^{\emptyset} \nabla \emptyset) + Q^{\emptyset} \quad (4.1)
$$

En el paso 1 del proceso de discretización del método de volúmenes finitos, las ecuaciones de gobierno son integradas sobre los elementos, o volúmenes finitos. Ilustrando la aplicación de dicha técnica para un problema de transporte en dos dimensiones y en estado estable, donde se omite el término transitorio, integrando la ecuación sobre el elemento C de la figura 41 se tiene:

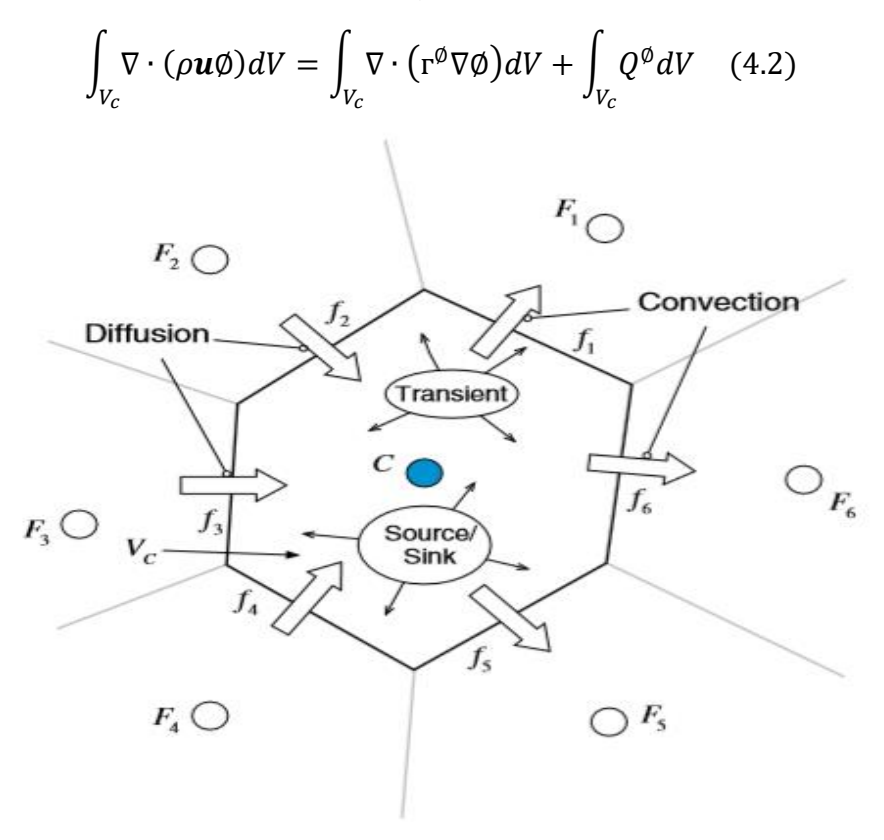

*Figura 41*. Conservación en un elemento discreto. [26]

Finalmente, reemplazando las integrales de volumen por integrales de superficie de los términos convectivo y difusivo mediante el teorema de la divergencia:

$$
\oint_{\partial V_c} (\rho \mathbf{u} \emptyset) \cdot d\mathbf{S} = \oint_{\partial V_c} (\mathbf{r}^{\emptyset} \nabla \emptyset) \cdot d\mathbf{S} + \int_{V_c} Q^{\emptyset} dV \quad (4.3)
$$

Donde  $Q^\emptyset$  representa el término fuente,  $\bm{S}$  el vector de superficie y  $\oint_{\partial V_C}$  la integral de superficie sobre el volumen  $V_c.$ 

### **4.2.2 Integración de los términos de la ecuación semi-discretizada** [26]

Sean el término de flujo convectivo ( $\rho u\emptyset$ ) y el término de flujo difusivo ( $-r^{\emptyset}\nabla\emptyset$ ) denotados por  $J^{\emptyset,\mathcal{C}}$  y  $J^{\emptyset,D}$  respectivamente, el flujo total  $J^\emptyset$  es:

$$
J^{\emptyset} = J^{\emptyset, C} + J^{\emptyset, D}
$$

Reemplazando las integrales de superficie sobre el elemento C por la suma de los flujos en las caras del elemento se tiene:

$$
\oint_{\partial V_c} J^{\emptyset, C} \cdot dS = \sum_{f \sim faces(V_c)} \left( \int_f (\rho u \emptyset) \cdot dS \right)
$$
\n
$$
\oint_{\partial V_c} J^{\emptyset, D} \cdot dS = \sum_{f \sim faces(V_c)} \left( \int_f (\Gamma^{\emptyset} \nabla \emptyset) \cdot dS \right)
$$
\n
$$
\oint_{\partial V_c} J^{\emptyset} \cdot dS = \sum_{f \sim faces(V_c)} \left( \int_f \rho f \cdot dS \right)
$$

Donde los flujos de superficie son evaluados en las caras del elemento más que integrados sobre el mismo.

Utilizando una cuadratura de Gauss, aproximación de una integral, la integral en la cara  $f$  del elemento se vuelve:

$$
\int_{f} \mathbf{J}^{\emptyset} \cdot d\mathbf{S} = \int_{f} (\mathbf{J}^{\emptyset} \cdot \mathbf{n}) dS = \sum_{ip \sim ip(f)} (\mathbf{J}^{\emptyset} \cdot \mathbf{n})_{ip} \omega_{ip} \mathbf{S}_{f} \quad (4.4)
$$

Donde el subíndice in se refiere a un punto de integración e  $ip(f)$  al número de puntos de integración a lo largo de la superficie  $f$ .

Como se puede observar en la figura 42 (a), para un valor medio simple de integración, sólo se tiene un punto de integración localizado en el centroide de la cara el cual utiliza una función de peso de valor igual a 1; en esencia  $ip = \omega_{ip} = 1$ . Dicha aproximación es de segundo orden aplicable en dos y tres dimensiones.

Si se tiene una aproximación de tercer orden, en dos dimensiones, se tienen involucrados dos puntos de integración ( $ip=2$ ) posicionados en  $\xi_1 = \frac{(3-\sqrt{3})}{\sqrt{3}}$  $\frac{1}{6}y$  $\xi_2 = \frac{(3 + \sqrt{3})}{\sqrt{3}}$  $\mathcal{V}_{6}$ , donde  $\xi$  es la distancia a lo largo medida desde un extremo y normalizada por la longitud total, con pesos  $\omega_1 = \omega_2 = {1}/{2}$  (ver figura 42 b).

Es importante mencionar que el costo computacional se eleva conforme se utiliza un mayor número de puntos de integración en la aproximación.

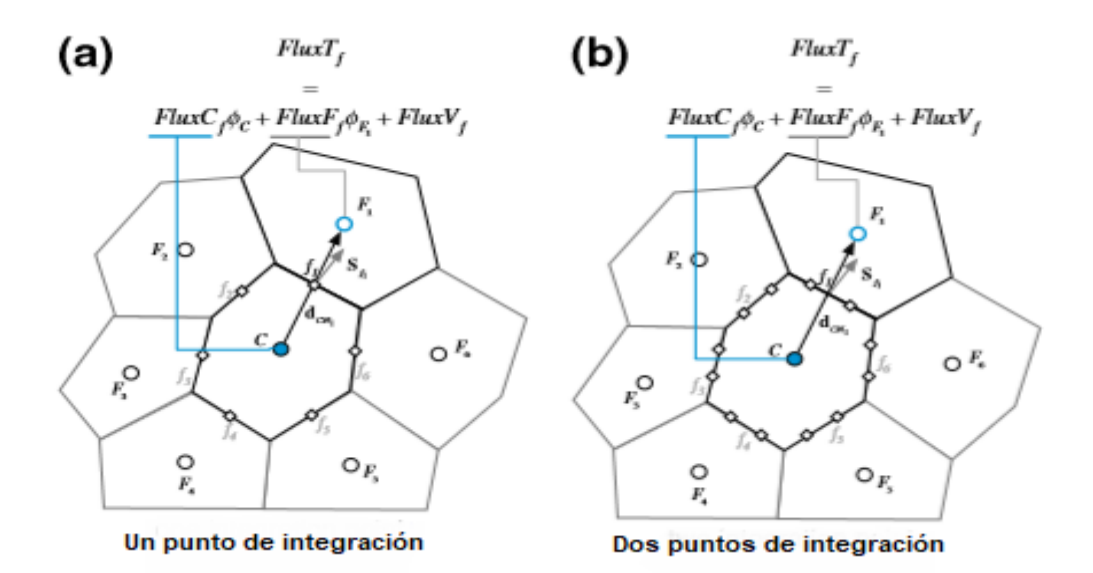

*Figura 42*. Integración de superficie de flujos utilizando uno (a) y dos (b) puntos de integración [26].

Las relaciones generales discretizadas para el término de flujo convectivo y difusivo respectivamente, se convierten en las siguientes:

$$
\oint_{\partial V_c} (\rho \mathbf{u} \emptyset) \cdot d\mathbf{S} = \sum_{f \sim faces(V)} \sum_{ip \sim ip(f)} (\omega_{ip} (\rho \mathbf{u} \emptyset)_{ip} \cdot \mathbf{S}_f)
$$
\n
$$
\oint_{\partial V_c} (-\mathbf{r}^{\emptyset} \nabla \emptyset) \cdot d\mathbf{S} = \sum_{f \sim faces(V)} \sum_{ip \sim ip(f)} (\omega_{ip} (-\mathbf{r}^{\emptyset} \nabla \emptyset)_{ip} \cdot \mathbf{S}_f)
$$

Con lo que respecta al término fuente de la ecuación semi-discretizada, utilizando una cuadratura de Gauss, se tiene:

$$
\int_V Q^\emptyset dV = \sum_{ip\sim ip(V)} \bigl(Q^\emptyset_{ip}\omega_{ip}V\bigr)
$$

Donde, similar a la integración de los términos de flujo convectivo y difusivo, la precisión dependerá del número de puntos de integración utilizados, así como del peso de la función  $\omega_{in}$ .

Para un punto de integración localizado en el centroide del elemento,  $ip = \omega_{ip} = 1$ , teniendo una aproximación de segundo orden aplicable a dos y tres dimensiones.

De igual manera, la precisión aumentará si se aumenta el número de puntos de integración en la aproximación con un costo computacional más elevado.

A pesar de que los términos previamente descritos pueden ser discretizados con cualquier número de puntos de integración, se acostumbra que el método de volúmenes finitos utilice sólo uno, teniendo así una precisión de segundo orden. Esto brinda una buena precisión y flexibilidad mientras el método se mantiene simple y relativamente con un coste computacional bajo.

Con ello, la ecuación de conservación semi-discretizada en estado estable para un volumen finito C, como el de la figura 43, finalmente se simplifica:

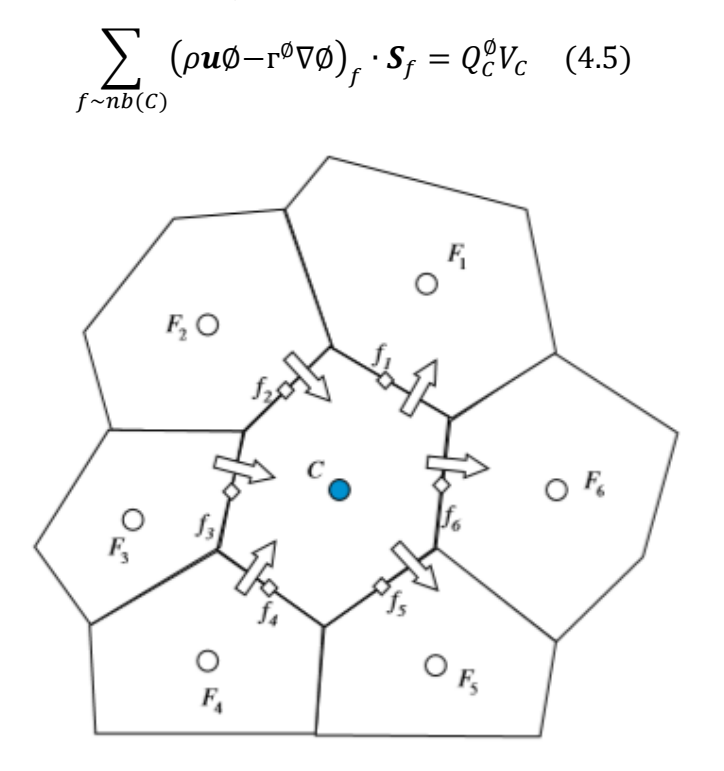

*Figura 43*. Flujos en la superficie del elemento [26].

El objetivo del segundo paso del proceso de discretización es transformar la ecuación (4.5) en una ecuación algebraica la cual exprese los flujos de superficie y volumen en términos de los valores de la variable general en el centro del elemento adyacente.

# **4.2.2 Linearización de flujos** [26]

De la figura 42 se puede observar que el flujo en la cara de un volumen finito puede ser descompuesto en una parte lineal, función de los valores de Ø en los nodos que se encuentran a ambos lados de la cara ( $\varphi_c$  y  $\varphi_F$ ), y una parte no lineal, la cual incluye la porción que no puede ser expresada en términos de  $\phi_c$  y  $\phi_F$ .

La ecuación resultante es la siguiente:

$$
J_f^{\emptyset} \cdot S_f = FluxT_f = FluxC_f \ \emptyset_c + FluxF_f \ \emptyset_F + FluxV_f \quad (4.6)
$$

Donde  $FluxT_f$  representa el flujo total a través de la cara f descompuesto en tres términos. Los primeros dos términos representan la contribución de dos elementos compartiendo la misma cara denotados por sus respectivos coeficientes de linearización  $FluxC_f$  y  $FluxF_f$ . El tercer término describe a la contribución no lineal denotada por  $FluxV_f$ . Los valores de  $FluxC_f$ ,  $FluxF_f$  y  $FluxV_f$  dependen del término discretizado y el esquema de discretización utilizado.

Para obtener la linearización del flujo, y para todas las caras del elemento, se sustituye la ecuación (4.6) en el lado izquierdo de la ecuación (4.5) dando como resultado:

$$
\sum_{f \sim nb(C)} J_f^{\emptyset} \cdot S_f = \sum_{f \sim nb(C)} FluxT_f = \sum_{f \sim nb(C)} (FluxC_f \emptyset_C + FluxF_f \emptyset_F + FluxV_f) \quad (4.7)
$$

Respecto a la linearización del flujo de volumen, lado derecho de la ecuación (4.5), se expresa como una función lineal del valor del nodo del elemento  $C$  dada por:

$$
Q_C^{\emptyset}V_C = FluxT = FluxC \varnothing_C + FluxV \quad (4.8)
$$

En el caso donde se tenga un término fuente constante, los términos del flujo de volumen adquieren los siguientes valores:  $Flux\mathcal{C}=0$  y  $FluxV=Q^{\emptyset}_{\mathcal{C}}V_{\mathcal{C}}.$  Finalmente, sustituyendo las ecuaciones (4.7) y (4.8) en la ecuación (4.5):

$$
\sum_{f \sim nb(C)} (FluxC_f \ \emptyset_C + FluxF_f \ \emptyset_F + FluxV_f) = FluxC \ \emptyset_C + FluxV
$$

$$
a_C \emptyset_C + \sum_{F \sim NB(C)} (a_F \emptyset_F) = b_C \quad (4.9)
$$

Donde:

1

$$
a_C = \sum_{f \sim nb(C)} FluxC_f - FluxC
$$

$$
a_F = FluxF_f
$$

$$
b_C = -\sum_{f \sim nb(C)} FluxV_f + FluxV
$$

A partir de este punto, y dependiendo del esquema de interpolación<sup>5</sup> elegido, se llevan a cabo diferentes aproximaciones para determinar los coeficientes de linearización.

<sup>5</sup> Consultar la referencia bibliográfica [26, pp.113] para obtener mayor información respecto a los esquemas de interpolación.

#### **4.2.3 La ecuación semi-discretizada en estado transitorio** [26]

Si se considera un problema en estado transitorio, el término temporal de la ecuación (4.1) se mantiene y, además de la integración sobre el volumen del elemento, se necesita integrar sobre el tiempo. Así, la ecuación resultante es:

$$
\int_{t}^{t+\Delta t} \int_{V_C} \frac{\partial(\rho \emptyset)}{\partial t} dV dt + \int_{t}^{t+\Delta t} \left[ \sum_{f \sim nb(C)} \left( \int_{f} (\rho u \emptyset)_f \cdot dS \right) \right] dt - \int_{t}^{t+\Delta t} \left[ \sum_{f \sim nb(C)} \left( \int_{f} (r \nabla \emptyset)_f \cdot dS \right) \right] dt = \int_{t}^{t+\Delta t} \left[ \int_{V_C} Q^{\emptyset} dV \right] dt \quad (4.10)
$$

Para un dominio discretizado fijo donde el volumen y la superficie de cada elemento son constantes en el tiempo, el primer término de la ecuación (4.10) se integra como:

$$
\int_{t}^{t+\Delta t} \int_{V_C} \frac{\partial(\rho \phi)}{\partial t} dV dt = \int_{t}^{t+\Delta t} \frac{\partial}{\partial t} \left( \int_{V_C} \rho \phi dV \right) dt = \int_{t}^{t+\Delta t} \frac{\partial(\rho \phi)}{\partial t} V_C dt \quad (4.11)
$$

Donde:

$$
\overline{\rho \emptyset_C} = \frac{1}{V_C} \int\limits_{V_C} \rho \emptyset dV = (\rho \emptyset)_C + O(\Delta^2)
$$

Por último, sustituyendo la ecuación (4.11) en la ecuación anterior (4.10) y, además, de acuerdo con la regla del punto medio, donde el valor de los flujos en las caras y las fuentes sobre el elemento se valúan en el centroide de la superficie y de la celda respectivamente, se tiene la ecuación semi-discretizada en estado estacionario:

$$
\int_{t}^{t+\Delta t} \frac{\partial(\overline{\rho \emptyset})}{\partial t} V_{C} dt + \int_{t}^{t+\Delta t} \left[ \sum_{f \sim nb(C)} (\rho \mathbf{u} \emptyset)_{f} \cdot d\mathbf{S} \right] dt - \int_{t}^{t+\Delta t} \left[ \sum_{f \sim nb(C)} (r \nabla \emptyset)_{f} \cdot d\mathbf{S} \right] dt
$$
\n
$$
= \int_{t}^{t+\Delta t} Q_{C}^{\emptyset} V_{C} dt \quad (4.12)
$$

Llegado este punto, ir más allá requiere algunos supuestos sobre cómo la variable considerada cambia con respecto al tiempo.

### **4.3 Algoritmos de acoplamiento**

Para conocer el campo de velocidad del flujo de fluido es necesario resolver las ecuaciones de Navier-Stokes. Sin embargo, si se trata de un flujo de fluido incompresible, dicha tarea se complica debido al acoplamiento que existe entre la presión y la velocidad, y, además, por el hecho de que la presión no aparece como variable principal tanto en la ecuación de continuidad como en la de momento. Por ello, la resolución de dichas ecuaciones para flujos de fluido generales requiere un algoritmo que pueda llevar a cabo el acoplamiento entre la presión y la velocidad [26]. Mientras todos los algoritmos resuelven las mismas ecuaciones de gobierno, aunque en diferentes formas, la diferencia principal radica en cómo circulan por las ecuaciones.

### **4.3.1 La ecuación de corrección de presión** [26]

1

Tomando como punto de partida a las ecuaciones de continuidad y momento discretizadas en estado estable<sup>6</sup> respectivamente:

$$
\sum_{f \sim nb(C)} \dot{m}_f = 0 \quad (4.13)
$$

$$
a_e^u u_e + \sum_{f \sim NB(e)} a_f^u u_f = b_e^u - V_e \left(\frac{\partial p}{\partial x}\right)_e \quad (4.14)
$$

Se procede a proponer una estimación inicial para los campos de velocidad y presión:  $u^{(n)}$  y  $p^{(n)}$ . En cualquier iteración, se resuelve en primera instancia la ecuación de momento para el campo de velocidad cuya solución se denota por el superíndice (∗). Así, la ecuación de momento se satisface de la siguiente forma:

$$
a_e^u u_e^* + \sum_{f \sim NB(e)} a_f^u u_f^* = b_e^u - V_e \left(\frac{\partial p^{(n)}}{\partial x}\right)_e \quad (4.15)
$$

Donde el campo de presión se basa aún en el valor de la iteración previa.

Cabe mencionar que dicha solución de campo de velocidad no necesariamente satisface la ecuación de continuidad ya que el campo de presión no es exacto, por lo que es necesaria una corrección para asegurar que tanto el campo de velocidad como el de presión satisfacen la ecuación de continuidad.

<sup>6</sup> Consultar la referencia bibliográfica [26, pp.564] para obtener mayor información respecto a la discretización de las ecuaciones de continuidad y momento.

El apóstrofe denota la corrección de los campos  $(u', p')$  por lo que la velocidad y la presión son denotadas respectivamente como:  $u = u^* + u'$  y  $p = p^* + p'.$ 

De la misma forma, la tasa de flujo másico en las caras de una celda debe ser corregida:  $\dot{m}_f = \dot{m}_f^* + \dot{m}_f'$ . Con base en la figura 44, para un elemento, la ecuación de continuidad es la siguiente:

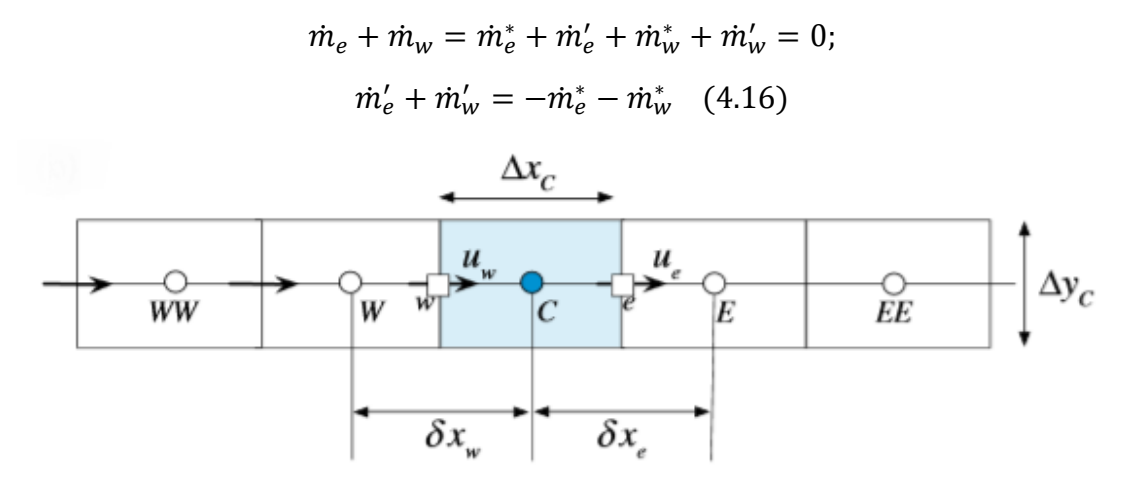

*Figura 44*. Elemento utilizado para la ecuación de continuidad en una dimensión [26].

El campo de presión no aparece en la ecuación (4.16); por ello es necesario introducirlo haciendo uso de la ecuación de momento discretizada.

Reescribiendo la ecuación (4.14) de forma más compacta:

$$
u_e + H_e(u) = B_e^u - D_e^u \left(\frac{\partial p}{\partial x}\right)_e \quad (4.17)
$$

Donde:  $H_e(u) = \sum_{f \sim NB(e)} \binom{a_f^u}{f}$  $_{f\sim NB(e)}$  $\binom{a_f^u}{a_e^u} u_f$ ,  $B_e^u = b_e^u$  $\int_{a_e^u} y D_e^u = V_e$  $/_{a_e^u}$ 

Resolviendo para el campo de velocidad, la ecuación (4.17) se escribe como:

$$
u_e^* + H_e(u^*) = B_e^u - D_e^u \left(\frac{\partial p^{(n)}}{\partial x}\right)_e \quad (4.18)
$$

Restando la ecuación (4.18) a la ecuación (4.17) se tiene:

$$
u'_e + H_e(u') = -D_e^u \left(\frac{\partial p'}{\partial x}\right)_e \quad (4.19)
$$

El mismo desarrollo puede realizarse para la cara *w* del elemento.

Así, desarrollando la ecuación (4.15):

$$
\rho_e u'_e \Delta y_e + (-\rho_w u'_w \Delta y_w) = -(m_e^* + m_w^*)
$$

Donde sustituyendo los términos  $u'_e$  y  $u'_w$  se obtiene una ecuación la cual involucra la corrección del campo de presión:

$$
\rho_e \left[ -H_e(u') - D_e^u \left( \frac{\partial p'}{\partial x} \right)_e \right] \Delta y_e - \rho_w \left[ -H_w(u') - D_w^u \left( \frac{\partial p'}{\partial x} \right)_w \right] \Delta y_w = -(m_e^* + m_w^*) \quad (4.20)
$$

Manipulando algebraicamente la ecuación (4.20)**:**

$$
-\rho_e D_e^u \left(\frac{\Delta y_e}{\Delta x_e}\right) (p'_E - p'_C) - \rho_w D_w^u \left(\frac{\Delta y_w}{\Delta x_w}\right) (p'_C - p'_W)
$$
  
= - (m\_e^\* + m\_w^\*) + (\rho\_e H\_e(u')\Delta y\_e + \rho\_w H\_w(u')(-\Delta y\_w))

Finalmente:

$$
a_C^{p'} p'_C + a_E^{p'} p'_E + a_W^{p'} p'_W = b_C^{p'} \quad (4.21)
$$

Donde: 
$$
a_E^{p'} = -\frac{\rho_e D_e^u \Delta y_e}{\delta x_e}, a_W^{p'} = -\frac{\rho_w D_w^u \Delta y_w}{\delta x_w}, a_C^{p'} = -(a_E^{p'} + a_W^{p'})
$$

\n
$$
b_C^{p'} = -(m_e^* + m_w^*) + (\rho_e H_e(u') \Delta y_e - \rho_w H_w(u') \Delta y_w)
$$

Los términos en negritas presentan correcciones, los cuales serán igual a cero cuando haya convergencia. Las diferentes aproximaciones a estos términos dan como resultado los diferentes algoritmos presentados a continuación.

### **4.3.2 Algoritmo SIMPLE** [26]

En el algoritmo SIMPLE (*Semi-Implicit Method for Pressure-Linked Equations*) la solución se encuentra iterativamente generando campos de presión y velocidad que consecutivamente satisfacen las ecuaciones de continuidad y momento en estado estable. Esta solución secuencial, más que simultánea, de las ecuaciones es denotada como el enfoque segregado.

Los pasos del algoritmo SIMPLE son los siguientes:

- 1) Estimar un valor tanto para el campo de presión como para el campo de velocidad  $(p^{(n)}, u^{(n)}).$
- 2) Resolver la ecuación de momento dada por la ecuación (4.15) para obtener un nuevo campo de velocidad  $(u_f^*).$
- 3) Con el nuevo campo de velocidad, actualizar el valor de los flujos másicos en las caras del elemento para obtener un nuevo campo de flujos másicos  $(\dot{m}_f^*)$ .
- 4) Resolver la ecuación de corrección de presión utilizando el nuevo campo de flujos másicos y obtener un nuevo campo de presión corregida  $(p')$ .
- 5) Actualizar los valores de los campos de presión, velocidad y flujo másico de la siguiente manera:

$$
u_f^{**} = u_f^* + u_f' \quad ; \quad u_f' = -D_f^u \left(\frac{\partial p'}{\partial x}\right)_f
$$
\n
$$
p_c^* = p_c^{(n)} + p_c'
$$
\n
$$
\dot{m}_f^{**} = \dot{m}_f^* + \dot{m}_f' \quad ; \quad \dot{m}_f' = -\rho_f D_f^u \Delta y_f \left(\frac{\partial p'}{\partial x}\right)_f
$$

Así, definir  $u^{(n)} = u^{**}$  y  $p^{(n)} = p^*$ .

6) Aumentar el tiempo de paso y repetir desde el paso 2 hasta que exista convergencia.

Una característica importante del algoritmo SIMPLE es que permite la utilización de factores de relajación. La relajación es una técnica usada para mejorar la estabilidad del método numérico, particularmente resolviendo problemas en estado estable. En ella se limita la cantidad en la que una variable cambia de una iteración a la siguiente. Mientras el valor de un factor de relajación  $\alpha$  disminuye, la relajación aumenta, por lo que un valor óptimo es aquel que es pequeño para asegurar la estabilidad, pero suficientemente grande para que el proceso iterativo se lleve a cabo con rapidez [27].

# **4.3.3 Algoritmo PISO** [28]

El algoritmo PISO (*Pressure Implicit with Splitting of Operators*) es un método eficiente para resolver las ecuaciones en estado transitorio. Las diferencias principales con respecto al algoritmo SIMPLE son dos: no se utiliza la relajación y la ecuación de momento se resuelve más de una vez en una sola iteración.

Los pasos del algoritmo PISO son los siguientes:

- 1) Estimar un valor tanto para el campo de presión como para el campo de velocidad.
- 2) Resolver la ecuación de momento para obtener un nuevo campo de velocidad.
- 3) Con el nuevo campo de velocidad, actualizar el valor de los flujos másicos en las caras del elemento para obtener un nuevo campo de flujos másicos.
- 4) Resolver la ecuación de corrección de presión utilizando el nuevo campo de flujos másicos y obtener un nuevo campo de presión corregida.
- 5) Actualizar los valores de los campos de presión, velocidad y flujo másico.
- 6) Repetir desde el paso 3 el número de veces prescritas.
- 7) Aumentar el tiempo de paso y repetir desde el paso 1.

## **4.4 Flujo turbulento**

Todos los flujos de fluido se vuelven inestables por encima de cierto número de Reynolds.

Con un número de Reynolds bajo, debajo del valor crítico, el flujo es **laminar** por lo que se tiene un flujo suave y ordenado, además de que, si las condiciones de frontera no cambian con respecto al tiempo, el flujo también es estable.

Por otra parte, con un número de Reynolds elevado el flujo es **turbulento**.

Un flujo turbulento se encuentra en un estado de movimiento caótico y aleatorio donde tanto la velocidad como la presión cambian continuamente aun teniendo condiciones de frontera constantes. Si bien no todos, la mayoría de los flujos de fluido que tienen mayor importancia y significado en ingeniería son turbulentos.

Desde un enfoque turbulento, la velocidad puede ser descompuesta en dos términos, un valor promedio estable  $\bar{u}$  y un componente fluctuante  $u'(t)$  dando como resultado:  $u(t) = \bar{u} + u'(t)$ . Dicha descomposición es conocida como la **descomposición de Reynolds**.

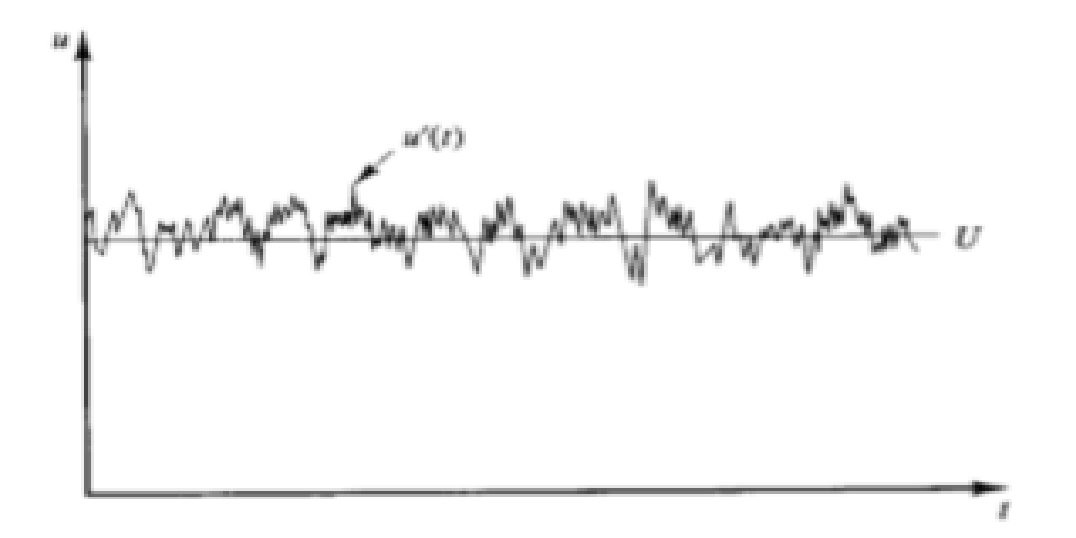

*Figura 45.* Enfoque turbulento de una medición puntual de velocidad [25].

Cabe mencionar que las fluctuaciones turbulentas siempre tendrán un comportamiento en las tres direcciones espaciales.

Además, visualizando este tipo de flujos se observan estructuras rotacionales llamados **vórtices** o **remolinos** de una gran amplia gama de escalas. Partículas de fluido que son inicialmente separadas a distancias grandes pueden volver a estar cercanas debido a los vórtices. Como consecuencia de esto, la transferencia de calor, masa y cantidad de movimiento es muy efectiva.

Los vórtices de mayor tamaño extraen energía del flujo principal en un proceso llamado **extensión de vórtice**. La velocidad característica ϑ y la longitud característica ℓ de los vórtices de mayor tamaño son del mismo orden que la velocidad ̅ y la escala de longitud *L* del flujo principal por lo que el número de Reynolds de estos vórtices ( $R_e = \frac{\vartheta \, \ell}{\nu}$ ) tendrá un valor elevado y los efectos inerciales y viscosos serán despreciables.

Los vórtices grandes son invíscidos y el momento angular se conserva durante la extensión de vórtice, es por ello que la tasa de rotación incrementa mientras que el radio de la sección transversal disminuye. Este proceso crea movimientos en escalas de longitud y tiempo menores. La extensión de vórtices de mayor tamaño es lo que provee la energía que mantiene la turbulencia.

Los vórtices de menor tamaño también pasan por el proceso de extensión influenciado mayormente por los vórtices grandes y en menor medida por el flujo principal. De esta forma, como se puede observar en la figura 46, la energía cinética se transmite gradualmente de los vórtices de mayor tamaño a los más pequeños donde la energía termina disipándose debido a los efectos viscosos. [25] Este proceso se denomina **cascada de energía**, cuyo trabajo teórico fue desarrollado por el matemático ruso Andréi Kolmogórov.

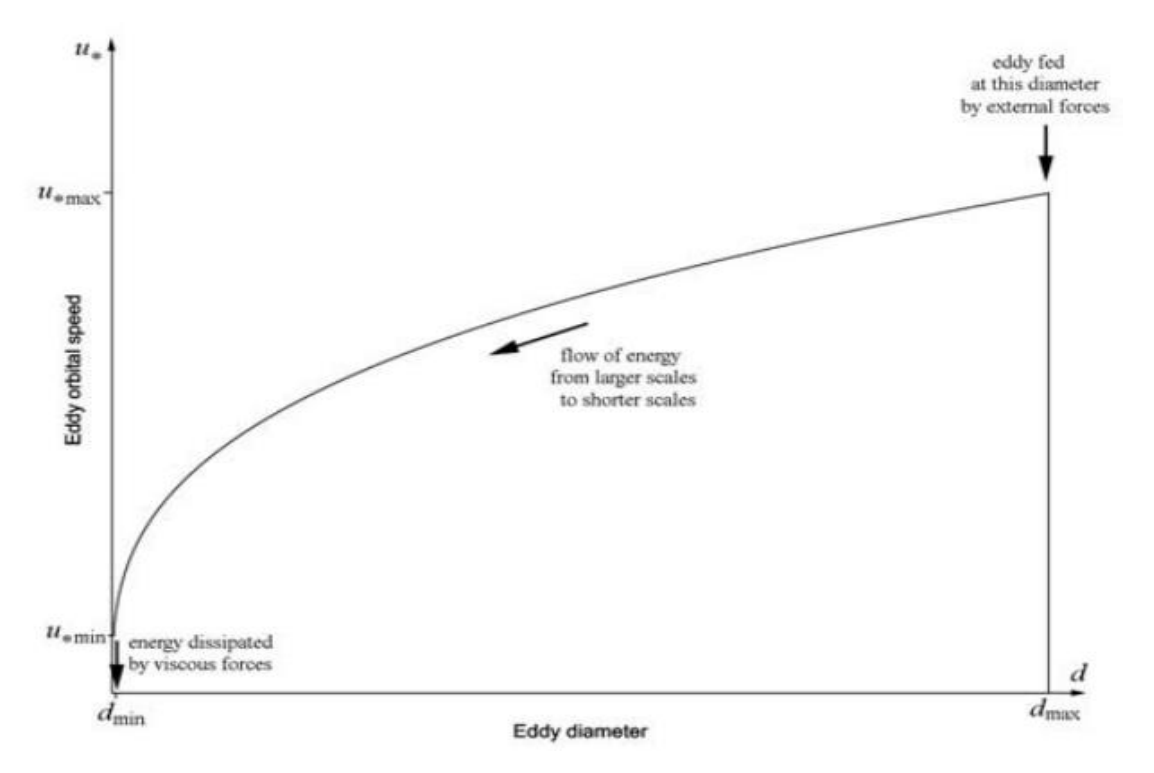

*Figura 46.* Cascada de energía de Kolmogórov *<sup>7</sup> .*

 $\ddot{\phantom{a}}$ 

<sup>7</sup> [Imagen tomada de: <http://www.dartmouth.edu/~cushman/courses/engs250/Kolmogorov.pdf> Último acceso: 22/04/19 18:54 hrs.]

La principal aportación del modelo de Kolmogórov es la adecuada predicción de la distribución de energía entre diferentes escalas de vórtices. En estado estacionario la transferencia de energía entre todas las escalas de vórtices tiene que ser la misma e igual a la que se obtiene de los de mayor tamaño [29].

La escala más pequeña de vórtices que se pueden generar en un flujo turbulento es dictada por la viscosidad. El trabajo se realiza en contra de la acción de los esfuerzos viscosos, por lo que la energía asociada al movimiento de los vórtices pequeños es disipada y convertida en energía interna. Dicha disipación tiene como resultado un aumento en las pérdidas de energía asociadas al flujo turbulento. [25] Los vórtices de mayor tamaño tienen una gran dependencia de las condiciones iniciales y de frontera, pero debido al elevado número de Reynolds característico del flujo turbulento, los valores característicos (velocidad y longitud) de los vórtices pequeños son mucho menores que los de los grandes, es por esto que el movimiento asociado a las escalas pequeñas resulta estadísticamente independiente de las condiciones iniciales y de frontera [29].

## **4.5 Modelos de turbulencia**

1

Como ya fue mencionado, la mayoría de los flujos de fluido de interés ingenieril son turbulentos. La turbulencia juega un papel crucial en la determinación de parámetros como el arrastre, la transferencia de calor, la separación del flujo, el espesor de la capa límite, entre otros [30].

Para analizar los flujos turbulentos se recurre a la estadística. Dada una variable fluida, si se promedia en un intervalo de tiempo suficiente, los valores medios locales obtenidos tienen un comportamiento determinista, variando en el espacio y tiempo mucho más suavemente que los valores instantáneos. Es por ello que el objetivo principal de los métodos analíticos y numéricos empleados en el estudio de la turbulencia se basa en el cálculo de las magnitudes medias del flujo [29].

Hoy en día, dentro de la investigación teórica y experimental, es aceptado que no existe un modelo universal que describa la turbulencia en su totalidad. Es por ello que existe una variedad de modelos, cada uno con ciertas características, y que pueden ser divididos en tres grandes categorías <sup>8</sup> [30]:

- Modelos lineales de viscosidad turbulenta
- Modelos de transporte de esfuerzos de Reynolds
- Modelos no lineales de viscosidad turbulenta

<sup>8</sup> Consultar la referencia bibliográfica [30, pp.20] para obtener mayor información respecto a las categorías y subcategorías de los modelos de turbulencia.

## **4.5.1 Ecuaciones promediadas de Reynolds Navier-Stokes (RANS)**

El objetivo de tener ecuaciones para las propiedades promediadas en el tiempo parte de la necesidad de resolver explícitamente las fluctuaciones turbulentas de pequeña escala y gran inestabilidad. Para los flujos de interés ingenieril los efectos de la turbulencia son casi siempre examinados utilizando las ecuaciones RANS (*Reynolds Averaged Navier - Stokes*).

En ellas se utiliza la descomposición de Reynolds y se promedian en el tiempo las ecuaciones de Navier-Stokes, así como, la ecuación de transporte para cualquier otra propiedad escalar. Esto da como resultado una serie de ecuaciones para las propiedades promediadas en el tiempo. Sin embargo, el camino se dificulta ya que es necesario obtener un modelo que complete la serie de ecuaciones para las correlaciones desconocidas de las fluctuaciones turbulentas conocidas como esfuerzos turbulentos o de Reynolds. [31]

A continuación, se lleva a cabo brevemente el desarrollo de las ecuaciones RANS para un flujo de fluido incompresible.

Sea Ø el valor instantáneo de cualquier variable del flujo involucrada  $(u, p, e, h, T, \rho)$ en un tiempo t y posición x. Descomponiendo en un valor medio  $\overline{\phi}$  y un componente fluctuante ∅ ′ se tiene:

$$
\emptyset(x,t)=\overline{\emptyset}(x,t)+\emptyset'(x,t)
$$

Donde el valor medio puede ser definido con cualquiera de las tres técnicas de promediación de Reynolds: promediación en el tiempo, promediación espacial y promediación en conjunto; sin embargo, la más utilizada es la promediación en el tiempo.

La **promediación en el tiempo** representa el promedio de una cantidad en un intervalo de tiempo conveniente para flujos turbulentos estables, es decir, flujos cuyo promedio no varía con respecto al tiempo. Sea  $T$  el intervalo donde se lleva a cabo la promediación y  $\overline{\emptyset}$  que depende sólo de la posición, entonces:

$$
\overline{\emptyset}(x) = \lim_{T \to \infty} \frac{1}{T} \int_{t}^{t+T} \emptyset(x, t) dt
$$

Si  $\overline{\emptyset}$  varía lentamente con respecto al tiempo en comparación con la escala de tiempo de las fluctuaciones turbulentas, la ecuación anterior queda de la siguiente forma:

$$
\overline{\emptyset}(x,t) = \frac{1}{T} \int\limits_{t}^{t+T} \emptyset(x,t) dt \quad (4.22)
$$
Las ecuaciones RANS para un flujo de fluido incompresible se basan en la promediación en el tiempo. Así, haciendo uso de la descomposición de Reynolds en los campos de velocidad, presión y temperatura se tiene:

$$
\mathbf{u} = \overline{\mathbf{u}} + \mathbf{u}', \text{donde } \overline{\mathbf{u}} = \overline{\mathbf{u}}\mathbf{i} + \overline{v}\mathbf{j} + \overline{w}\mathbf{k} \text{ y } \mathbf{u}' = u'\mathbf{i} + v'\mathbf{j} + w'\mathbf{k}
$$

$$
p = \overline{p} + p' \qquad ; \qquad \mathbf{T} = \overline{\mathbf{T}} + T'
$$

Posteriormente, sustituyendo dichas descomposiciones en las ecuaciones de conservación; continuidad, momento y energía respectivamente, considerando un fluido Newtoniano, y promediando en el tiempo<sup>9</sup> se obtienen las **ecuaciones promediadas de Reynolds**:

$$
\nabla \cdot [\rho \overline{\mathbf{u}}] = 0 \quad (4.23)
$$

$$
\frac{\partial}{\partial t} [\rho \overline{\mathbf{u}}] + \nabla \cdot {\rho \overline{\mathbf{u}} \mathbf{u}} = -\nabla \overline{p} + [\nabla \cdot (\overline{\mathbf{\tau}} - \rho \overline{\mathbf{u}}' \mathbf{u}')] + \overline{f_b} \quad (4.24)
$$

$$
\frac{\partial}{\partial t} [\rho C_p \overline{T}] + \nabla \cdot [\rho C_p \overline{\mathbf{u}} \overline{T}] = \nabla \cdot [k \nabla \overline{T} - \rho C_p \overline{\mathbf{u}}' \overline{T}'] + \overline{S^T} \quad (4.25)
$$

Como se puede observar, la diferencia con las ecuaciones de conservación originales es que se tienen productos de los componentes fluctuantes promediados debido a los términos no lineales. Esto introduce seis nuevas variables a la ecuación de momento (componentes del tensor de esfuerzos de Reynolds  $\tau^R$ , tensor simétrico) y tres flujos de calor turbulentos a la ecuación de la energía  $(\dot{q}^R = -\rho C_p \overline{\boldsymbol{u}' \mathrm{T}'})$ .

La forma expandida del tensor de Reynolds es la siguiente:

1

$$
\boldsymbol{\tau}^R = -\rho \begin{pmatrix} \overline{u'u'} & \overline{u'v'} & \overline{u'w'} \\ \overline{u'v'} & \overline{v'v'} & \overline{v'w'} \\ \overline{u'w'} & \overline{v'w'} & \overline{w'w'} \end{pmatrix}
$$

El tensor de esfuerzos de Reynolds proviene del término convectivo no lineal confirmando que la turbulencia por sí misma es resultado de un fenómeno no lineal sensible a cualquier perturbación.

Consecuentemente, las ecuaciones RANS no son un sistema cerrado y se requieren ecuaciones adicionales para determinar los componentes del tensor de esfuerzos de Reynolds. Por ello, cualquier modelo de turbulencia debe cerrar el sistema de ecuaciones expresando los componentes no lineales fluctuantes de esfuerzo en términos de valores promedios o medios.

<sup>9</sup> Consultar la referencia bibliográfica [26, pp. 697] para obtener mayor información respecto a las reglas e identidades de promediación.

Hay varios modelos que utilizan las ecuaciones RANS en particular los modelos de dos ecuaciones, subcategoría de los modelos lineales de viscosidad turbulenta. Ellos se basan en la **aproximación de Boussinesq** donde, en analogía con los flujos newtonianos, el tensor de esfuerzos de Reynolds se asume como una función lineal de los gradientes de la velocidad media:

$$
\boldsymbol{\tau}^R = -\rho \overline{\boldsymbol{u}' \boldsymbol{u}'} = \mu_t \{ \nabla \overline{\boldsymbol{u}} + (\nabla \overline{\boldsymbol{u}})^T \} - \frac{2}{3} [\rho k + \mu_t (\nabla \cdot \overline{\boldsymbol{u}})] \mathbf{I} \quad (4.26)
$$

Para flujos incompresibles, la ecuación anterior se simplifica:

$$
\boldsymbol{\tau}^R = -\rho \overline{\boldsymbol{u}' \boldsymbol{u}'} = \mu_t \{ \nabla \overline{\boldsymbol{u}} + (\nabla \overline{\boldsymbol{u}})^{\mathrm{T}} \} - \frac{2}{3} \rho k \mathbf{I} \quad (4.27)
$$

Donde k es la **energía cinética turbulenta** definida como:

$$
k=\frac{1}{2}\overline{\boldsymbol{u}'\cdot\boldsymbol{u}'}\,[^{m^2}/_{seg^2}]
$$

Y la **viscosidad turbulenta**, dependiente del flujo y no del fluido, definida como:

$$
\mu_t = \rho l \sqrt{k} \left[ \frac{kg}{m \cdot seg} \right]
$$

Donde *l* corresponde a una escala de longitud. Con esta aproximación el problema de determinar los componentes del tensor de esfuerzo de Reynolds se convierte en calcular la energía cinética turbulenta y la viscosidad turbulenta. Para flujos de fluido incompresible el término  $^{2}\!/_{3}\rho$ kI usualmente se combina con el gradiente de presión definiendo una presión turbulenta como:

$$
p\rightarrow p+\frac{2}{3}\rho k\;[^N/_{m^2}]
$$

Dejando a la viscosidad turbulenta como la única incógnita, evaluada a través del modelo de turbulencia elegido [26]. A continuación se explican algunos de los más utilizados en la industria.

#### **4.5.1.1 Modelo k-ε** [26]

El modelo de turbulencia  $k - \varepsilon$  es el más popular en términos de aplicación en la industria. Desarrollado por Jones y Launder, se basa en la aproximación de Boussinesq donde la viscosidad turbulenta se define como:

$$
\mu_t = \rho C_\mu \frac{k^2}{\varepsilon}
$$

Donde es la **tasa de disipación de energía cinética turbulenta por unidad de masa** debido a la acción de los esfuerzos viscosos definida como:

$$
\varepsilon = \frac{1}{2} \frac{\mu}{\rho} \overline{\left\{ \nabla \boldsymbol{u}' + (\nabla \boldsymbol{u}')^{\mathrm{T}} \colon \{\nabla \boldsymbol{u}' + (\nabla \boldsymbol{u}')^{\mathrm{T}}\} \right\}}
$$

Así, se obtienen dos ecuaciones de transporte tanto para  $k$  como para  $\varepsilon$ respectivamente<sup>10</sup>:

$$
\frac{\partial}{\partial t}(\rho k) + \nabla \cdot (\rho \mathbf{u}k) = \nabla \cdot \left(\mu_{eff,k} \nabla k\right) + \mathbf{P}_k - \rho \varepsilon \quad (4.28)
$$
\n
$$
\frac{\partial}{\partial t}(\rho \varepsilon) + \nabla \cdot (\rho \mathbf{u} \varepsilon) = \nabla \cdot \left(\mu_{eff,\varepsilon} \nabla \varepsilon\right) + C_{\varepsilon 1} \frac{\varepsilon}{k} \mathbf{P}_k - C_{\varepsilon 2} \rho \frac{\varepsilon^2}{k} \quad (4.29)
$$

Donde:

1

$$
\boldsymbol{P}_k = \boldsymbol{\tau}^R \cdot \nabla \boldsymbol{u} \quad , \quad \mu_{eff,k} = \mu + \frac{\mu_t}{\sigma_k} \quad y \quad \mu_{eff,\varepsilon} = \mu + \frac{\mu_t}{\sigma_{\varepsilon}}
$$

Asimismo, se asignan valores a las constantes:

$$
C_{\varepsilon 1} = 1.44
$$
,  $C_{\varepsilon 2} = 1.92$ ,  $C_{\mu} = 0.09$ ,  $\sigma_k = 1$   $y \sigma_{\varepsilon} = 1.3$ 

En el desarrollo del modelo  $k - \varepsilon$  el flujo se asume completamente turbulento y los efectos de la viscosidad molecular son despreciados. Además, este modelo es considerado como un modelo de turbulencia de número de Reynolds alto válido solamente para flujos libres de esfuerzos cortantes que no se puedan integrar cerca de paredes o cuerpos sólidos.

El modelado cerca de paredes requiere la integración de las ecuaciones sobre un mallado fino para poder calcular con precisión las cantidades dentro de la capa límite, así como las correcciones pertinentes debido a los efectos de un número de Reynolds bajo.

La idea detrás de poder realizar la integración cercana a las paredes es disminuir la viscosidad turbulenta cerca de ellas a partir de **funciones de disminución o de pared** que tiendan a cero mientras la distancia hacia la pared disminuye, es decir, mientras uno se acerca. Es por ello que si se establecen funciones de pared es necesario determinar valores iniciales tanto para  $k$  como para  $\varepsilon$ .

<sup>10</sup> Consultar la referencia bibliográfica [26, pp.707] para obtener mayor información respecto a la discretización de las ecuaciones para  $k \vee \varepsilon$ .

#### **4.5.1.2 Modelo k-ω** [26]

En el modelo  $k - \omega$  la ecuación correspondiente a  $\varepsilon$  se cambia por otra para  $\omega$ , donde  $\omega$  representa la tasa de conversión de energía cinética a energía interna por unidad de volumen y de tiempo. Este modelo es más capaz de predecir la separación de flujos. El primer modelo  $k - \omega$  fue desarrollado por Kolmogórov que, además de la misma ecuación para k, agregó una segunda ecuación para  $\omega$ .

El modelo presentado a continuación corresponde al desarrollado por Wilcox, igualmente con base en la aproximación de Boussinesq, donde la **disipación específica turbulenta**  $\omega$  se define como:

$$
\omega = \frac{\varepsilon}{C_{\mu}k} \quad (4.30)
$$

Reemplazar la ecuación de  $\varepsilon$  por la de  $\omega$  conlleva algunas ventajas como:

- Mayor facilidad para integrar la ecuación.
- Puede ser integrada en la capa límite sin necesidad de funciones de pared.
- Se desempeña mejor para flujos con un gradiente de presión adverso débil.

Las dos ecuaciones de transporte tanto para  $k$  como para  $\omega^{11}$  respectivamente son las siguientes:

$$
\frac{\partial}{\partial t}(\rho k) + \nabla \cdot (\rho \mathbf{u}k) = \nabla \cdot \left(\mu_{eff,k} \nabla k\right) + \mathbf{P}_k - \beta^* \rho k \omega \quad (4.31)
$$
  

$$
\frac{\partial}{\partial t}(\rho \omega) + \nabla \cdot (\rho \mathbf{u} \omega) = \nabla \cdot \left(\mu_{eff,\omega} \nabla \omega\right) + C_{\alpha 1} \frac{\omega}{k} \mathbf{P}_k - C_{\beta 1} \rho \omega^2 \quad (4.32)
$$

Donde:

1

$$
\mu_t = \rho \frac{k}{\omega} , \quad \mu_{eff,k} = \mu + \frac{\mu_t}{\sigma_{k1}} \quad y \quad \mu_{eff,\varepsilon} = \mu + \frac{\mu_t}{\sigma_{\omega 1}}
$$

Con los siguientes valores para las constantes:

$$
C_{\alpha 1} = \frac{5}{9}, C_{\beta 1} = 0.075, \beta^* = 0.09, \sigma_{k1} = 2 \, y \, \sigma_{\omega 1} = 2
$$

La desventaja que presenta el modelo  $k - \omega$  con respecto al  $k - \varepsilon$  es que presenta sensibilidad a los valores especificados de flujo libre, ya que esto conlleva a una fuerte dependencia de la solución en la especificación arbitraria del flujo libre  $\omega$ .

<sup>11</sup> Consultar la referencia bibliográfica [26, pp.709] para obtener mayor información respecto a la discretización de la ecuación para  $\omega$ .

#### **4.5.1.3 Modelo k-ω SST** [26]

El modelo k-ω SST (*Shear Stress Transport*) surge de modificaciones realizadas al modelo Base  $k - \omega$  ( $k - \omega$  BSL [*Baseline*])<sup>12</sup> el cual combina las fortalezas de los modelos  $k - \varepsilon$  y  $k - \omega$ . Así, se tiene la robustez del modelo  $k - \omega$  cerca de las paredes y el mejor desempeño del modelo  $k - \varepsilon$  cerca de la capa límite y en zonas del flujo lejanas a paredes en un solo modelo de turbulencia.

Respecto a las ecuaciones, la base es transformar el modelo  $k - \varepsilon$  en una formulación del modelo  $k - \omega$  y, además, multiplicar por una función de combinación  $F_1$ , dando como resultado:

$$
\frac{\partial}{\partial t}(\rho k) + \nabla \cdot (\rho \mathbf{u}k) = \nabla \cdot \left(\mu_{eff,k} \nabla k\right) + \mathbf{P}_k - \beta^* \rho k \omega \quad (4.33)
$$
\n
$$
\frac{\partial}{\partial t}(\rho \omega) + \nabla \cdot (\rho \mathbf{u} \omega) = \nabla \cdot \left(\mu_{eff,\omega} \nabla \omega\right) + \tilde{C}_\alpha \frac{\omega}{k} \mathbf{P}_k - \tilde{C}_\beta \rho \omega^2 + 2(1 - F_1) \sigma_{\omega 2} \frac{\rho}{\omega} \nabla k \cdot \nabla \omega \quad (4.34)
$$

Ambas ecuaciones son muy similares a las del modelo  $k - \omega$ , sin embargo, todos los coeficientes dependen de la función de combinación de la siguiente manera:

$$
\widetilde{\Phi} = F_1 \Phi_1 + (1 - F_1) \Phi_2 \quad (4.35)
$$

Dicha función depende de la solución de las variables y de la distancia perpendicular  $d_{\perp}$  a la pared más cercana dada por:

$$
F_1 = \tanh(\gamma_1^4) \quad \text{donde:} \quad \gamma_1 = Min \left( Max \left( 2 \frac{\sqrt{k}}{\beta^* \omega (d_+)}, \frac{500 \nu}{(d_+)^2 \omega} \right), \frac{4 \rho \sigma_{\omega 2} k}{CD_{k\omega} (d_+)^2} \right)
$$
\n
$$
\quad ; \quad CD_{k\omega} = Max \left( 2 \rho \sigma_{\omega 2} \frac{1}{\omega} \nabla k \cdot \nabla \omega, 10^{-10} \right)
$$

La primera modificación se basa en satisfacer la suposición de Bradshaw, la cual establece que el esfuerzo cortante principal y la energía cinética turbulenta en la capa límite está linealmente relacionados por la siguiente ecuación:

$$
\tau_{xy} = \rho a_1 k
$$

Para los modelos de dos ecuaciones, dicha ecuación se transforma en la siguiente:

$$
\tau_{xy} = \mu_t \Omega = \rho \sqrt{\frac{Production \, de \, k}{Disipación \, de \, k}} a_1 k \quad (4.36)
$$

 $D$ ónde:  $\Omega$  es la vorticidad.

1

<sup>12</sup> Consultar la referencia bibliográfica [26, pp. 704] para obtener mayor información respecto al modelo de turbulencia  $k - \omega$  BSL.

Para que la suposición de Bradshaw se satisfaga dentro del marco de los modelos lineales de viscosidad turbulenta, Menter modificó la viscosidad turbulenta de acuerdo a la siguiente ecuación:

$$
\mu_t = \frac{\rho a_1 k}{\text{Max} (a_1 \omega, \sqrt{2} S_t F_2)} \quad (4.37)
$$

Donde:  $a_1 = 0.31$ ,  $S_t = \sqrt{S_t \cdot S_t}$  correspondiente a la tasa de deformación y  $F_2$  es denotada por la siguiente ecuación:

$$
F_2 = \tanh(\gamma_2^2) \quad \text{donde:} \quad \gamma_2 = \text{Max}\left(2\frac{\sqrt{k}}{\beta^* \omega(d_1)}, \frac{500\nu}{(d_1)^2 \omega}\right)
$$

La segunda modificación se relaciona con la **producción de energía cinética** en la ecuación para  $k$  (4.32) reemplazándola por:

$$
\widetilde{\boldsymbol{P}}_k = \min(\boldsymbol{P}_k, c_1 \varepsilon)
$$

Donde  $\varepsilon$  se obtiene a partir de la ecuación (4.30) y los coeficientes a partir de la ecuación (4.35).

#### **4.5.2 Simulaciones de grandes escalas (LES)** [32]

Resolver las ecuaciones de Navier-Stokes en estado transitorio implica tomar en cuenta todas las escalas de longitud y tiempo si se quiere obtener una máxima precisión en la solución. De igual forma, la discretización de las ecuaciones debe ser lo suficientemente fina para representar dichas escalas numéricamente. Sin embargo, en las simulaciones de grandes escalas (LES, *Large Eddy Simulations*), no es necesario resolver la dinámica de todas las escalas sino solamente de algunas.

La no linealidad de las ecuaciones de Navier-Stokes refleja la interacción dinámica que existe entre todas las escalas, por lo que no es posible calcularlas independientemente unas de otras. Para ello se introduce un término adicional en las ecuaciones el cual gobierne la evolución de las escalas consideradas y permita modelar dicha interacción con las excluidas. Al representar un gran número de escalas este término sólo refleja valores promedio.

En esencia, lo que se hace en las simulaciones de grandes escalas es resolver los vórtices de mayor escala longitudinal y baja frecuencia en un dominio computacional cuyo refinamiento sea suficientemente burdo como para representar a las escalas menores y de alta frecuencia las cuales son modeladas <sup>13</sup>.

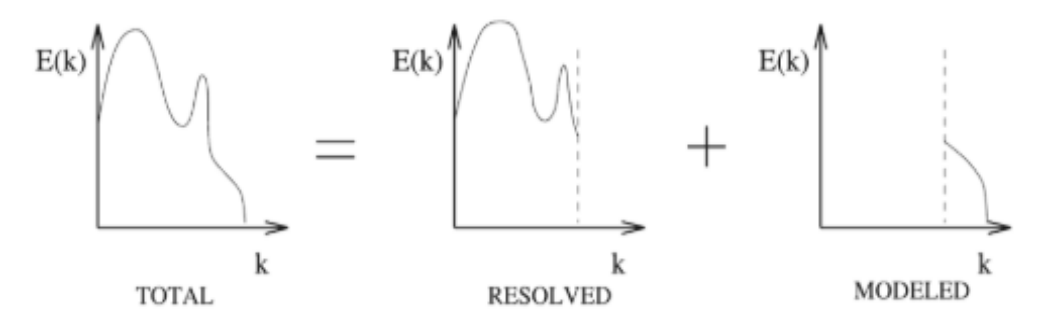

*Figura 47*. Representación simbólica de la descomposición del espectro de energía asociada a la solución de las simulaciones de grandes remolinos [32].

# **4.6 Ley de pared**

1

La ley de pared fue publicada por von Kármán en el año de 1930. En ella se asume que el comportamiento del flujo de fluido cerca de una pared, o cuerpo sólido, es función de las condiciones cerca de este y no de las condiciones en regiones alejadas [2]. La ley de pared es la teoría que sustenta la utilización de las funciones de pared previamente mencionadas.

Considerando solamente fluidos incompresibles, con viscosidad molecular constante y en condiciones de flujo turbulento, el perfil de velocidad cerca de la pared puede ser caracterizado en 3 regiones: subcapa viscosa, capa amortiguadora y capa logarítmica (ver figura 48).

La ubicación del borde de la capa logarítmica depende del número de Reynolds que se tenga en la región externa; entre mayor sea el número de Reynolds, mayor será la extensión de la capa logarítmica. Por otra parte, cerca de la pared, el flujo y las variables turbulentas dependen solamente de la coordenada posicional  $y$ , la cual es normal respecto a la pared [33].

<sup>&</sup>lt;sup>13</sup> Consultar la referencia bibliográfica [32, pp. 14] para obtener mayor información respectos al desarrollo teórico de las simulaciones de grandes remolinos.

Definiendo la velocidad por fricción  $u<sub>\tau</sub>$  se pueden obtener las expresiones para la longitud  $y^+$  y la velocidad  $u^+$  adimensionales de la siguiente manera:

$$
u_{\tau} = \left(\frac{\tau_w}{\rho}\right)^{\frac{1}{2}}, \quad y^+ = \frac{yu_{\tau}}{v} \quad y \quad u^+ = \frac{\bar{u}}{u_{\tau}}
$$

Para la subcapa viscosa, cerca de la pared en un flujo turbulento, se tiene que:

 $u^+ = y^+$  (4.38)

Las fluctuaciones turbulentas dominan en las regiones más separadas de la pared por lo que la ecuación para la capa logarítmica es [2]:

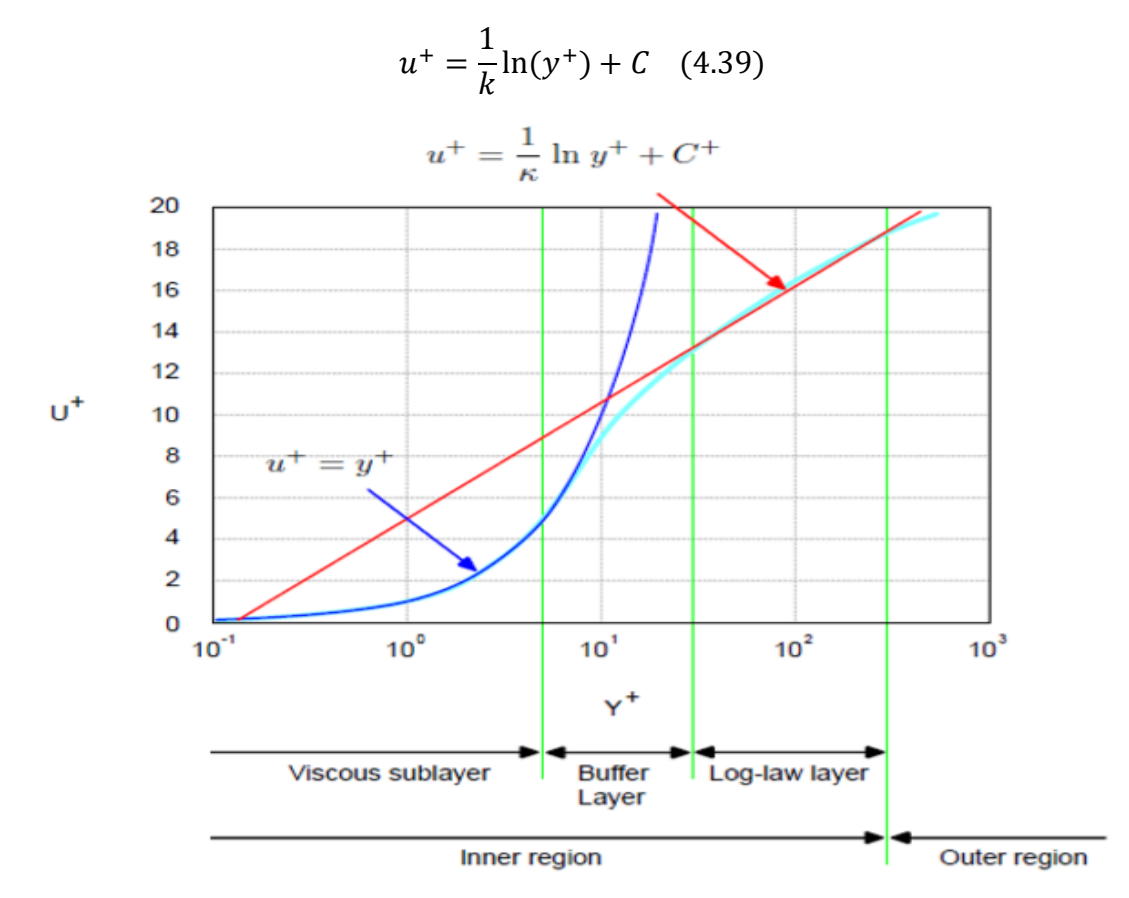

*Figura 48*. Regiones de la capa límite de acuerdo a la ley de pared [2].

En los flujos de fluido que se desarrollan cerca de paredes se necesita un gran número de celdas para resolver la capa límite; sin embargo, aún existen muchos casos donde la resolución de la malla es insuficiente para realizar la integración en la pared. Es por ello que las funciones de pared ayudan a eludir los requisitos excesivos de la malla y a reducir significativamente el número de celdas en la capa límite [33].

## **4.7 Malla dinámica**

Una malla dinámica es aquella que puede involucrar fronteras móviles. Agregar, modificar o remover ya sean vértices, caras o celdas permite definir prácticamente cualquier caso o situación. Por mencionar algunos ejemplos se tienen: aviones despegando o aterrizando, las aletas (*flaps*) de sus alas, generadores de olas, turbomaquinaria, etc. [2].

Las acciones realizadas por las mallas dinámicas se dividen en dos grupos:

- Deformación de malla: Implica casos en los que el movimiento de la frontera se lleva a cabo simplemente moviendo los puntos que soportan la malla.
- Cambios topológicos: Se manipula la resolución y la conectividad de puntos, caras y celdas de la malla para adaptarse a los cambios de las fronteras en un periodo de tiempo, generalmente mediante interfaces deslizantes, capas de celdas y técnicas similares. Para preservar la calidad de la malla y la precisión de la solución es necesario agregar o eliminar elementos de malla lo que implica el mapeo de datos con errores asociados de distribución y conservación.

En casos con deformación significativa es imposible acomodar el cambio con el movimiento de puntos (deformación de malla) por lo que se recurre al grupo de los cambios topológicos [34].

Dentro de ellos existen tres áreas diferentes: operaciones primitivas, modificadores topológicos y clases de malla dinámica.

Las operaciones primitivas agregan o eliminan elementos de malla ya sean puntos, caras o celdas para implementar el movimiento de las fronteras. Los modificadores topológicos, además de las operaciones primitivas, permiten agregar modificaciones como la unión o separación de un límite, la adición o eliminación de capas y la implementación de interfaces deslizantes. Es importante mencionar que las mallas dinámicas se hacen combinando la definición de malla y los modificadores topológicos. Por último, las clases de malla dinámica utilizan múltiples modificadores juntos en una geometría dada que interactúa con el movimiento complejo de la malla. Algunos ejemplos son: recipientes mezcladores, pistones o válvulas [2].

El método de volúmenes finitos es capaz de manejar la deformación y/o el movimiento de la malla, pero se requiere de pasos adicionales en el algoritmo para resolver lo cambios topológicos.

La ecuación de cantidad de movimiento en el método de volúmenes finitos para una malla dinámica es la siguiente:

$$
\frac{\partial}{\partial t} \int_{V} \phi \ dV + \int_{S} \phi(\mathbf{u} - \mathbf{u}_b) \cdot \mathbf{n} \ dS = \int_{S} \mathbf{P} \cdot \mathbf{n} \ dS + \int_{V} \rho \mathbf{f} \ dV \quad (4.40)
$$

Donde  $u<sub>b</sub>$  corresponde a la velocidad de la malla.

La posición de los puntos de la malla se basa en el movimiento de frontera prescrito por el usuario y se determina mediante el movimiento de malla automático. Cuando la malla se mueve, esta debe permanecer geométricamente válida al preservar la consistencia espacial.

Un problema general de deformación de malla se puede establecer de la siguiente forma. Sea *D* la representación inicial de un dominio computacional en un tiempo dado con su superficie de delimitación *B* (ver figura 49). Durante un intervalo de tiempo Δ*t*, el dominio *D* cambia su forma creándose una nueva configuración *D'*. Se realiza un mapeo entre ambas configuraciones de tal manera que la malla en *D* forme una malla válida para *D'* con una mínima distorsión de los volúmenes de control.

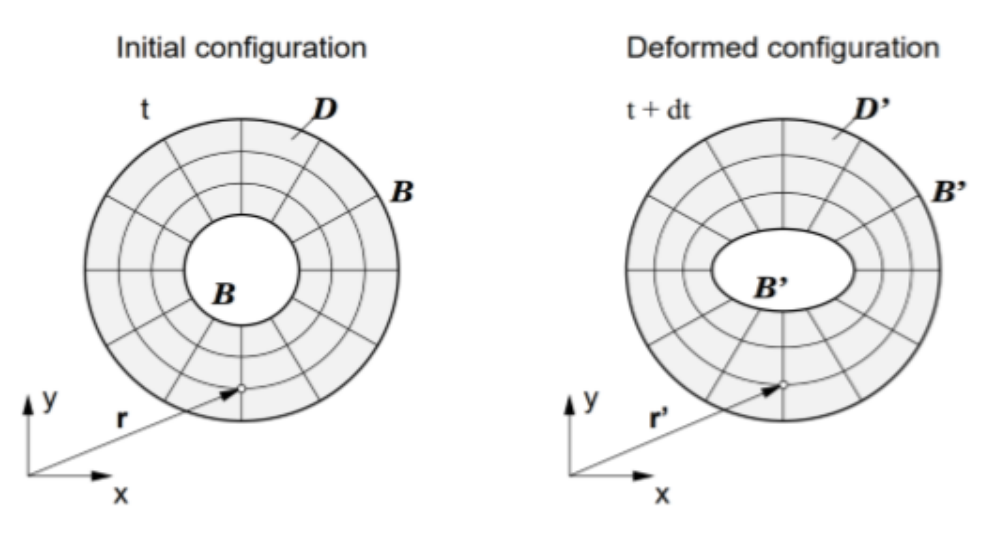

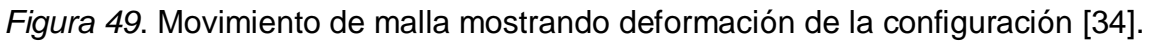

En todos los casos, el componente crítico es el control del error de discretización<sup>14</sup> de la ecuación de cantidad de movimiento para la malla dinámica ya que es este componente el que provoca errores de deformación y el fallo del algoritmo [34].

El saber y poder manejar mallas dinámicas es de primordial importancia, ya que sin ello es imposible producir resultados de simulación para muchos casos de interés ingenieril.

1

<sup>14</sup> Consultar la referencia bibliográfica [34] para obtener mayor información respecto a la discretización de la ecuación de momento para una malla dinámica.

### **5 Simulación numérica de una turbina eólica en** *OpenFOAM ®*

El costo de las licencias para utilizar paquetes de *software* CFD como *ANSYS® Fluent®*, *Solidworks® Flow Simulation*, STAR-CCM+®, *COMSOL Multiphysics®*, entre otros, no suele ser lo suficiente accesible para toda institución o persona interesada en realizar estudios de dinámica de fluidos, transferencia de calor, flujos multifásicos, reacciones químicas, reología, etc.

Una alternativa es utilizar *Open FOAM® (Open Field Operation and Manipulation), software* CFD gratuito y de código abierto con una amplia gama de características capaz de llevar a cabo cualquier tipo de estudio dentro de las áreas previamente mencionadas. Sin embargo, la ausencia de una interfaz gráfica y los pocos detalles que proporciona la guía de usuario hacen que el aprendizaje sea más lento, complicado y algunas veces experimental.

Es por ello que en este último capítulo se brinda con detenimiento y detalle cada uno de los elementos de la validación y desarrollo de un caso de estudio de una turbina eólica en operación y sus resultados; esperando que pueda servir como punto de partida y guía para la elaboración de trabajos futuros referentes a la aerodinámica de las turbinas eólicas, análisis de estela, diseño de parques eólicos y CFD en general, utilizando este *software* sin costo alguno.

La versión de *Open FOAM®* utilizada para la elaboración de este trabajo fue la 18.06v1.

## **5.1 Definición del caso a estudiar**

Como fue mencionado en el capítulo anterior, los códigos de CFD cuentan con tres elementos principales: preprocesamiento, procesador o ejecución del solucionador (*solver*) y postprocesamiento, y *OpenFOAM®* no es la excepción.

Antes de correr una simulación y obtener resultados se debe llevar a cabo el preprocesamiento, la cual es la parte más importante de todo el proceso.

Primeramente, se debe identificar y formular el caso a estudiar en términos de fenómenos físicos, o químicos según sea el caso y, además, establecer consideraciones que simplifiquen el estudio sin perder los puntos y detalles esenciales del problema. Esto ayudará a definir y elegir el solucionador a utilizar.

Los casos a simular presentados en este trabajo toman como base la interacción de una turbina eólica en operación con un flujo de aire ubicada en tierra (turbina *onshore*). A continuación, se presentan todas las consideraciones y simplificaciones tomadas en cuenta para la realización de las simulaciones:

• Flujo turbulento de estela [25]

1

La interacción de un objeto inmerso en un flujo de fluido, como es el caso de la turbina, genera detrás del objeto un flujo libre turbulento conocido como estela, donde el flujo dentro de la región de la estela es completamente turbulento, mientras que en la región externa y alejada el flujo es suave e inalterado por la turbulencia (ver figura 50).

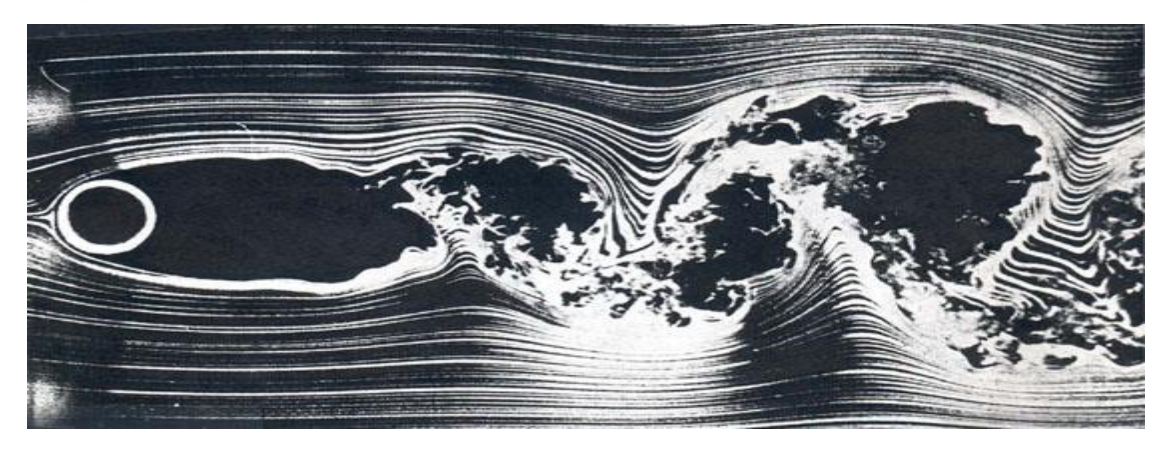

Figura 50. Visualización de un flujo de estela <sup>15</sup>.

<sup>15 [</sup>Imagen tomada de[: https://nptel.ac.in/courses/Webcourse-contents/IIT-KANPUR/FLUID-](https://nptel.ac.in/courses/Webcourse-contents/IIT-KANPUR/FLUID-MECHANICS/lecture-31/31-3_mechanics.htm)MECHANICS/lecture-31/31-3 mechanics.htm Último acceso: 22/04/19 18:56 hrs.]

La turbulencia provoca que las capas del fluido muy próximas a esta zona se mezclen, además de un ensanchamiento rápido de la región en la cual se producen los cambios de velocidad. Durante las ráfagas provocadas por la turbulencia, el flujo en la zona externa es succionado dentro de la zona turbulenta dando como resultado que los gradientes de velocidad disminuyan su magnitud en dirección del flujo principal.

Flujo en estado no estacionario o transitorio

En un flujo estacionario la velocidad en cada punto del espacio permanece constante en el tiempo; es decir, todas las partículas que pasen por un punto del flujo lograrán la misma velocidad en ese punto, incluso aunque ésta se modifique al moverse a otro. Sin embargo, en un flujo no estacionario las velocidades son función del tiempo.

Dada la estela que se presenta detrás del rotor de la turbina eólica con movimientos caóticos, y fluctuaciones aleatorias tanto de velocidad como de presión, el flujo se considera en estado no estacionario. Por ello, el término transitorio de la ecuación de cantidad de movimiento debe ser tomado en cuenta cuando se resuelva dicha ecuación.

Flujo en 3 dimensiones

El hecho de que la turbulencia genera fluctuaciones en las 3 direcciones espaciales, el caso de estudio se aborda en 3 dimensiones para poder visualizar y analizar de la manera más precisa el desarrollo del flujo de estela.

Flujo incompresible

En flujos de fluido compresible es necesario definir una ecuación de estado la cual permita ligar la ecuación de la energía con las ecuaciones de masa y cantidad de movimiento, además de que posibilita considerar las variaciones de densidad como resultado de variaciones de presión y temperatura en el flujo.

Sin embargo, para el caso de líquidos y gases a bajas velocidades, por ejemplo, el flujo de aire incidente a la turbina eólica, el fluido puede ser considerado como incompresible. Además, la variación de la densidad del aire atmosférico con respecto a la altura queda descartada.

Por otra parte, el **número de Mach** para una turbina eólica se define como:

$$
Ma = \frac{u_{tip}}{a} = \frac{\omega R}{a} \quad (5.1)
$$

Donde:

- $\bullet$   $u_{tin}$  es la velocidad en la punta de la pala.
- $\bullet$  R es el radio del rotor.
- $\bullet$  a es la velocidad del sonido, cuyo valor aproximado es 340 [m/seg].

Comúnmente la velocidad en la punta de la pala ronda los 100 [m/seg]. A ésta velocidad  $Ma < 0.3$ , por lo que la compresibilidad del flujo queda descartada [35].

Sin variaciones de densidad, el flujo puede ser resuelto considerando solamente las ecuaciones de masa y cantidad de movimiento.

• Flujo isotérmico

La ecuación de la energía debiera ser resuelta si se considera la transferencia de calor. Para fines de simplificación se considera una temperatura ambiente constante por lo que se trata de un problema isotérmico.

Perfil de la velocidad del viento

En la parte inferior de la capa límite atmosférica denominada capa atmosférica superficial, con una altura variable máxima entre 60 y 100 metros sobre la superficie del suelo, agua o hielo, se conoce que la velocidad del viento tiende a incrementarse a medida que se asciende y que la superficie terrestre ejerce una acción de fricción sobre dicha velocidad. La representación de este comportamiento se conoce como perfil de viento y es expresado mediante fórmulas matemáticas, ya sean empíricas con modelos exponenciales y logarítmicos, o bien mediante fundamentos teóricos.

En un estudio de mayor complejidad esto es importante tomarlo en cuenta ya que, en Europa, por ejemplo, gran porcentaje de la energía eólica producida proviene de zonas donde los bosques afectan el flujo de aire y ahí, como en otras zonas, caracterizar y conocer el perfil de viento es necesario para evitar la sobreestimación de la velocidad del viento lo cual pudiera generar escenarios problemáticos [36].

El avance tecnológico ha permitido la construcción de turbinas eólicas cada vez de mayor altura y tamaño; así, es posible aprovechar flujos de aire con perfiles más uniformes. Por cuestiones de simplificación, el perfil de viento incidente se considera con velocidad uniforme.

Ángulo de incidencia del flujo de aire

Cuando la dirección del viento cambia, el sistema de orientación (*yaw control*) de la turbina eólica gira y coloca a la góndola y a las palas del rotor en la misma dirección de incidencia que el viento. En todas las simulaciones realizadas el ángulo de incidencia del viento con respecto al plano de rotación del rotor de la turbina queda definido en 90°; esto como simplificación y, además, bajo la premisa de aprovechar al máximo el flujo de aire si el rotor se encuentra alineado en dirección del viento.

Semejanzas en la teoría de modelos

Por último, debido a la naturaleza no lineal del estudio resulta muy impráctico y casi imposible poder ejecutar una simulación considerando medidas geométricas de prototipo, es decir, en escala real, así como un tiempo de paso y tiempo total de simulación en escala de segundos; esto principalmente debido al gran costo computacional (memoria y tiempo de cómputo) y, además, de ciertas condiciones impuestas y características propias del método numérico empleado que serán explicadas más adelante.

Lo que se optó por hacer fue relacionar el comportamiento de un modelo con el del prototipo mediante criterios de semejanza. Así, en palabras sencillas, la idea es tener un túnel de viento numérico donde el modelo permita probar la operación, el rendimiento y el desarrollo del flujo de estela de la turbina eólica en una escala reducida para que, posteriormente, los resultados obtenidos puedan ser asociados al prototipo y así tener una mejor evaluación e interpretación del caso de estudio en escala real.

Además de establecer los criterios de semejanza es necesario hacer uso de números adimensionales los cuales tengan mayor relevancia en el estudio.

El **número de Reynolds** ( $R_e = u * L/\nu$ ) indica la comparación entre los términos convectivos y los términos viscosos de las ecuaciones de Navier-Stokes, es decir, si las fuerzas convectivas, o bien, las viscosas son las dominantes. Sin embargo, si el Reynolds es muy grande, se pueden omitir sus efectos. No obstante, es un indicativo si el flujo en cuestión es laminar o turbulento. Si el flujo es completamente turbulento, la influencia del Reynolds es prácticamente constante [37].

Si el flujo es no estacionario, como es el caso, se debe considerar además el  $\mathsf{n}$ úmero de Strouhal ( $\varsigma_t\text{=}^{\text{f} \,*}$   $\text{L}'_{\mathcal{U}}$ ) el cual describe el comportamiento oscilatorio del flujo. Este número adimensional surge de procesos en los que el flujo se ve interrumpido por un objeto sólido de forma que, al no ser el fluido totalmente capaz de rodearlo, la capa límite se despega de éste generando una estela.

Para los casos simulados, el rotor de la turbina eólica interactúa con el flujo de aire y tiene posiciones no estacionarias. El movimiento rotatorio de las palas del rotor en el flujo de aire hace que el número de Strouhal sea el número adimensional controlante [36]. Así, por igualdad de números de Strouhal:

$$
(St)_p = (St)_m
$$

$$
\left(\frac{f_p * L_p}{u_p}\right) = \left(\frac{f_m * L_m}{u_m}\right) \quad (5.2)
$$

Dónde:

- $\bullet$  f es la frecuencia característica, en este caso la velocidad angular del rotor de la turbina eólica  $(\omega)$ .
- L es la longitud característica, o bien el diámetro del rotor  $(\emptyset)$ .
- $\bullet$   $u$  es la velocidad del flujo de aire incidente.

Sustituyendo en la expresión anterior:

$$
\left(\frac{\omega_p * \emptyset_p}{u_p}\right) = \left(\frac{\omega_m * \emptyset_m}{u_m}\right)
$$

Ordenando los términos:

$$
\frac{u_p}{u_m} * \frac{\phi_m}{\phi_p} = \frac{\omega_p}{\omega_m} \quad (5.3)
$$

O bien, simplificando:

$$
\lambda_u * \frac{1}{\lambda_\emptyset} = \lambda_\omega \quad (5.4)
$$

Dónde <sup>16</sup>:

- $\lambda_u$  es la escala de velocidades, correspondiente a la **semejanza cinemática**.
- <sup>∅</sup> es la escala de longitudes, correspondiente a la **semejanza geométrica**.
- $\bullet$   $\lambda_{\omega}$  es la escala de velocidades angulares, otro criterio de semejanza cinemática.

A partir de la ecuación (5.2), las incógnitas por determinar son la velocidad del flujo de aire asociada al modelo  $u_m$  y la velocidad angular del rotor del modelo de la turbina eólica  $\omega_m$ .

Las teorías presentadas en el capítulo 2 demuestran que la cantidad de energía que puede ser extraída del flujo de aire depende principalmente de la velocidad del viento y, en segundo plano, de las características del convertidor; en este caso, el

<sup>1</sup> <sup>16</sup> Consultar la referencia bibliográfica [38, pp.39] para obtener mayor información respecto a los criterios de semejanza.

rotor de la turbina. Así, la cantidad de energía extraída también dependerá de la velocidad angular a la que opere el rotor de la turbina para cierta velocidad del viento.

Sin embargo, al sólo contar con la igualdad de números de Strouhal para determinar las dos incógnitas mencionadas se debe proponer un valor para alguna de las dos. Por ello, a partir de conocer y proponer la velocidad del flujo de aire en el prototipo se propone que la velocidad del flujo de aire en el modelo sea una cuarta parte de la primera mencionada; es decir:

$$
u_m = \frac{1}{4} u_p \,\mathrm{[m/geg]} \quad (5.5)
$$

Esta propuesta suele ser una recomendación de seguridad cuando se realizan pruebas experimentales en túneles de viento.

Sustituyendo la ecuación (5.4) en la ecuación (5.2) se puede determinar la velocidad angular que debe tener el rotor del modelo de la turbina eólica en las simulaciones a realizar:

$$
\omega_m = \frac{1}{4} \frac{\phi_p}{\phi_m} \omega_p = \frac{1}{4} \lambda_\emptyset \omega_p \left[ \text{rad/}\text{seg ó rpm} \right] \tag{5.6}
$$

Además de la igualdad de números de Strouhal se debe considerar la **relación de velocidad de punta** λ, la cual se define como:

$$
\lambda = \frac{u_{tip}}{u} = \frac{\omega R}{u} \quad (5.7)
$$

Donde:  $u_{tip}$  es la velocidad en la punta de la pala y  $u$  es la velocidad del flujo de aire incidente.

El valor de la relación de velocidad de punta tiene valores entre 5 y 8 para turbinas eólicas de eje horizontal. Es importante que ésta relación tenga el mismo valor tanto para el prototipo como para el modelo debido a que controla la dirección del flujo en las palas [35].

$$
(\lambda)_p = (\lambda)_m
$$

$$
\left(\frac{\omega_p * R_p}{u_p}\right) = \left(\frac{\omega_m * R_m}{u_m}\right) \quad (5.8)
$$

### **5.2** *S***elección del solucionador**

Una vez identificado y formulado el caso a estudiar se puede hacer la selección del solucionador (*solver*) a utilizar, el cual será ejecutado al momento de correr las simulaciones.

*OpenFOAM®* cuenta con un gran número de solucionadores debido a su amplia gama de características y capacidad de llevar a cabo cualquier tipo de estudio. Hay para procesos de combustión, flujos compresibles, electromagnetismo, transferencia de calor, flujos incompresibles, flujos multifásicos e incluso de análisis de esfuerzos.

Dentro de los correspondientes a flujos de fluido incompresible existen diversos solucionadores de los cuales destacan: *simpleFoam*, *icoFoam, pisoFoam, pimpleFoam* y *pimpleDyMFoam*.

Para objeto de este trabajo se utilizó *pimpleDyMFoam*.

Este es el indicado para resolver flujos de fluido newtoniano, incompresibles, en estado transitorio y turbulentos. Además, posibilita la implementación de mallas dinámicas; herramienta que será utilizada para simular la rotación del rotor de la turbina eólica.

Cabe mencionar que el algoritmo de acoplamiento que se utiliza es el llamado algoritmo PIMPLE, de ahí el nombre de este solucionador.

El algoritmo PIMPLE combina el algoritmo PISO con el SIMPLE. Eso significa que el problema en cuestión es transitorio; sin embargo, se usa la naturaleza del algoritmo SIMPLE para encontrar la solución en estado estable para cada tiempo de paso.

Otra característica principal de este algoritmo es que el proceso de acoplamiento entre la ecuación de momento y la ecuación de corrección de presión se lleva a cabo **más de una vez en un solo tiempo de paso** [39].

# **5.2.1 Estructura del solucionador**

Una vez seleccionado el solucionador (*solver*) a utilizar lo más recomendable antes de ejecutar una simulación es establecer un caso base.

El caso base será la carpeta que contenga todos los archivos necesarios y que serán plantilla al momento de ejecutar las distintas simulaciones. Así, la carpeta del caso base sólo se debe copiar cuántas veces sea necesario y posteriormente modificar valores y configuraciones de, por ejemplo, las condiciones iniciales, el modelo de turbulencia o bien lo referente al control de la simulación.

Lo conveniente es crear una carpeta con el nombre de "Tesis", "Proyecto", etc., la cual contenga la carpeta del caso base y sus respectivas copias. Dicha carpeta tendrá que encontrarse dentro de la siguiente ubicación:

### *Carpeta personal/OpenFOAM-in-Box-18.06v1/OpenFOAM-dev*

La estructura y contenido de la carpeta del caso base se muestran a continuación:

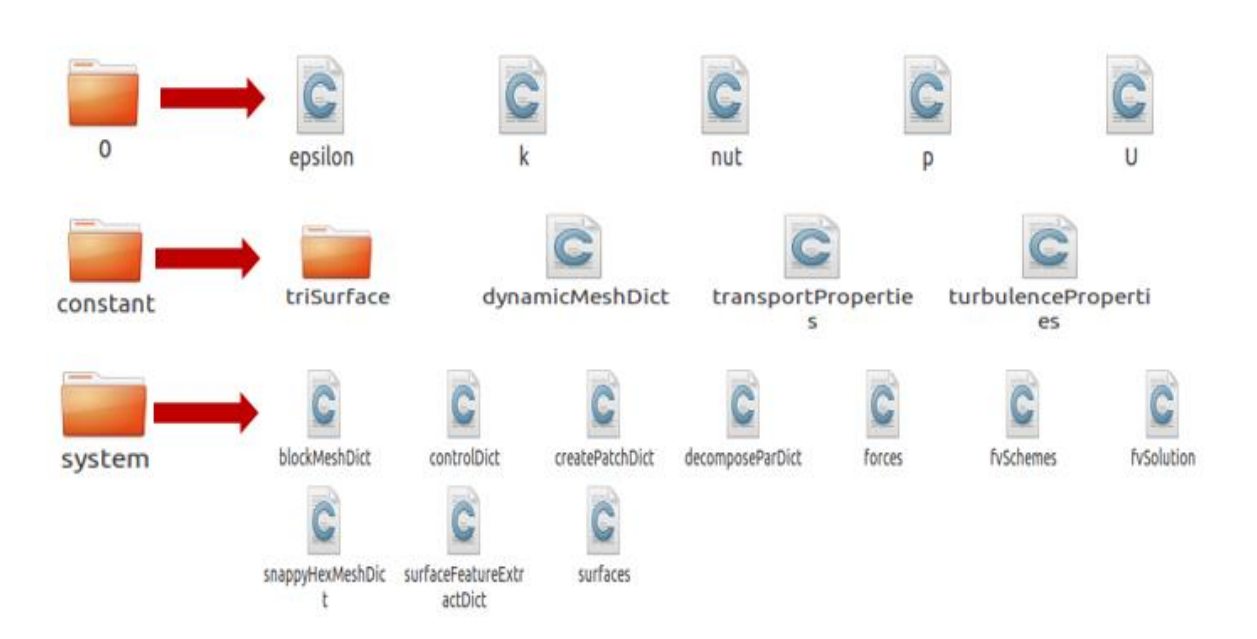

*Figura 51.* Estructura y contenido de la carpeta del caso base.

Como se puede observar en la figura 51, dentro de la carpeta del caso base se tienen 3 carpetas principales: *0, constant* y *system*. Dentro de cada una de ellas se encuentran los archivos que permiten configurar la simulación a realizar.

A modo de resumen el contenido de las 3 carpetas principales es el siguiente:

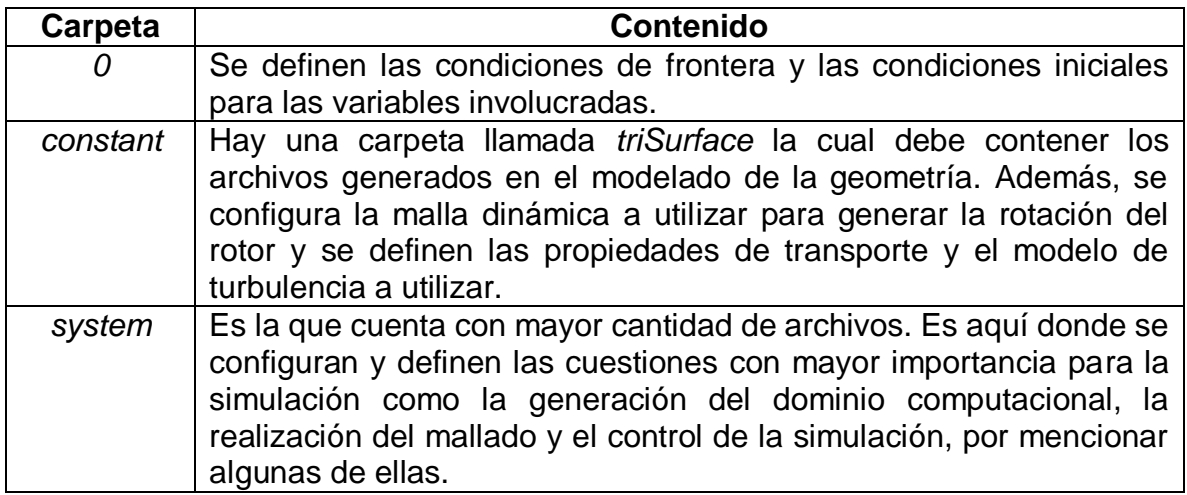

*Tabla 5.* Contenido de las 3 carpetas principales de *pimpleDyMFoam*.

Es importante mencionar que *OpenFOAM®* cuenta con una gran cantidad de tutoriales los cuales sirven de base y apoyo para poder definir, generar y ejecutar un caso propio. Por ello, para poder acceder al contenido mostrado en la figura 51 fue necesario copiarlo del tutorial llamado propela (*propeller*) el cual utiliza el mismo solucionador*,* así como una malla dinámica.

## **5.3 Validación de las simulaciones numéricas**

Una parte muy importante y esencial de la dinámica de fluidos computacional es el poder validar las simulaciones numéricas realizadas. Esto le permite al CFD madurar como herramienta de investigación y a su vez incrementar su utilización dentro de los campos de aplicación ingenieriles.

La validación involucra principalmente a la precisión y al rango de aplicabilidad de los resultados brindados por un código numérico; en este caso, los resultados brindados por el solucionador (*solver*), seleccionado.

El método de validación más empleado es la realización de pruebas experimentales. Así, comparando los resultados brindados por una simulación numérica con los obtenidos mediante pruebas experimentales se pueden evaluar y validar los primeros mencionados. Sin embargo, para fines de este trabajo no fue contemplada la realización de pruebas experimentales en túnel de viento.

# **5.3.1 Definición del caso de validación**

Al no contar con pruebas experimentales para el caso de estudio propuesto, el cual será expuesto posteriormente, fue necesario proponer como alternativa un caso de validación.

El caso de validación se tomó de un artículo de investigación científica de la revista Experimentos en Fluidos (*Experiments in Fluids)* titulado "Estructura del flujo de estela cercana viento abajo de una turbina eólica en una capa límite turbulenta" (*Near-wake flow structure downwind of a wind turbine in a turbulent boundary layer)* de Zhang, Markfort y Porté-Agel [40].

Se decidió replicar la configuración utilizada, con algunas modificaciones, y llevar a cabo simulaciones numéricas con la finalidad de comparar los resultados de éstas con los reportados en dicho artículo. De esta manera, si ambos resultados eran similares, se puede afirmar que el código numérico predice con la mínima precisión requerida el caso a estudiar y por ende los resultados del caso de estudio propuesto pueden tener validez.

En el artículo de investigación, previamente mencionado, se llevaron a cabo experimentos en el túnel de viento de circuito cerrado del laboratorio *Saint Anthony Falls* de la Universidad de Minnesota, E.U., con el objetivo de caracterizar la estructura de la estela cercana de un modelo de turbina eólica inmerso en una capa límite neutra. Para medir las velocidades en planos *x-z* y *y-z* (ver figura 52) se utilizó un velocímetro de imagen de partículas de alta resolución PIV (*Particle Image Velocimetry*).

Dichos experimentos tenían la siguiente configuración general:

- La sección de prueba del túnel de viento tiene una longitud de 16 [m] y una sección transversal de 1.7 x 1.7  $[m^2]$ .
- El modelo de turbina eólica corresponde a una turbina de eje horizontal con un rotor de tres palas modelo GWS/EP-5030x3. Las palas del rotor son casi planas. El rotor tiene un diámetro de 13 [cm] con una altura al buje de 10.5 [cm]. La velocidad angular del rotor oscilaba entre 1,140 y 1160 [rpm] en sentido horario observando la turbina desde frente.
- Las temperaturas tanto del flujo de aire como del suelo de la sección de pruebas se mantuvieron constantes a 30° [C].
- Con respecto al flujo de aire de entrada, su velocidad era de 2.5 [m/seg] y la intensidad de turbulencia se estimó en 2[%].

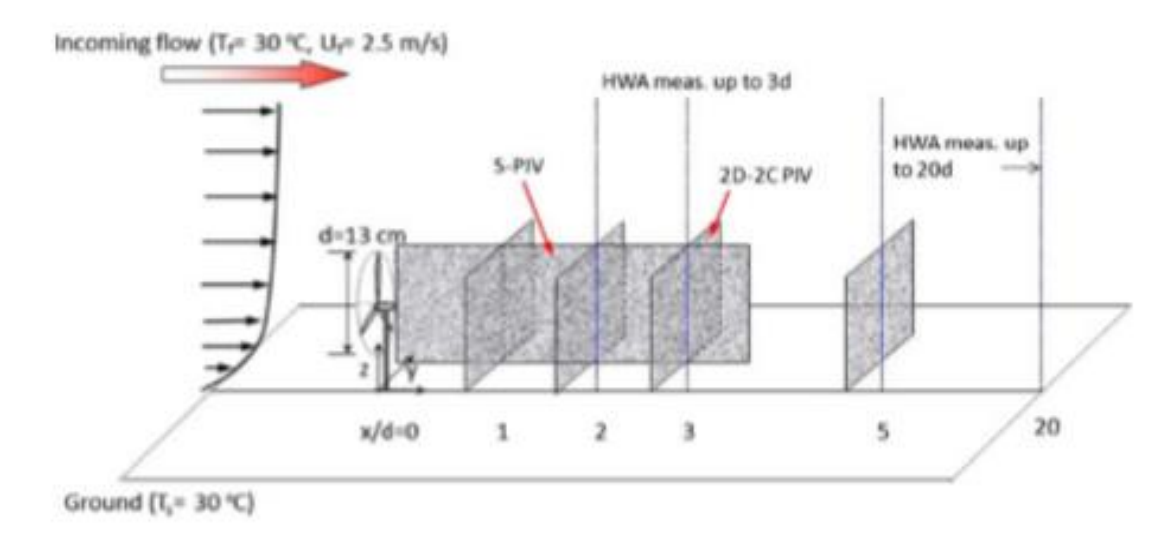

*Figura 52*. Representación esquemática de los experimentos en la Universidad de Minnesota [40].

# **5.3.2 Configuración del caso de validación**

Al replicar la configuración utilizada en los experimentos de la Universidad de Minnesota el objetivo es que las condiciones bajo las cuales se llevan a cabo las simulaciones sean lo más parecidas a las de los experimentos; sin embargo, se realizaron algunas modificaciones las cuales son expuestas a continuación.

De la misma manera se menciona un poco sobre la manera en la cual se configuró el caso de validación en OpenFOAM.

Generación del dominio computacional

Antes de generar una malla de volúmenes finitos que incluya la geometría de la turbina eólica es necesario generar una malla base de volúmenes finitos llamada dominio computacional. El dominio computacional es la representación numérica del espacio físico donde ocurre el proceso o fenómeno que se desea simular, parecido a la sección de prueba del túnel de viento descrita anteriormente.

Para ello es necesario hacer uso del archivo *blockMeshDict* el cual debe encontrarse ubicado dentro de la carpeta *system*.

A partir de este archivo, el comando o aplicación *blockMesh<sup>17</sup>* genera las celdas, caras, puntos y fronteras del dominio<sup>18</sup>. Cabe mencionar que en esta parte de la configuración es necesario definir el sistema de referencia y su origen, los cuales serán utilizados en las simulaciones (ver figura 53).

Tomando en cuenta la escala del modelo se decidió hacer un dominio con medidas de menor longitud. El largo del dominio es de 1[m], mientras que la sección transversal es de 0.6 x 0.6  $[m^2]$ . La altura de la sección transversal del dominio concuerda con la altura de la capa límite reportada en el artículo.

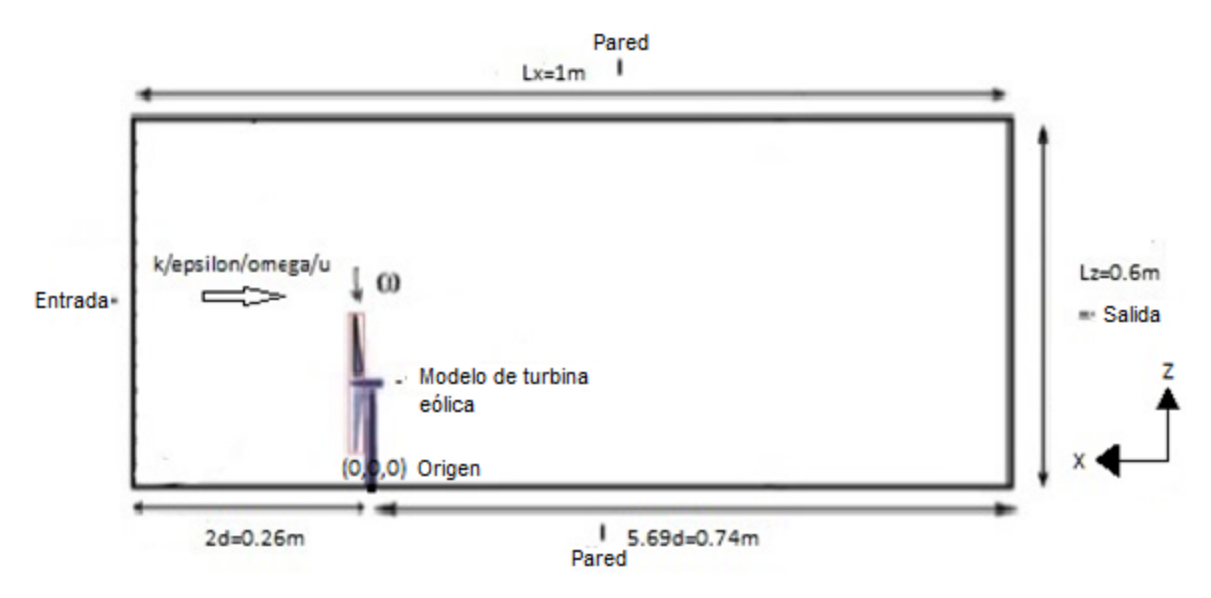

*Figura 53.* Esquema representativo del dominio de estudio generado para el caso de validación.

El diámetro del rotor (*d*) suele utilizarse como longitud de referencia. El modelo de turbina eólica será colocado a 2 diámetros del rotor de distancia de la frontera de entrada (*inlet*) del dominio tal y como lo propone Maria Enger en su tesis de maestría [2, pp.22].

Modelado de la turbina eólica

 $\overline{a}$ 

Una vez generado el dominio computacional, había generar el modelo de turbina eólica a utilizar.

Para ello se utilizó el *software* libre llamado *Blender* el cual se enfoca en la creación, iluminación, renderizado y animación de gráficos tridimensionales. El motivo principal de utilizar este *software* es que *OpenFOAM®* no cuenta con una interfaz

<sup>17</sup> Consultar el apéndice C para obtener mayor información respecto a los comandos utilizados en la elaboración de éste trabajo.

<sup>&</sup>lt;sup>18</sup> Consultar la referencia bibliográfica [27, pp.21] para obtener mayor información respecto a cómo configurar un dominio computacional en OpenFOAM®.

gráfica que permita realizar el modelado de geometrías. Utilizando el complemento (*addon) "rheo\_io\_mesh\_stl*" es posible exportar los diferentes elementos o partes del modelado en archivos con formato STL (*Standard Triangle Language*) [41]; formato de archivo informático de diseño asistido por computadora aceptado y usado por *OpenFOAM®* para poder realizar el mallado.

El modelo generado de turbina eólica se realizó con base en la información proporcionada en el artículo; sin embargo, la información faltante del motor eléctrico cilíndrico, el cual funge como góndola, y de la torre tuvo que ser completada con información proporcionada por Chamorro y Porté-Agel en su artículo de investigación titulado "Efectos de la estabilidad térmica y características del flujo de capa límite incidente en estelas de turbinas eólicas: estudio en túnel de viento" (*Effects of Thermal Stability and Incoming Boundary-Layer Flow Characteristics on Wind-Turbine Wakes: A Wind-Tunnel Study)* [42], donde de la misma manera se realizaron experimentos en el mismo túnel de viento de la Universidad de Minnesota con un modelo de turbina cuyo diámetro de rotor era de 15 [cm].

Con base en la información de dicho artículo se definieron las siguientes medidas:

diámetro del motor  $d_m = 1.5$  [cm] y longitud del motor  $l_m = 3$  [cm], diámetro de buje  $d_b = 1$  [cm] y longitud de buje  $l_b = 5$  [mm], y diámetro de base de torre  $d_t = 5$  [mm]. Por otra parte, las palas del rotor se modelaron como piezas planas con el perfil del modelo GWS//EP-5030x3 con un ángulo de paso  $\theta = 0$ °, una longitud de pala  $l_n =$ 6 [cm] y un grosor de 1.5 [mm].

El modelo terminado se muestra en la figura 54.

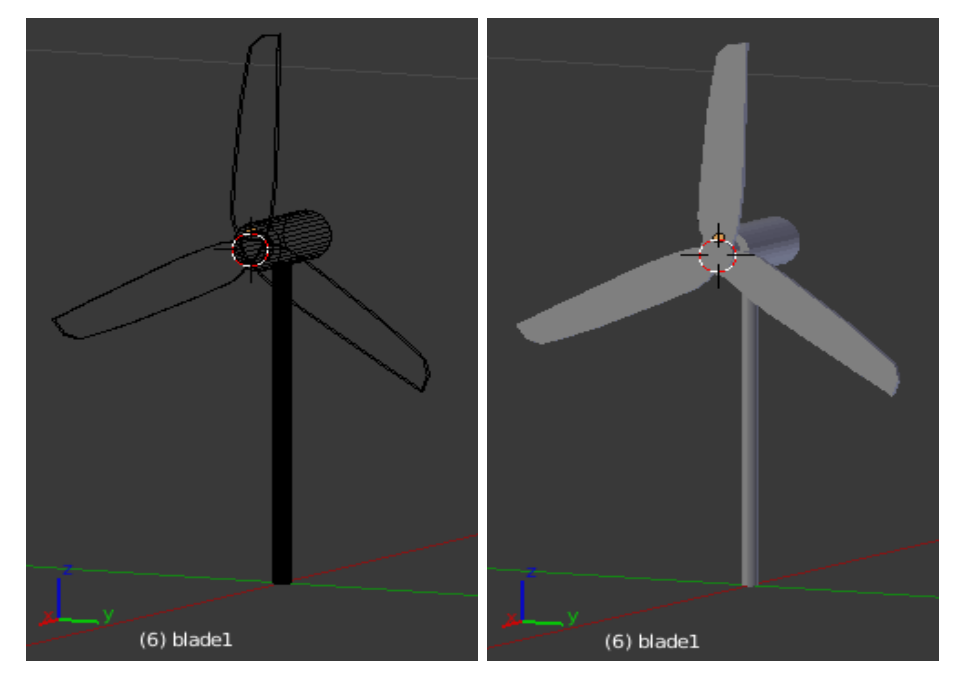

*Figura 54.* Turbina eólica para el caso de validación modelada en *Blender*.

Es importante mencionar que el sistema de referencia utilizado en la creación del modelo, así como el origen, deberán ser los mismos que se definieron al generar el dominio computacional. Esto evitará tener que corregir la posición del modelo posteriormente de una forma más complicada.

Debido a la complejidad del caso fue necesario dividir el dominio y generar diferentes subdominios computacionales. Ésta acción se lleva a cabo cuando se realiza el mallado; sin embargo, para fines de este trabajo fue necesario modelar también dichos subdominios en Blender para incluirlos en el mallado posteriormente. En los subdominios computacionales se tiene un nivel de refinamiento distinto al establecido en el dominio computacional. Cuando se habla de un mayor nivel de refinamiento queda implícito que existe un mayor número de celdas, o caras, o bien puntos de malla.

Se modelaron 4 subdominios (ver figura 55):

- El subdominio 1 (*domain1*) se modeló con forma rectangular con un largo de 85 [cm], mientras que su sección transversal es de 40 x 40  $\lceil cm^2 \rceil$ . La cara paralela a la frontera de entrada del dominio está situada a 6.5 [cm] de distancia de la última.
- El subdominio 2 (*domain2*), también con forma rectangular, tiene un largo de 52.5 [cm] y una sección transversal de 25 x 25  $[cm^2]$ . La cara paralela a la frontera de entrada del dominio está situada a 13 [cm] de distancia de la última.
- El subdominio 3 (*innercylinder*) se modeló con forma cilíndrica con un diámetro de 18 [cm] y un largo de 20 [cm]. La cara circular paralela a la frontera de entrada del dominio está situada a 19.5 [cm] de distancia de la última.

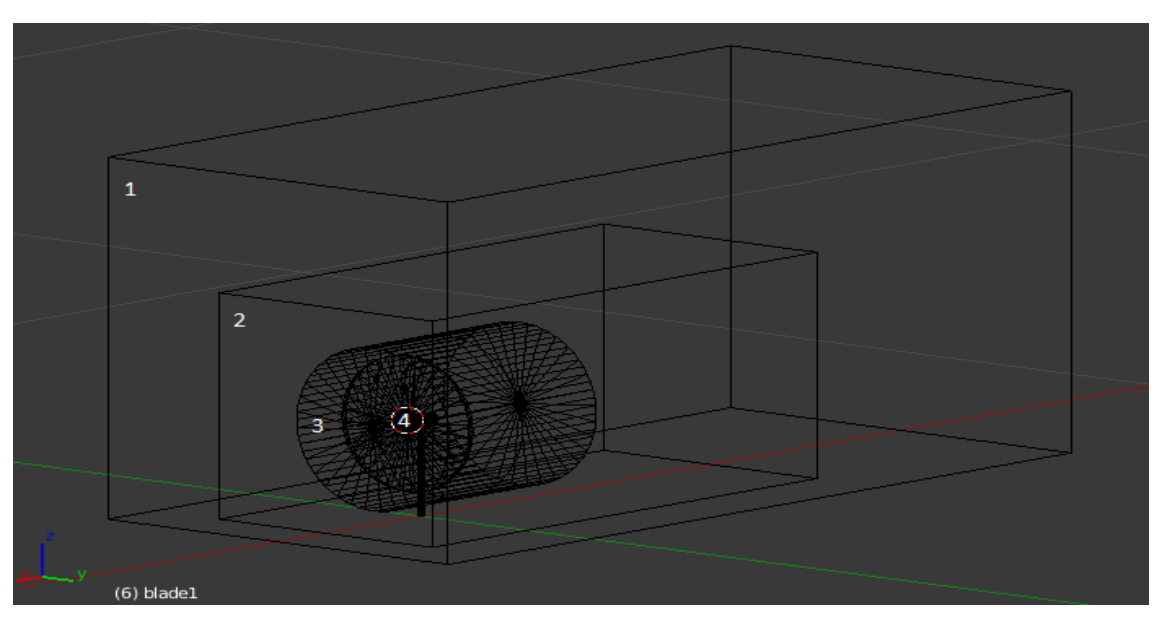

*Figura 55.* Subdominios computacionales modelados en *Blender*.

 El subdominio 4 (*innercylindersmall*) se modeló con forma de disco con un diámetro de 15 [cm] y un grosor de 5 [mm]. Este subdominio será utilizado para generar una malla dinámica la cual permita simular la rotación del rotor de la turbina y para ello es necesario que contenga en su interior a las partes modeladas que conforman el rotor: buje y palas (ver figura 54). De acuerdo con Maria Enger, el disco debe ser colocado a una distancia lo suficientemente cerca de las partes móviles para obtener mejores resultados [2, pp.38]; sin embargo, dicha distancia no debe exagerarse o se obtendrán errores cuando se realice el mallado.

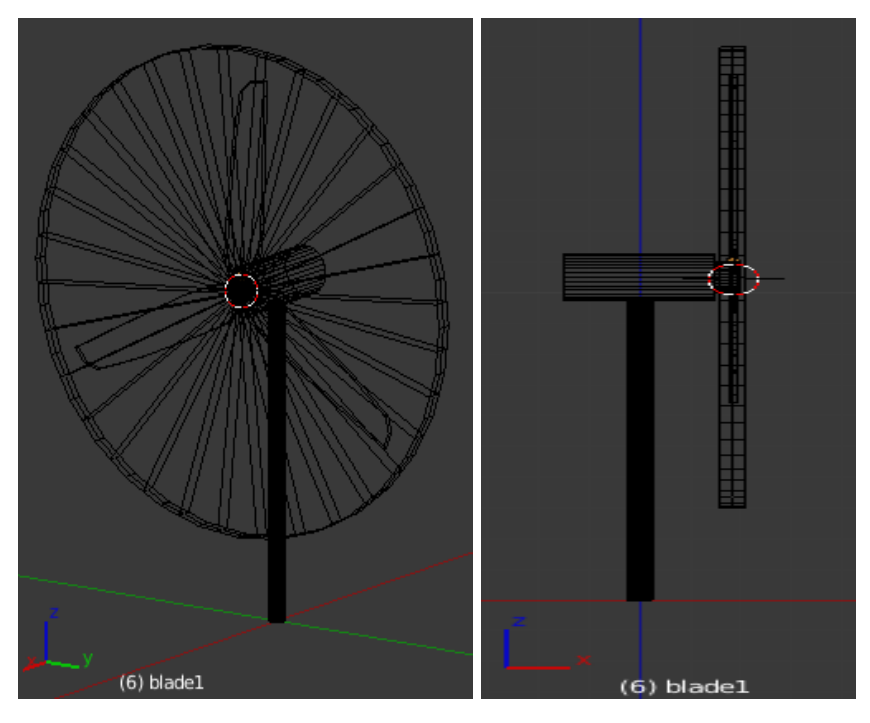

*Figura 56*. Subdominio designado como malla dinámica.

Una vez modeladas todas las partes involucradas y previamente descritas, se exportan en archivos con formato STL (por ejemplo: *blade1*.stl) y deben ser colocados dentro de la carpeta *triSurface* para poder realizar el mallado.

Mallado

El mallado es uno de los pasos cruciales en el desarrollo de cualquier caso de estudio. El costo computacional en tiempo y memoria de la simulación, así como los resultados, dependerán en gran medida de ésta parte de la configuración.

Una malla es un arreglo de celdas, las más sencillas cúbicas, dónde en cada una de éstas deben resolverse las ecuaciones promediadas de Reynolds (RANS).

En *OpenFOAM®* es posible importar mallas generadas en otros *softwares* siempre y cuando el formato sea admitido; o bien utilizar su propia aplicación para el mallado llamada *snappyHexMesh*. Ésta aplicación se utiliza para crear mallas, en su mayoría hexaédricas, de alta calidad basadas en geometrías arbitrarias [43].

Para generar la malla con ésta aplicación es necesario hacer uso de dos archivos: *surfaceFeatureExtractDict* y *snappyHexMeshDict* los cuales se encuentran ubicados en la carpeta *system*.

El comando o aplicación *surfaceFeatureExtract* extrae y colecta la información de los archivos STL, la cual será utilizada para definir y refinar las partes de la malla a partir de la aplicación para el mallado (*snappyHexMesh<sup>19</sup>)*.

Dependiendo de la complejidad de la malla a generar, la aplicación para el mallado puede ser ejecutada en paralelo para mejorar el tiempo de generación de malla. Esto permite utilizar el número de núcleos del procesador que sean definidos en el archivo *decomposeParDict* para dicha acción, teniendo en cuenta el máximo número de núcleos con los que cuente el equipo utilizado. En palabras sencillas, antes de realizar el mallado*,* el comando o aplicación *decomposePar* divide el dominio computacional en *n* número de partes las cuales son asignadas a *n* núcleos del procesador. Así, cada núcleo genera la parte de malla que le corresponde al ejecutarse la aplicación para el mallado. Una vez terminado el mallado, el comando o apliación *reconstructParMesh* colecta la información generada por cada núcleo y la coloca en la carpeta *polyMesh*, ésta última ubicada en la carpeta *constant*.

Existen 3 cuestiones relevantes que debieron ser tomadas en cuenta al momento de generar la malla:

 La primera es respecto al tamaño y refinamiento de la malla. Como ya se mencionó las ecuaciones RANS deben ser resueltas en cada celda que conforma la malla, por lo que utilizar una malla demasiado fina (menor tamaño y mayor número de celdas) implica la resolución de miles de ecuaciones diferenciales en cada iteración y por ende un mayor tiempo de cómputo y memoria. Por otra parte, una malla demasiado robusta (mayor tamaño y menor número de celdas) suele implicar complicaciones con la condición del máximo número de Courant, concepto que será explicado más adelante, así como obtener resultados con poca precisión.

Por ésta razón es muy importante encontrar y definir una malla la cual sea lo suficientemente fina para que brinde una solución convergente y resultados preciso, así como un tiempo de cómputo y uso de memoria aceptables y no excesivos.

Para ello se realizó un estudio de independencia de malla el cual se aborda terminada la configuración del caso de validación.

Además del estudio de independencia de malla, es importante identificar en qué zonas la malla necesita un mayor nivel de refinamiento y en donde uno

1

<sup>19</sup> Consultar la referencia bibliográfica [44] y el apéndice [D.2] para obtener mayor información respecto a la configuración y funcionamiento de la aplicación snappyHexMesh.

menor. En este caso se pude asumir que la zona del desarrollo del flujo de estela requiere un mayor nivel de refinamiento para predecir los efectos turbulentos con mayor precisión; mientras que un refinamiento más robusto se puede utilizar en las zonas circundantes y menos afectadas por el flujo turbulento [44]. Ésta es una de las razones por las cuales fue necesario dividir el dominio computacional en subdominios.

 La segunda trata de la transición del tamaño de las celdas en la malla. Si la transición no es la adecuada esto induce un error numérico de interpolación. Por ejemplo, si en una interface una malla fina tiene un número de celdas 10 veces mayor que una malla un poco más robusta, la celda de mayor tamaño (malla robusta) tendrá 10 valores de entrada diferentes y con un solo conjunto de ecuaciones RANS se deberá obtener un resultado. Este error inducido es causante de que parte de la información se pierda y a su vez la precisión de los resultados disminuya [44].

En este trabajo se definieron distintos niveles de refinamiento para cada subdominio (ver figura 57 y 58) con lo que se buscó lograr una transición gradual entre las distintas áreas de la malla. Así, el número de celdas aumenta de la zona circundante hacia donde se desarrolla el flujo de estela. Cabe mencionar que el subdominio 3 fue modelado de forma cilíndrica para lograr una transición gradual entre la malla estacionaria y la malla dinámica (subdominio 4) generada posteriormente.

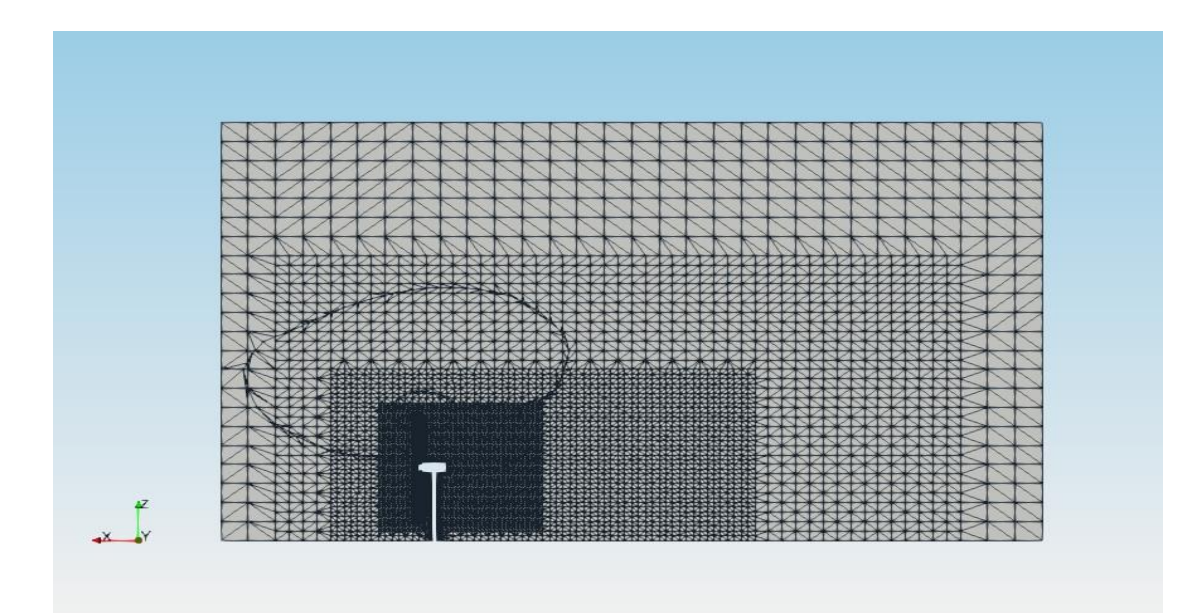

*Figura 57.* Corte en vista lateral de la malla generada mostrando la transición del tamaño de celdas en el dominio computacional.

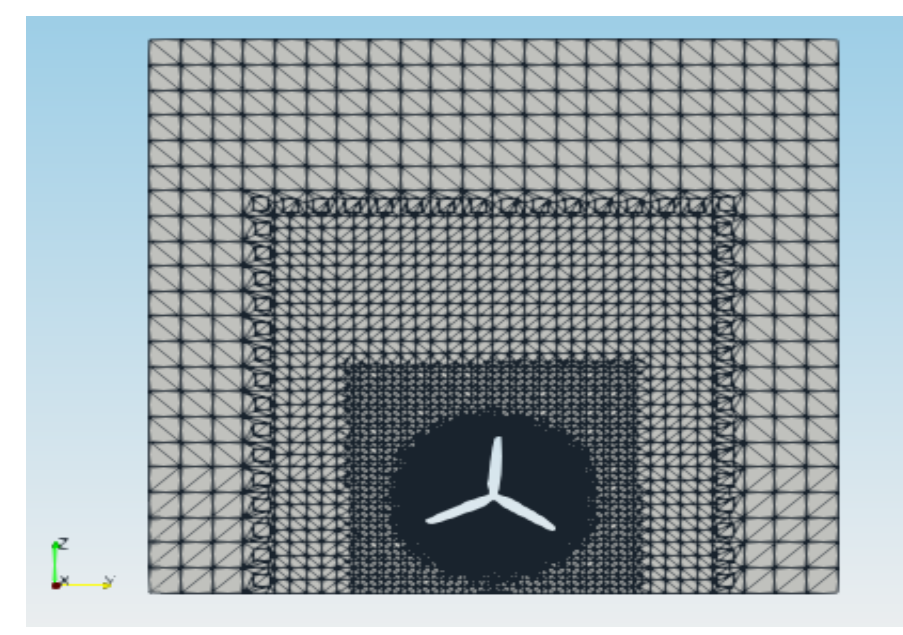

*Figura 58*. Corte en vista frontal de la malla generada mostrando la transición del tamaño de celdas en el dominio computacional.

 La tercera es respecto al mallado del subdominio 4 el cual se utiliza para generar la malla dinámica que permita simular la rotación del rotor de la turbina.

El movimiento rotatorio de la turbina eólica se generó utilizando una interfaz de malla arbitraria AMI (*Arbitrary Mesh Interface*). Ésta permite la simulación entre dominios desconectados pero adyacentes (ver figura 59). Para ello se requieren mallas separadas, una estática y la otra rotatoria, las cuales están acopladas mediante la condición de frontera "AMI cíclica" (*cyclicAMI)* definida en el archivo *createPatchDict* ubicado en la carpeta *system*.

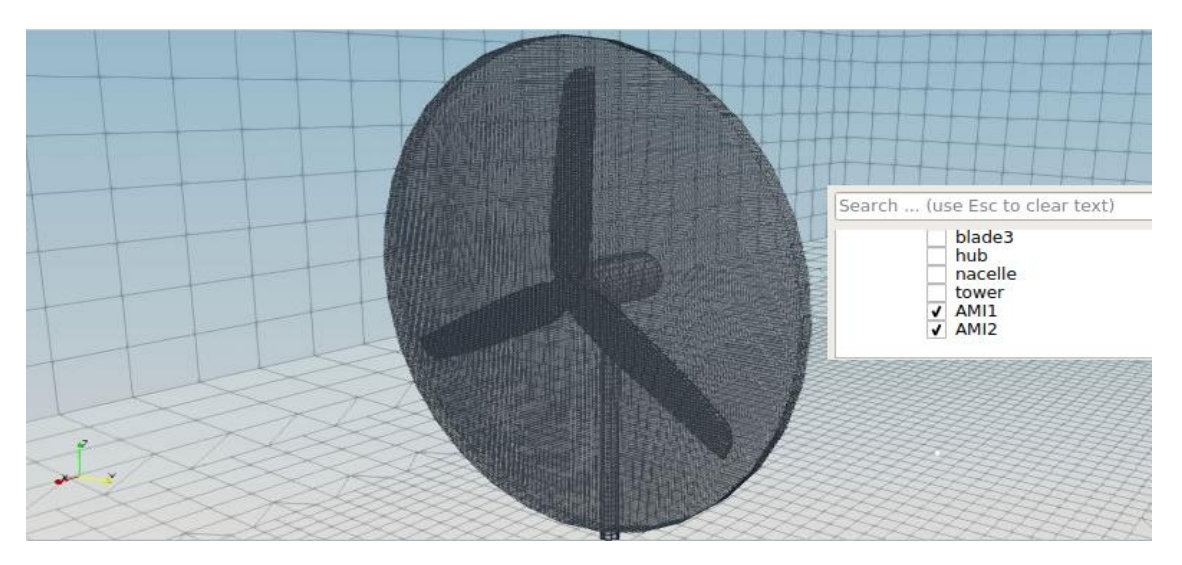

*Figura 59*. Mallas acopladas en la AMI.

En el procedimiento de una AMI, basado en la interpolación, cada cara de la malla estática acepta contribuciones de las caras parcialmente traslapadas de su vecina, la malla rotatoria o dinámica, y viceversa. Los denominados pesos (*weights*) definen las contribuciones como una fracción de las áreas intersectadas. Idealmente, para cada cara la suma de los pesos (contribuciones) debe ser igual a 1. Cuando ambas mallas no se encuentran bien acopladas se introducen errores de conservación y la suma de los pesos se desvía de 1. Éstos errores se localizan por lo general en caras específicas, las cuales suelen ser menor en número, por lo que dicha desviación no es causa de que el procedimiento pueda fallar [45].

Teniendo esto en cuenta, una parte importante de la configuración del caso es asegurar que el número de caras de la malla estática sea el mismo que el número de caras de la malla rotatoria; de esta forma se tendrá un mejor acoplamiento y una mejor transferencia de información en la AMI durante la rotación.

Para ello la configuración "frontera" (*faceType boundary)* del apartado *refinementSurfaces* del archivo *snappyHexMeshDict* debe ser modificada como "deflector" (*faceType baffle)* [2, pp.38] para el subdominio 4 (*innercylinder*).

Durante las pruebas de realización de este trabajo, cuando se mantuvo la configuración en "frontera" el número de caras nunca fue el mismo, además de que al crear la AMI, las contribuciones mínimas eran nulas, imposibilitando la transferencia de información y por ende la realización de la simulación.

En palabras sencillas, y a modo de resumen, durante el proceso de mallado se crean dos partes (*patches*) a partir del subdominio 4: (*innercylindersmall*  e *innercylindersmall\_slave*), ambas compartiendo el deflector (*baffle*) como frontera contenedora.

Terminado el mallado, es necesario hacer uso del comando o aplicación *mergeOrSplitBaffles* la cual detecta y separa en dos los puntos compartidos en el deflector (*baffle)* por ambas partes; éstas serán la fuente (*source*) o rotatoria, y objetivo (*target*) o estática de la AMI.

Por último, se crean las mallas acopladas en la AMI a partir de las partes generadas en el mallado mediante el comando o aplicación *createPatch*.

Dentro del archivo *createPatchDict* se introdujo la configuración lowWeightCorrection con un valor de 0.2 la cual permite no tomar en cuenta los pesos de las caras que conforman la AMI cuyo valor sea menor al ya mencionado debido al mal acoplamiento [2].

Condiciones de simulación, iniciales y de frontera

Una vez hecho el mallado, y antes de correr la simulación, se deben establecer las condiciones bajo las cuales se llevará a cabo.

# Propiedades de transporte

Para definir el fluido en cuestión, en el archivo *transportProperties,* ubicado en la carpeta *constant,* se configuró la utilización de un modelo de transporte de un fluido newtoniano y su viscosidad cinemática, en este caso aire con un valor de  $v =$  $1.5x10^{-5}$   $\binom{m^2}{seg}$ .

Propiedades de la malla dinámica

En el archivo *dynamicMeshDict*, ubicado en la carpeta *constant*, se especifica el origen de la AMI, el eje de rotación definido con base en la regla de la mano derecha y su velocidad angular en [ $^{rad}/_{seg}]$ ; en este caso la velocidad angular que debe tener el rotor de la turbina eólica.

El origen de la AMI se configuró en la coordenada (0.0185 0 0.105) [m]; la cual es muy importante mencionar debe ser la misma con la que se modeló el subdominio 4.

El eje de rotación se configuró como (-1 0 0), en sentido horario con base en el sistema de referencia utilizado, mientras que la velocidad angular fue de  $\omega =$ 120.43  $\lbrack rad/_{seg}\rbrack$ , equivalente a 1,150 [rpm].

Modelo de turbulencia

1

El modelo de turbulencia a utilizar se debe especificar en el archivo *turbulenceProperties*, ubicado en la carpeta *constant*. La mayoría de los modelos de turbulencia disponibles se basan en las ecuaciones RANS<sup>20</sup>. Para este caso se utilizó el modelo de turbulencia k-Epsilon ( $k - \varepsilon$ ).

<sup>20</sup> Consultar la referencia [46] para obtener mayor información respecto al listado de modelos de turbulencia disponibles en OpenFOAM ®.

Condiciones iniciales y de frontera

Las condiciones iniciales y de frontera para cada variable involucrada deben ser configuradas en los archivos ubicados dentro de la carpeta *0.*

Presión cinemática ( presión dividida entre la densidad)  $(p)$ 

La presión de referencia inicializada en todo el dominio fue de  $p=0$   $\lbrack m^2\rbrack_{seg^2}\rbrack.$ 

Cabe mencionar que no es un valor indicado en unidades de presión  $\binom{N}{m^2}$  sino en las correspondientes a la presión dividida entre la densidad. Esto se debe a la forma en la que son resueltas las ecuaciones en el código numérico.

- Velocidad  $(u)$ 

En los experimentos del artículo de investigación la turbina se encuentra inmersa en una capa límite por lo que se tiene cierto perfil de velocidad en la entrada; sin embargo, en este caso se asume que las variaciones de velocidad son muy pequeñas. Por cuestiones de simplicidad se define un perfil de velocidad uniforme.

La velocidad inicial definida en la entrada del dominio computacional (*inlet*) fue de  $u = (-2.5 0 0)$  [ $m_{/seg}$ ] indicando el sentido y la dirección con base en el sistema de referencia establecido desde que se generó el dominio computacional.

En las paredes laterales (*walls*), así como en las partes estáticas del modelo: torre y góndola (*tower* y *nacelle*), se estableció la condición de no deslizamiento (*noSlip*) mientras que la velocidad inicial en las partes móviles (*movingWallVelocity*): buje y palas del rotor (*hub* y *blades*) se estableció nula (0 0 0)  $\binom{m}{seg}$ .

- Energía cinética turbulenta  $(k)$ 

Al tener ecuaciones de transporte tanto para  $k$  como para  $\varepsilon$ , además de la utilización de funciones de pared, es necesario definir un valor inicial aproximado de ambas variables en todo el dominio computacional. Para determinar el valor inicial de  $k$  se utilizó la siguiente expresión [47]:

$$
k = \frac{3}{2}(I * |u|)^2 \quad (5.9)
$$

Donde *I* es la intensidad de turbulencia y  $|u|$  es la magnitud de la velocidad del flujo de aire. La intensidad de turbulencia considerada en los experimentos fue de 2[%]. De ésta forma el valor definido para este caso fue de  $k=0.00375 \, [m^2/_\textit{seg}^2].$ La función de pared utilizada fue *kqRWallFunction.*

- Disipación de energía cinética turbulenta  $(\varepsilon)$ 

Para determinar el valor inicial de  $\varepsilon$  se utilizó la siguiente expresión [47]:

$$
\varepsilon = \frac{C_{\mu}^{0.75} * k^{1.5}}{L} \quad (5.10)
$$

Donde  $C_{\mu} = 0.09$  es una constante, k es la energía cinética turbulenta previamente calculada y  $L$  es la escala de longitud de referencia. Para un caso de estudio como este,  $L$  se establece como 5  $[%]$  de la altura del canal, es decir del dominio de estudio, por lo que  $L = 0.05L_z$ [48]. De ésta forma el valor definido para este caso fue de  $\varepsilon = 0.00126 \, [m^2 /_{seg^3}].$ 

La función de pared utilizada fue *epsilonWallFunction.*

- Viscosidad cinemática turbulenta ( $v_t$ )

La viscosidad cinemática turbulenta de referencia inicializada en todo el dominio fue de  $v_t = 0[\substack{m^2}{\mathit{geg}}].$  Cabe mencionar que la aproximación inicial basta con el valor de referencia ya que la viscosidad cinemática turbulenta será evaluada a través del modelo de turbulencia elegido dentro del código numérico.

La función de pared utilizada fue *nutkWallFunction.*

Configuraciones del solucionador (*solver*)

Por último, se tienen las configuraciones del *solver* las cuales serán aplicadas al momento de correr la simulación.

Esquemas numéricos

 $\overline{a}$ 

Todos los solucionadores cuentan con diferentes esquemas numéricos, tanto de discretización como de interpolación, los cuales deben ser definidos en el archivo *fvSchemes* ubicado en la carpeta *system<sup>21</sup>* .

Éstos esquemas corresponden a las diferentes aproximaciones para discretizar las ecuaciones, así como para determinar los coeficientes de linearización de las mismas. Por ello, para cada tipo de término involucrado en las ecuaciones, por

<sup>21</sup> Consultar la referencia [49] para obtener mayor información respecto al listado de esquemas de discretización e interpolación disponibles en OpenFOAM ®.

ejemplo: gradiente, divergencia o laplaciano, se debe especificar primero el esquema de discretización y posteriormente el esquema de interpolación.

Para el término derivativo temporal el esquema de discretización configurado es el Euleriano (*Euler*) cuya idea básica involucra las diferencias de aproximaciones a la variable dependiente del tiempo en momentos distintos. Por otra parte, el esquema de discretización más utilizado, y configurado en este caso, para los términos gradiente (presión), divergencia (convectivo) y laplaciano (viscoso) es el Gaussiano (*Gaussian*).

Debido a la utilización del método de volúmenes finitos por *OpenFOAM®*, éste esquema se basa en la suma de valores en las caras de las celdas los cuales deben ser interpolados desde el centroide de las mismas.

Referente a los esquemas de interpolación, el esquema *upwind* es configurado para el término convectivo de las ecuaciones. En este esquema se asume que el fenómeno convectivo domina sobre el difusivo. Además, es beneficiario ya que se toma en cuenta la dirección del flujo. Así, el valor en una celda aguas abajo se asume igual al de la celda adyacente aguas arriba.

Por otro lado, el esquema *linear* es configurado para los términos gradiente y laplaciano, donde el fenómeno convectivo no es dominante, sino el difusivo. Así, se asume que el valor entre dos celdas adyacentes varía de manera lineal.

Control de solución y de algoritmo

Las tolerancias manejadas por el solucionador, así como cuestiones del algoritmo de acoplamiento, se configuran en el archivo *fvSolution* ubicado en la carpeta *system*.

Al tratarse de métodos iterativos para resolver las ecuaciones involucradas, éstos se basan en disminuir el residuo generado, asociado al error, para obtener soluciones precisas. De esta forma, el solucionador detiene las iteraciones cuando el residuo se encuentre debajo de la tolerancia establecida, o bien, se haya alcanzado el máximo número de iteraciones [50]. En este caso la tolerancia (*tolerance*) para las variables  $p, U, k, y \varepsilon$  se estableció en  $1x10^{-6}$ .

Por otra parte, y como fue mencionado anteriormente, el algoritmo PIMPLE realiza el acoplamiento entre la ecuación de momento y la ecuación de corrección de presión más de una vez en un tiempo de paso. Para este caso, el número de correctores externos se configuró para ser llevado a cabo dos veces (*nOuterCorrectors 2)*.

Por último, la relajación para las variables  $U, k, y, \varepsilon$  se estableció con un factor de 1 (*relaxationFactors 1*), asegurando de mejor forma la estabilidad de la simulación al no modificar el valor de las variables en las iteraciones consecuentes.

### Control de la simulación

Con lo que respecta al control de la simulación, en el archivo *controlDict* ubicado en la carpeta *system,* se tienen que definir el tiempo de inicio y el tiempo de término de la simulación, así como el tiempo de paso y el intervalo de escritura de resultados. Por último, y muy importante, se tiene que definir el máximo número de Courant.

El tiempo de inicio (*startTime*) se definió en  $t_i = 0$  [seg] mientras que el tiempo de término (*endTime*) se estableció en  $t_f = 0.6$  [seg]. Con este tiempo de término, y con base en la velocidad angular definida, el modelo de turbina eólica logra dar 11.5 revoluciones con lo que no se puede asegurar que se alcance un estado estable en el desarrollo del flujo de estela; sin embargo, es suficiente para poder reproducir y analizar el fenómeno físico de manera adecuada.

El tiempo de paso está directamente relacionado con el **número de Courant**.

El número de Courant es una condición de convergencia y estabilidad numérica para el algoritmo utilizado por el *solver* cuya definición para una sola celda es la siguiente [27, pp.24]:

$$
Co = \frac{\Delta t}{\frac{\Delta x}{U}} = \frac{|u| \Delta t}{\Delta x} \quad (5.11)
$$

Dónde:  $Co$  es el número de Courant, , |u| la magnitud de la velocidad del flujo aire en la celda, ∆t el tiempo de paso y ∆x la longitud de celda en dirección de la velocidad.

Si el número de Courant es menor o igual a 1, las partículas de fluido realizan su trayectoria de una celda a otra en un solo tiempo de paso. Por el contrario, si es mayor a 1, las partículas de fluido realizan su trayectoria a través de 2 o más celdas en cada tiempo de paso, lo cual afecta negativamente tanto a la precisión de los resultados como a la convergencia. [51]

Debido a ésta condición, se debe definir un tiempo de paso con base en el tiempo computacional y el máximo número de Courant ( $maxCo$ ), el cual, éste último, es resultado del efecto combinado de un alto valor de velocidad en una celda pequeña, o bien de un tamaño inadecuado. Por esta razón, resulta más práctico llevar a cabo una simulación de este tipo con modelos representativos asociados al prototipo.

Para definir el tiempo de paso se utilizó la configuración *adjustableRunTime* la cual configura y ajusta éste último cada paso, de tal manera que se satisfaga la condición del máximo número de Courant especificado. Para este caso de validación el  $maxCo$ fue definido en 2, lo cual generó diferentes tiempos de paso en el estudio de independencia de malla que será expuesto a continuación.

*OpenFOAM®* puede llevar a cabo simulaciones con altos números de Courant  $(C<sub>o</sub> > 100)$  [50]; sin embargo, no se debe abusar de ello por lo que la recomendación es tener un valor lo más bajo posible para mantener la precisión de los resultados en un nivel aceptable.

En simulaciones donde el fenómeno difusivo domine sobre el convectivo se recomienda realizarlas con valores bajos de número de Courant ( $Co < 1$ ).

El intervalo de escritura de resultados se estableció cada 0.001 [seg]; por lo que al alcanzar el tiempo de término de 0.6 [seg] se tienen 600 carpetas con los resultados en cada intervalo de la simulación.

Cualquier error surgido durante la ejecución del *solver* seguramente será consecuencia de alguna omisión cometida durante el preprocesamiento por lo que cabe recordar y recalcar su importancia.

## **5.3.3 Independencia de malla**

Como se mencionó anteriormente, se realizó un estudio de independencia de malla con el objetivo de encontrar y definir una malla la cual fuese lo suficientemente fina para brindar una solución convergente y resultados precisos, así como un tiempo de cómputo y uso de memoria aceptables y no excesivos.

Para ello, fue necesario configurar 3 casos con distinto nivel de refinamiento para el dominio computacional (robusto, medio y fino). La tabla 6 muestra la resolución y el número de celdas de cada uno de los 3 casos.

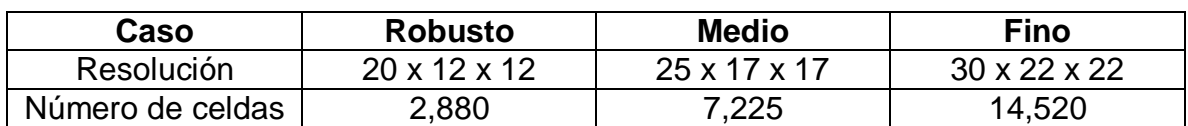

*Tabla 6.* Refinamiento del dominio computacional para los 3 casos.

Es importante mencionar que la aplicación para el mallado (*snappyHexMesh)* realiza el mallado de los subdominios y del modelo de la turbina a partir de la malla generada para el dominio computacional. Por lo tanto, a pesar de que el mallado se realizó con los mismos niveles de refinamiento para éstos últimos, la malla generada era distinta en cada caso. Muestra de ello es el número de caras generadas para ambas mallas acopladas en la AMI (estática y rotatoria). Para el caso robusto se tenían 15,496 caras, para el caso medio 30,982 caras y para el caso fino 51,756 caras.
Debido a los distintos mallados, y con base en el máximo número de Courant configurado, al ejecutar el solucionador (*solver*) se generaron distintos tiempos de paso para cada caso los cuales se muestran en la siguiente tabla:

| Caso             | <b>Robusto</b>     | <b>Medio</b>              | <b>Fino</b>          |
|------------------|--------------------|---------------------------|----------------------|
| $\Delta t$ [seg] | $1 \times 10^{-4}$ | 6.25 $x$ 10 <sup>-5</sup> | $2.5 \times 10^{-5}$ |
| maxCo            |                    |                           |                      |

*Tabla 7*. Tiempos de paso para los 3 casos.

Una vez terminadas las simulaciones, se exportaron los datos de los resultados para generar un par de gráficas comparativas. El diámetro del rotor se utiliza como longitud de referencia.

*Gráfica 8*. Variación de la magnitud de la velocidad en dirección vertical (z). Intersección de planos x/d=-1 y y/d=0. t=0.6 [seg].

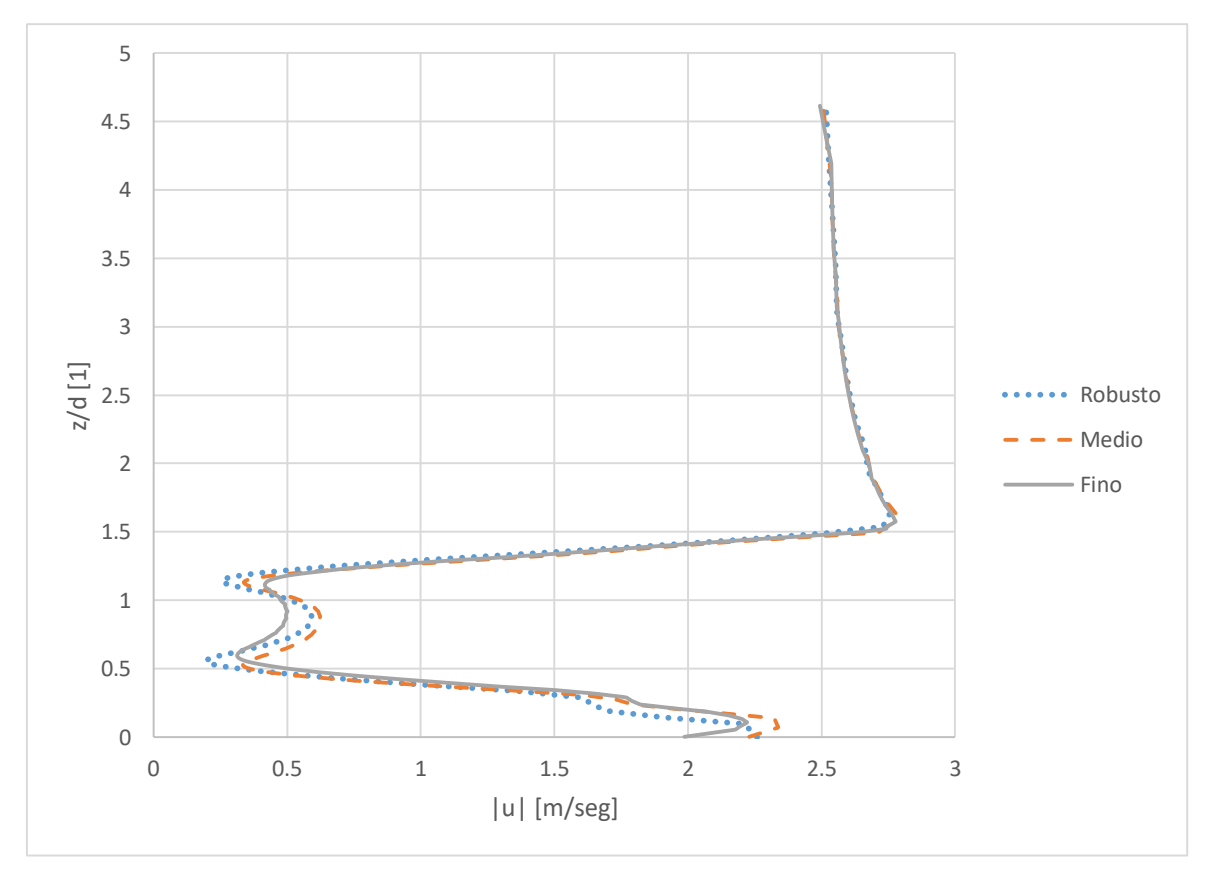

*Gráfica 9*. Variación de la magnitud de la velocidad en dirección lateral (y). Intersección de planos x/d=-1 y z/d=0.8. t=0.6 [seg].

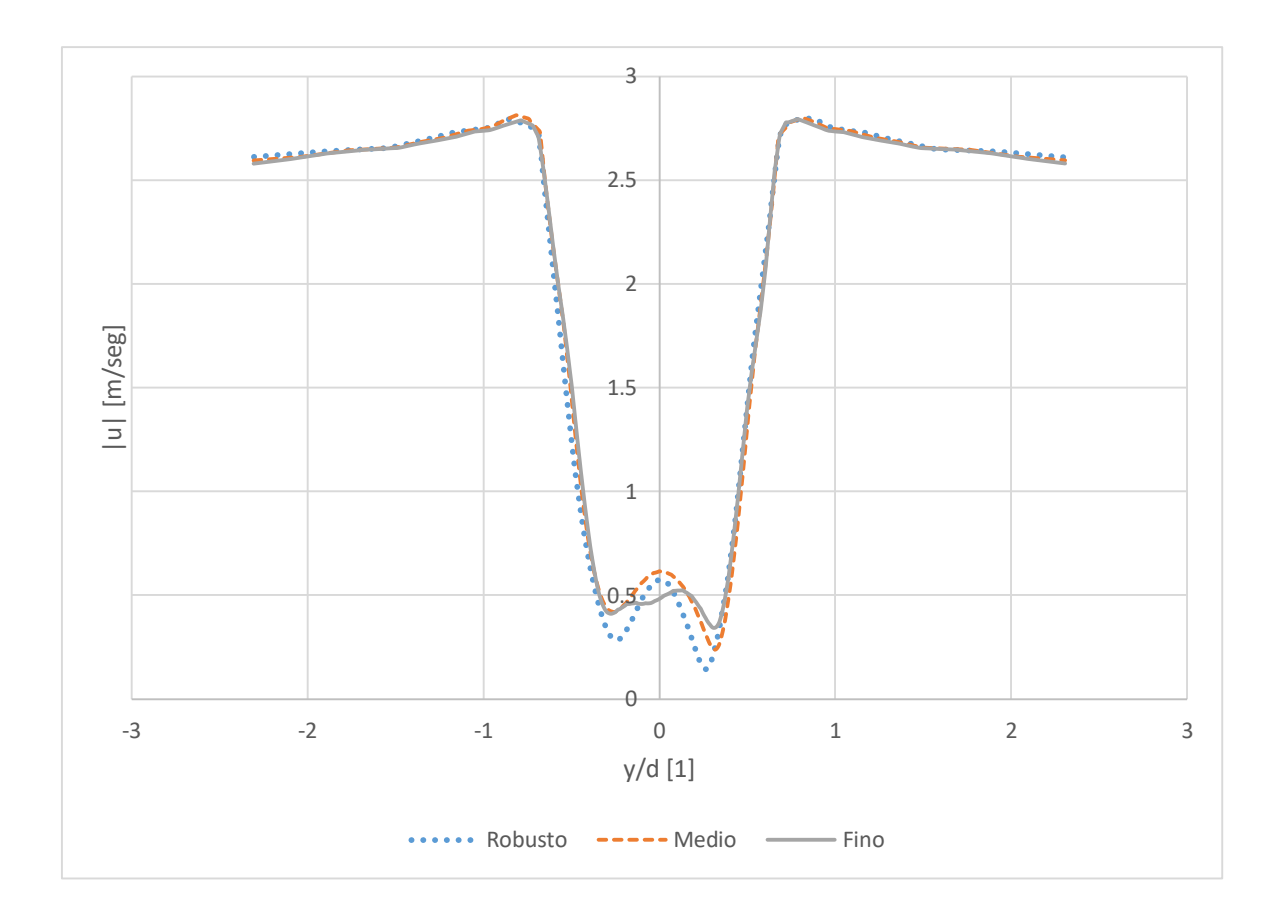

En ambas gráficas, se observa la variación de la magnitud de la velocidad en distintas direcciones en un plano  $\frac{x}{d}=-1$  el cual se encuentra inmerso en la región correspondiente al flujo de estela cercano generado por la turbina.

La predicción de la disminución de la magnitud de la velocidad muestra un comportamiento similar en los tres casos, lo cual es atribuido probablemente a la utilización de la misma configuración de subdominios utilizada en cada uno de ellos.

A pesar de que no existen grandes picos y desviaciones para las curvas del caso robusto y medio, se decidió trabajar con los resultados de la malla generada para el caso fino considerando la mayor precisión que estos pudiesen brindar.

# **5.3.4 Análisis comparativo de resultados**

Para asegurar la validación del código, utilizando el post-procesador *Paraview* se procesaron los resultados para obtener imágenes en distintos planos que mostraran la velocidad del flujo de estela generado por el rotor de la turbina.

Éstas imágenes se compararon con aquellas obtenidas de los experimentos y reportadas en el artículo por Zhang, Markfort y Porté-Agel [40]; es por ello que **se utilizó la misma escala de visualización en los resultados**. El instante en el cual se generaron dichas imágenes fue en un tiempo de simulación  $t = 0.6$  [seg] donde se tiene un mayor desarrollo del flujo de estela.

Como se puede observar en la figura 60, la cual es un corte en el plano  $\frac{y}{d}=0,$ existe una reducción en la magnitud de la velocidad del flujo de aire en la zona posterior al rotor y a la góndola de la turbina correspondiente a la estela, esto como consecuencia de la extracción de energía cinética del viento. Ésta es una de las características principales que presenta el flujo de aire en el proceso de conversión de energía.

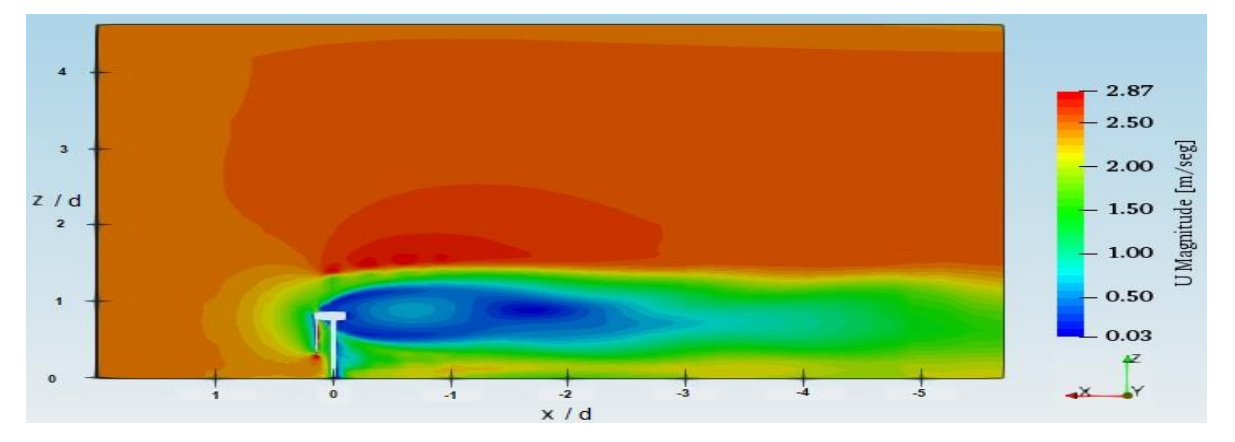

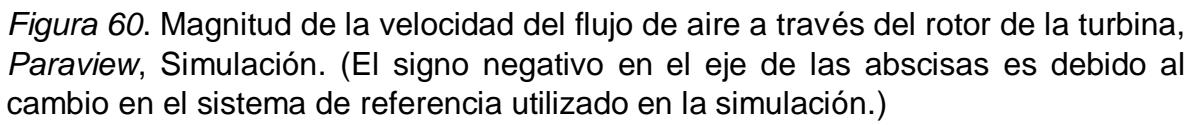

En el artículo se reporta la aparición de una zona ( $^{\chi}$  $\gamma_d\leq$  0.5) que presenta una gran reducción de velocidad en dirección del flujo  $U_x$ , así como una zona de recirculación en sentido contrario al del flujo ( $^{\chi}$  $\sqrt{d} \leq 0.4$ ) (ver figura 61).

En los resultados brindados por la simulación se observa que las bajas velocidades se extienden hasta una distancia de casi 2 diámetros posterior a la ubicación de la turbina ( $\frac{x}{d} \leq 2$ ). De la misma forma se puede observar que la zona de recirculación se extiende más de lo reportado en el artículo debido a que la simulación numérica realiza una sobrestimación de la velocidad en dicha zona respecto a lo reportado en el artículo.

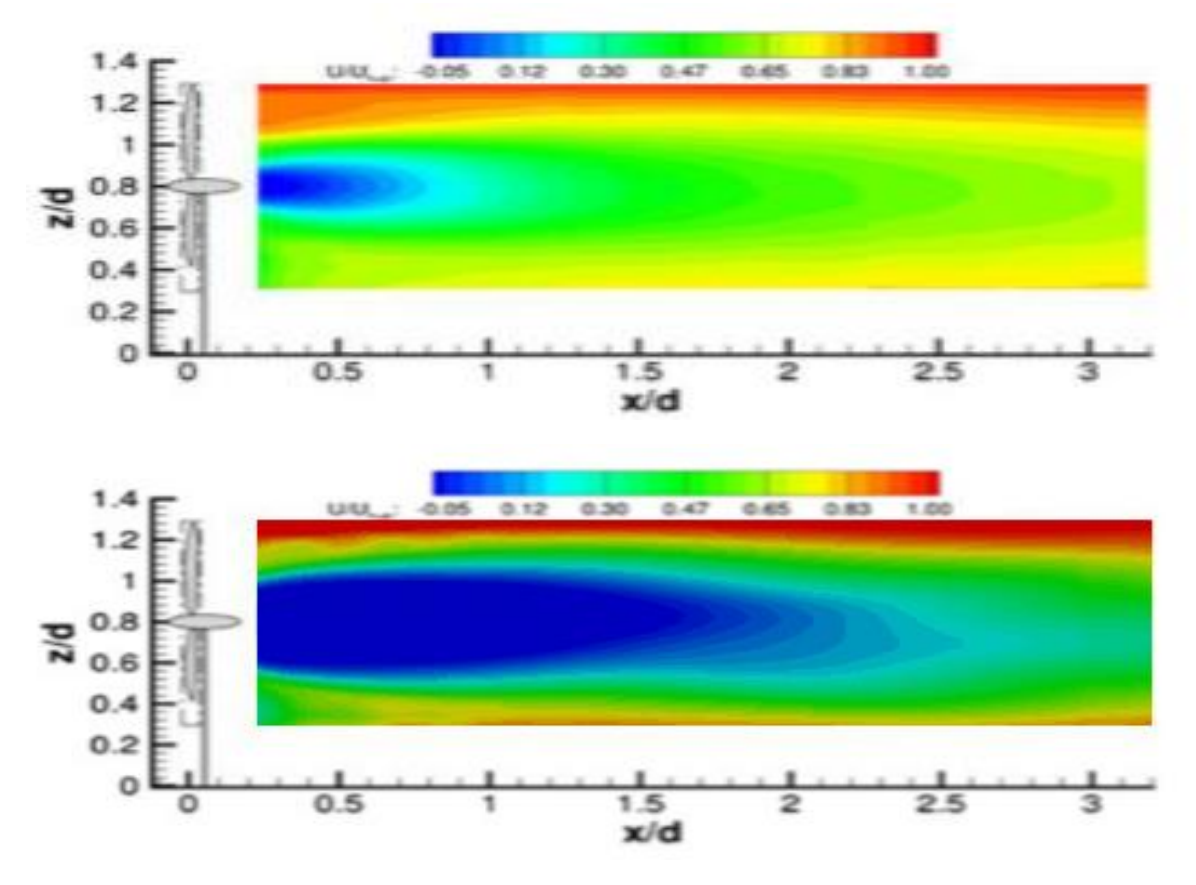

*Figura 61.* Velocidad en dirección del flujo de aire  $U_x$ .  $U_x$  está normalizada respecto a  $U_{hub} = u = 2.5 \, \lbrack \frac{m}{seg} \rbrack$ . Experimentos [40] (arriba). Simulación (abajo).

Para poder apreciar de mejor forma la zona de recirculación, en la figura 62 se muestra el comportamiento de la velocidad del flujo a través del rotor por medio de su representación vectorial. Es apreciable que en ésta zona hay vectores que apuntan en sentido contrario al flujo incidente en la turbina eólica.

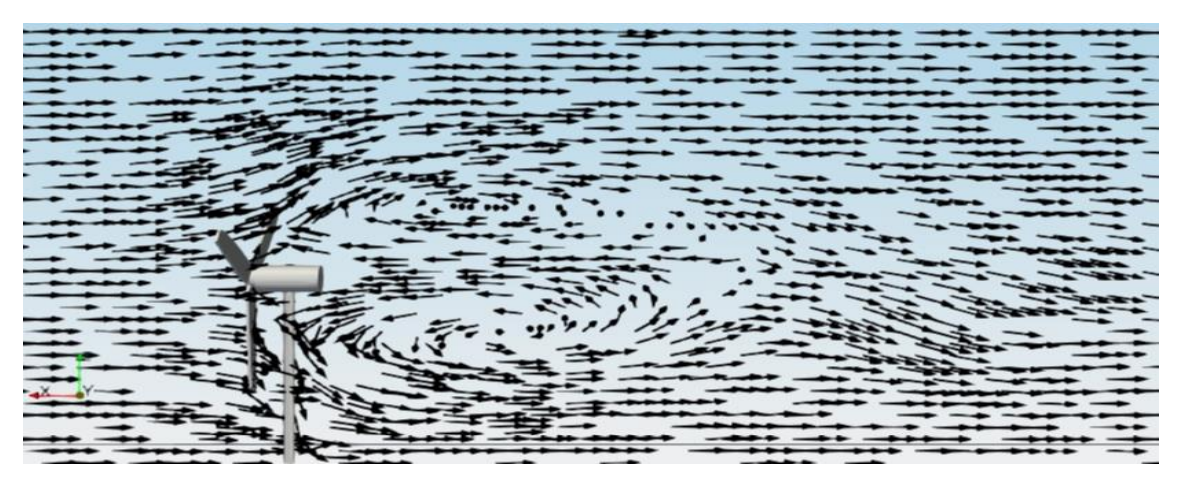

*Figura 62.* Zona de recirculación del flujo de aire, *Paraview*, Simulación.

De acuerdo con Zhang, Markfort y Porté-Agel, la zona de recirculación es causada por la góndola y los vórtices generados debido a la rotación de las palas. Un gradiente de presión elevado inducido por una fuerte rotación del flujo en la estela cercana contribuye a la amplificación de la zona de recirculación. Ésta zona complicada del flujo está fuertemente relacionada con las características de la turbina tales como el tamaño de la góndola, la geometría de las palas del rotor y la configuración buje-pala utilizada. Sin embargo, se menciona que hizo falta realizar mediciones en una zona posterior inmediata al rotor y la góndola ( $\frac{x}{d}$  < 1) para tener más datos por lo que no se puede afirmar que la zona de recirculación existe o no en prototipos reales.

Por otra parte, la velocidad en dirección vertical ( $U_z$ ), no es simétrica respecto al eje del rotor (ver figura 63). Asimismo, la velocidad en dirección lateral  $(U_v)$  no es simétrica respecto al eje de la torre (ver figura 64). Este comportamiento no simétrico se extiende a lo largo del flujo de estela [40].

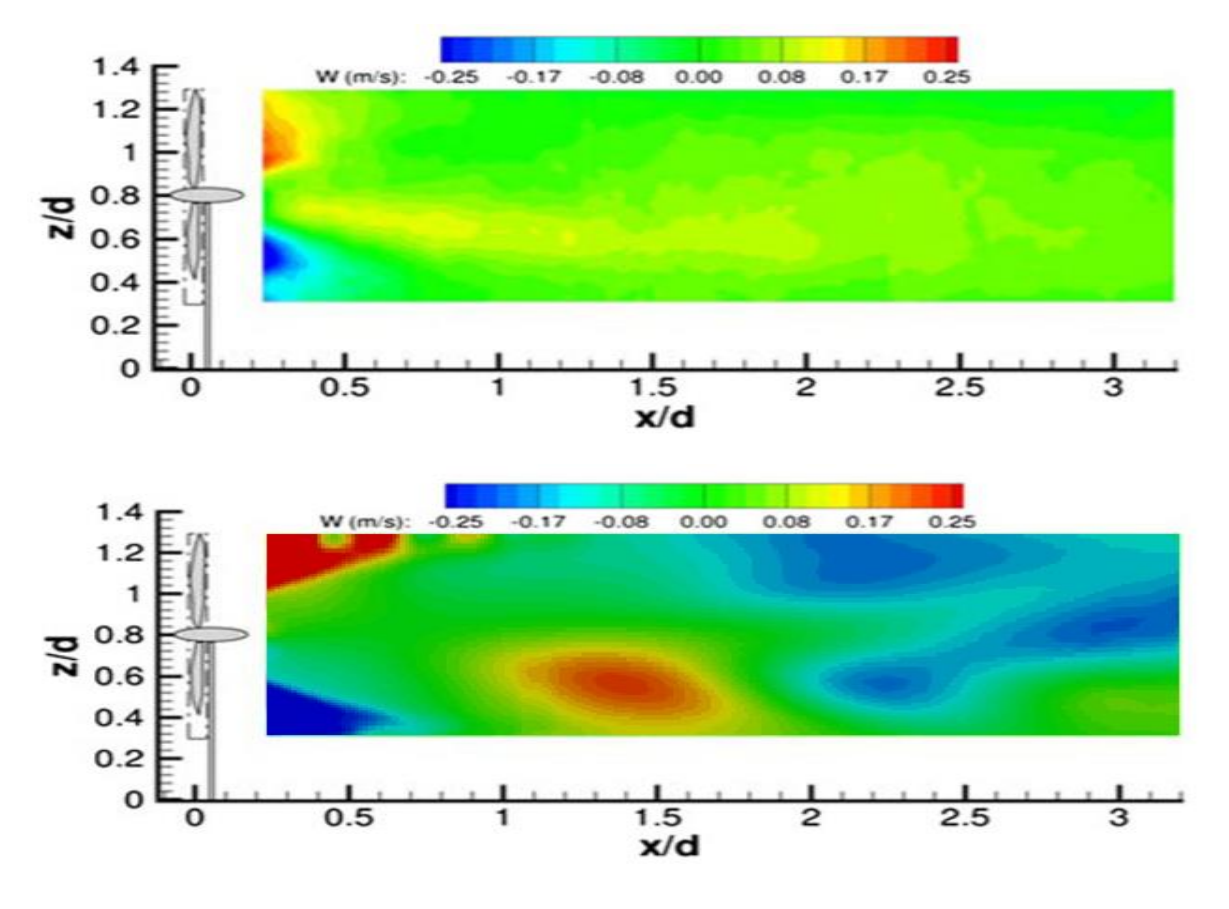

*Figura 63.* Velocidad en dirección vertical .  $U<sub>z</sub>$  no está normalizada. Experimentos [40](arriba). Simulación (abajo).

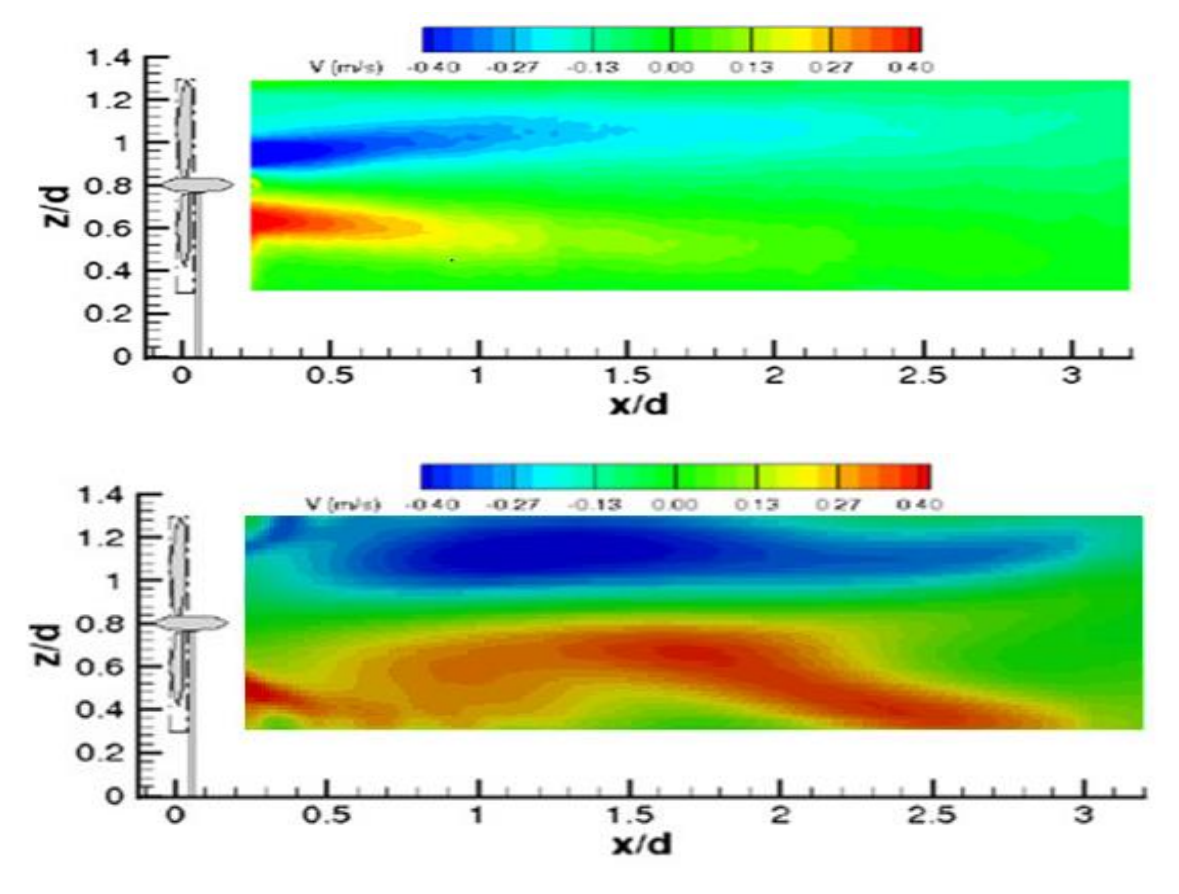

*Figura 64*. Velocidad en dirección lateral  $U_y$ .  $U_{\nu}$  no está normalizada. Experimentos [40] (arriba). Simulación (abajo).

De la misma forma que para la velocidad en dirección del flujo de aire  $U_x$ , se puede observar que para éstas componentes, vertical y lateral, la simulación realiza una sobrestimación en los valores; sin embargo el comportamiento no simétrico respecto a los ejes previamente mencionados es representado.

Para visualizar la variación de la velocidad en dirección del flujo de aire  $U_x$  respecto al eje del rotor, se obtuvieron contornos de velocidad en el plano central $\hat{y}/d = 0$  y en dos planos laterales paralelos  $\frac{y}{d}$  =  $-0.5$  y  $\frac{y}{d}$  $\dot{a}/_d = 0.5$  (ver figura 65).

De acuerdo con Zhang, Markfort y Porté-Agel, la velocidad en los planos laterales es mucho mayor a la que se presenta en el plano central; sin embargo, el déficit de velocidad y momento es aún apreciable en el desarrollo de la estela.

Por otra parte, se menciona que la distribución de la velocidad en dirección del flujo no es simétrica debido a la rotación del flujo en la estela.

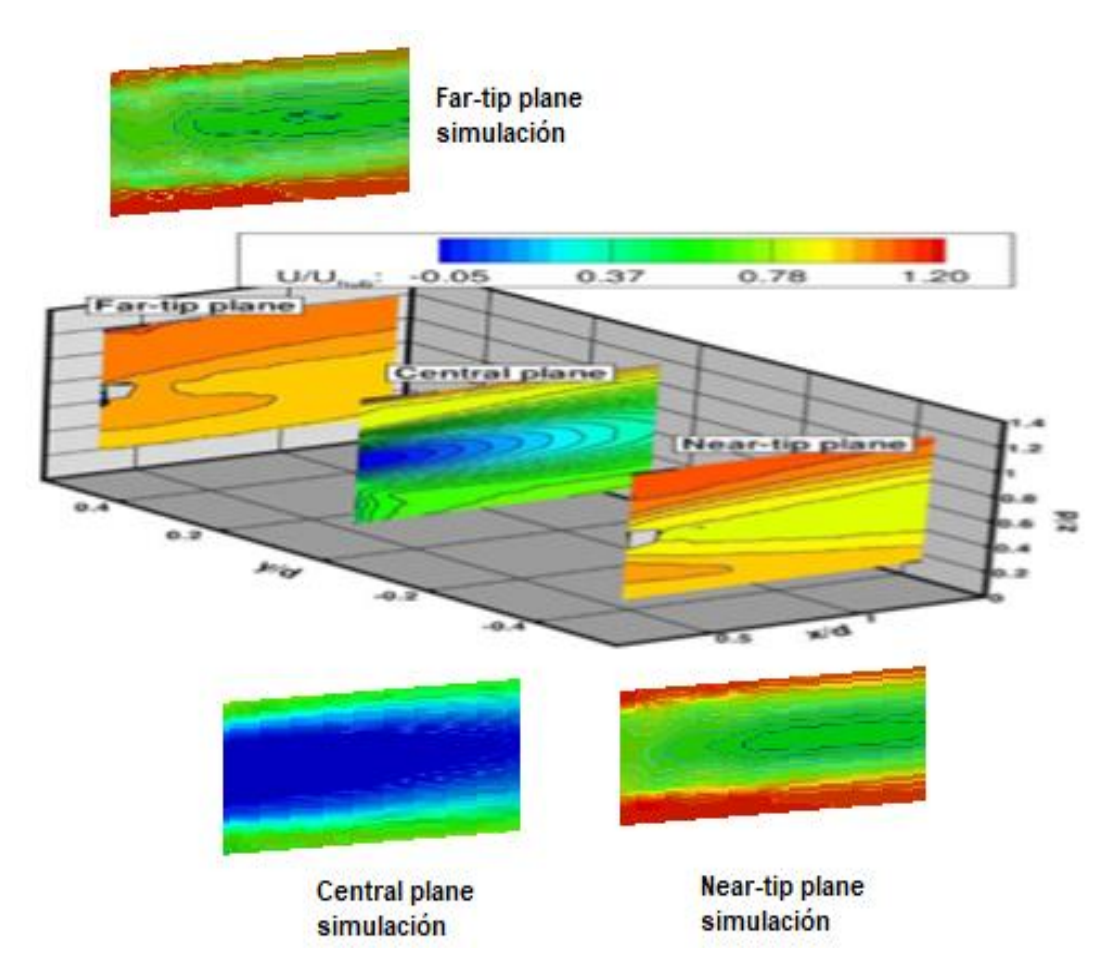

*Figura* 65. Variación de la velocidad en dirección del flujo de aire  $U_x$  en planos laterales.  $U_x$  está normalizada respecto a  $U_{hub} = u = 2.5 \, \lbrack m/_{seg} \rbrack$ . Experimentos [40] (dentro del sistema coordenado). Simulación (fuera del sistema coordenado).

Con base en la comparación de resultados de la figura 65 se puede observar la sobrestimación de baja velocidad que realiza la simulación en el plano central (*central plane*); sin embargo, para los planos laterales se puede apreciar un déficit en la velocidad respecto a lo reportado en el artículo. A pesar de ello, la velocidad en el plano cercano (*near-tip plane*) presenta mayores valores que el lejano (*far-tip plane*) debido a la rotación del rotor de la turbina.

Por último, por conservación de momento angular, la rotación del rotor en sentido horario (con la turbina vista desde el frente) provoca la rotación del flujo de aire en sentido anti horario (contrario a la rotación del rotor) [40].

Las figuras 66 y 67 muestran la comparación entre los contornos de velocidad lateral  $U_{\mathcal{Y}}$  y de velocidad vertical  $U_{\mathcal{Z}}$  respectivamente, en diferentes planos aguas abajo del rotor de la turbina, entre los resultados de los experimentos de Zhang, Markfort y Porté-Agel y los de la simulación realizada.

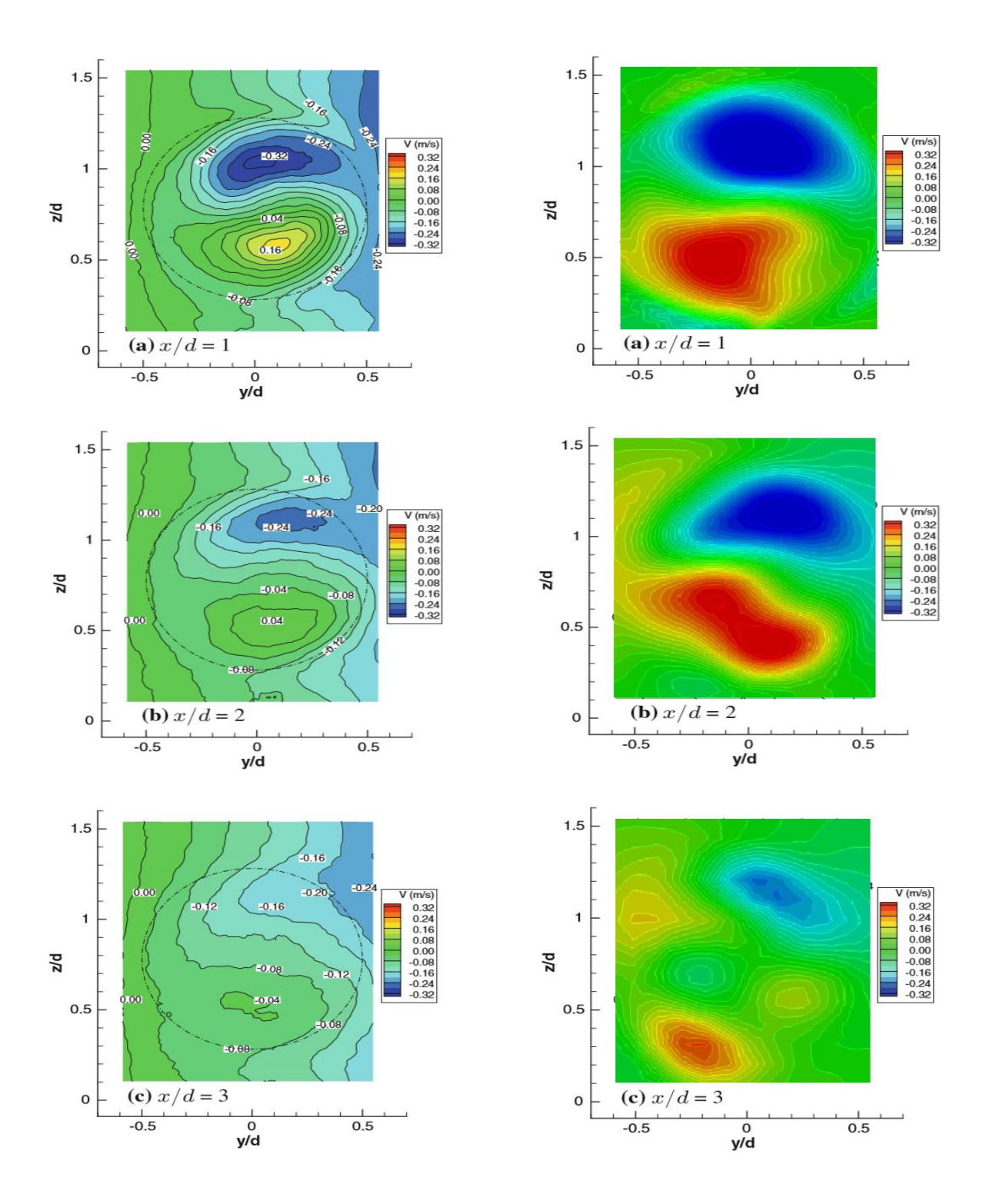

*Figura 66.* Contornos de velocidad lateral  $U_y$  en diferentes planos aguas abajo del rotor de la turbina. Experimentos [40] (izquierda). Simulación (derecha).

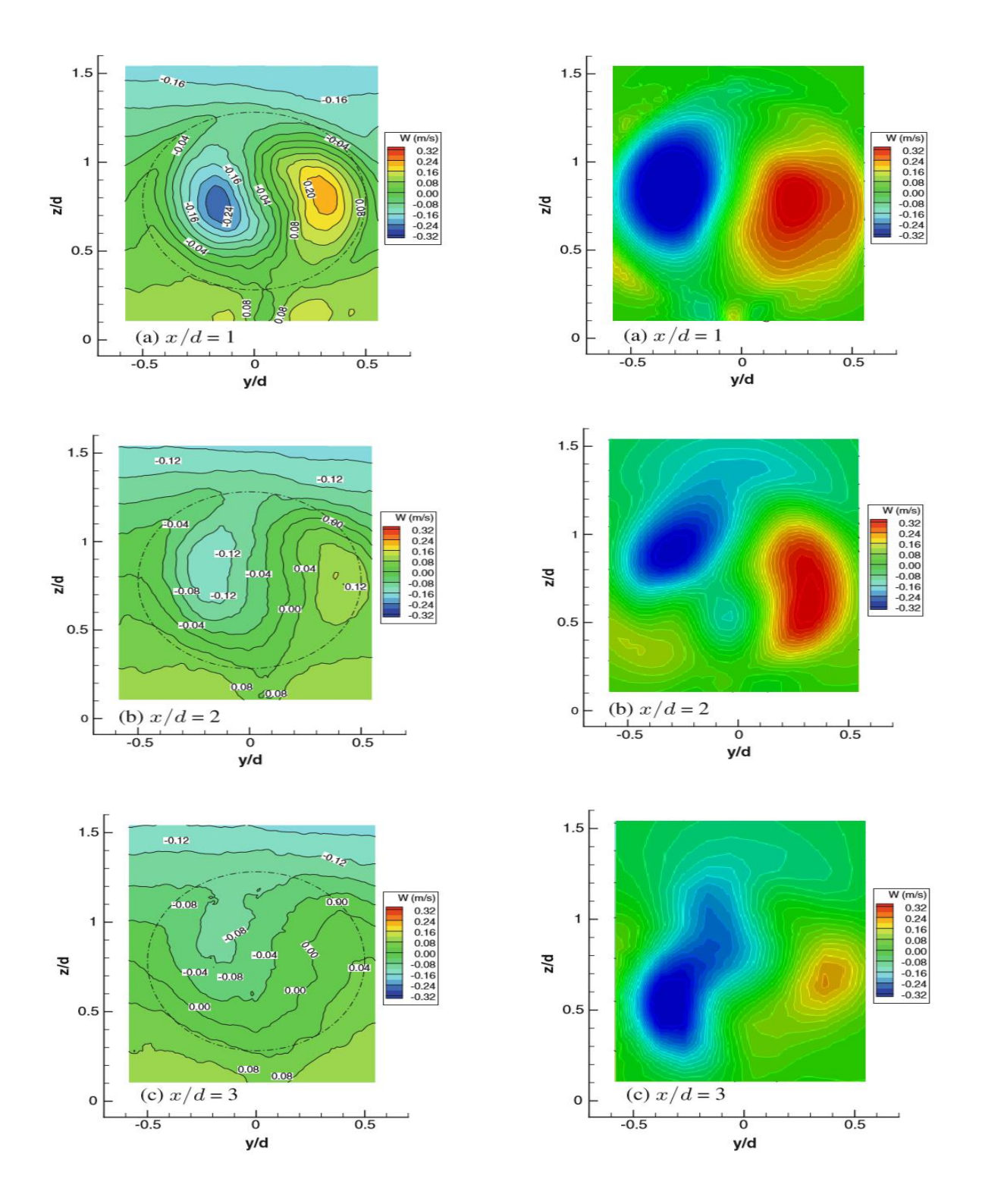

*Figura 67.* Contornos de velocidad vertical  $U_z$  en diferentes planos aguas abajo del rotor de la turbina. Experimentos [40] (izquierda). Simulación (derecha).

Ambos componentes de velocidad muestran la rotación del flujo de aire en la estela, en sentido contrario al giro del rotor. De la misma forma que en las comparaciones anteriores, los resultados de la simulación parecen sobrestimar los valores de velocidad; no obstante, es apreciable la rotación del flujo en sentido contrario al giro del rotor tal y como sucede en los experimentos.

En resumen, de las comparaciones realizadas, debido a la turbina eólica, la velocidad en dirección del flujo de aire  $U_x$  presenta sus valores más bajos en la zona posterior inmediata al rotor y a la góndola, mientras que los componentes de velocidad lateral  $U_v$  y vertical  $U_z$  presentan sus valores más elevados en la misma zona. Posteriormente, conforme aumenta la distancia aguas abajo del rotor, la velocidad en dirección del flujo de aire aumenta mientras que los otros dos componentes se reducen.

El análisis comparativo de ambas partes queda satisfactoriamente concluido. Por medio de la simulación numérica se lograron obtener resultados similares a los reportados en el artículo por medio de pruebas experimentales. A pesar de que los valores son sobrestimados por parte de la simulación, el comportamiento y las características del flujo se representan de manera adecuada con lo que se puede afirmar que el código numérico utilizado predice con mínima precisión el caso a estudiar.

#### **5.4 Caso de estudio propuesto**

Una vez que se ha validado el código numérico del *solver* seleccionado, se define el siguiente caso con la finalidad de profundizar un poco más en el estudio de la interacción de las turbinas eólicas con un flujo de aire.

#### **5.4.1 Definición del caso de estudio propuesto**

La propuesta central de este caso de estudio es la utilización de un modelo de turbina eólica basado en un prototipo real. La geometría del modelo de turbina eólica utilizada para la realización de las simulaciones se basó en el prototipo de aquellas instaladas por la empresa española Acciona Energía México. El modelo de turbina elegida fue la AW 125/3000 Nordex ACCIONA *Windpower* de 3 [MW] de generación eléctrica. En palabras de los fabricantes, el diseño de este modelo optimiza la generación de energía en sitios de vientos medios con baja intensidad de turbulencia [52].

Por otra parte, se utilizan dos modelos de turbulencia distintos:  $k - \varepsilon$  y  $k - \omega SST$ para realizar un análisis comparativo entre los resultados que ambos modelos brinden.

Llegado este punto, es necesario relacionar el comportamiento del modelo con el del prototipo real mediante criterios de semejanza.

Como fue planteado en la definición del caso a estudiar (5.1), a partir de la ecuación (5.5) se puede determinar la velocidad angular que debe tener el rotor del modelo de la turbina eólica con base en la velocidad angular del prototipo real [53]:

$$
\omega_m = \frac{1}{4} \frac{\phi_p}{\phi_m} \omega_p
$$

Donde la semejanza geométrica se estableció con base en las medidas del diámetro del rotor:

$$
\lambda_{\emptyset} = \frac{\emptyset_p}{\emptyset_m} = \frac{125 \, [m]}{0.15 \, [m]} = 833.3
$$

Quedando definida la escala a utilizar para el modelado de la turbina eólica: 1: 833.3

Continuando:

$$
\omega_m = \frac{1}{4} x \frac{125 \, [m]}{0.15 \, [m]} x9.2 \, [rpm] = 1,916.7 [rpm]
$$

O bien, en [ $^{rad}/_{seg}$ ]:

$$
\omega_m = 1,916.7[rpm] \times \frac{2\pi}{60} [rad] = 200.7 [rad/\text{seg}]
$$

Por otra parte, es importante mantener el mismo valor de relación de velocidad de punta λ, por lo que a partir de la ecuación (5.8) se tiene:

$$
\left(\frac{\omega_p * R_p}{u_p}\right) = \left(\frac{\omega_m * R_m}{u_m}\right)
$$

Donde la velocidad del flujo de aire incidente para el modelo  $u_m$  se estableció a partir de la ecuación (5.5) donde se propone el valor de la velocidad del flujo de aire incidente para el prototipo  $u_n$ :

$$
u_m = \frac{1}{4}u_p = \frac{1}{4}x10 \,[\text{m}_{\text{seg}}] = 2.5 \,[\text{m}_{\text{seg}}]
$$

Continuando:

$$
\left(\frac{0.9634[rad/seg]x 62.5[m]}{10 [m/seg]}\right) = \left(\frac{200.7[rad/seg]x 0.075[m]}{2.5 [m/seg]}\right)
$$
  
6.021 = 6.021

Ambos valores entran en el rango definido para turbinas eólicas de eje horizontal [35] y además son iguales con lo que se mantiene semejanza entre ambos.

Por último y a modo de resumen, en la tabla 8 se muestran los valores establecidos mediante los criterios de semejanza:

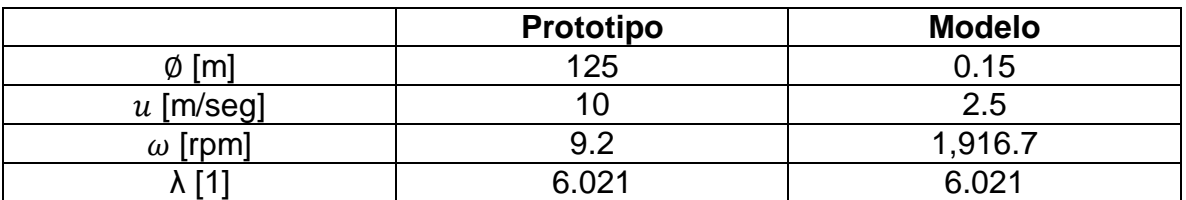

*Tabla 8*. Criterios de semejanza para el caso de estudio propuesto.

# **5.4.2 Configuración del caso de estudio propuesto**

El procedimiento para la configuración del caso de estudio propuesto es exactamente el mismo al expuesto previamente en el caso de validación. Debido a esto, la configuración de este caso se presenta a continuación sin tanto detenimiento y detalle.

Generación del dominio computacional

Las dimensiones del dominio computacional utilizado para este caso fueron las mismas que las utilizadas en el caso de validación: 1 [m] de largo, mientras que la sección transversal es de 0.6 x 0.6  $[m^2]$ .

De la misma forma, el modelo de turbina eólica fue colocado a 2 diámetros del rotor de distancia de la frontera de entrada (*inlet*) del dominio (2 $d = 0.3$  [m]).

Además, con base en los resultados obtenidos previamente en el estudio de independencia de malla, se decidió llevar a cabo las simulaciones con una resolución de 30 x 22 x 22 celdas, teniendo así un total de 14,520.

Modelado de la turbina eólica

Con base en los documentos de especificaciones técnicas [53 y 54] fue posible realizar el modelado de la turbina eólica; sin embargo, es importante mencionar que la información faltante tuvo que completarse y adecuarse.

La tabla 9 muestra la comparación entre las medidas del prototipo y las utilizadas para el modelo con el cual se realizaron las simulaciones.

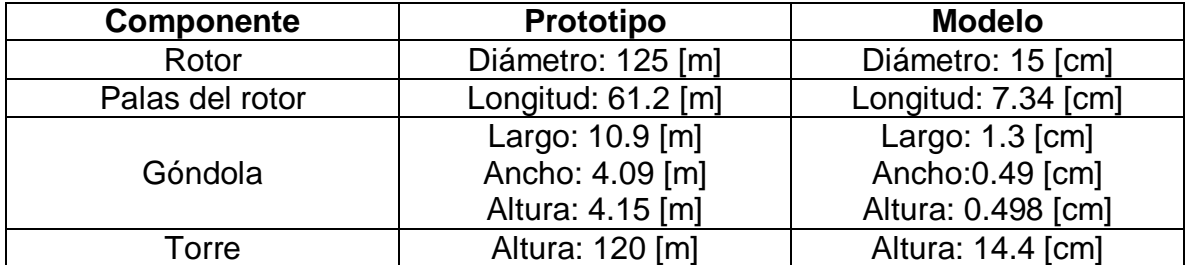

*Tabla 9*. Medidas de prototipo y de modelo de turbina eólica AW 125/3000.

Con el fin de evitar que las palas colisionen con la torre en caso de altas velocidades de viento, el eje principal de la turbina se coloca con una cierta inclinación respecto al plano horizontal denominado ángulo de cono del rotor. Con fines de simplificación el ángulo de cono del rotor queda definido en 0°.

Respecto al ángulo de paso de las palas del rotor  $\theta$ , para aprovechar la mayor cantidad de energía del viento, las palas se colocan a un ángulo de paso de 0°. Sin embargo, para limitar la potencia generada el valor del ángulo de paso debe aumentarse. Para todas las simulaciones realizadas el ángulo de paso de las palas del rotor queda definido en 5°.

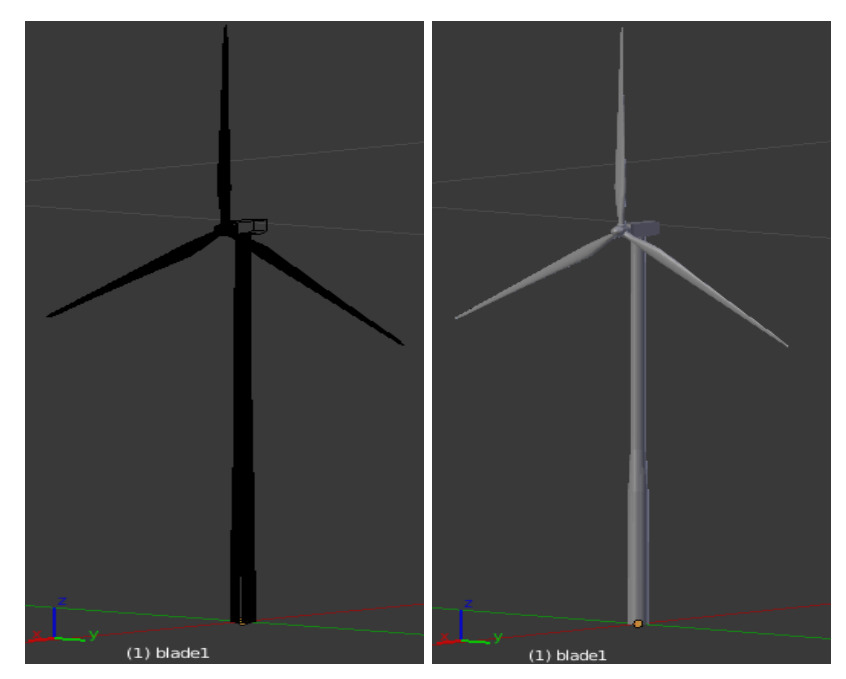

El modelo terminado se muestra en la figura 68.

*Figura 68*. Turbina eólica para el caso propuesto modelada en *Blender*.

De la misma forma que en el caso de validación fue necesario dividir el dominio y generar 4 subdominios computacionales (ver figura 69).

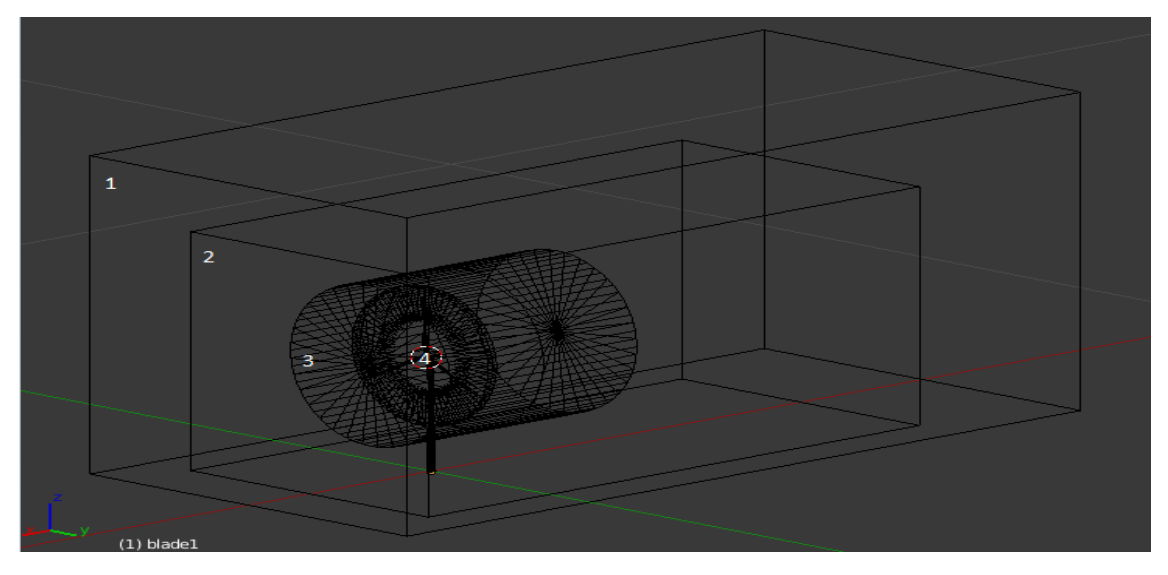

*Figura 69*. Subdominios computacionales para el caso de estudio propuesto.

Las características de cada uno se muestran en la siguiente tabla:

*Tabla 10*. Características de los subdominios computacionales para el caso de estudio propuesto.

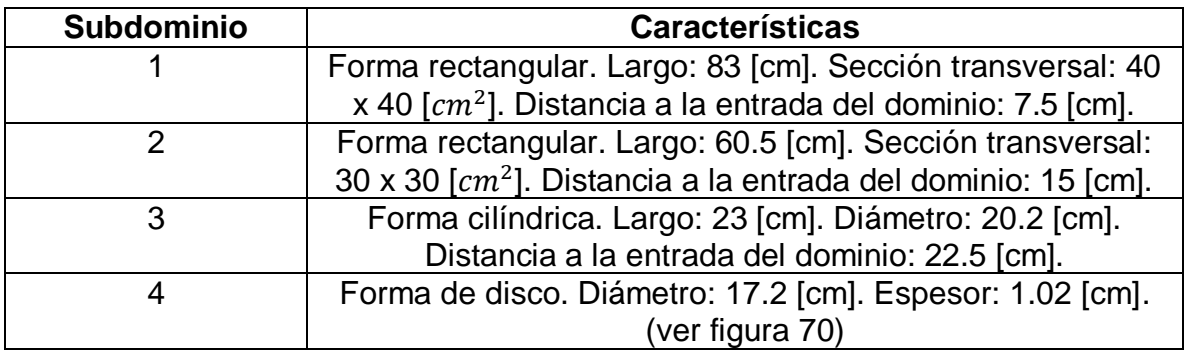

Es importante mencionar que se debe asegurar que el subdominio 4 no se empalme con la torre de la turbina, ni con las palas del rotor, ya que esto podría generar errores en el mallado.

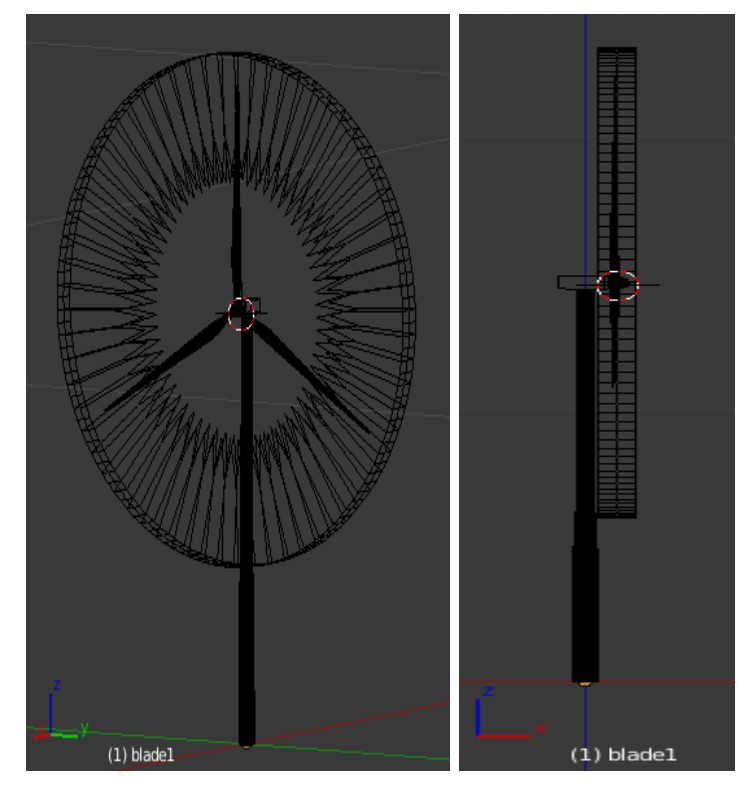

*Figura 70.* Subdominio 4 del caso de estudio propuesto.

Mallado

 $\overline{a}$ 

Al tener un modelo de turbina eólica basado en un prototipo real, los niveles de refinamiento para cada elemento de este fueron modificados en el archivo snappyHexMeshDict con un valor más elevado<sup>22</sup> ya que, como fue mencionado previamente, la aplicación para el mallado (*snappyHexMesh*) lo realiza a partir de la malla generada para el dominio computacional.

Los resultados del mallado son mostrados en las figuras 71, 72 y 73.

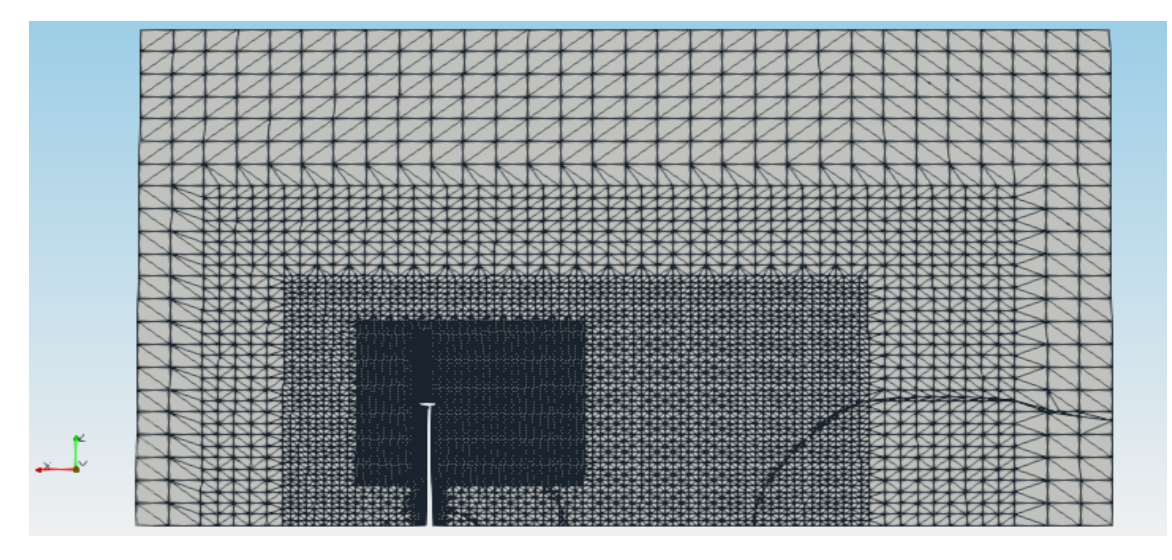

*Figura 71*. Corte en vista lateral de la malla generada para el caso de estudio propuesto.

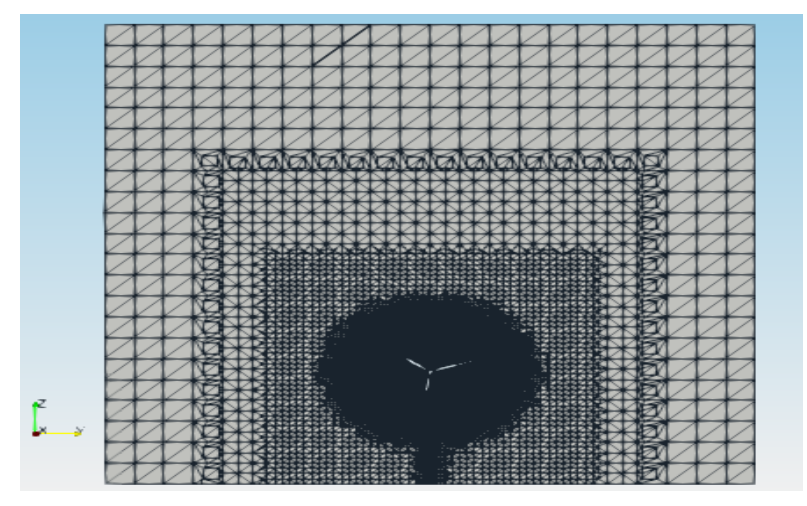

*Figura 72.* Corte en vista frontal de la malla generada para el caso de estudio propuesto.

 $22$  Consultar el apéndice [D.2] para obtener mayor información respecto a los niveles de refinamiento utilizados en el mallado del caso de estudio propuesto.

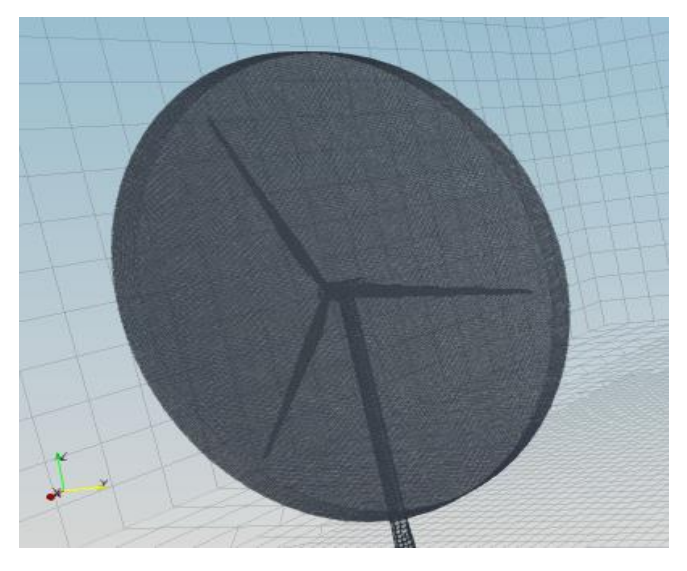

*Figura 73.* Mallas acopladas en la AMI para el caso de estudio propuesto.

El número de caras generadas para las dos mallas acopladas en la AMI (estática y rotatoria) fue de 71,936.

Condiciones de simulación, iniciales y de frontera

A continuación, se definen las condiciones bajo las cuales se llevaron a cabo las simulaciones:

- Propiedades de transporte
- Modelo de transporte: fluido newtoniano.
- Viscosidad cinemática del aire:  $\nu = 1.5 \varkappa 10^{-5} \, [^{m^2}/_{seg}].$
- Propiedades de la malla dinámica
- Origen de la AMI: (0.008317 0 0.14649) [m].
- Eje de rotación: (-1 0 0), en sentido horario con base en el sistema de referencia utilizado.
- Velocidad angular:  $\omega = \, 200.7 \ [rad/_{seg}],$  equivalente a 1,916.7 $[rpm].$
- Modelo de turbulencia

Para este caso se utilizaron dos modelos de turbulencia distintos con la finalidad de comparar los resultados brindados por ambos:

- k-Epsilon  $(k \varepsilon)$ .
- k-Omega SST  $(k \omega SST)$ .

 $\div$  Condiciones iniciales y de frontera

- Presión cinemática  $(p)$ :  $p=0$   $\lbrack m^{2}/_{seg}$  $]$  inicializada en todo el dominio computacional.

- Velocidad  $(u)$ :

 $u = (-2.5 \ 0 \ 0)$  [ $\frac{m}{\text{seq}}$ ] en la entrada (*inlet*) del dominio computacional.

Paredes, torre y gondola (w*alls*, *tower* y *nacelle)*: condición de no deslizamiento (*noSlip).*

Buje y palas del rotor (*Hub* y *blades)*: velocidad de partes móviles  $(movingWallVelosity) = (0 0 0)$   $\binom{m}{seq}$ .

- Energía cinética turbulenta  $(k)$ :

$$
k = 0.00375 \left[ \frac{m^2}{\text{seg}^2} \right]
$$

Intensidad de turbulencia  $(I)$ :  $I = 2$  [%]. Función de pared utilizada: *kqRWallFunction.*

Disipación de energía cinética turbulenta ( $\varepsilon$ ) utilizando el modelo de turbulencia k-Epsilon :

$$
\varepsilon=0.00126 \left[m^2/_{seg^3}\right]
$$

Función de pared utilizada: *epsilonWallFunction.*

- Disipación específica turbulenta  $(\omega)$  utilizando el modelo de turbulencia k-Omega SST:

La disipación específica turbulenta es la tasa a la cual la energía cinética turbulenta se convierte en energía interna por unidad de volumen y tiempo. También puede referirse a la frecuencia media de la turbulencia [55].

Para determinar el valor inicial de  $\omega$  se utilizó la siguiente expresión [56]:

$$
\omega = \frac{k^{0.5}}{C_{\mu} * L} \quad (5.12)
$$

Donde k es la energía cinética turbulenta previamente calculada,  $C_{\mu} = 0.09$  es una constante y  $L=0.05L_{z}.$  De ésta forma  $\omega=$  22.6805 [ $^{1}/_{seg}$ ].

- Viscosidad cinemática turbulenta ( $v_t$ ):

$$
v_t = 0 \left[\frac{m^2}{seg}\right]
$$

Función de pared: *nutkWallFunction.*

Configuraciones del solucionador (*solver*)

A continuación, se definen las configuraciones del solucionador al momento de correr la simulación:

❖ Esquemas numéricos

En la tabla 11 se muestran los esquemas de discretización e interpolación utilizados para cada término involucrado en las ecuaciones:

*Tabla 11*. Esquemas de discretización e interpolación para el caso de estudio propuesto.

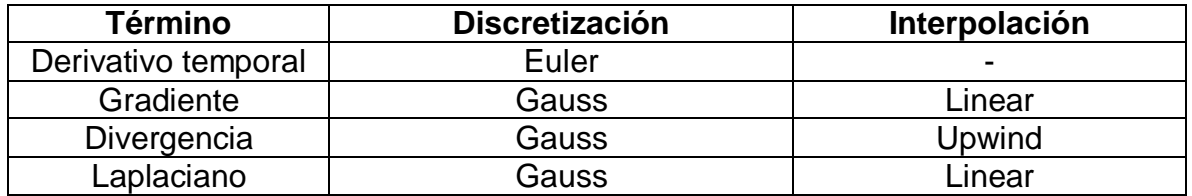

- Control de solución y de algoritmo
- Tolerancia (*tolerance*) para *p*, *U*, *k y* ε: 1*x* 10<sup>−6</sup>
- Número de correctores externos (*nOuterCorrectors)*: 2
- Factores de relajación (*relaxationFactors)*: 1
- Control de la simulación
- Tiempo de inicio (*startTime*):  $t_i = 0$  [seg]
- Tiempo de término (*endTime*):  $t_f = 0.6$  [seg]
- Intervalo de escritura de datos: 0.001 [seg]
- Máximo número de Courant  $(maxCo)$ : 6
- Tiempo de paso (*timeStep*): Δ*t* (generado y ajustado): ≈ 1.13 *x* 10<sup>-5</sup> [seg]

Con el tiempo de paso generado y ajustado con base en el máximo número de Courant, una simulación completa con las configuraciones anteriores se completó en 288 horas aproximadamente, equivalentes a 12 días; ocupando 230 [GB] de memoria de disco duro. Una vez más, se tiene que mencionar la importancia que tiene el máximo número de Courant en la estabilidad del código numérico y en el coste computacional.

Para llevar a cabo las simulaciones presentadas en este trabajo fue necesario modificar el equipo de cómputo utilizado. Se configuró LINUX Ubuntu como sistema operativo base para hacer uso completo de la memoria de disco duro. Además, se expandió la memoria RAM de 8 [GB] a 12 [GB] para mejorar y disminuir el tiempo de cómputo.

# **5.4.3 Análisis de resultados**

Los resultados presentados a continuación son los obtenidos de las dos simulaciones realizadas para el mismo caso de estudio propuesto utilizando dos modelos de turbulencia distintos: k-Epsilon y k-Omega SST.

Velocidad

# -Magnitud

En las figuras 74 y 75 se puede observar el desarrollo de la magnitud de la velocidad del flujo de aire en el plano central  $\frac{y}{d} = 0$ . Se puede apreciar que el resultado por parte de los dos modelos de turbulencia utilizados es muy similar.

La velocidad del flujo de aire en la entrada del dominio, de 2.5 [m/seg], disminuye al aproximarse a la turbina eólica a partir de  $\frac{x}{d} = 1$  hasta un valor de 1.7 [m/seg] aproximadamente justo antes del rotor. El flujo de aire pasa a través de éste último y conforme se lleva a cabo la extracción de energía cinética por parte de la turbina, la velocidad disminuye aún más alcanzando un valor mínimo, casi nulo, de 0.1 [m/seg]. La zona de baja velocidad se mantiene hasta  $\sqrt[\alpha]{d} = -2$  aproximadamente. Después, la velocidad del flujo de aire vuelve a incrementarse conforme se desarrolla la estela ( $x < -1$ ) sin llegar a recuperar su valor inicial debido a la longitud del dominio.

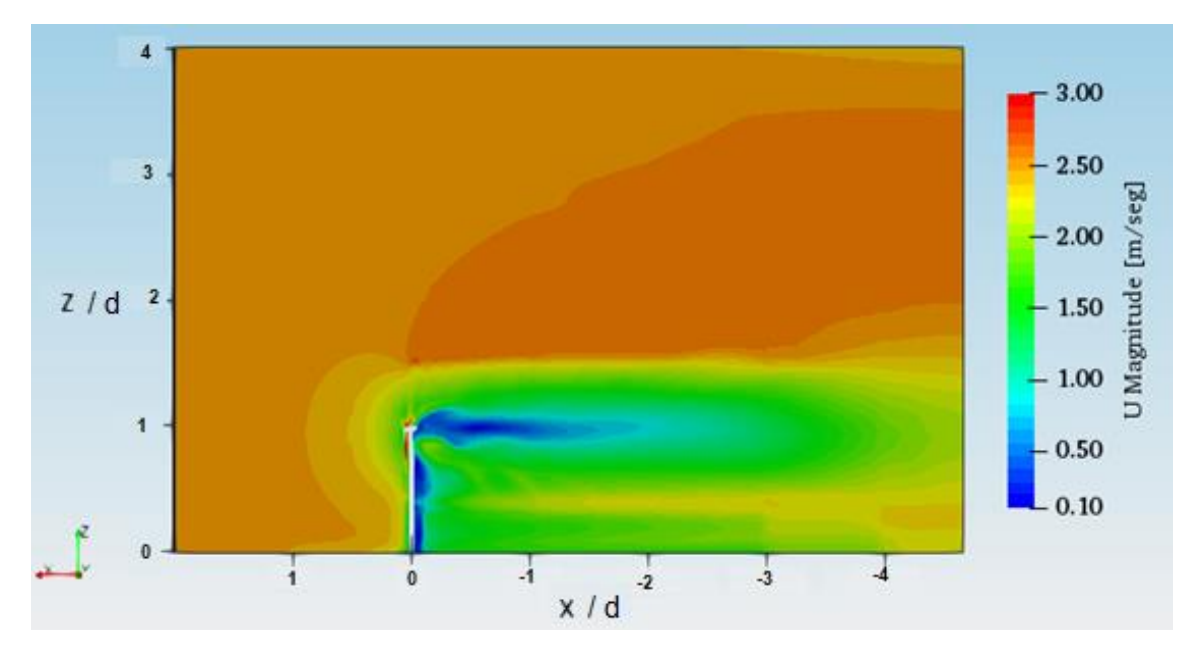

*Figura 74.* Magnitud de la velocidad del flujo de aire a través del proceso de conversión de energía. Modelo de turbulencia: k-Epsilon.  $t = 0.6$  [seg].

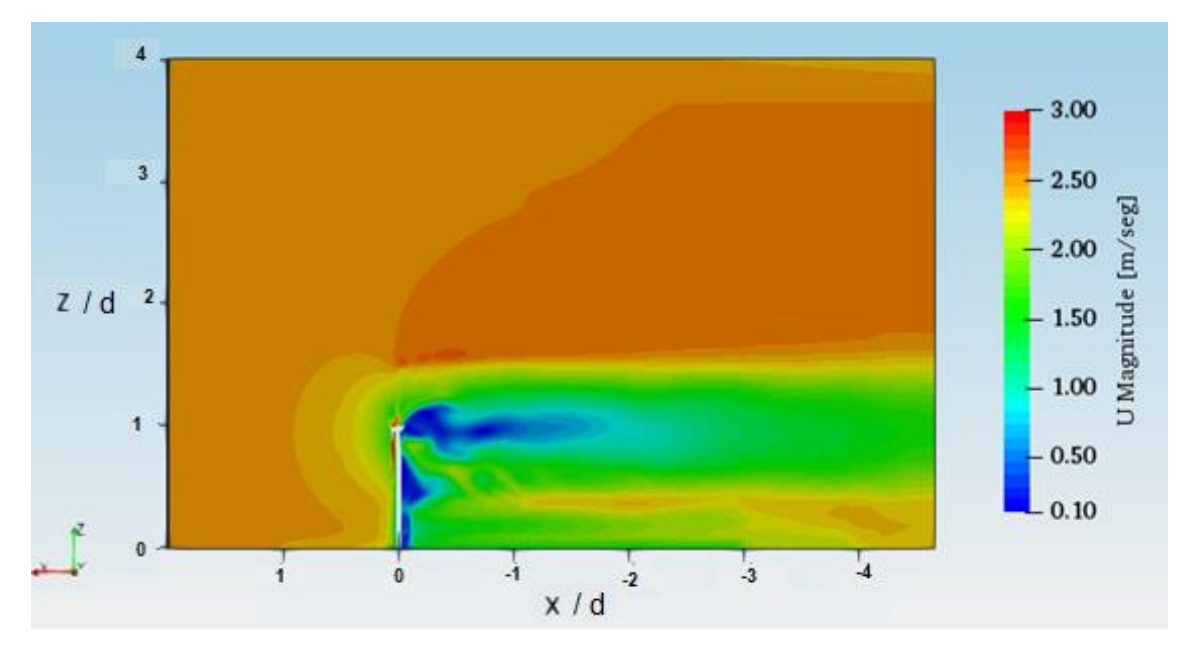

*Figura 75*. Magnitud de la velocidad del flujo de aire a través del proceso de conversión de energía. Modelo de turbulencia: k-Omega SST.  $t = 0.6$  [seg].

En ambas figuras se puede observar que los mayores valores de velocidad se encuentran en la zona correspondiente al rotor, específicamente en el borde de las palas. Por otra parte, las zonas de baja velocidad, inmediatamente después de la góndola y de la torre de la turbina, son ligeramente más intensas en los resultados del modelo k-Omega SST.

#### -Componentes

Para tener una mejor interpretación del comportamiento de la velocidad del flujo de aire, es necesario visualizar sus componentes en las 3 direcciones espaciales ( $U_x$ ,  $U_y, U_z$ ).

Las figuras 76 y 77 muestran la velocidad en dirección del flujo de aire  $U_x$ normalizada respecto a la velocidad en el buje  $U_{hub} = u = 2.5 \frac{m}{\text{seq}}$ , en el plano central  $\frac{y}{d} = 0$ .

Se puede apreciar que la zona de baja de velocidad no es tan extensa ni dominante  $(x)$  $\left/ _d$  > −1); sin embargo, se presenta recirculación del flujo inmediatamente después de la góndola al igual que en el caso de validación.

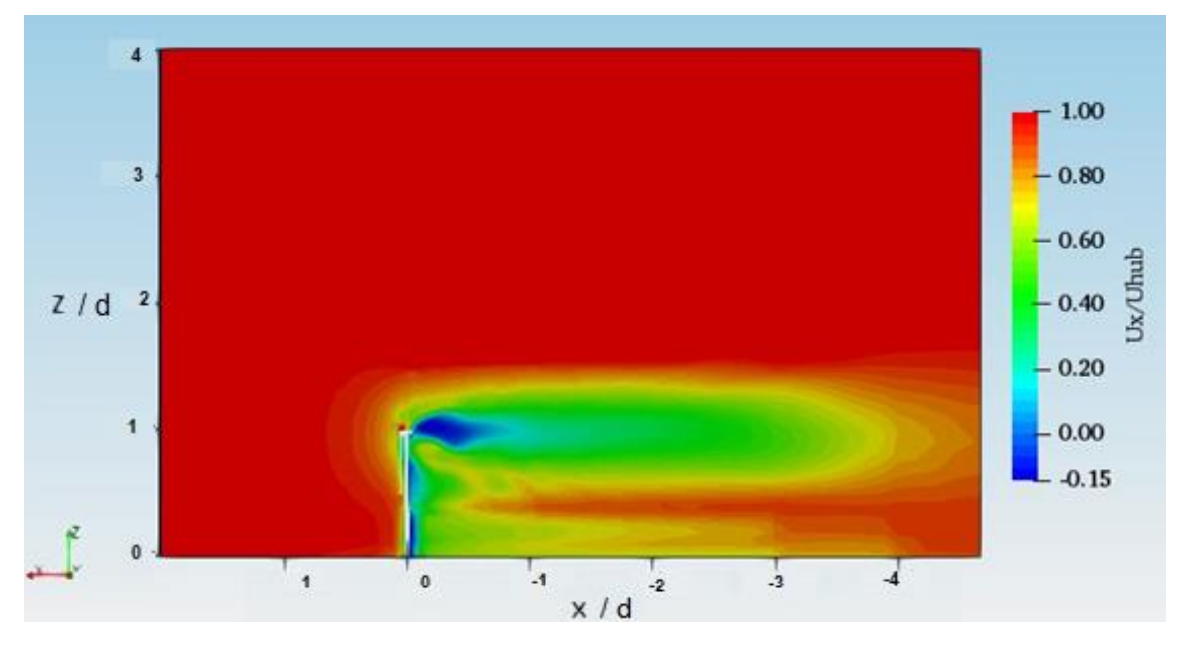

*Figura 76.* Velocidad en dirección del flujo de aire  $U_x$  normalizada respecto a  $U_{hub} = u$ . Modelo de turbulencia: k-Epsilon.  $t = 0.6$  [seg].

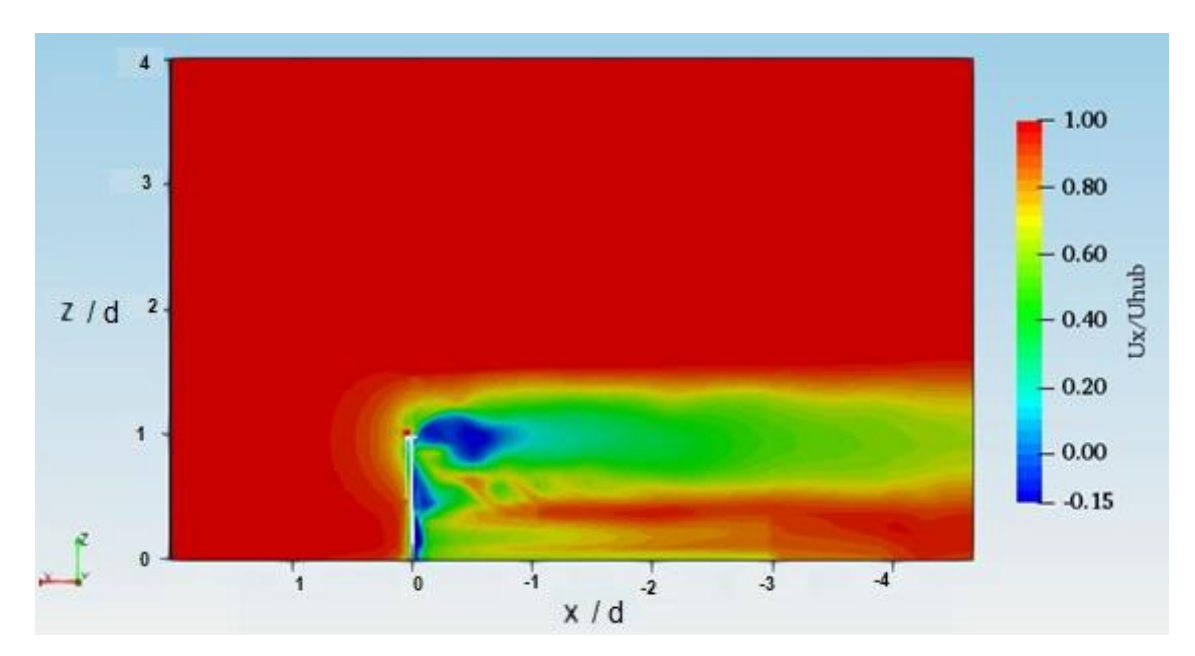

*Figura 77.* Velocidad en dirección del flujo de aire  $U_x$  normalizada respecto a  $U_{hub} = u$ . Modelo de turbulencia: k-Omega SST.  $t = 0.6$  [seg].

En las figuras 78 y 79 se aprecia de mejor forma la zona de recirculación mediante la representación vectorial de la velocidad.

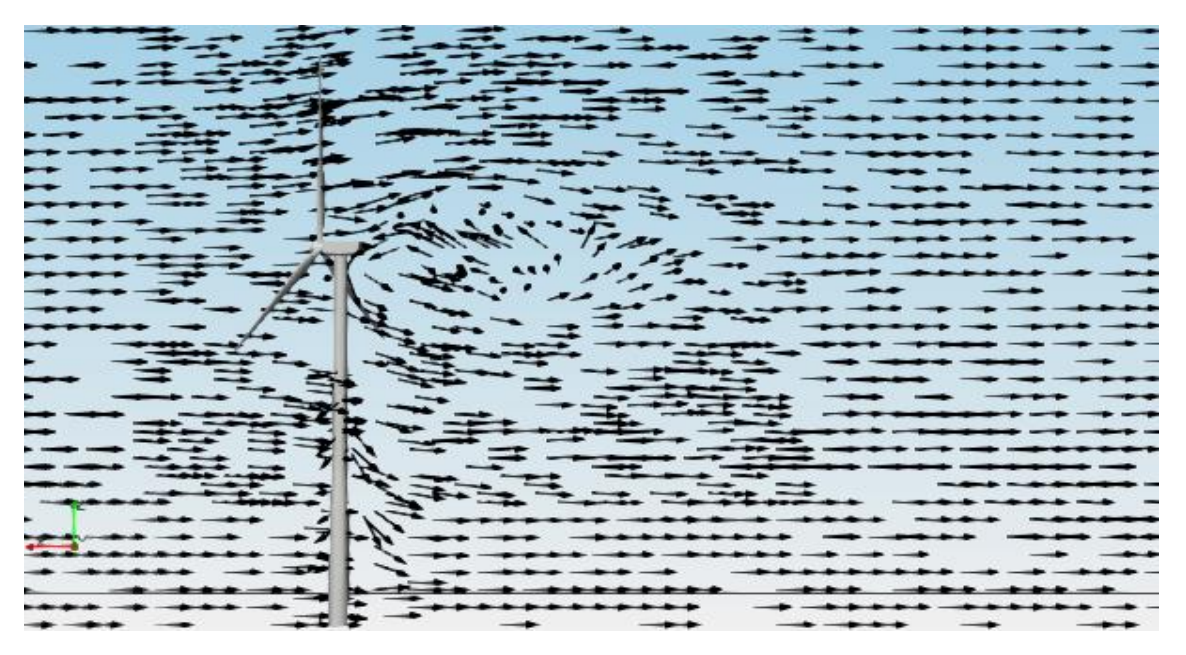

*Figura 78.* Recirculación del flujo de aire en la estela cercana. Modelo de turbulencia: k-Epsilon. $t = 0.6$  [seg].

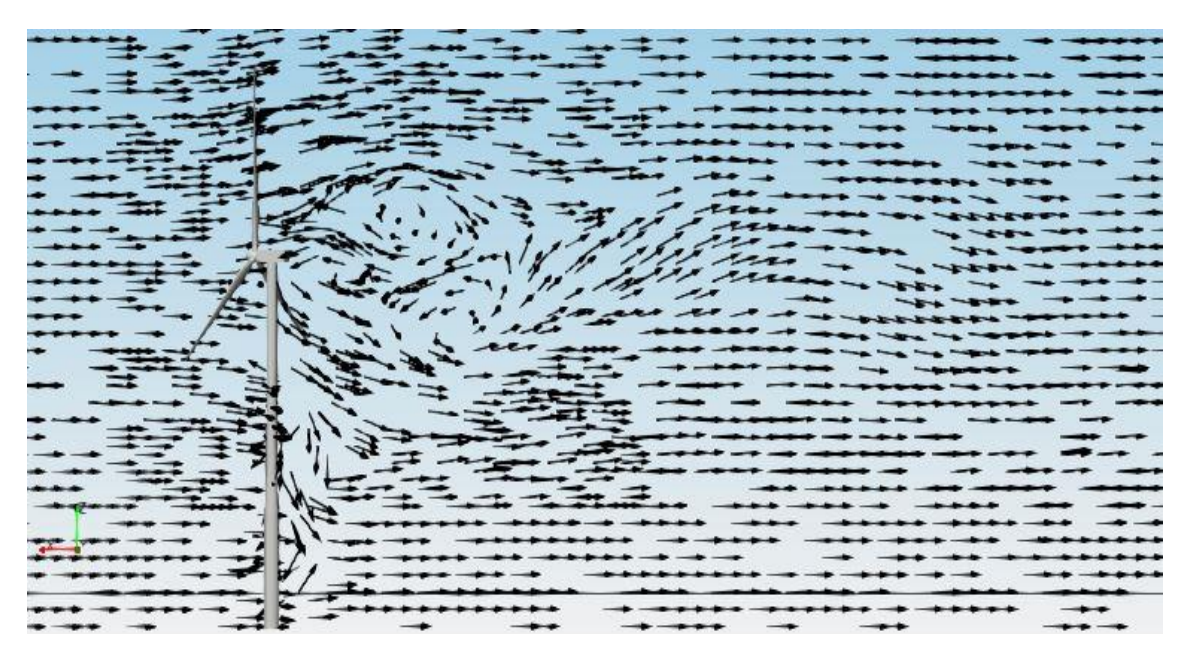

*Figura 79.* Recirculación del flujo de aire en la estela cercana. Modelo de turbulencia: k-Omega SST.  $t = 0.6$  [seg].

En el artículo de Zhang, Markfort y Porté-Agel [40] se menciona que no se puede asegurar la existencia de la zona de recirculación en la estela de prototipos reales; no obstante, el modelo utilizado en este caso se basa en un prototipo real de turbina eólica. Los resultados brindados por las simulaciones numéricas tendrían que validarse experimentalmente en túnel de viento, o bien en campos de prueba, para asegurar que dicho fenómeno se presenta en los prototipos reales.

Por otra parte, se obtuvieron las gráficas mostradas en la figura 80. Éstas muestran los perfiles de velocidad en dirección del flujo de aire  $U_x$  normalizada respecto a  $U_{hub} = u$  en el plano central  $\frac{v}{d} = 0$ , distintos planos aguas abajo paralelos al plano del rotor de la turbina, para un tiempo  $t = 0.6$  [seg]. La línea continua representa al modelo k-Epsilon, mientras que la línea punteada representa al modelo k-Omega SST.

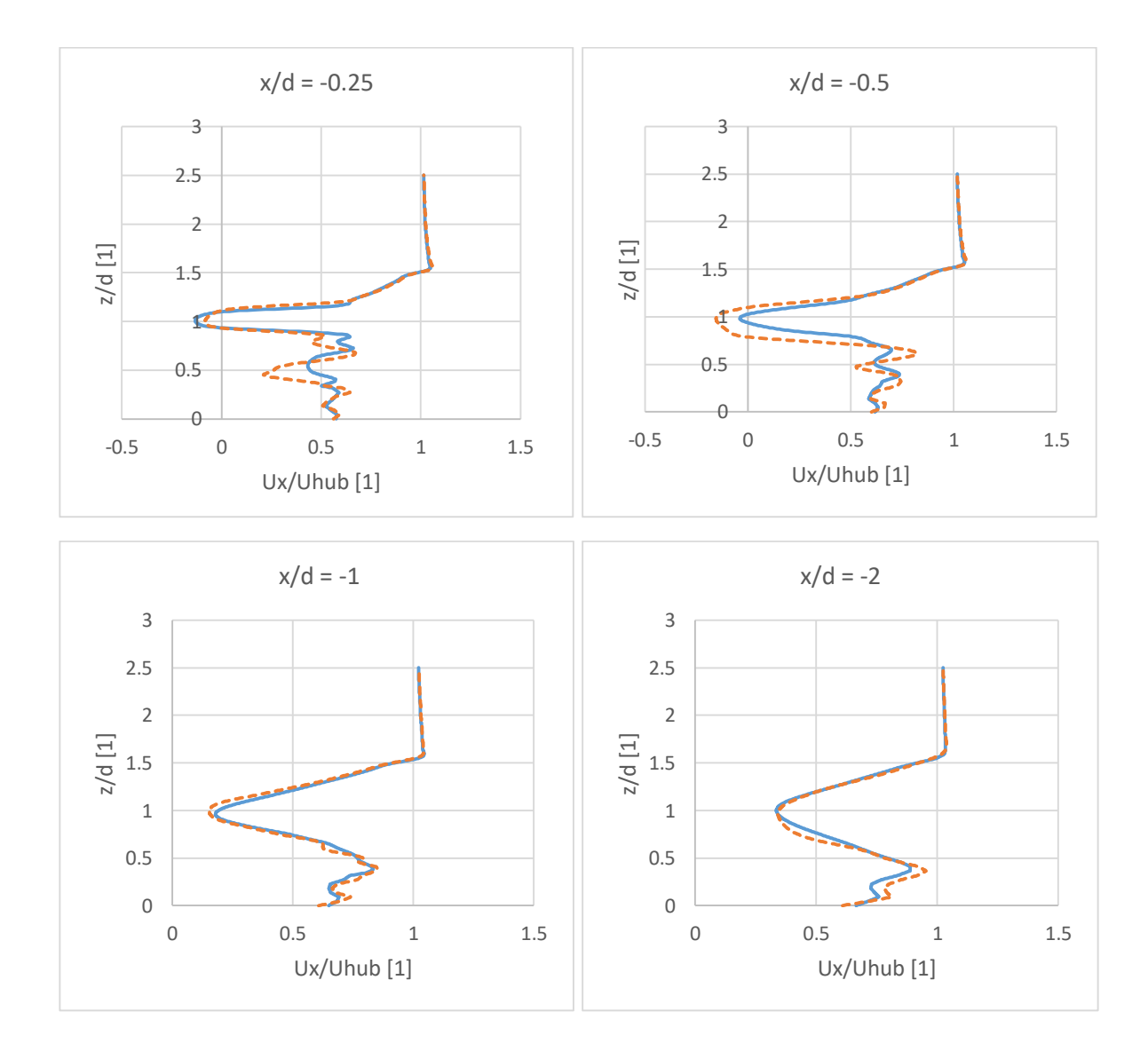

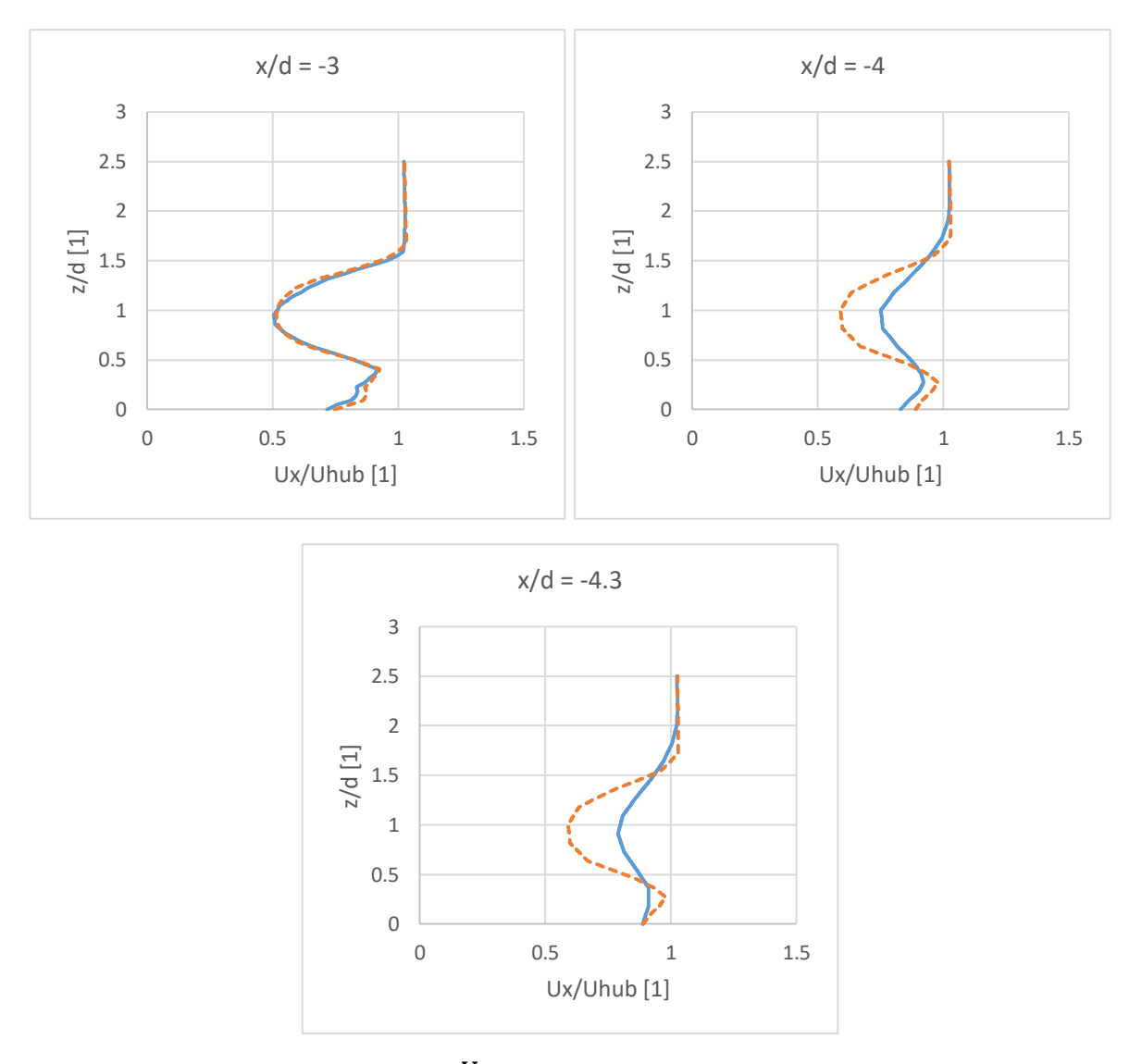

*Figura 80.* Perfiles de velocidad  $\frac{U_x}{U_{hub}}$ en distintos planos aguas abajo paralelos al plano del rotor.

Se puede observar que los resultados de ambos modelos de turbulencia son muy similares, casi idénticos en la zona de la estela cercana ( $^{\chi}$  $\frac{1}{d} = -1, \frac{x}{d}$  $\frac{d}{d} = -2$  y  $\mathcal{X}$  $\left/_{d}=-3\right)$ , donde la velocidad del flujo presenta una gran disminución.

Además, en los planos inmediatos después de la góndola de la turbina  $\,^{\chi}$  $\frac{7}{d}$  = -0.25 y  $\left. \frac{x}{d} \right| = -0.5$ ) se pueden observar valores negativos correspondientes a la zona de recirculación del flujo en ambos modelos de turbulencia. Para el modelo k-Omega SST se aprecia como las zonas de bajas velocidades son ligeramente más intensas.

En los últimos planos del dominio ( $x$  $\left| \rho _{d}\right| =-4$  y  $\left| \rho \right\rangle _{d}=-4.3)$  donde se tiene un flujo turbulento libre alejado de la turbina, la velocidad presenta una mayor recuperación de su valor inicial para el modelo k-Epsilon.

Respecto a las velocidades lateral  $U_{\mathcal{Y}}$  (figuras 81 y 82) y vertical  $U_{\mathcal{Z}}$  (figuras 83 y 84) del flujo de aire, en el plano central  $\frac{y}{d} = 0$ , se pueden observar las asimetrías respecto al eje de la turbina y al eje del rotor respectivamente. Ambos modelos de turbulencia brindan resultados muy similares a lo largo de la estela.

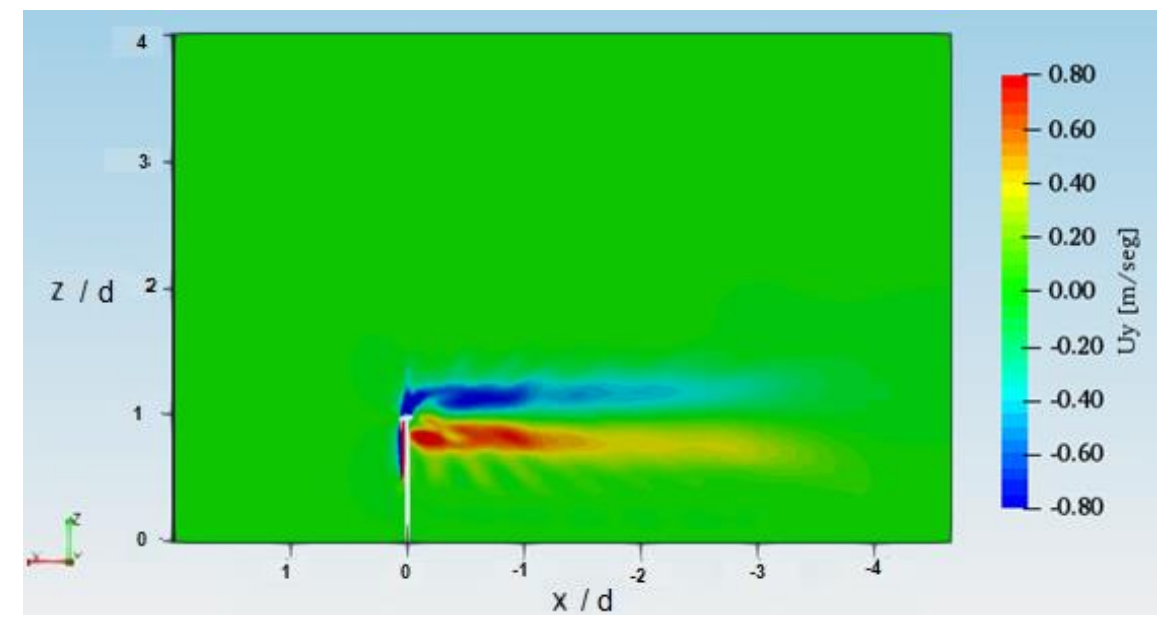

*Figura 81.* Velocidad en dirección lateral  $U_y$  del flujo de aire. Modelo de turbulencia: k-Epsilon.  $t = 0.6$  [seg].

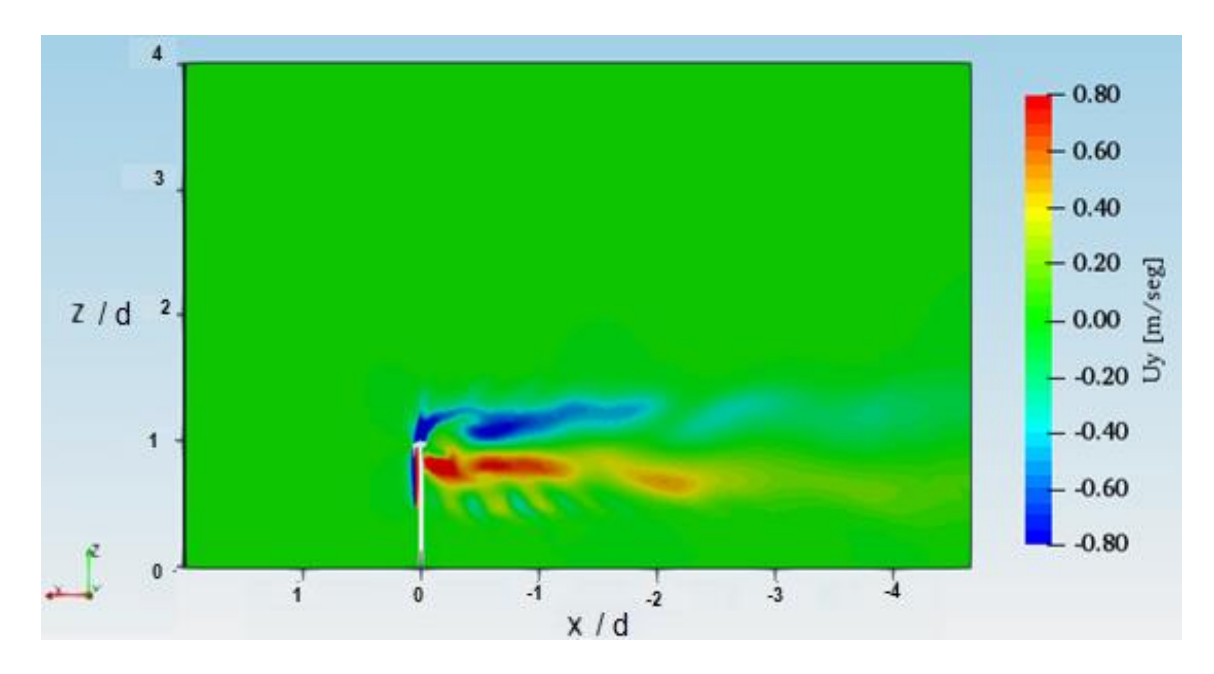

*Figura 82.* Velocidad en dirección lateral  $U_y$  del flujo de aire. Modelo de turbulencia: k-Omega SST.  $t = 0.6$  [seg].

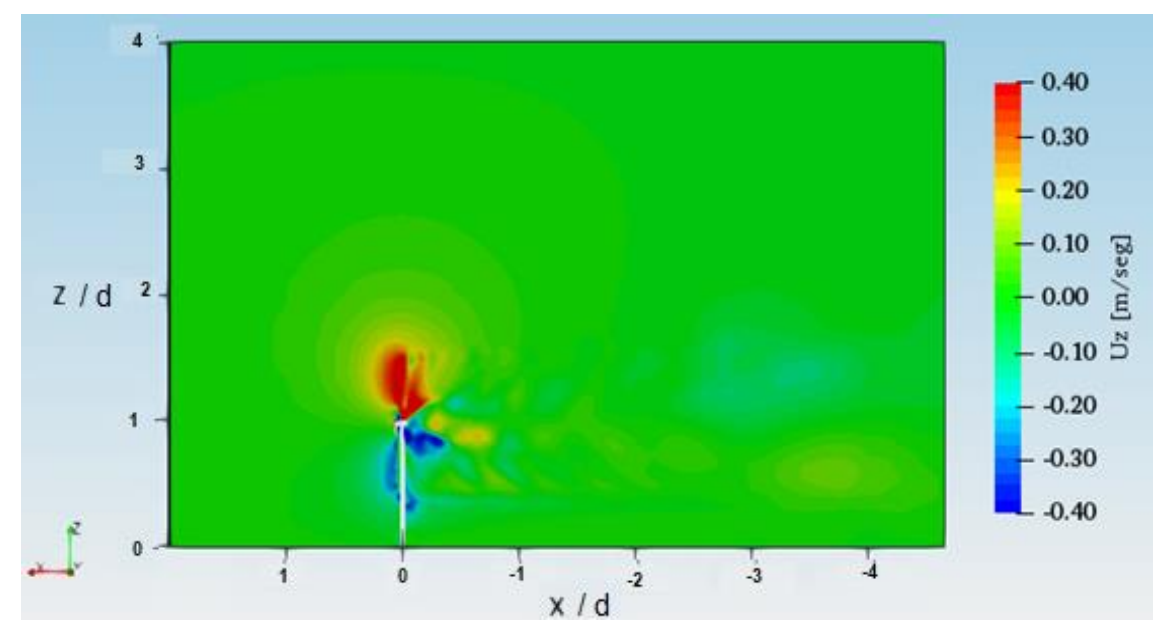

*Figura 83. Velocidad en dirección vertical*  $U_z$  *del flujo de aire. Modelo de* turbulencia: k-Epsilon.  $t = 0.6$  [seg].

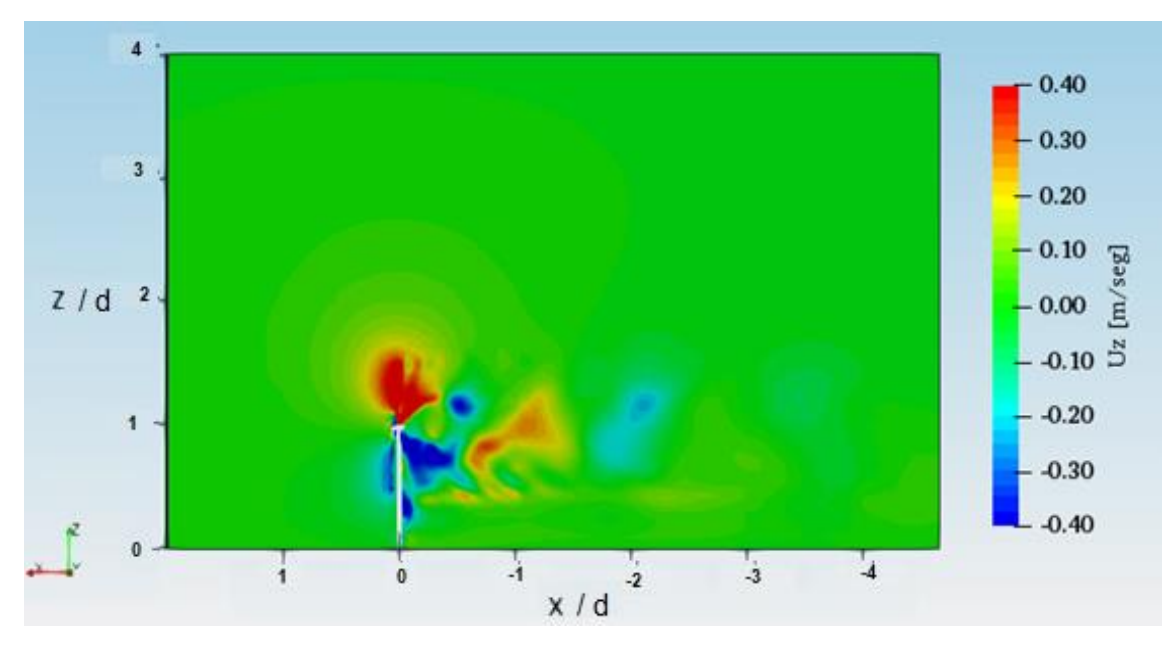

*Figura 84.* Velocidad en dirección vertical  $U_z$  del flujo de aire. Modelo de turbulencia: k-Omega SST.  $t = 0.6$  [seg].

Los componentes de velocidad lateral  $U_y$  y vertical  $U_z$  presentan sus valores más elevados en la estela inmediata y cercana. Posteriormente, conforme aumenta la distancia aguas abajo del rotor, la velocidad de éstos dos componentes se reduce.

• Presión cinemática

Como ya se mencionó, si se analiza la velocidad del flujo de aire, su magnitud y su componente en dirección del flujo  $U_x$  presentan una gran reducción en su valor inmediatamente después del rotor y de la góndola debido a la extracción de energía cinética.

Si se analiza la presión, en las figuras 85 y 86, en el plano central  $^{\mathcal{Y}}\!/_d=0$ , se puede observar que antes de que se lleve a cabo la extracción de energía cinética, la disminución de velocidad que se presenta antes de la turbina es compensada por un aumento de presión para mantener la misma potencia en el flujo de aire.

Por otra parte, inmediatamente después del rotor, se tiene una caída abrupta de presión, por debajo de la presión atmosférica, lo cual es un indicativo de la reducción de energía cinética en el flujo de aire debido a la turbina eólica.

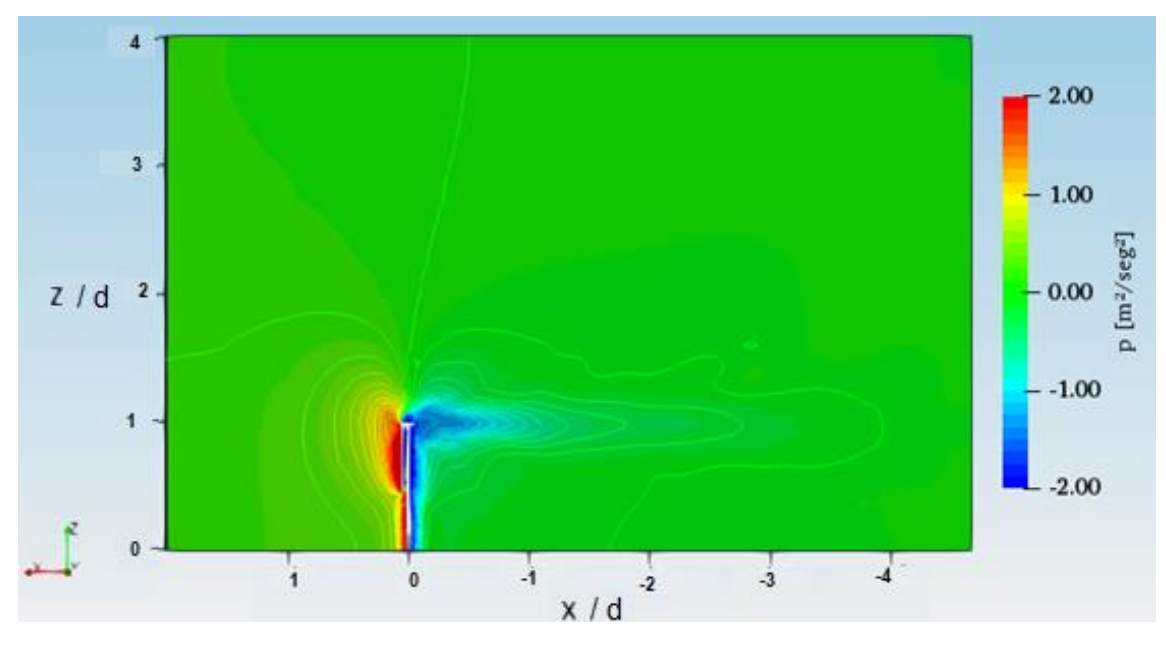

*Figura 85.* Contornos de presión cinemática. Modelo de turbulencia: k-Epsilon.  $t = 0.6$  [seg].

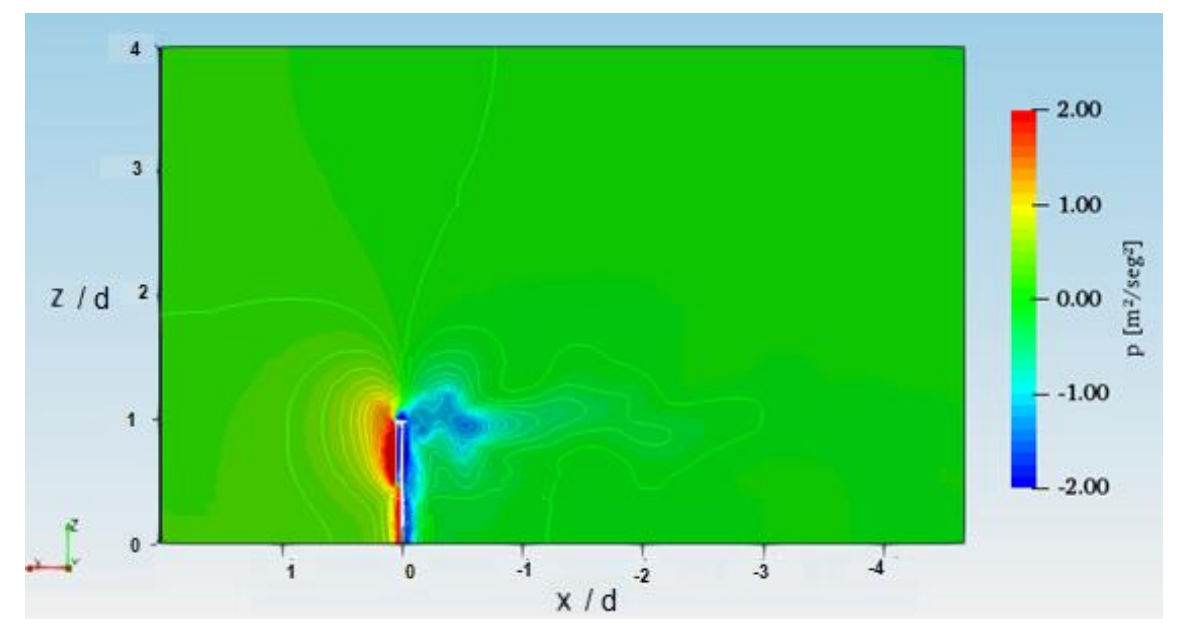

*Figura 86.* Contornos de presión cinemática. Modelo de turbulencia: k-Omega SST.  $t = 0.6$  [seg].

En la gráfica 10 se muestra la distribución de presión del flujo de aire antes y después de la turbina a la altura del buje, en el plano central en el plano central  $\mathcal{Y}$  $\left/_d=0$  . Se puedo observar que después de la caída de presión, aguas abajo, lejos de la turbina, ésta vuelve a incrementarse hasta la presión atmosférica. La línea continua representa al modelo k-Epsilon, mientras que la línea punteada representa al modelo k-Omega SST. Ambos modelos de turbulencia brindan resultados casi idénticos.

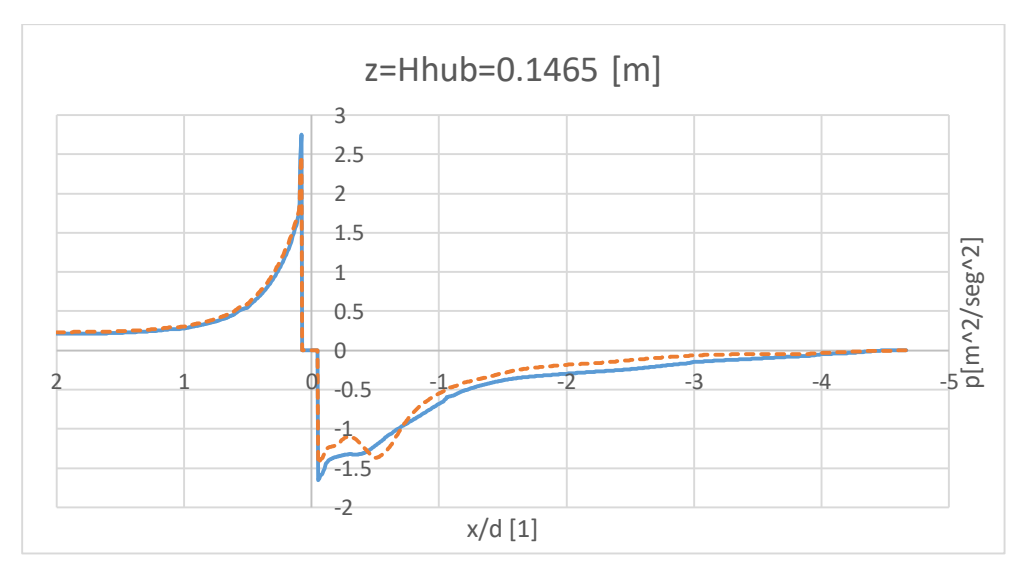

*Gráfica 10*. Distribución de presión del flujo de aire antes y después de la turbina.

Energía cinética turbulenta

La energía cinética turbulenta es un indicativo de la intensidad de turbulencia que presenta el flujo. En las figuras 87, 88, 89, 90, 91 y 92 se muestran los resultados de los dos modelos de turbulencia utilizados, en el plano central  $\frac{y}{d} = 0$  y en diferentes tiempos de la simulación conforme se desarrolla la estela.

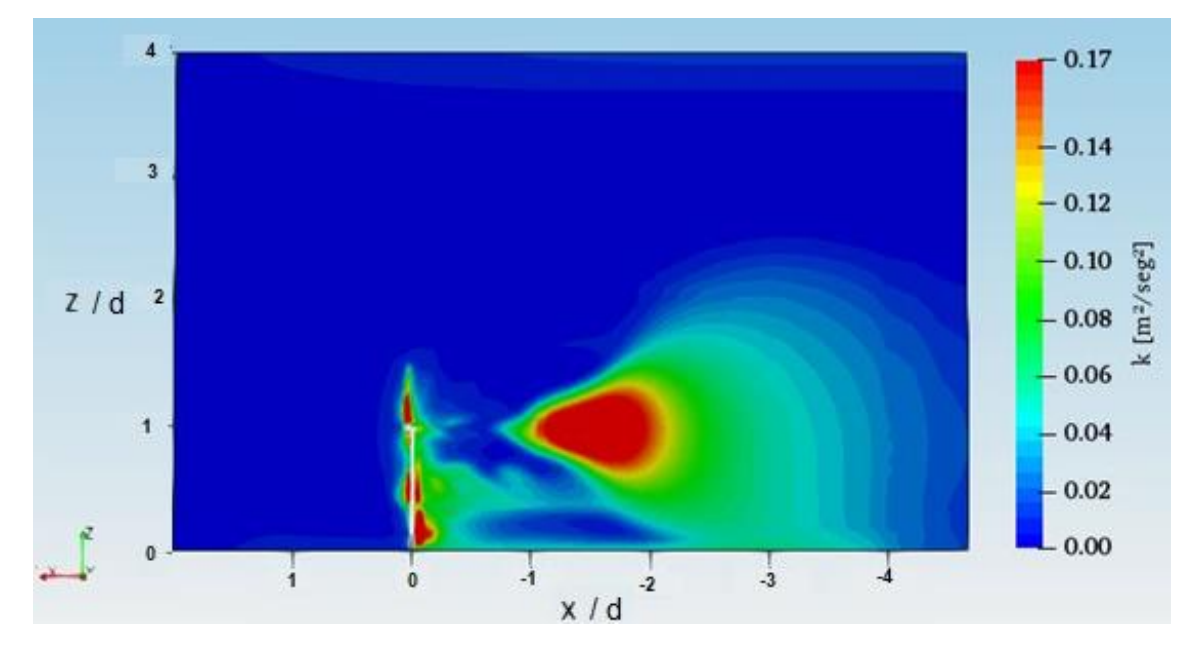

*Figura* 87. Energía cinética turbulenta k. Modelo de turbulencia: k-Epsilon.  $t = 0.2$  [seg].

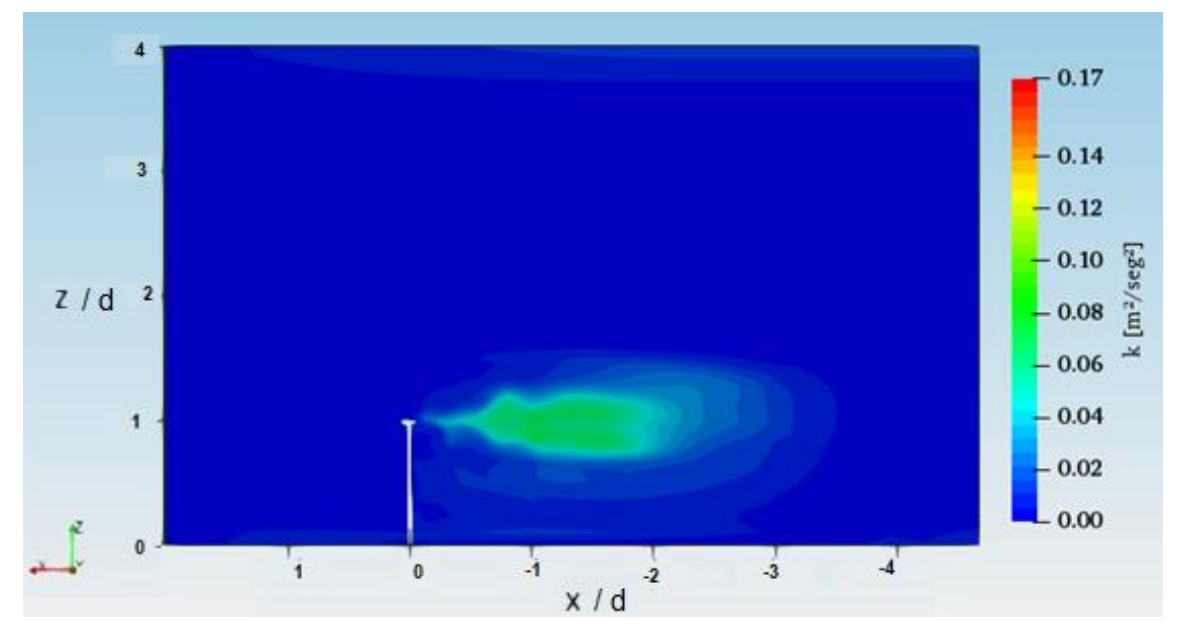

*Figura 88.* Energía cinética turbulenta k. Modelo de turbulencia: k-Omega SST.  $t = 0.2$  [seg].

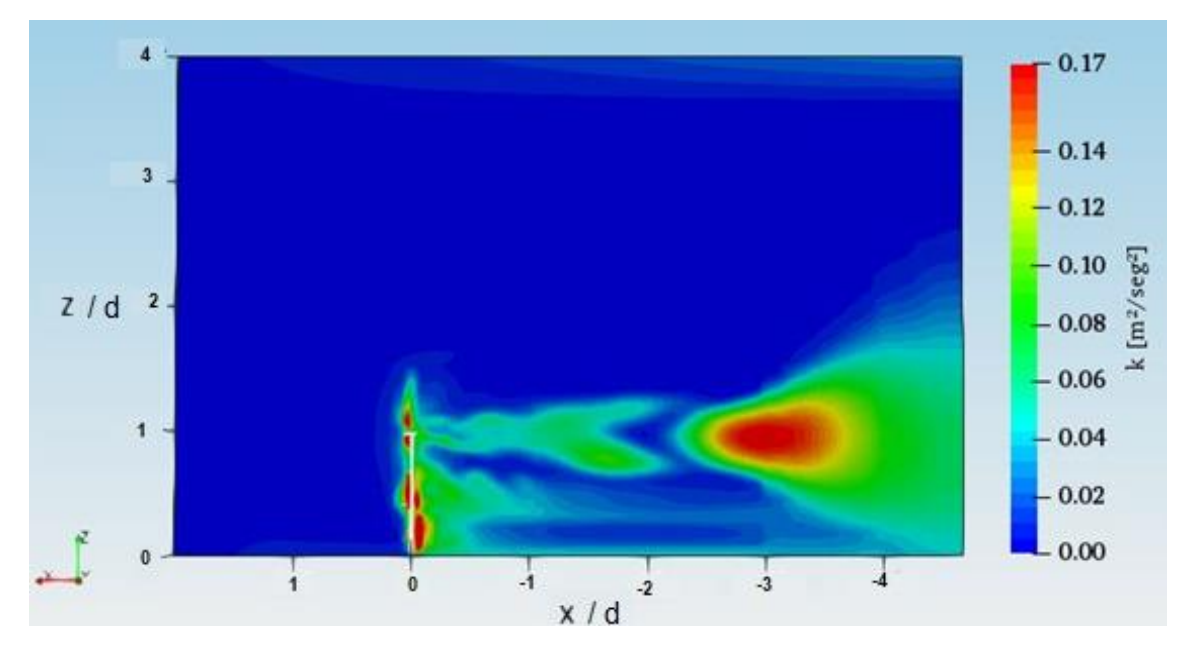

*Figura 89.* Energía cinética turbulenta k. Modelo de turbulencia: k-Epsilon.  $t = 0.4$  [seg].

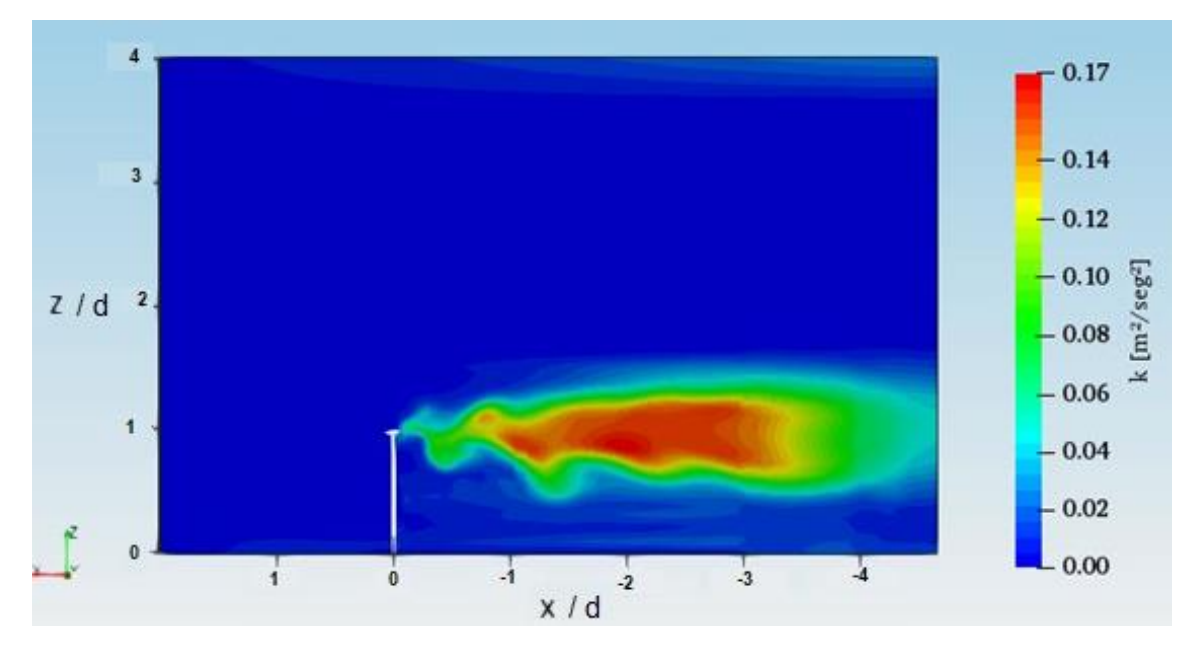

*Figura 90.* Energía cinética turbulenta k. Modelo de turbulencia: k-Omega SST.  $t = 0.4$  [seg].

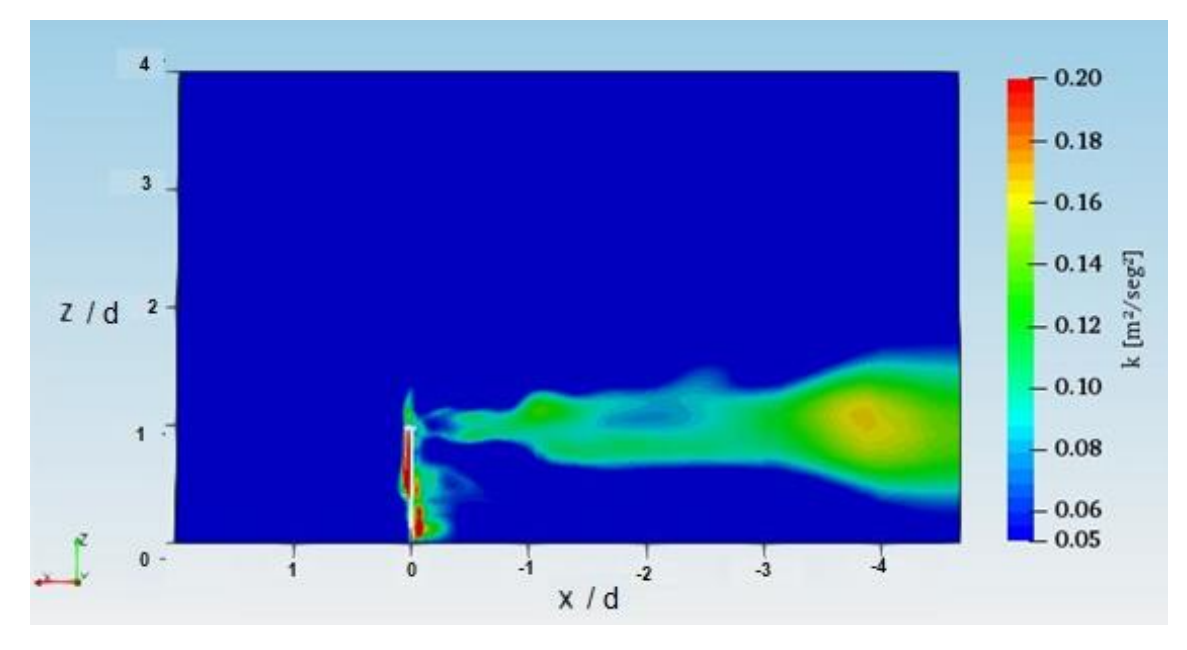

*Figura* 91. Energía cinética turbulenta k. Modelo de turbulencia: k-Epsilon.  $t = 0.6$  [seg].

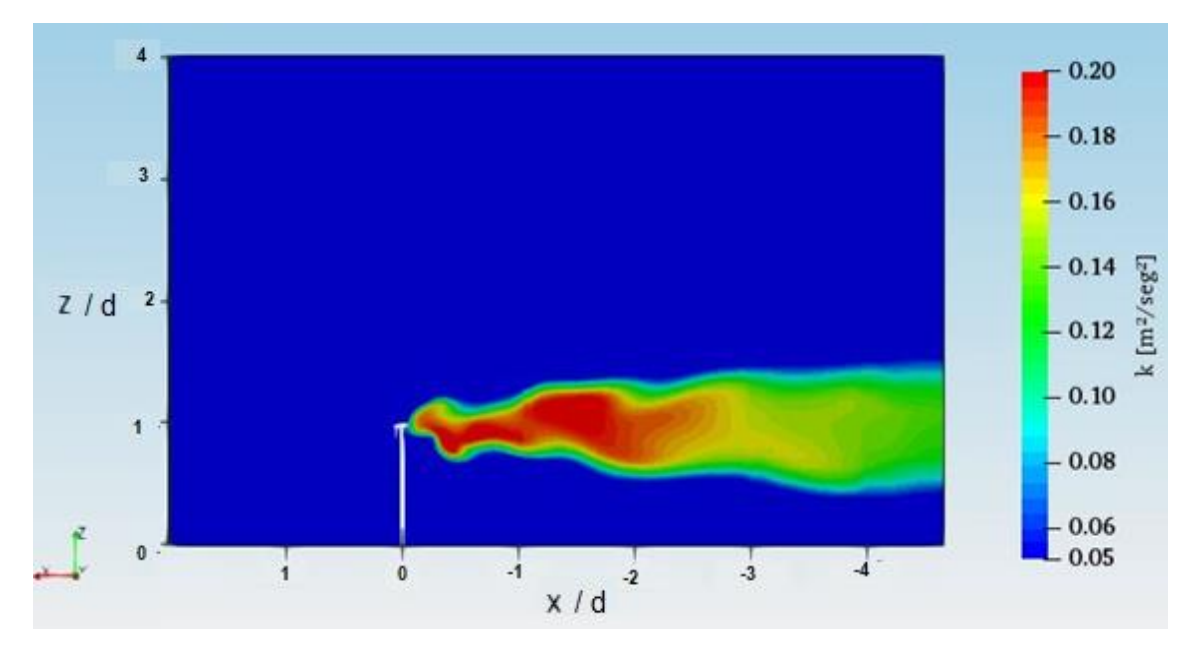

*Figura* 92. Energía cinética turbulenta k. Modelo de turbulencia: k-Omega SST.  $t = 0.6$  [seg].

Contrario a la velocidad y a la presión, se puede observar la diferencia entre la predicción que ambos modelos brindan para la energía cinética turbulenta.

Con base en la descripción de éstos modelos presentada en el capítulo 4, el modelo k-Epsilon tiene una buena predicción para flujos libres turbulentos completamente desarrollados; sin embargo, es apreciable que para el tiempo de término de las simulaciones ( $t = 0.6$  [seg]) esto no sucede. A pesar de ello, en este tiempo (figuras 91 y 92) es donde ambos modelos muestran una predicción similar probablemente debido a que la estela se encuentra mucho más desarrollada. Esto se puede observar en la figura 93 donde se muestran los perfiles de energía cinética turbulenta obtenidos en el plano central  $\frac{y}{d} = 0$ , distintos planos aguas abajo paralelos al plano del rotor de la turbina, para un tiempo  $t = 0.6$  [seg].

La línea continua representa al modelo k-Epsilon, mientras que la línea punteada representa al modelo k-Omega SST.

En planos cercanos a la turbina, las gráficas son muy diferentes ya que el modelo k-Epsilon presenta muchas variaciones. A partir del plano  $\frac{x}{d} = -1$  dichas variaciones se atenúan y es en la zona alejada de la turbina ( $\left. \begin{matrix} x/2& -& 4 \end{matrix} \right\}$ y  $\left. \begin{matrix} x/2& -4.3 \end{matrix} \right\}$ donde los resultados son muy similares.

Si se pudiesen llevar a cabo las simulaciones con mayores tiempos de simulación para que se completara el desarrollo de la estela, probablemente la predicción de ambos modelos sería muy similar en un mayor número de planos, siempre y cuando no se encuentren muy cerca de la turbina.

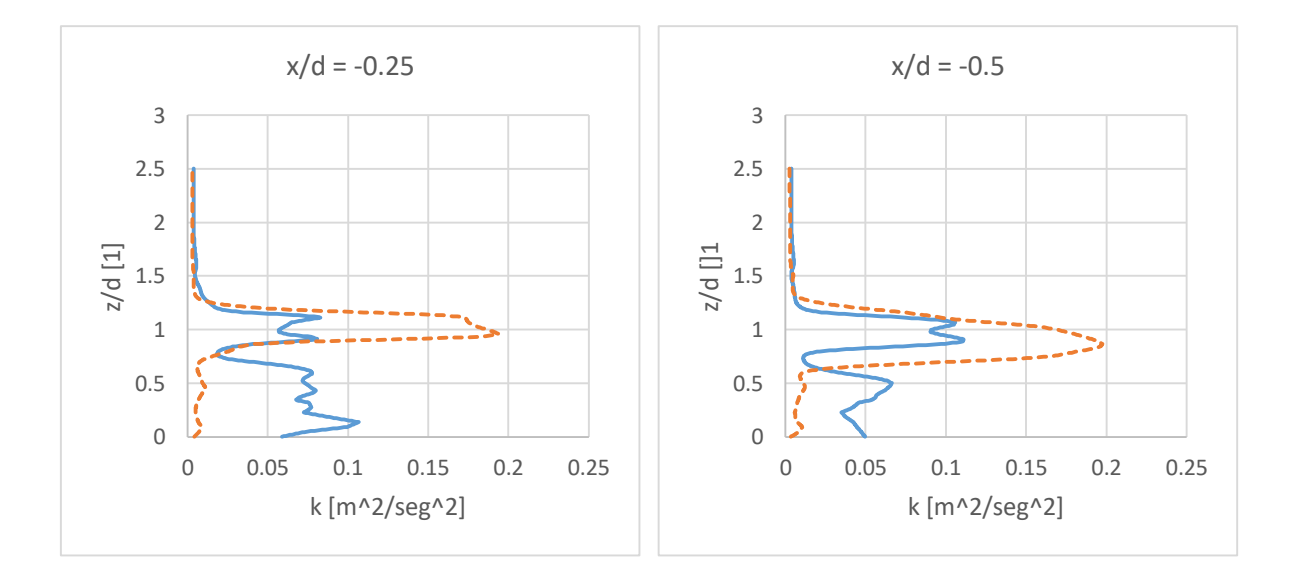

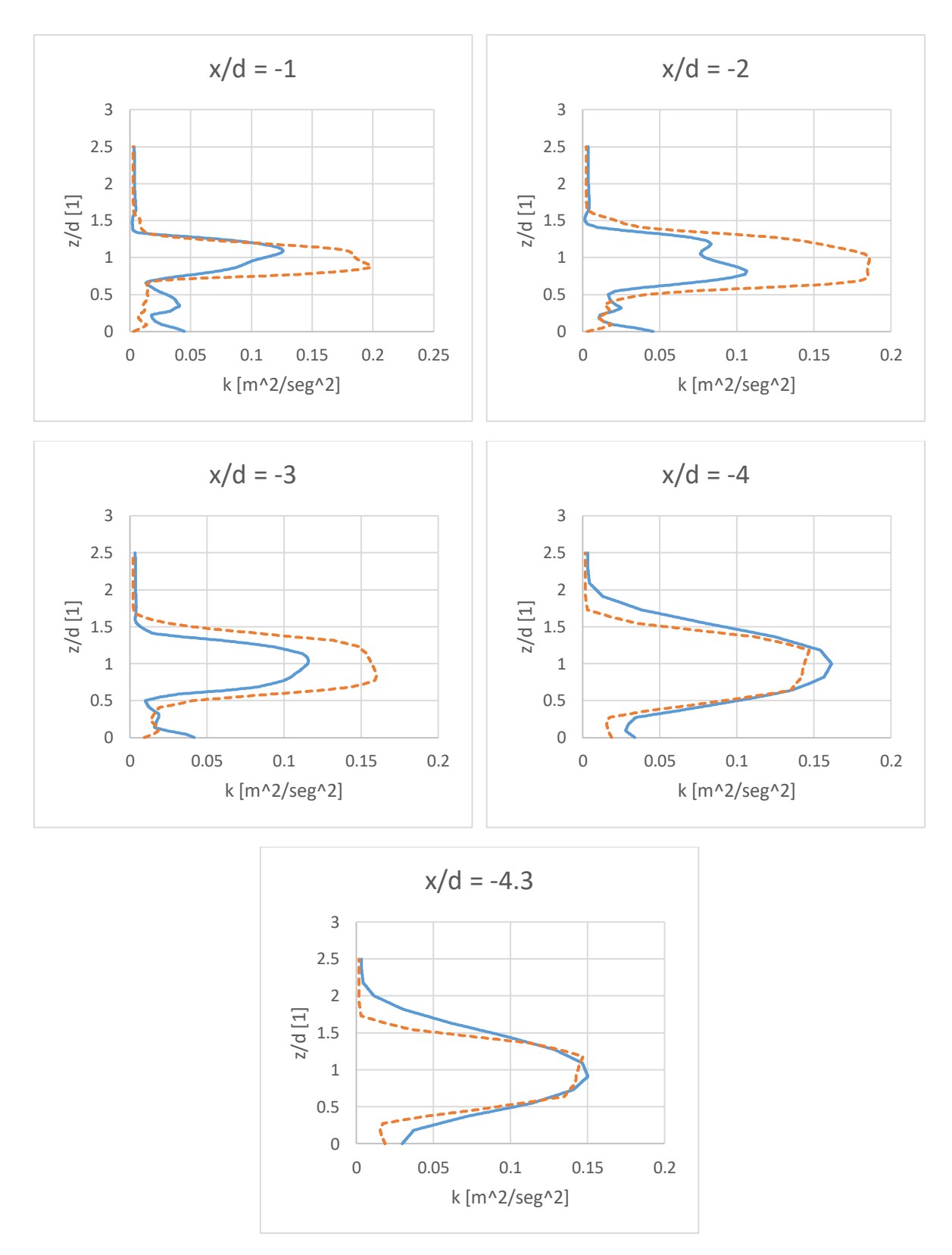

*Figura 93.* Energía cinética turbulenta k en distintos planos aguas abajo paralelos al plano del rotor.

El modelo k-Epsilon se desempeña mal cuando existen gradientes de presión severos como en este caso, antes y después de la turbina, y, además, cerca de los muros.

En las figuras correspondientes al modelo k-Epsilon (87,89 y 91) se pueden observar zonas de valores elevados de energía cinética turbulenta desarrollándose alrededor de la turbina. Esto no ocurre para la predicción del modelo k-Omega SST.

El modelo k-Omega SST, al combinar la fortaleza del modelo k-Epsilon para flujos libres turbulentos y el modelo k-Omega para zonas cercanas a las paredes se desempeña de mejor forma para flujos complejos.

Por último, con base en el modelo k-Omega SST para un tiempo de simulación  $t =$ 0.6 [seg] (ver figura 92), la zona de mayor energía cinética turbulenta es aquella inmediatamente después de la góndola. Es importante mencionar que a pesar de ser la zona donde se presenta la mayor disminución en la magnitud de la velocidad, son las fluctuaciones desordenadas y caóticas las responsables de que dicha zona sea la que presente mayor energía cinética. Posteriormente, conforme el flujo se estabiliza en la estela lejana, los valores de energía cinética turbulenta disminuyen.

Disipación de energía cinética turbulenta y disipación específica turbulenta.

-Disipación de energía cinética turbulenta

La disipación de energía cinética turbulenta es mostrada en la figura 94, en el plano central  $\frac{y}{d} = 0$ , para un tiempo de simulación  $t = 0.6$  [seg]. El modelo k-Epsilon es el que brinda dicho resultado.

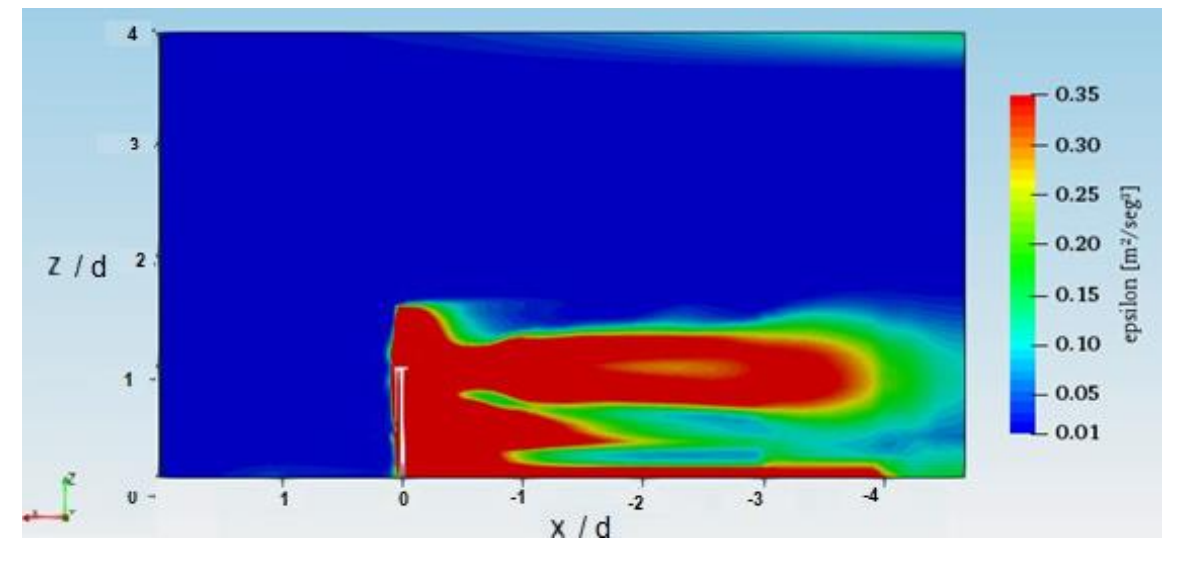

*Figura 94*. Disipación de energía cinética turbulenta ε. Modelo de turbulencia: k-Epsilon.  $t = 0.6$  [seq].

Ésta disipación representa la tasa a la cual la energía cinética turbulenta se convierte en energía interna [57]. Como se puede observar, la mayor tasa de disipación se lleva a cabo en la zona correspondiente a la estela.

# -Disipación específica turbulenta

Por otra parte, la disipación específica turbulenta es mostrada en la figura 95, en el plano central  $\frac{y}{d} = 0$ , para un tiempo de simulación  $t = 0.6$  [seg]. El modelo k-Omega SST es el que brinda dicho resultado.

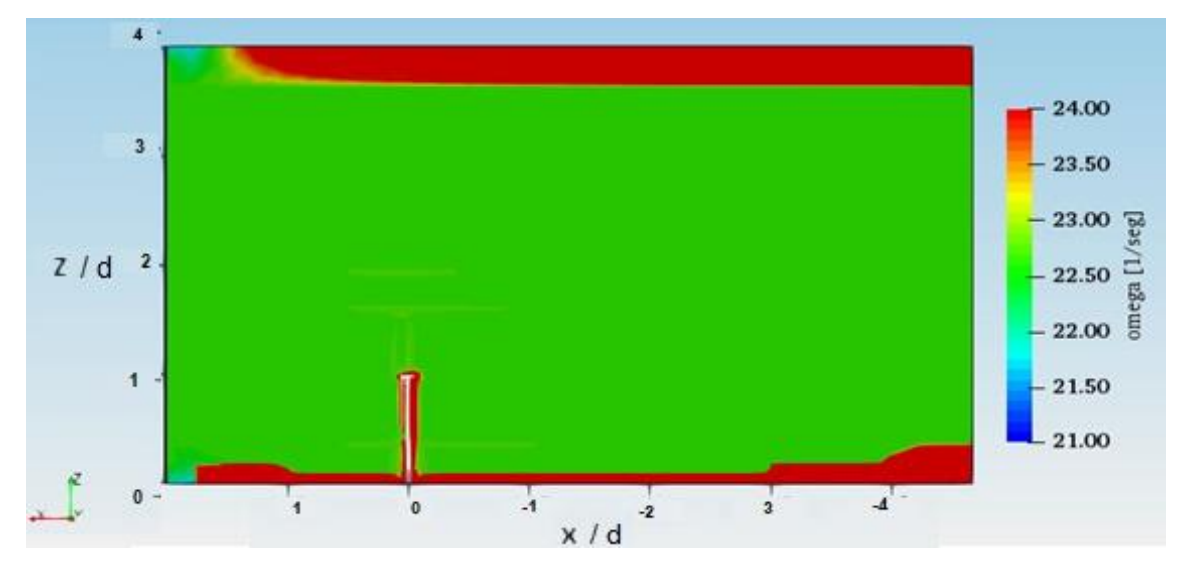

*Figura 95.* Disipación específica turbulenta  $\omega$ . Modelo de turbulencia: k-Omega SST.  $t = 0.6$  [seq].

Ésta disipación representa la tasa a la cual la energía cinética turbulenta se convierte en energía interna, pero por unidad de volumen y de tiempo, por lo que normalmente se le refiere como frecuencia media de la turbulencia [55].

Es interesante notar como dicha disipación específica presenta sus mayores valores cerca de las paredes del dominio, así como alrededor de la turbina. De acuerdo con Albagli [58], mayores esfuerzos cortantes, los cuales se presentan en las paredes, conlleva una mayor disipación.

Es importante mencionar que, con base en las referencias consultadas para la elaboración de este trabajo, la disipación de energía cinética turbulenta, así como la disipación especifica turbulenta carece de estudio y de análisis por lo que suele solo ser mencionada de manera superficial.
Del análisis de resultados se puede concluir que ambos modelos predicen de forma muy similar tanto la velocidad como la presión, por lo que la utilización de cualquiera para predecir dichos campos dará un buen resultado; sin embargo, su principal diferencia está en la forma en la que modelan la turbulencia.

Con base en los resultados de la energía cinética turbulenta y de las disipaciones se pueden confirmar las características teóricas que ambos presentan para el modelado de la turbulencia. Es por ello que se puede afirmar que no existe modelo de turbulencia por excelencia para cualquier caso; cada uno presenta sus ventajas y desventajas las cuales deben ser tomadas en consideración y, así, elegir uno con base en las características y configuraciones del problema o fenómeno que se esté estudiando.

El haber propuesto un caso de estudio en el cual el modelo se basara en un prototipo real de turbina eólica permite tener una mejor representación, comprensión y entendimiento de la interacción que ésta tiene con el flujo de aire. Es importante mencionar que esto conllevó un gran costo computacional, además de que los resultados obtenidos deben encontrar una forma de validación para poder tener algún rango de aplicación; no obstante, para fines de investigación, así como de los alcances de este trabajo, cumplen su objetivo.

### **6 Conclusiones**

La energía eólica es una de las opciones en energía renovable con las que cuenta México para poder mitigar el uso de combustibles fósiles en la generación de energía eléctrica. A pesar de presentar desventajas como la intermitencia del viento y el problema de almacenamiento de la energía generada, se debe incentivar su uso, no sólo en tierra, sino también contemplar el mar como lo hacen países líderes en generación de este tipo de energía. Además, se deben incentivar programas de investigación y de desarrollo tecnológico referentes no sólo a la energía eólica, sino a todas las renovables. México tiene un gran potencial que seguirá siendo desaprovechado en tanto no se logre disminuir la dependencia a los combustibles fósiles. Por supuesto que el debate sigue abierto, es muy complejo e involucra muchos factores.

La dinámica de fluidos computacional es una herramienta muy compleja la cual involucra una gran cantidad de teoría, pero con un amplio campo de aplicación ingenieril. Es importante tener en claro que el resultado principal de una simulación debe ser una mejor comprensión y entendimiento del problema o fenómeno estudiado. La convergencia de un código numérico no significa precisión; es por ello que los resultados deben ser validados. Posteriormente, dichos resultados podrán ser utilizados para desarrollar pautas de diseño, rediseño o como punto de partida para proponer nuevas soluciones al problema en cuestión.

Se resalta la aportación de este trabajo al brindar una guía metodológica para el uso y entendimiento del *software OpenFOAM®* en cualquier trabajo de investigación que busque la aplicación de la dinámica de fluidos computacional.

El haber desarrollado un caso de validación, previo al caso de estudio propuesto, le brinda validez al código numérico utilizado por lo que los resultados obtenidos son mínimamente precisos para predecir el proceso de conversión de energía y el flujo de estela de una turbina eólica. De ésta forma, la hipótesis planteada inicialmente se confirma. Sin embargo, es importante mencionar que los resultados hubiesen sido más precisos si se hubiera establecido un mayor tiempo de término de la simulación ( $t_f > 0.6$  [seg]).

Existen diferencias entre los resultados experimentales y los de la simulación donde éstos últimos sobrestiman los valores respecto a los primeros. Como fue mencionado, la forma geométrica tanto de las palas como de la góndola influyen en el desarrollo del flujo de estela; por lo que probablemente, el modelado plano de las palas y cilíndrico de la góndola sean causantes de la sobrestimación. Otra posible causa podría ser la elevada velocidad angular del rotor a la cual fue configurada en la simulación ya que el código numérico no presenta recomendaciones ni restricciones al respecto. A pesar de las diferencias el fenómeno estudiado está debidamente representado.

Por otra parte, del caso de estudio propuesto, conocer las características de la estela generada por un modelo basado en un prototipo real permite conocer de mejor forma las condiciones que se presentan en los parques eólicos. Debido a la no uniformidad del fenómeno y el desarrollo de la estela es importante poder realizar simulaciones precisas las cuales representen debidamente el fenómeno.

Para abordar simulaciones más complejas, con mayores tiempos de simulación, así como mayor cantidad de información almacenada, se necesitan grandes recursos computacionales, incluso del orden y capacidad de la supercomputación, por lo que si se cuenta con un equipo de cómputo limitado es muy importante definir y tener en claro cuál es el fenómeno, o característica específica, que se quiere estudiar.

# **6.1 Recomendaciones para trabajos futuros**

Es satisfactorio haber cumplido con los objetivos planteados inicialmente; no obstante, la línea de investigación es muy extensa, por lo que en un trabajo futuro pudiesen incluirse algunas modificaciones y mejoras. Entre ellas destacan las siguientes:

- Aumentar los tiempos de simulación, ya que para un tiempo de término de 0.6 [seg] no se logró obtener un flujo de estela completamente desarrollado, causa probable de las diferencias en las características turbulentas brindadas por los dos modelos de turbulencia utilizados.
- Aumentar el largo del dominio computacional si se desea estudiar el comportamiento en la estela lejana y su influencia en turbinas aledañas.
- Ampliar el manejo y conocimiento del *software OpenFOAM®* para poder incluir mayores configuraciones que permitan, entre ellas, simular la velocidad en la entrada del dominio como el perfil que se presenta en la capa atmosférica superficial y la obtención del campo de vorticidad, así como los esfuerzos de Reynolds.
- Realizar análisis más completos mediante el postprocesamiento ya que la dinámica de fluidos computacional brinda gran cantidad de información con la cual se pueden determinar diferentes variables.
- Evaluar el desempeño de distintos modelos de turbulencia a los utilizados en este trabajo, por ejemplo, las simulaciones de grandes escalas (LES).
- Modificar el modelado de la geometría, así como probar otros modelos distintos no debiera representar mayor problema.
- Por último, incluir más de un solo modelo de turbina es ambicioso pero viable siempre y cuando se consideren las simplificaciones pertinentes y adecuadas, esto con el objetivo de estudiar el posicionamiento y la interacción entre turbinas aledañas en un parque eólico.

# **Referencias**

### **-Introducción**

[1] *¿Dónde es más eficiente instalar un aerogenerador?*, Iberdrola. URL: [https://www.iberdrola.com/te-interesa/iberdrola-te-cuenta/instalacion-de-](https://www.iberdrola.com/te-interesa/iberdrola-te-cuenta/instalacion-de-aerogeneradores)

[aerogeneradores.](https://www.iberdrola.com/te-interesa/iberdrola-te-cuenta/instalacion-de-aerogeneradores) Último acceso: 22/04/19 17:34 hrs.

[2] ENGER, M., (2018), *Wind Turbine Simulations with OpenFOAM* (Tesis de maestría), *Norwegian University of Science and Technology*.

# **-Capítulo 1 El viento como energía renovable**

[3] JIMÉNEZ, D., *Gobernanza y sostenibilidad energética como vector del cambio*, Acciona Caminos hacia la sostenibilidad. URL: [https://caminossostenibilidad.com/2017/05/10/gobernanza-y-sostenibilidad-](https://caminossostenibilidad.com/2017/05/10/gobernanza-y-sostenibilidad-energetica-como-vector-del-cambio-domingo-jimenez-beltran/)

[energetica-como-vector-del-cambio-domingo-jimenez-beltran/.](https://caminossostenibilidad.com/2017/05/10/gobernanza-y-sostenibilidad-energetica-como-vector-del-cambio-domingo-jimenez-beltran/) Último acceso: 23/04/19 10:43 hrs.

[4] *Ley para el Aprovechamiento Sustentable de la Energía*, Diario Oficial de la Federación, 28 de noviembre de 2008.

[5] *Ley de Aprovechamiento de Energías Renovables y el Financiamiento de la Transición Energética*, Diario Oficial de la Federación, 7 de junio de 2013. URL: [http://www.diputados.gob.mx/LeyesBiblio/abro/laerfte/LAERFTE\\_abro.pdf.](http://www.diputados.gob.mx/LeyesBiblio/abro/laerfte/LAERFTE_abro.pdf) Último acceso: 23/04/19 10:53 hrs.

[6] Centro Mexicano de Derecho Ambiental (CEMDA), (2017), *Marco jurídico de las energías renovables en Méxic*o. Centro Mexicano de Derecho Ambiental, A.C. México. URL: [https://www.cemda.org.mx/wp-content/uploads/2016/06/Marco](https://www.cemda.org.mx/wp-content/uploads/2016/06/Marco-jur%C3%ADdico-de-las-energ%C3%ADas-renovables-en-M%C3%A9xico.final_.pdf)[jur%C3%ADdico-de-las-energ%C3%ADas-renovables-en-](https://www.cemda.org.mx/wp-content/uploads/2016/06/Marco-jur%C3%ADdico-de-las-energ%C3%ADas-renovables-en-M%C3%A9xico.final_.pdf)

M%C3%A9xico.final .pdf. Último acceso: 23/04/19 10:55 hrs.

[7] *Ley de Transición Energética*, Diario Oficial de la Federación, 24 de diciembre de 2015. URL:

[http://dof.gob.mx/nota\\_detalle.php?codigo=5421295&fecha=24/12/2015.](http://dof.gob.mx/nota_detalle.php?codigo=5421295&fecha=24/12/2015) Ultimo acceso: 23/04/19 10:57 hrs.

[8] *Ley de la Industria Eléctrica*, Diario Oficial de la Federación, 11 de agosto de 2014. URL:

[http://www.dof.gob.mx/nota\\_detalle.php?codigo=5355986&fecha=11/08/2014.](http://www.dof.gob.mx/nota_detalle.php?codigo=5355986&fecha=11/08/2014) Último acceso: 23/04/19 10:58 hrs.

[9] *Estrategia Nacional de Cambio Climático*, Diario Oficial de la Federación, 3 de junio de 2013. URL:

[http://www.dof.gob.mx/nota\\_detalle.php?codigo=5301093&fecha=03/06/2013.](http://www.dof.gob.mx/nota_detalle.php?codigo=5301093&fecha=03/06/2013)

Último acceso: 23/04/19 10:59 hrs.

[10] *Inventario Nacional de Energías Limpias*, Secretaría de Energía. URL: [https://dgel.energia.gob.mx/inel/.](https://dgel.energia.gob.mx/inel/) Último acceso 23/04/19 11:03 hrs.

[11] *Atlas de Zonas con Alto Potencial de Energías Limpias*, Secretaría de Energía.URL: [https://dgel.energia.gob.mx/AZEL/.](https://dgel.energia.gob.mx/AZEL/) Último acceso: 23/04/19 11:04 hrs.

[12] Secretaría de Energía, (2017), *Prospectiva de Energías Renovables 2017- 2031*, México. URL:

[https://www.gob.mx/cms/uploads/attachment/file/284342/Prospectiva\\_de\\_Energ\\_a](https://www.gob.mx/cms/uploads/attachment/file/284342/Prospectiva_de_Energ_as_Renovables_2017.pdf) [s\\_Renovables\\_2017.pdf.](https://www.gob.mx/cms/uploads/attachment/file/284342/Prospectiva_de_Energ_as_Renovables_2017.pdf) Último acceso: 23/04/19 12:26 hrs.

[13] (2018), *México prepara 20 nuevas centrales eólicas*, Manufactura. URL: [http://www.manufactura.mx/energia/2018/02/28/mexico-tendra-20-nuevas](http://www.manufactura.mx/energia/2018/02/28/mexico-tendra-20-nuevas-centrales-eolicas)[centrales-eolicas.](http://www.manufactura.mx/energia/2018/02/28/mexico-tendra-20-nuevas-centrales-eolicas) Último acceso: 23/04/19 12:32 hrs.

[14] *Wind Energy*, *International Energy Agency*. URL: [https://www.iea.org/topics/renewables/wind/.](https://www.iea.org/topics/renewables/wind/) Último acceso: 23/04/19 12:35 hrs.

[15] PACHECO, G. (2016). *Dinamarca: el país que aprovecha la energía eólica como nadie en el mundo.* Centro de Capacitación Eléctrica y Energías Alternas. URL: [https://cceea.mx/blog/energia-eolica/dinamarca-el-pais-que-aprovecha-la](https://cceea.mx/blog/energia-eolica/dinamarca-el-pais-que-aprovecha-la-energia-eolica-como-nadie-en-el-mundo)[energia-eolica-como-nadie-en-el-mundo.](https://cceea.mx/blog/energia-eolica/dinamarca-el-pais-que-aprovecha-la-energia-eolica-como-nadie-en-el-mundo) Último acceso: 23/04/19 12:37 hrs.

[16] *El viento en* números, Asociación Mexicana de Energía Eólica (AMDEE). URL: [https://www.amdee.org.](https://www.amdee.org/) Último acceso: 23/04/19 12:40 hrs.

[17] Secretaría de Energía, (2018), *Programa de Desarrollo del Sistema Eléctrico Nacional 2017-2031*, México. URL: [http://base.energia.gob.mx/prodesen/PRODESEN2018/PRODESEN18.pdf.](http://base.energia.gob.mx/prodesen/PRODESEN2018/PRODESEN18.pdf) Último acceso: 23/04/19 12:46 hrs.

# **-Capítulo 2 Las turbinas eólicas y el proceso de conversión de energía**

[18] HAU, E., (2013), *Wind Turbines Fundamentals, Technologies, Application, Economics,* Munich, Alemania, Springer.

[19] SHAHAN, Z., (2014), *History of wind turbines*, *Renewable Energy* World. URL: [https://www.renewableenergyworld.com/ugc/articles/2014/11/history-of-wind-](https://www.renewableenergyworld.com/ugc/articles/2014/11/history-of-wind-turbines.html)

[turbines.html.](https://www.renewableenergyworld.com/ugc/articles/2014/11/history-of-wind-turbines.html) Último acceso: 22/04/19 17:31 hrs.

[20] (2018), *13 turbinas sorprendentes que aspiran a escribir el futuro de la energía eólica*, EcoInventos *Green Technology*. URL: [https://ecoinventos.com/turbinas](https://ecoinventos.com/turbinas-eolicas-sorprendentes/)[eolicas-sorprendentes/.](https://ecoinventos.com/turbinas-eolicas-sorprendentes/) Último acceso: 22/04/19 17:24 hrs.

[21] PAULO, N., (2018), *Bloques de hormigón para almacenar energía limpia*, ed Economía Digital. URL: [https://www.economiadigital.es/tecnologia-y](https://www.economiadigital.es/tecnologia-y-tendencias/bloques-de-hormigon-para-almacenar-energia-limpia_587840_102.html)[tendencias/bloques-de-hormigon-para-almacenar-energia-](https://www.economiadigital.es/tecnologia-y-tendencias/bloques-de-hormigon-para-almacenar-energia-limpia_587840_102.html)

[limpia\\_587840\\_102.html.](https://www.economiadigital.es/tecnologia-y-tendencias/bloques-de-hormigon-para-almacenar-energia-limpia_587840_102.html) Último acceso: 22/04/19 17:19 hrs.

[22] *The British Wind Energy Association*, (2005), *BWEA Briefing Sheet Wind Turbine Technology*. URL:

[https://www.nottingham.ac.uk/renewableenergyproject/documents/windturbinetech](https://www.nottingham.ac.uk/renewableenergyproject/documents/windturbinetechnology.pdf) [nology.pdf.](https://www.nottingham.ac.uk/renewableenergyproject/documents/windturbinetechnology.pdf) Último acceso: 22/04/19 17:15 hrs.

### **-Capítulo 3 Ecuaciones de conservación en la mecánica de fluidos**

[23] CURRIE, I.G., (1993), *Fundamental Mechanics of Fluids*, Nueva York, EU, Mc Graw-Hill.

[24] LOZANO, A., (2013), *Notas de CFD*. URL[: https://torroja.dmt.upm.es/adrian/wp](https://torroja.dmt.upm.es/adrian/wp-content/uploads/2013/10/notas1.pdf)[content/uploads/2013/10/notas1.pdf.](https://torroja.dmt.upm.es/adrian/wp-content/uploads/2013/10/notas1.pdf) Último acceso: 22/04/19 17:13 hrs.

### **-Capítulo 4 Modelado de la turbulencia en la dinámica de fluidos computacional**

[25] VERSTEEG, H., MALALASEKERA, W., (1995), *An introduction to Computational Fluid Dynamics The Finite Volume Method,* Londres, Inglaterra, Longman Scientific & Technical.

[26] MOUKALLED, F., MANGANI, L., DARWICH, M., (2016), *The Finite Volume Method in Computational Fluid Dynamics An Advanced Introduction with OpenFOAM ® and Matlab ®*, Suiza, Springer.

[27] GREENSHIELDS, C., (2017), *OpenFOAM User Guide versión 5.0*, The OpenFOAM Foundation.

[28] *OpenFOAM guide/ The PISO algorithm in OpenFOAM*. URL: [http://openfoamwiki.net/index.php/The\\_PISO\\_algorithm\\_in\\_OpenFOAM.](http://openfoamwiki.net/index.php/The_PISO_algorithm_in_OpenFOAM) Ultimo acceso: 22/04/19 14:19 hrs.

[29] *Notas de turbulencia*. URL: [http://bibing.us.es/proyectos/abreproy/11246/fichero/PFC%252FCap2.pdf.](http://bibing.us.es/proyectos/abreproy/11246/fichero/PFC%252FCap2.pdf) Último acceso: 22/04/19 17:03 hrs.

[30] *European Research Community On Flow, Turbulence and Combustion*, (2000), *Special Interest Group on "Quality and Trust in Industrial CFD" Best Practice Guidelines*, versión 1.0.

[31] LESCHZINER, M, (2016), *Statistical Turbulence Modelling for Fluid Dynamics – Dmystified*, Londres, Reino Unido, Imperial College Press.

[32] SAGAUT, P., (1998), *Large Eddy Simulation for Incompressible Flows*, Berlin, Alemania, Springer.

[33] KALITZIN, G., (2004), *Near-wall behavior of RANS turbulence models and implications for wall functions*, *Journal of Computational Physics*. URL: [http://citeseerx.ist.psu.edu/viewdoc/download?doi=10.1.1.584.2507&rep=rep1&typ](http://citeseerx.ist.psu.edu/viewdoc/download?doi=10.1.1.584.2507&rep=rep1&type=pdf) [e=pdf.](http://citeseerx.ist.psu.edu/viewdoc/download?doi=10.1.1.584.2507&rep=rep1&type=pdf) Último acceso: 15/05/19 21:12 hrs.

[34] JASAK, H., (2009), *Dynamic Mesh Handling in OpenFOAM*. URL: [https://www.researchgate.net/publication/265348418\\_Dynamic\\_Mesh\\_Handling\\_in](https://www.researchgate.net/publication/265348418_Dynamic_Mesh_Handling_in_OpenFOAM) [\\_OpenFOAM.](https://www.researchgate.net/publication/265348418_Dynamic_Mesh_Handling_in_OpenFOAM) Último acceso: 23/05/19 16:52 hrs.

# **-Capítulo 5 Simulación de una turbina eólica en OpenFOAM ®**

[35] FLAY, R., (2015), *Model Tests of Wind turbines in Wind tunnels*. Doi: 10.4467/2353737XCT.15.125.4162.

[36] GUEVARA, J., (2013), *Cuantificación del perfil de viento hasta 100 m de altura desde la superficie y su incidencia en la climatología eólica*, *Terra Nueva Etapa, vol. XXIX* (núm. 46), Universidad Central de Venezuela. Recuperado de: [http://www.redalyc.org/articulo.oa?id=72130181006.](http://www.redalyc.org/articulo.oa?id=72130181006) Último acceso: 12/06/19 17:07 hrs.

[37] MARTÍNEZ, J., (2004), Apuntes de Mecánica de Fluidos: *Análisis dimensional*, Escuela Politécnica Superior de Ingeniería de Gijón, Universidad de Oviedo. Recuperado de:

http://sgpwe.izt.uam.mx/files/users/uami/hja/file/Mec\_Fluid\_CBS/tema\_3\_analisis [dimensional\\_0405.pdf.](http://sgpwe.izt.uam.mx/files/users/uami/hja/file/Mec_Fluid_CBS/tema_3_analisis_dimensional_0405.pdf) Último acceso: 14/06/19 00:41 hrs.

[38] ECHÁVEZ, G., (1996), *Introducción a los modelos hidráulicos de fondo fijo y a la ingeniería experimental*, Universidad Nacional Autónoma de México, Consejo Nacional de Ciencia y Tecnología, Asociación Mexicana de Hidráulica.

[39] *OpenFOAM guide/ The PIMPLE algorithm in OpenFOAM*. URL: [https://openfoamwiki.net/index.php/OpenFOAM\\_guide/The\\_PIMPLE\\_algorithm\\_in\\_](https://openfoamwiki.net/index.php/OpenFOAM_guide/The_PIMPLE_algorithm_in_OpenFOAM) [OpenFOAM.](https://openfoamwiki.net/index.php/OpenFOAM_guide/The_PIMPLE_algorithm_in_OpenFOAM) Último acceso: 20/06/19 12:31 hrs.

[40] ZHANG, W., MARKFORT, C. y PORTÉ-AGEL, F., (2012), *Near-wake flow structure downwind of a wind turbine in a turbulent boundary layer*, *Experiments in fluids.* Doi: 10.1007/s00348-011-1250-8.

[41] *Rheologic*, *Rheologic Blender Addon: export multiple objects as separate STLs*. URL: [https://rheologic.net/en/blender-addon-object-stl-export-separate-files.](https://rheologic.net/en/blender-addon-object-stl-export-separate-files) Último acceso: 09/07/19 22:31 hrs.

[42] CHAMORRO, L., PORTÉ-AGEL, F., (2010), *Effects of Thermal Stability and Incoming Boundary-Layer Flow Characteristics on Wind-Turbine Wakes: A Wind-Tunnel Study.* Doi: 10.1007/s10546-010-9512-1.

[43] ENGYS, (2012), *A Comprehensive Tour of snappyHexMesh, 7th OpenFOAM Workshop.*

[44] VAN DER AUWERAERT, J.F., (2016), *Wind Turbine Wake with a Sliding Mesh* (Tesis de licenciatura), *Delft University of Technology*.

[45] *The OpenFOAM* Foundation, (2011), *OpenFOAM 2.1.0: Arbitrary Mesh Interface.* URL: [https://openfoam.org/release/2-1-0/ami/.](https://openfoam.org/release/2-1-0/ami/) Último acceso: 23/09/19 23:43 hrs.

[46] *OpenFOAM, A.3 Standard libraries.* URL: [https://www.openfoam.com/documentation/user-guide/standard-libraries.php#x34-](https://www.openfoam.com/documentation/user-guide/standard-libraries.php#x34-137241r5) [137241r5.](https://www.openfoam.com/documentation/user-guide/standard-libraries.php#x34-137241r5) Último acceso: 01/10/19 09:31 hrs.

[47] *OpenFOAM, OpenFOAM: User Guide v1906 k-epsilon.* URL: [https://www.openfoam.com/documentation/guides/latest/doc/guide-turbulence-ras](https://www.openfoam.com/documentation/guides/latest/doc/guide-turbulence-ras-k-epsilon.html#sec-turbulence-ras-k-epsilon-initialisation)[k-epsilon.html#sec-turbulence-ras-k-epsilon-initialisation.](https://www.openfoam.com/documentation/guides/latest/doc/guide-turbulence-ras-k-epsilon.html#sec-turbulence-ras-k-epsilon-initialisation) Último acceso: 01/10/19 09:36 hrs.

[48] *CFD Online,* (2012), *Turbulence length scale*. URL: [https://www.cfd](https://www.cfd-online.com/Wiki/Turbulence_length_scale)[online.com/Wiki/Turbulence\\_length\\_scale.](https://www.cfd-online.com/Wiki/Turbulence_length_scale) Último acceso: 01/10/19 09:40 hrs.

[49] *OpenFOAM*, *OpenFOAM: User Guide 6.2 Numerical schemes.* URL: [https://www.openfoam.com/documentation/user-guide/fvSchemes.php#x23-](https://www.openfoam.com/documentation/user-guide/fvSchemes.php#x23-840006.2) [840006.2.](https://www.openfoam.com/documentation/user-guide/fvSchemes.php#x23-840006.2) Último acceso: 01/10/19 13:10 hrs.

[50] OpenFOAM, OpenFOAM: User Guide 6.3 Solution and algorithm control. URL: https://www.openfoam.com/documentation/user-quide/fvSolution.php. **Último** acceso: 01/10/19 21:49 hrs.

[51] RECK, M., (2009), *How to choose the right courant number?* CFD *Online.* URL: [https://www.cfd-online.com/Forums/openfoam-solving/69611-how-choose-right](https://www.cfd-online.com/Forums/openfoam-solving/69611-how-choose-right-courant-number.html)[courant-number.html.](https://www.cfd-online.com/Forums/openfoam-solving/69611-how-choose-right-courant-number.html) Último acceso: 11/10/19 23:47 hrs.

[52] Nordex Acciona *Windpower*, AW125/3000. URL: [http://www.nordex](http://www.nordex-online.com/en/produkte-service/wind-turbines/aw1253000.html)[online.com/en/produkte-service/wind-turbines/aw1253000.html.](http://www.nordex-online.com/en/produkte-service/wind-turbines/aw1253000.html)Último acceso: 17/10/19 13:28 hrs.

[53] *Finergy*, (2018), *Plant Details – Annexure A (Modified Schedule-I), Wind Turbine Details - Acciona Wind 3.0 MW*.

[54] Nordex ACCIONA *Windpower*, *AW 125/3000 Especificaciones técnicas*. URL: [http://www.nordex-online.com/en/produkte-service/wind-turbines/aw1253000.html.](http://www.nordex-online.com/en/produkte-service/wind-turbines/aw1253000.html) Último acceso: 02/07/19 16:22 hrs.

[55] *CFD Online*, (2011), *Specific turbulence dissipation rate*. URL: [https://www.cfd](https://www.cfd-online.com/Wiki/Specific_turbulence_dissipation_rate)[online.com/Wiki/Specific\\_turbulence\\_dissipation\\_rate.](https://www.cfd-online.com/Wiki/Specific_turbulence_dissipation_rate) Último acceso: 21/10/19 02:09 hrs.

[56] *OpenFOAM, OpenFOAM: User Guide v1906 k-omega Shear Stress Transport (SST).* URL: [https://www.openfoam.com/documentation/guides/latest/doc/guide](https://www.openfoam.com/documentation/guides/latest/doc/guide-turbulence-ras-k-omega-sst.html)[turbulence-ras-k-omega-sst.html.](https://www.openfoam.com/documentation/guides/latest/doc/guide-turbulence-ras-k-omega-sst.html) Último acceso: 21/10/19 02:12 hrs.

[57] *CFD Online*, (2015), *Turbulence dissipation rate.* URL: [https://www.cfd](https://www.cfd-online.com/Wiki/Turbulence_dissipation_rate)[online.com/Wiki/Turbulence\\_dissipation\\_rate.](https://www.cfd-online.com/Wiki/Turbulence_dissipation_rate) Último acceso: 29/10/19 23:13 hrs.

[58] ALBAGLI, R., (2017), *Reynolds Number Influence on Wax Deposition, Offshore Technology Conference*. URL:

[https://www.researchgate.net/publication/320459437\\_Reynolds\\_Number\\_Influence](https://www.researchgate.net/publication/320459437_Reynolds_Number_Influence_on_Wax_Deposition#pf9) on Wax Deposition#pf9. Último acceso: 29/10/19 23:20 hrs.

# **A) Fenómenos de transporte: difusión y convección**

Todos los procesos de flujo presentan ciertos efectos y ciertas características debido a los fenómenos de transporte: difusión y convección. Estos fenómenos se refieren al transporte de materia, cantidad de movimiento y energía.

En la difusión el valor de la cantidad de transporte varía de punto a punto sin alguna dirección preferencial. Por mencionar un ejemplo, en el caso de la transferencia de calor por conducción, el cambio de temperatura en un punto afectará el valor de temperatura de los puntos de alrededor más o menos en igual medida y en todas direcciones.

En el caso de los fenómenos convectivos, el transporte se da exclusivamente en la dirección del flujo, por lo que los efectos en un punto son consecuencia de un cambio previo en el flujo en una zona "aguas arriba".

## **- Ecuación genérica de transporte**

Una breve inspección de las ecuaciones que rigen varios fenómenos físicos revelará que todas estas ecuaciones se pueden expresar en una forma genérica lo que permite un enfoque sistemático para una simulación por computadora.

Se puede asumir que todas las variables dependientes obedecen un principio de conservación generalizado; así, la ecuación genérica de transporte para una variable dependiente intensiva (por unidad de masa) representada por una variable general escalar denotada por ∅, es:

$$
\frac{\partial \rho \emptyset}{\partial t} + \nabla \cdot (\rho \mathbf{u} \emptyset) = \nabla \cdot (\mathbf{r}^{\emptyset} \nabla \emptyset) + S^{\emptyset}
$$

Donde:

 $r^{\emptyset}$  - Coeficiente difusivo o difusividad.

 $\frac{\partial \rho \emptyset}{\partial t}$  - Término transitorio el cual representa la acumulación de Ø en el volumen de control correspondiente.

 $\nabla$   $\phi$  $(\rho u\phi)$  - Término convectivo el cual explica el transporte de Ø debido a la existencia del campo de velocidad.

∇ ∙ (г <sup>∅</sup>∇∅) - Término difusivo el cual explica el transporte de ∅ debido a sus gradientes.

 $S^{\emptyset}$ - Término fuente el cual representa cualquier fuente o sumidero que cree o destruya ∅. Cualquier término adicional que no pueda incluirse en los términos convectivo y difusivo se consideran dentro del término fuente.

El objetivo de todas las técnicas de discretización es diseñar formulaciones matemáticas para transformar cada uno de los términos de la ecuación genérica de transporte en una ecuación algebraica.

Al aplicarse a todos los volúmenes de control en una malla dada, se obtiene un sistema lineal completo de ecuaciones el cual debe ser resuelto.

Para poder entender de mejor manera los fenómenos de difusión y convección se presenta a continuación un ejemplo de simulación en 1-D haciendo uso del *solver scalarTransportFoam* de *OpenFOAM®*:

Sea  $\emptyset = T$ , donde T es un escalar, y despreciando el término fuente, la ecuación genérica de transporte es la siguiente:

$$
\frac{\partial T}{\partial t} + \nabla \cdot \mathbf{u} T = \nabla \cdot (\mathbf{r} \nabla T)
$$

Se tienen los siguientes casos:

**Caso 1**: Para poder observar solamente los efectos difusivos, el campo de velocidad deber ser nulo, por lo que  $u = (0,0,0)$   $\binom{m}{\text{seq}}$  elimina el término convectivo de la ecuación y sólo se varía el valor de la difusividad.

**Caso 2**: Por otra parte, para observar solamente los efectos convectivos, la difusividad debe ser nula, por lo que  $\text{r}$  = 0  $\text{[}m^2/\text{|}]$  elimina el término difusivo de la ecuación y sólo se varía el campo de velocidad.

**Caso 3**: Por último, se asignan valores tanto al campo de velocidad como a la difusividad para poder observar los efectos de ambos fenómenos de transporte.

Antes de simular los distintos casos, el valor del campo de velocidad y el valor del escalar se inicializan nulos en el dominio de estudio dentro de *setFieldsDict*; pero a su vez, se define una región de interés en el centro del dominio donde el valor del escalar se inicializa en 1 (ver figura A.1).

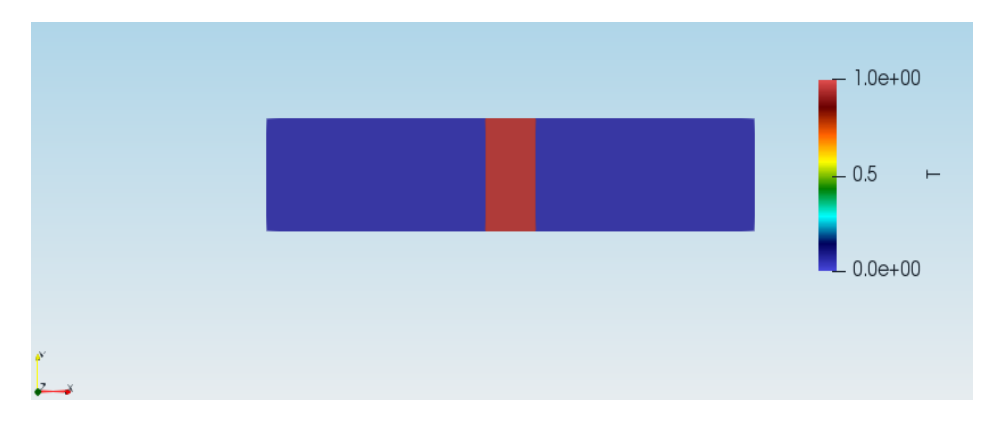

*Figura A.1. Dominio de estudio y región de interés, condición inicial.*

Posteriormente, dentro de *controlDict* se define el tiempo de simulación el cual es de 5 [seg], así como el intervalo en el cual se quieren guardar las soluciones que es de 1 [seg].

Para el **caso 1** se tomaron distintos valores de difusividad donde se puede observar que para valores muy pequeños como  $\text{r} = 1e^{-6} [m^2/\textit{seg}]$  no se observa cambio alguno con respecto a la condición inicial ya que la ecuación genérica de transporte prácticamente sería la siguiente:

$$
\frac{\partial T}{\partial t} = \nabla \cdot (\mathbf{r} \nabla T); \quad \frac{\partial T}{\partial t} \approx 0
$$

Se elimina el término difusivo y queda solamente el término transitorio, lo cual indica que el cambio del escalar dentro de los volúmenes de control que definen la región de interés, con respecto al tiempo, es nulo.

Sin embargo, conforme el valor de la difusividad aumenta se puede observar una dispersión simétrica de la región de interés en dirección "X". Es importante mencionar que entre más grande sea el valor de la difusividad, la dispersión del escalar es mayor y se lleva a cabo en menos tiempo, que incluso para  $\text{r} = 1[\frac{m^2}{seg}]$ en el quinto segundo de simulación, la región de interés ha sido dispersada casi por completo (ver figura A.2).

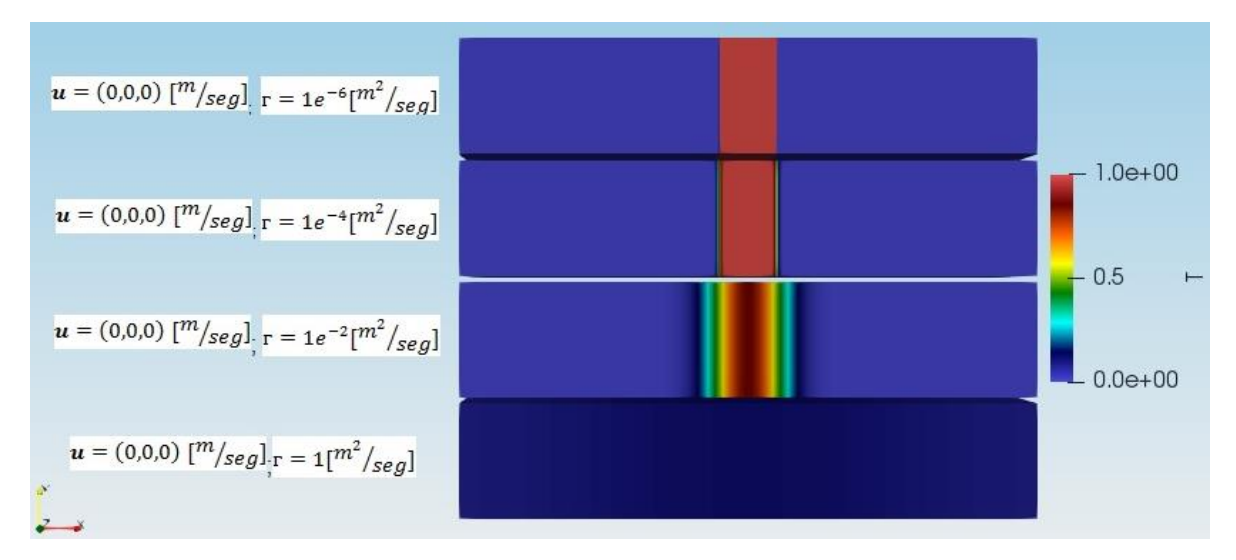

*Figura A.2. Fenómeno de difusión para distintos valores de difusividad (5 [seg]).*

Para fines prácticos, el fenómeno de difusión puede entenderse como la dispersión de un escalar o vector sin dirección preferencial. En este caso, si se refiriera a como un campo de temperatura, se estaría observando la dispersión de dicho campo en dirección "X" teniendo así zonas de mayor temperatura al centro del dominio y zonas de menor temperatura en dirección a los extremos.

Para el **caso 2** se asignaron distintos valores para el campo de velocidad en dirección "X", donde se puede observar como la región de interés se desplaza hacia la derecha del dominio (ver figura A.3). Sin embargo, a pesar de haber asignado un valor de difusividad nulo ( $\text{r} = 0[\frac{m^2}{seg}]$ ) se puede observar dispersión del escalar el cual debería mantener su valor inicial de 1. Esto se debe al método de discretización asignado ya que introduce un error numérico acarreado hasta los resultados finales de la simulación.

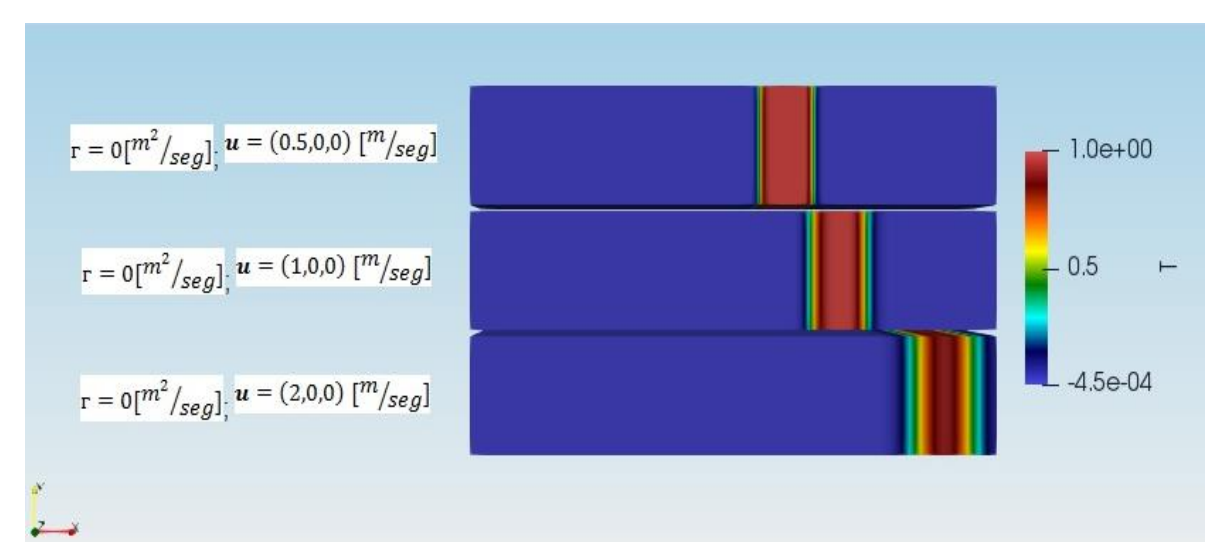

*Figura A.3. Fenómeno de convección para distintos valores de velocidad (2 [seg]).*

Con esto se puede entender el fenómeno de convección como el transporte de un escalar o vector a cierta velocidad en una dirección preferencial definida.

Por último, para el **caso 3** se asignaron valores tanto al campo de velocidad como a la difusividad. Como se puede observar en la figura #, la región de interés presenta una dispersión simétrica en dirección "X" y a su vez se desplaza hacia la derecha del dominio con lo cual se observan ambos fenómenos de transporte.

Es importante observar que, para valores de difusividad muy pequeños, como es г = 1 $e^{-6} [m^2/\mathit{seg}]$ , no debería observarse dispersión alguna como ocurre en el caso 1 de pura difusión; sin embargo, esto es consecuencia del error numérico introducido debido al método de discretización previamente mencionado en el caso 2 de pura convección.

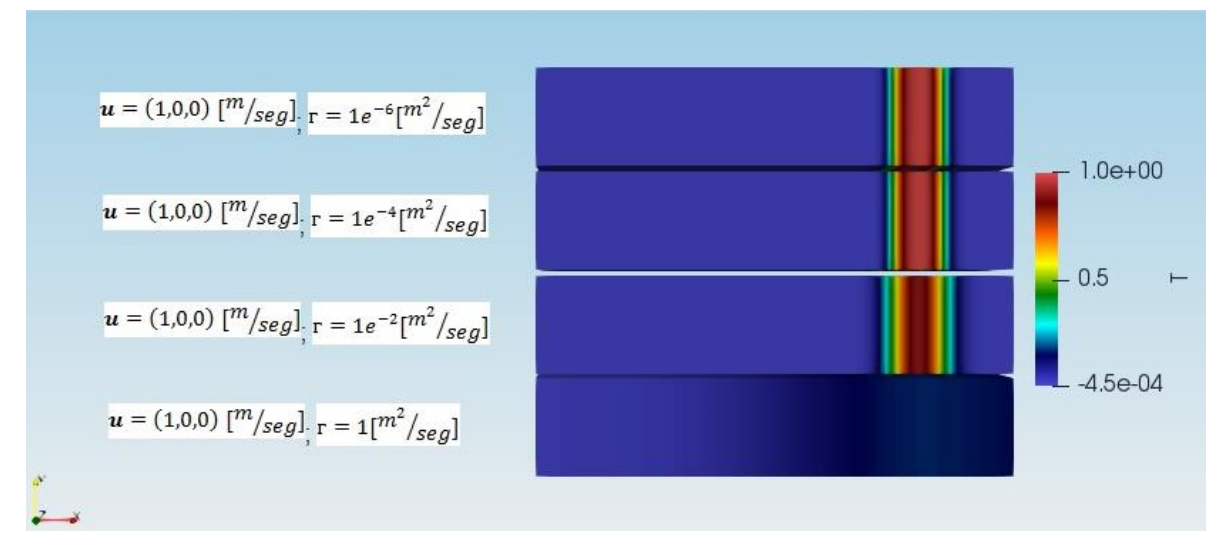

*Figura A.4. Fenómenos de convección y difusión (3 [seg]).*

Con este sencillo ejemplo se pueden apreciar ambos fenómenos actuando por separado y a su vez en conjunto. Entender los fenómenos de transporte es de gran importancia ya que, en la mayoría de las simulaciones realizadas, haciendo uso de la dinámica de fluidos computacional, se resuelven las ecuaciones de cantidad de movimiento, las ecuaciones de Navier-Stokes o alguna otra ecuación de transporte las cuales tienen sus respectivos términos convectivos y difusivos.

### **B) Atajos operacionales en Blender**

#### **Operaciones básicas**

- $\checkmark$  Escalar un objeto: Seleccionar objeto  $\to$  S
- $\checkmark$  Trasladar un objeto: Seleccionar objeto  $\to$  G
- $\checkmark$  Rotar/Girar un objeto: Seleccionar objeto  $\to$  R
- $\checkmark$  Para realizar cualquier operación anterior en una sola dirección:

Seleccionar objeto → (S/G/R) → Botón medio del *mouse* → Dirección: (X/Y/Z)

- $\checkmark$  Duplicar un objeto: Seleccionar objeto  $\to$  *Shift* + D
- $\checkmark$  Esconder un objeto: Seleccionar objeto  $\to$  H
- $\checkmark$  Volver a visualizar el objeto escondido: Alt + H
- $\checkmark$  Crear un grupo de objetos: Seleccionar objetos  $\to$  Ctrl + G

#### **Selecciones y vistas**

- $\checkmark$  Selección en forma de cuadro/caja: B  $\to$  Selección de cuadro/caja
- $\checkmark$  Quitar selección en forma de cuadro/caja: B  $\to$  Selección de cuadro/caja con el botón medio del *mouse*
- $\checkmark$  Selección de todos los objetos / Quitar selección de todos los objetos: A
- $\checkmark$  Selección en forma de círculo:  $C \to$  Selección de objetos
- $\checkmark$  Quitar selección en forma de círculo:  $C \to$  Selección de objetos con el botón medio del *mouse*
- Selección de varios objetos: Selección + *Shift*
- $\checkmark$  Visualizar objetos solamente por sus bordes: Z
- $\checkmark$  Cambiar entre vista ortogonal y vista de perspectiva: 5
- $\checkmark$  Vista frontal: 1
- $\checkmark$  Vista desde la derecha: 3
- $\checkmark$  Vista desde la izquierda: Ctrl + 3
- $\checkmark$  Vista superior: 7

## **Modo Edición (***Edit Mode***)**

**Nota:** El modo edición permite modificar vértices, bordes y caras del objeto seleccionado.

- Seleccionar un grupo de vértices/bordes o caras: Selección + *Shift*
- $\checkmark$  Separar un grupo de vértices/bordes o caras del objeto: Selección  $\rightarrow$  P
- $\checkmark$  Extruir una cara: Seleccionar cara  $\to$  E
- $\checkmark$  Agregar vértices/bordes: Seleccionar vértice/borde  $\rightarrow$  Ctrl + R
- $\checkmark$  Crear uniones/caras: Seleccionar vértices  $\to$  F

### **C) Operaciones y comandos para preprocesamiento y ejecución del** *solver* **en OpenFOAM**

### **Preprocesamiento**

- *blockMesh*
- *surfaceFeatureExtract*
- *decomposePar*
- *mpirun -np # snappyHexMesh -overwrite -parallel*
- *mpirun -np # mergeOrSplitBaffles -split -overwrite -parallel*
- *reconstructParMesh -constant*
- *renumberMesh -overwrite*
- $\sqrt{r}$  *rm -rf 0*
- *createPatch -overwrite*
- *cp -rf 0.orig 0*
- *checkMesh*

# **Ejecución del** *solver*

- *decomposePar*
- *mpirun -np # pimpleFoam -parallel*
- *reconstructPar*

## **Notas:**

1) Para tener la información que aparece en la terminal al momento de ejecutar los comandos en un archivo de texto se debe agregar lo siguiente:

## *>\_log.nombre\_del\_archivo &*

Ejemplo: *mpirun -np 6 pimpleFoam -parallel > log.pimpleFoam &*

Esto con la finalidad de tener dicha información para su posterior análisis si ese fuera el caso.

Cabe mencionar que al hacer esto la información desaparece de la pantalla de la terminal por lo que, para poder volver a visualizarla, al momento de estarse ejecutando la operación, se debe usar el siguiente comando:

*tail -f log.nombre\_del\_archivo*

Ejemplo: *tail -f log.pimpleFoam*

2) El símbolo "#" corresponde al número de núcleos a utilizar del procesador al momento de ejecutar el *solver*, el cual fue previamente definido en el archivo *decomposeParDict*.

#### **D) Archivos utilizados en el preprocesamiento (OpenFOAM**®**)**

#### **D.1** *blockMeshDict*

```
// * * * * * * * * * * * * * * * * * * * * * * * * * * * * * * * * * * * * * //
convertToMeters 1;
vertices
( (-0.7 - 0.3 0) (0.3 -0.3 0)
    (0.3 0.3 0)
    (-0.7 0.3 0)
    (-0.7 -0.3 0.6)
    (0.3 -0.3 0.6)
    (0.3 0.3 0.6)
   (-0.7 0.3 0.6) );
blocks
( hex (0 1 2 3 4 5 6 7) (30 22 22) simpleGrading (1 1 1) );
edges ();
boundary
( walls
   { type wall;
      faces
     ( (0 4 5 1) (2 6 7 3)
         (3 0 1 2)
        (4765); }
    inlet
    { type patch;
      faces
     ((1 5 6 2)); }
   outlet
   { type patch;
      faces
     ((3740); } );
```
// \*\*\*\*\*\*\*\*\*\*\*\*\*\*\*\*\*\*\*\*\*\*\*\*\*\*\*\*\*\*\*\*\*\*\*\*\*\*\*\*\*\*\*\*\*\*\*\*\*\*\*\*\*\*\*\*\*\*\*\*\*\*\*\*\*\*\*\*\*\*\*\*\* //

### **D.2** *snappyHexMeshDict*

// \* \* \* \* \* \* \* \* \* \* \* \* \* \* \* \* \* \* \* \* \* \* \* \* \* \* \* \* \* \* \* \* \* \* \* \* \* // castellatedMesh true; snap true; addLayers false; geometry { blade1.stl { type triSurfaceMesh; name blade1; } blade2.stl { type triSurfaceMesh; name blade2; } blade3.stl { type triSurfaceMesh; name blade3; } domain1.stl { type triSurfaceMesh; name domain1; } domain2.stl { type triSurfaceMesh; name domain2; } hub.stl { type triSurfaceMesh; name hub; } innercylinder.stl { type triSurfaceMesh; name innercylinder; } innercylindersmall.stl { type triSurfaceMesh; name innercylindersmall; } nacelle.stl { type triSurfaceMesh; name nacelle; } tower.stl { type triSurfaceMesh; name tower; }

};

castellatedMeshControls

```
{
```
 maxLocalCells 200000; maxGlobalCells 5000000; minRefinementCells 0; maxLoadUnbalance 0.10; nCellsBetweenLevels 1;

```
 features
```

```
 ( { file "blade1.eMesh";
    level
            4;}{ file "blade2.eMesh";
    level
            4;}{ file "blade3.eMesh";
    level
            4;}{ file "hub.eMesh";
    level
            4;}{ file "innercylindersmall.eMesh";
    level
            4;}{ file "nacelle.eMesh";
    level
            3;}{ file "tower.eMesh";
    level \t3; } );
 refinementSurfaces
```

```
{
  blade1 {level
                   (6 7);blade2 {level
                   (6 7);blade3 {level
                   (6 7);hub {level
                (4\;5); innercylindersmall 
      {level} (5 5);
       faceType baffle;
        cellZone innercylindersmall;
        faceZone innercylindersmall;
 cellZoneInside inside; 
}
   nacelle {level
                    (44);tower {level
                  (3 4);}
```

```
 resolveFeatureAngle 30;
```

```
 refinementRegion
s
   { 
     domain1
     { mode inside;
 levels ((1E15 1)); 
}
     domain2
    { mode inside;
 levels ((1E15 2)); 
}
   innercylinder
    { mode inside;
 levels ((1E15 3)); 
}
   innercylindersmall
    { mode inside;
 levels ((1E15 3)); 
}
  }
locationInMesh (-0.1 0 0.14);
   allowFreeStandingZoneFaces false; }
snapControls {
  nSmoothPatch 3;
   tolerance 4.0;
   nSolveIter 300;
   nRelaxIter 5;
      nFeatureSnapIter 10;
     implicitFeatureSnap true;
      explicitFeatureSnap false;
      multiRegionFeatureSnap true; }
addLayersControls {
   relativeSizes false;
 layers { 
}
   expansionRatio 1.0;
   finalLayerThickness 0.3;
   minThickness 0.1;
   nGrow 0;
```

```
 featureAngle 30;
   nRelaxIter 3;
   nSmoothSurfaceNormals 1;
   nSmoothNormals 3;
   nSmoothThickness 10;
   maxFaceThicknessRatio 0.5;
   maxThicknessToMedialRatio 0.3;
   minMedianAxisAngle 90;
   nBufferCellsNoExtrude 0;
   nLayerIter 50;
}
meshQualityControls
\{ maxNonOrtho 75;
   maxBoundarySkewness 20;
   maxInternalSkewness 4;
   maxConcave 80;
   minVol 1e-13;
   minTetQuality -1; // 1e-30;
   minArea -1;
   minTwist 0.01;
   minDeterminant 0.001;
   minFaceWeight 0.05;
   minVolRatio 0.01;
   minTriangleTwist -1;
   nSmoothScale 4;
   errorReduction 0.75;
   relaxed
   { maxNonOrtho 75; }
}
mergeTolerance 1e-6;
// ************************************************************************* //
```
### **D.3** *createPatchDict*

```
// * * * * * * * * * * * * * * * * * * * * * * * * * * * * * * * * * * * * * //
pointSync false;
patches
(
{ name AMI1;
      patchInfo
      { type cyclicAMI;
        matchTolerance 0.01;
        neighbourPatch AMI2;
        transform noOrdering;
        lowWeightCorrection 0.2; }
      constructFrom patches;
      patches (innercylindersmall); }
  { name AMI2;
      patchInfo
      { type cyclicAMI;
        matchTolerance 0.01;
        neighbourPatch AMI1;
        transform noOrdering;
        lowWeightCorrection 0.2; }
      constructFrom patches;
      patches (innercylindersmall_slave); }
);
// ************************************************************************* //
```